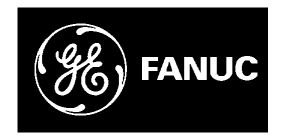

## *GE Fanuc Automation*

*Computer Numerical Control Products*

*Series 21 / 210 – Model B*

*Parameter Manual*

*GFZ-62710EN/03 September 1997*

## *Warnings, Cautions, and Notes as Used in this Publication*

## **Warning**

Warning notices are used in this publication to emphasize that hazardous voltages, currents, temperatures, or other conditions that could cause personal injury exist in this equipment or may be associated with its use.

In situations where inattention could cause either personal injury or damage to equipment, a Warning notice is used.

**Caution**

Caution notices are used where equipment might be damaged if care is not taken.

#### **Note**

Notes merely call attention to information that is especially significant to understanding and operating the equipment.

This document is based on information available at the time of its publication. While efforts have been made to be accurate, the information contained herein does not purport to cover all details or variations in hardware or software, nor to provide for every possible contingency in connection with installation, operation, or maintenance. Features may be described herein which are not present in all hardware and software systems. GE Fanuc Automation assumes no obligation of notice to holders of this document with respect to changes subsequently made.

GE Fanuc Automation makes no representation or warranty, expressed, implied, or statutory with respect to, and assumes no responsibility for the accuracy, completeness, sufficiency, or usefulness of the information contained herein. No warranties of merchantability or fitness for purpose shall apply.

PowerMotion is a trademark of GE Fanuc Automation North America, Inc.

**©Copyright 1997 GE Fanuc Automation North America, Inc. All Rights Reserved.**

## **PREFACE**

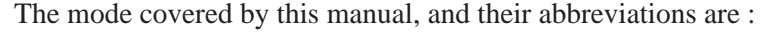

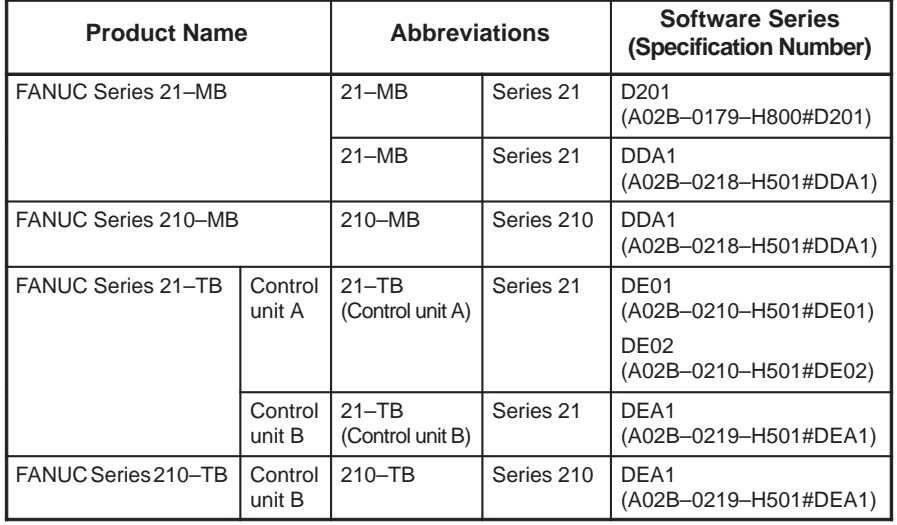

#### **NOTE**

1 For convenience, the models may be classified into the following series:

T series: 21–TB/210–TB

M series: 21–MB/210–MB

2 Some parameters described in this manual cannot be used depending on the model or series. For details, refer to the Specifications (B–62702EN). Those parameters marked  $(*M)$  in Chapter 4, "DESCRIPTION OF PARAMETERS" cannot be used with

the 21–MB (D201 series). Those parameters marked  $(*T)$  cannot be used with

21–TB control unit A (DE01 and DE02 series).

The table below lists manuals related to MODEL B of Series 21, Series 210. In the table, this manual is maked with an asterisk (\*).

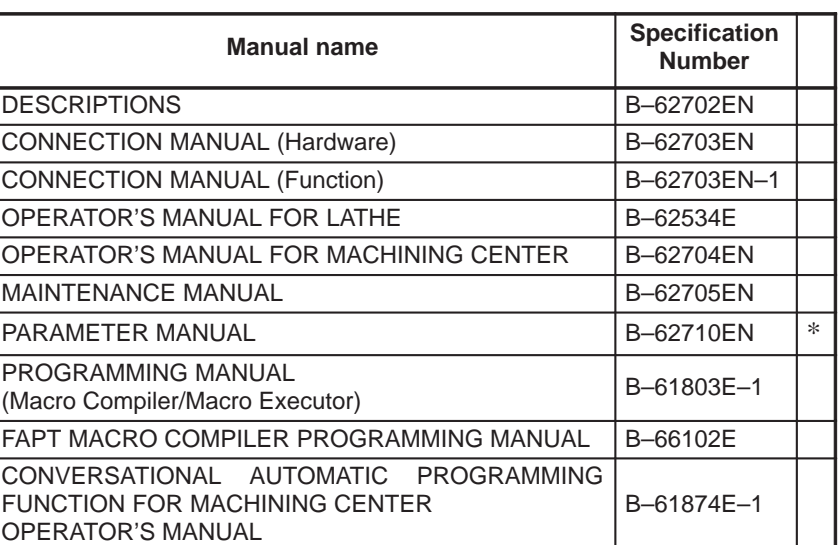

#### **Table 1 Related manuals**

# B–62710EN/03 **Table of Contents**

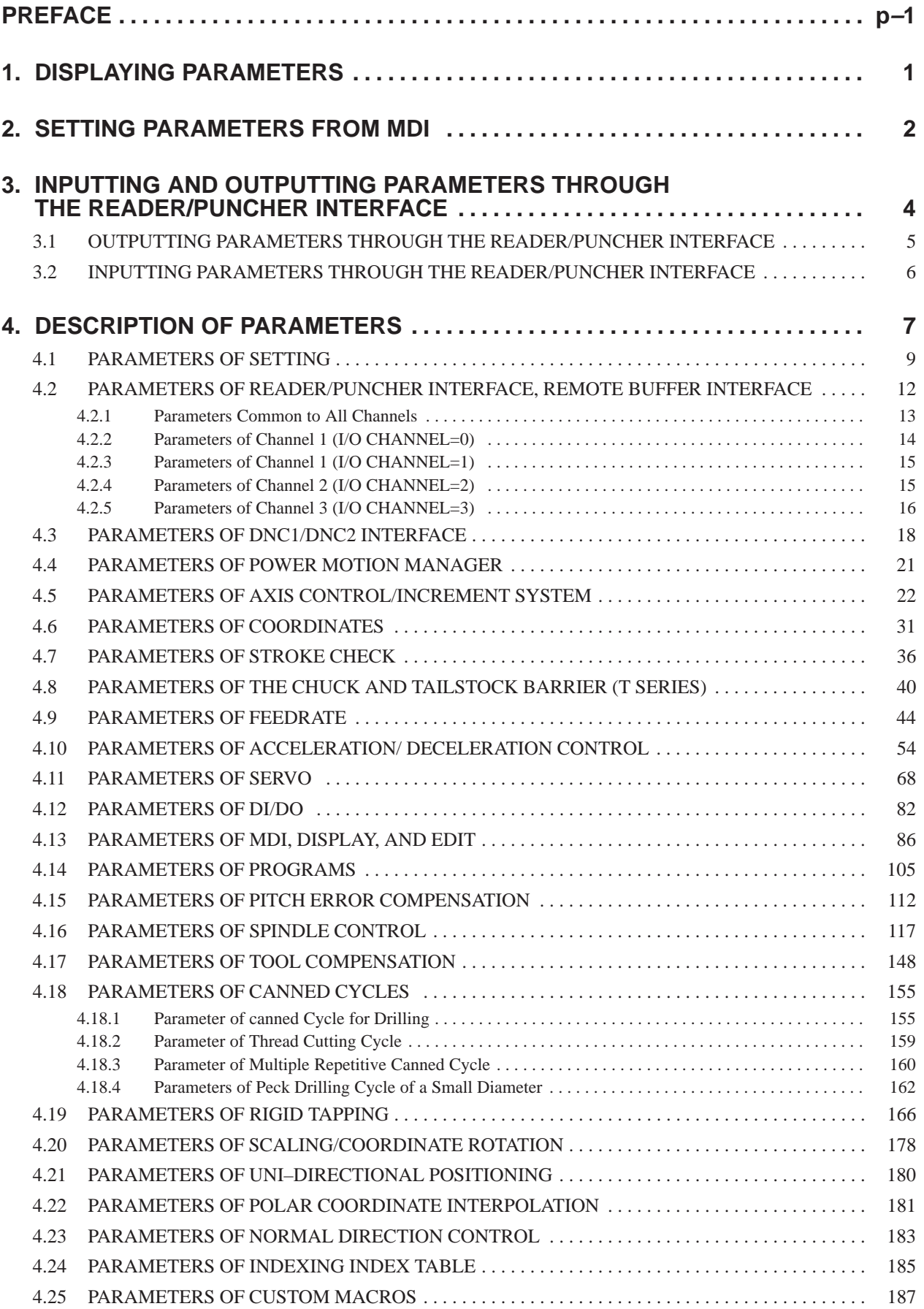

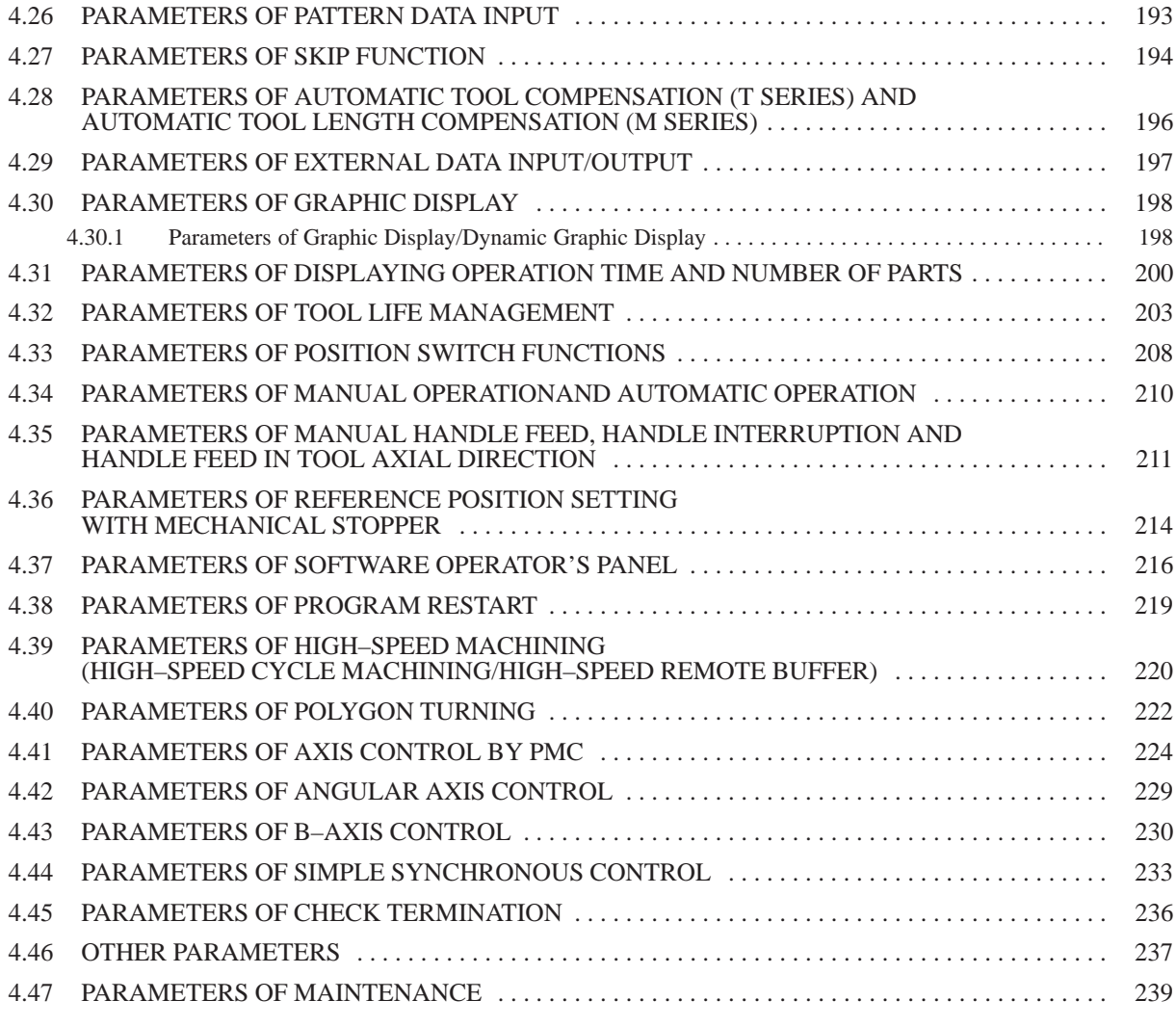

## **APPENDIX**

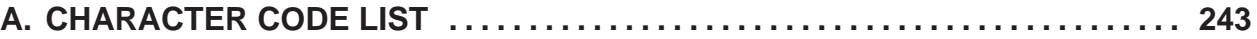

# **1 DISPLAYING PARAMETERS**

Follow the procedure below to display parameters.

(1) Press the SYSTEM function key on the MDI as many times as required, or alternatively, press the SYSTEM function key once, then the PARAM section display soft key. The parameter screen is then selected.

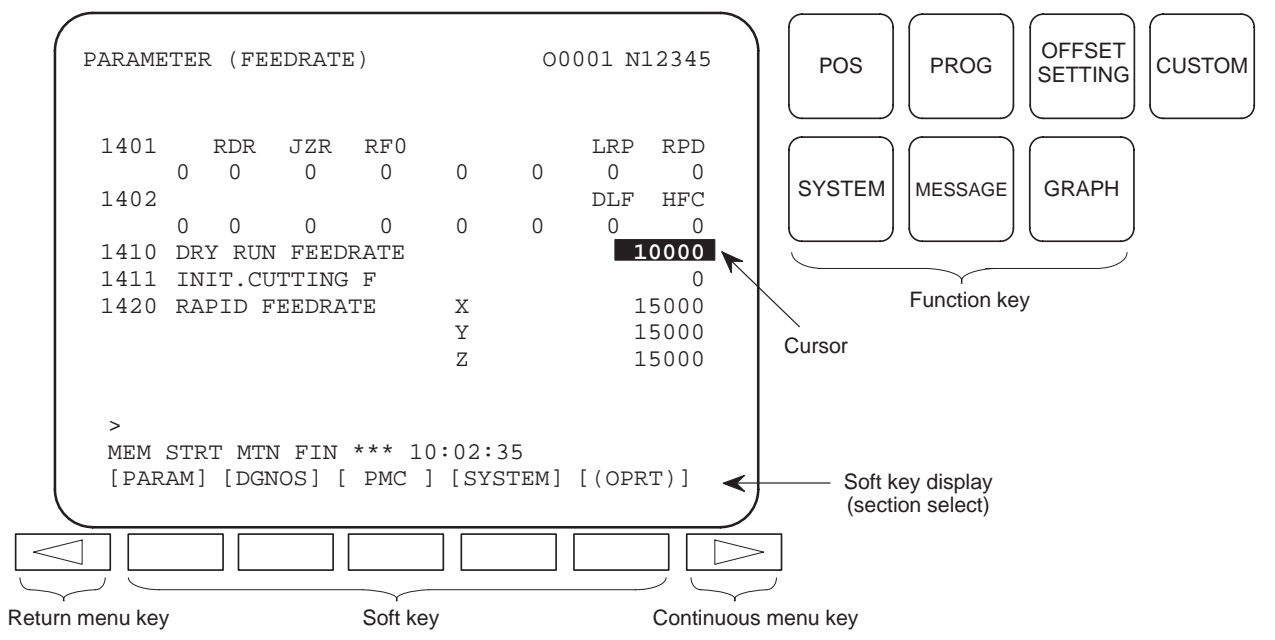

- (2) The parameter screen consists of multiple pages. Use step (a) or (b) to display the page that contains the parameter you want to display.
	- (a) Use the page select key or the cursor move keys to display the desired page.
	- (b) Enter the data number of the parameter you want to display from the keyboard, then press the [**NO.SRH**] soft key. The parameter page containing the specified data number appears with the cursor positioned at the data number. (The data is displayed in reverse video.)

#### **NOTE**

If key entry is started with the section select soft keys displayed, they are replaced automatically by operation select soft keys including [**NO.SRH**]. Pressing the [**(OPRT)**] soft key can also cause the operation select keys to be displayed.

 $>$ MEM STRT MTN FIN \*\*\* 10:02:34  $[NO. SRH]$  [  $ON:1$  ] [ OFF:0 ] [+INPUT] [INPUT ]  $\leftarrow$  Soft key display

← Data entered from the keyboard

(section select)

1

# **2 SETTING PARAMETERS FROM MDI**

Follow the procedure below to set parameters.

- (1) Place the NC in the MDI mode or the emergency stop state.
- (2) Follow the substeps below to enable writing of parameters.
	- 1. To display the setting screen, press the  $\frac{OFFSET}{SETING}$ function key as

many times as required, or alternatively press the  $\frac{S_{\text{SFSET}}}{S_{\text{ETING}}}\$  function

key once, then the [**SETTING**] section select soft key. The first page of the setting screen appears.

2. Position the cursor on "PARAMETER WRITE" using the cursor move keys.

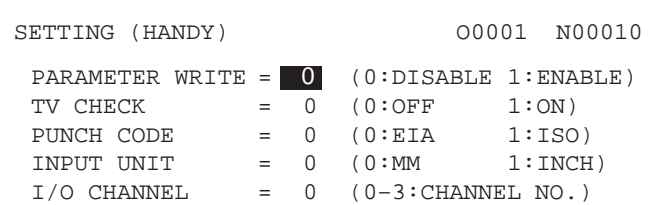

3. Press the [**(OPRT)**] soft key to display operation select soft keys.

```
>MDI STOP *** *** *** 10:03:02
[N.515] [ ON:1 ] [ OFF:0 ] [+INPUT] [INPUT] \leftarrow Soft key display
```
(section select)

- 4. To set "PARAMETER WRITE=" to 1, press the [**ON:1**] soft key, or alternatively enter 1 and press the [**INPUT**] soft key. From now on, the parameters can be set. At the same time an alarm condition (P/S100 PARAMETER WRITE ENABLE) occurs in the CNC.
- (3) To display the parameter screen, press the  $|s_{\text{system}}|$  function key as

many times as required, or alternatively press the  $\frac{1}{s}$  system function key

once, then the [**PARAM**] section select soft key. (See "1. Displaying Parameters.")

- (4) Display the page containing the parameter you want to set, and position the cursor on the parameter. (See "1. Displaying Parameters.")
- (5) Enter data, then press the [**INPUT**] soft key. The parameter indicated by the cursor is set to the entered data.

 $-2$   $-$ 

**[Example]** 12000 [**INPUT**]

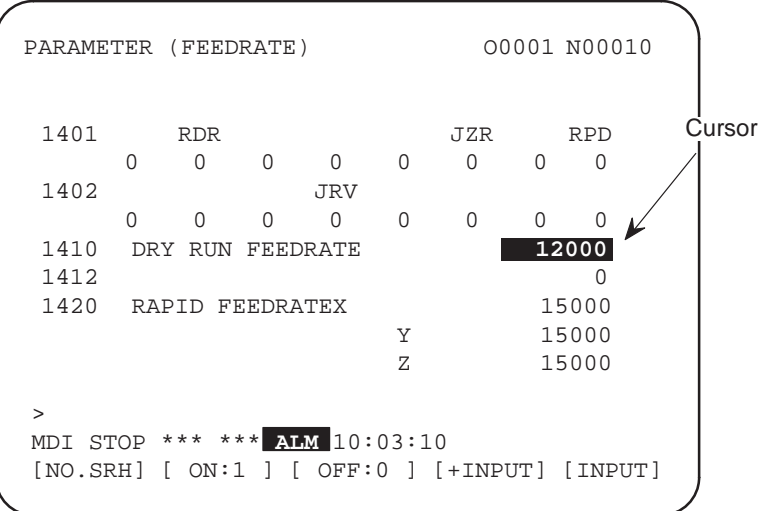

Data can be entered continuously for parameters, starting at the selected parameter, by separating each data item with a semicolon (;).

- **[Example]** Entering 10;20;30;40 and pressing the [**INPUT**] key assigns values 10, 20, 30, and 40 to parameters in order starting at the parameter indicatedby the cursor.
	- (6) Repeat steps (4) and (5) as required.
	- (7) If parameter setting is complete, set "PARAMETER WRITE=" to 0 on the setting screen to disable further parameter setting.
	- (8) Reset the NC to release the alarm condition (P/S100). If an alarm condition (P/S000 PLEASE TURN OFF POWER) occurs in the NC, turn it off before continuing operation.

 $-3$   $-$ 

## **3INPUTTING AND OUTPUTTING PARAMETERS THROUGH THE READER/PUNCHER INTERFACE**

This section explains the parameter input/output procedures for input/output devices connected to the reader/puncher interface. The following description assumes the input/output devices are ready for

input/output. It also assumes parameters peculiar to the input/output devices, such as the baud rate and the number of stop bits, have been set in advance.

## **3.1 OUTPUTTING PARAMETERS THROUGH THE READER/PUNCHER INTERFACE**

(1)Select the EDIT mode or set to Emergency stop.

(2) To select the parameter screen, press the  $|s_{\text{system}}|$  function key as many

times as required, or alternatively press the  $|s_{\text{system}}|$  function key once,

- then the [**PARAM**] section select soft key.
- (3) Press the [**(OPRT)**] soft key to display operation select soft keys, then press the forward menu key located at the right–hand side of the soft keys to display another set of operation select keys including [**PUNCH**].

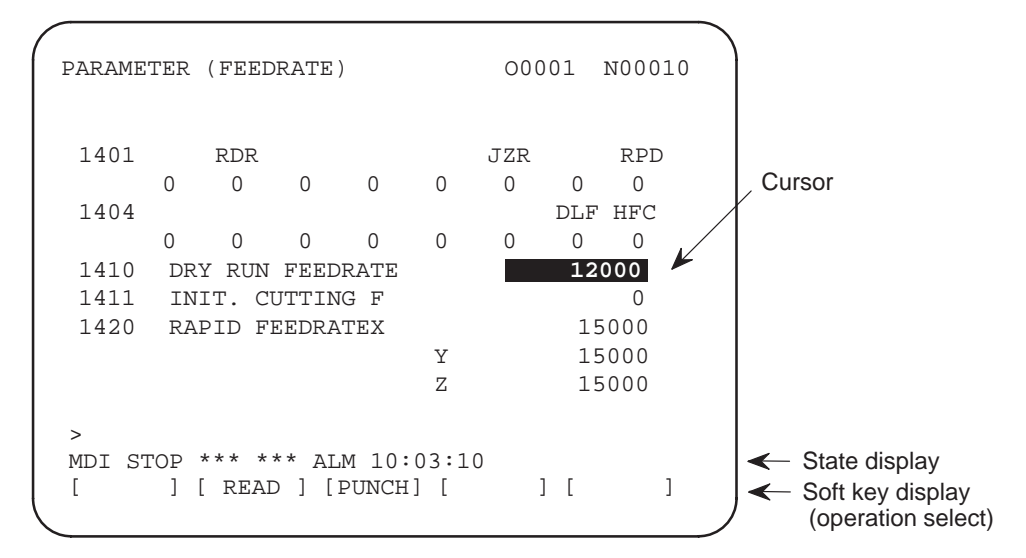

(4) Pressing the [**PUNCH**] soft key changes the soft key display as shown below:

 $\overline{1}$ 

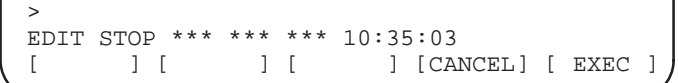

 $5 -$ 

(5) Press the [**EXEC**] soft key to start parameter output. When parameters are being output, "OUTPUT" blinks in the state display field on the lower part of the screen.

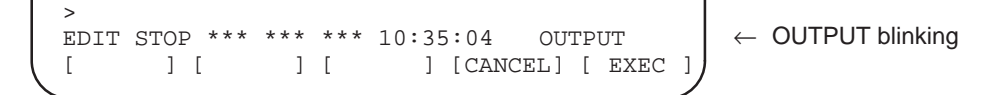

(6) When parameter output terminates, "OUTPUT" stops blinking. Press the  $\vert$  RESET  $\vert$  key to interrupt parameter output.

## **3.2 INPUTTING PARAMETERS THROUGH THE READER/PUNCHER INTERFACE**

 $\mathbf{I}$ 

- (1)Place the NC in the emergency stop state.
- (2) Enable parameter writing.
	- 1. To display the setting screen, press the  $\frac{S_{\text{SETING}}}{S_{\text{ETING}}}$ function key as
		- many times as required, or alternatively press the  $\frac{OFFSET}{SETING}$ function

key once, then the [**SETTING**] section select soft key. The first page of the setting screen appears.

- 2. Position the cursor on "PARAMETER WRITE" using the cursor move keys.
- 3. Press the [**(OPRT)**] soft key to display operation select soft keys.
- 4. To set "PARAMETER WRITE=" to 1, press the [**ON:1**] soft key, or alternatively enter 1, then press the [**INPUT**] soft key. From now on, parameters can be set. At the same time an alarm condition (P/S100 PARAMETER WRITE ENABLE) occurs in the NC.

(3) To select the parameter screen, press the  $\vert$  system function key as many

times as required, or alternatively press the  $|s_{\text{system}}|$  key once, then

#### [**PARAM**] soft key.

(4) Press the [**(OPRT)**] soft key to display operation select keys, then press the forward menu key located at the right–hand side of the soft keys to display another set of operation select soft keys including [**READ**].

 $\mathbf{I}$ 

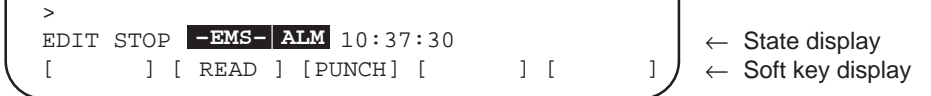

(5) Pressing the [**READ**] soft key changes the soft key display as shown below:

 $>$ **EDIT STOP -EMS- ALM** 10:37:30 [ ] [ ] [ ] [ ] [ CANCEL ] [ EXEC

> (6) Press the [**EXEC**] soft key to start inputting parameters from the input/output device. When parameters are being input, "INPUT" blinks in the state display field on the lower part of the screen.

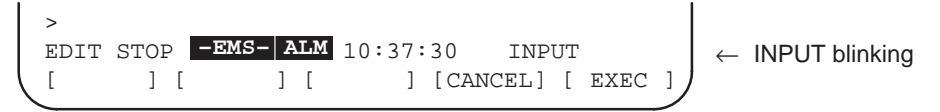

(7) When parameter input terminates, "INPUT" stops blinking. Press the

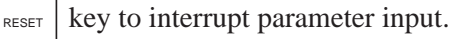

(8) When parameter read terminates, "INPUT" stops blinking, and an alarm condition (P/S000) occurs in the NC. Turn it off before continuing operation.

 $6 -$ 

## **4 DESCRIPTION OF PARAMETERS**

Parameters are classified by data type as follows:

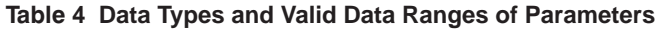

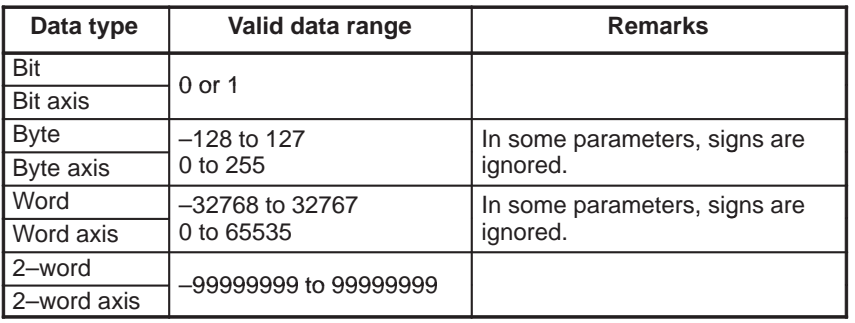

#### **NOTE**

- 1 For the bit type and bit axis type parameters, a single data number is assigned to 8 bits. Each bit has a different meaning.
- 2 The axis type allows data to be set separately for each control axis.
- 3 The valid data range for each data type indicates a general range. The range varies according to the parameters. For the valid data range of a specific parameter, see the explanation of the parameter.
- (1) Notation of bit type and bit axis type parameters

#### **[Example]**

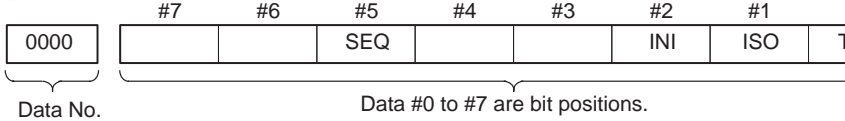

(2) Notation of parameters other than bit type and bit axis type

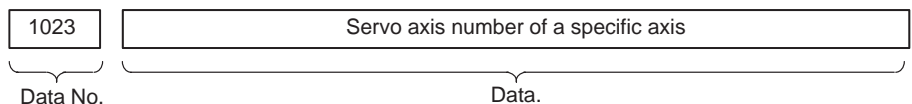

#0 **VC** 

#### **NOTE**

- 1 The bits left blank in 4. DESCRIPTION OF PARAMETERS and parameter numbers that appear on the display but are not found in the parameter list are reserved for future expansion. They must always be 0.
- 2 Parameters having different meanings between the T series and M series and parameters that are valid only for the T or M series are indicated in two levels as shown below. Parameters left blank are unavailable.

#### **Example1**

Parameter 5010 has different meanings for the T series and M series.

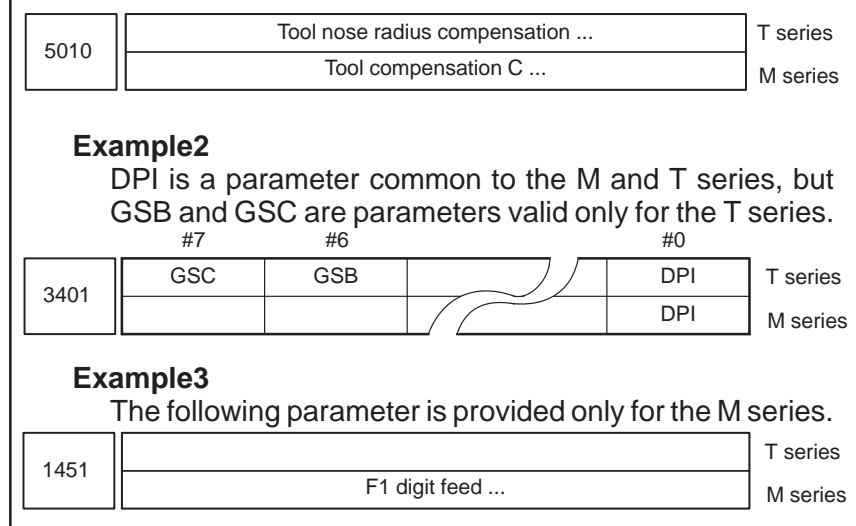

### **4.1 PARAMETERS OF SETTING**

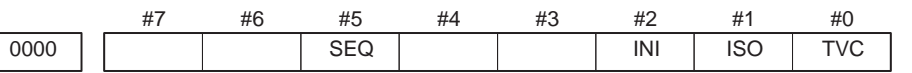

Setting entry is acceptable.

#### **[Data type]** Bit

- **TVC** TV check
	- 0 : Not performed
	- 1 : Performed
- **ISO** Code used for data output
	- 0 : EIA code
	- 1 : ISO code
- **INI** Unit of input
	- $0:$  In mm
	- 1 : In inches

**SEQ** Automatic insertion of sequence numbers

- 0 : Not performed
- 1 : Performed

When a program is prepared by using MDI keys in the part program storage and edit mode, a sequence number can automatically be assigned to each block in set increments. Set the increment to parameter 3216.

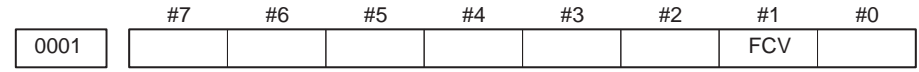

Setting entry is acceptable.

#### **[Data type]** Bit

- **FCV** Tape format
	- 0 : Series 16 standard format
	- 1 : Series 15 format

#### **NOTE**

- 1 Programs created in the Series 10/11 tape format can be used for operation on the following functions:
	- 1) Subprogram call M98
	- 2) Thread cutting with equal leads G32 (T series)
	- 3) Canned cycle G90, G92, G94 (T series)
	- 4) Multiple repetitive canned cycle G71 to G76 (T series)
	- 5) Drilling canned cycle G73, G74, G76, G80 to G89 (M series)
	- 6) Cutter compensation C (M series)
- 2 When the tape format used in the Series 10/11 is used for this CNC, some limits may add. Refer to the Series 21/210–MODEL B OPERATOR'S MANUAL .

 $-9$  —

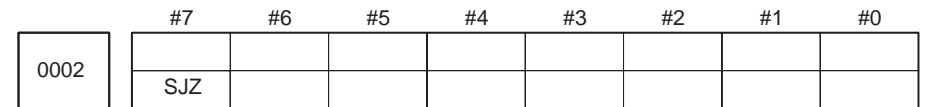

Setting entry is acceptable.

#### **[Data type]** Bit

**SJZ** Manual reference position si performed as follows:

- 0 : When no reference position has been set, reference position return is performed using deceleration dogs. When a reference position is already set, reference position return is performed using rapid traverse and deceleration dogs are ignored.
- 1 : Reference position return is performed using deceleration dogs at all times.

#### **NOTE**

SJZ is enabled when bit 3 (HJZ) of parameter No.1005 is set to 1. When a reference position is set without a dog, (i.e. when bit 1 (DLZ) of parameter No.1002 is set to 1 or bit 1 (DLZx) of parameter No.1005 is set to 1) reference position return after reference position setting is performed using rapid traverse at all times, regardless of the setting of SJZ.

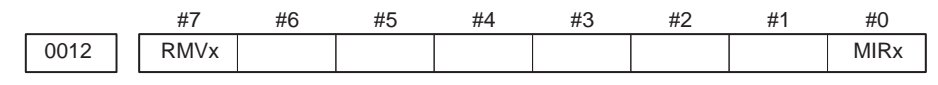

Setting entry is acceptable.

#### **[Data type]** Bit axis

**MIRx** Mirror image for each axis

- 0 : Mirror image is off.
- 1 : Mirror image is on.

 $(*T, *M)$  **RMVx** Releasing the assignment of the control axis for each axis

- 0 : Not released
- 1 : Released

#### **NOTE**

RMVx is valid when RMBx in parameter 1005#7 is 1.

0020 | | I/O CHANNEL: Selection of an input/output device

Setting entry is acceptable.

#### **[Data type]** Byte

#### **[Valid data range]** 0 to 35

The CNC provides the following interfaces for data transfer to and from the host computer and external input/output devices:

- Input/output device interface (RS–232C serial port1, 2)
- Remote buffer interface (RS-232C/RS-422)
- DNC1/DNC2 interface

In addition, data can be transferred to and from the Power Mate via the FANUC I/O Link.

This parameter selects the interface used to transfer data to and from an input/output device.

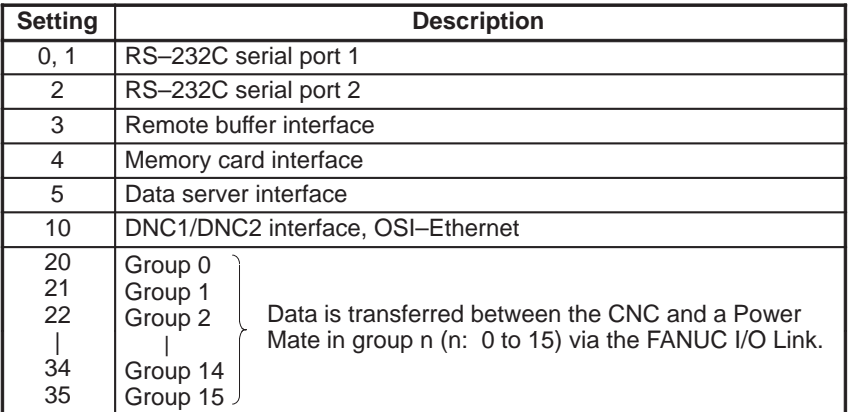

#### **NOTE**

- An input/output device can also be selected using the setting screen. Usually, the setting screen is used.
- The specifications (such as the baud rate and the number of stop bits) of the input/output devices to be connected must be set in the corresponding parameters for each interface beforehand. (See Section 4.2.) I/O CHANNEL = 0 and I/O CHANNEL = 1 represent input/output devices connected to RS–232C serial port 1. Separate parameters for the baud rate, stop bits, and other specifications are provided for each channel.

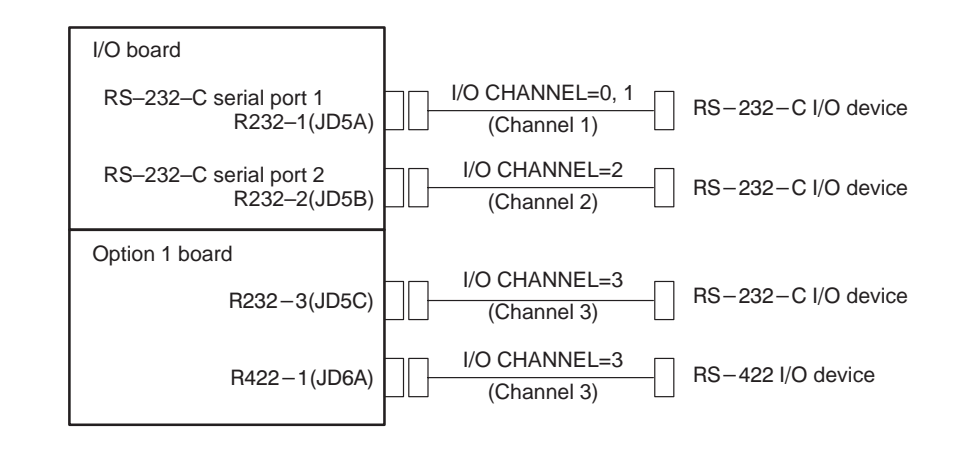

 The input/output unit interface may be referred to as the reader/punch interface. RS–232C serial port 1 and RS–232C serial port 2 are also referred to as channel 1 and channel 2, respectively. The remote buffer interface is also referred to as channel 3.

## **4.2 PARAMETERS OF READER/PUNCHER INTERFACE, REMOTE BUFFER INTERFACE**

This CNC has three channels of input/output device interfaces. The input/output device to be used is specified by setting the channel connected to that device in setting parameter I/O CHANNEL.

The specified data, such as a baud rate and the number of stop bits, of an input/output device connected to a specific channel must be set in parameters for that channel in advance.

For channel 1, two combinations of parameters to specify the input/output device data are provided.

The following shows the interrelation between the input/output device interface parameters for the channels.

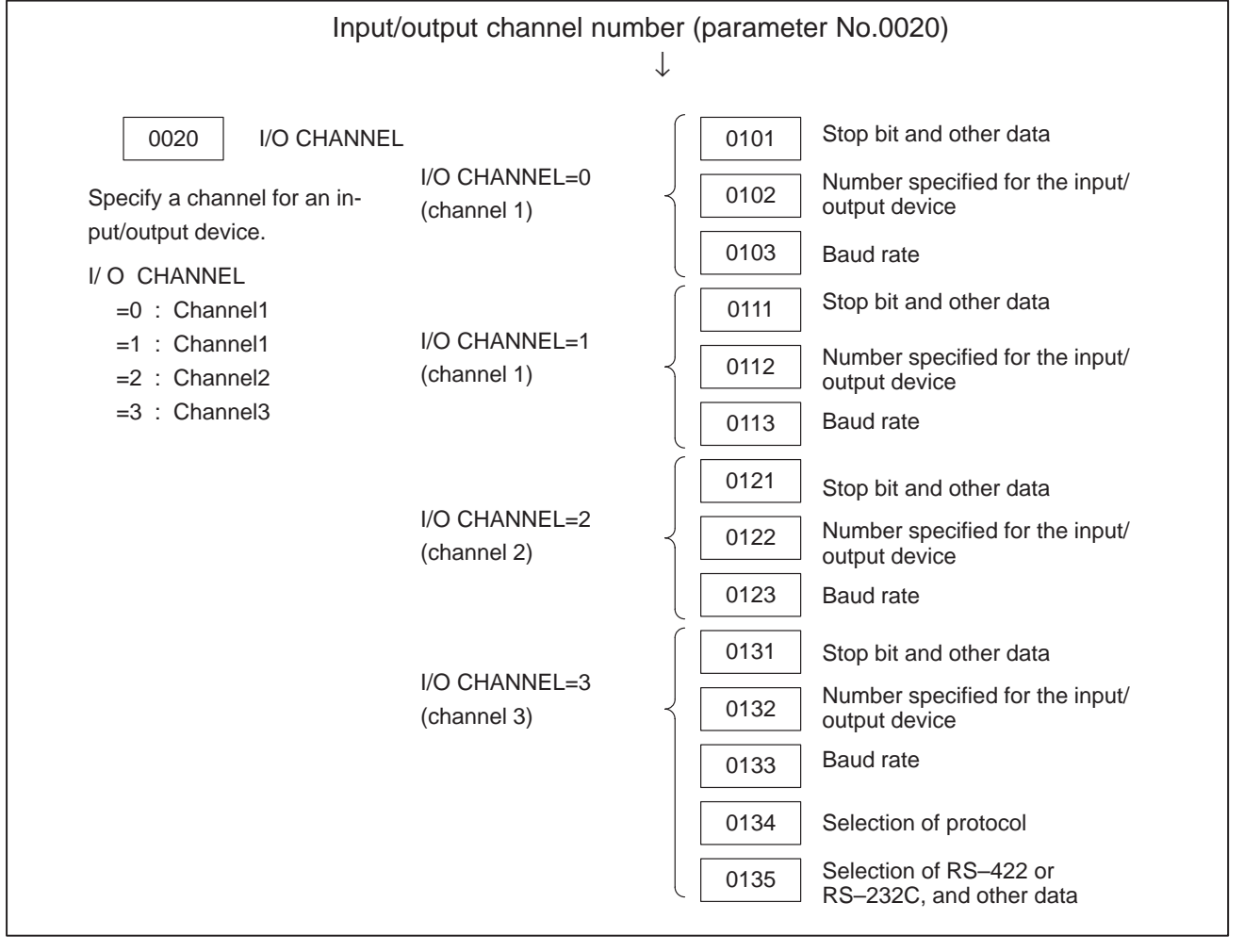

**Fig. 4.2 I/O device interface settings**

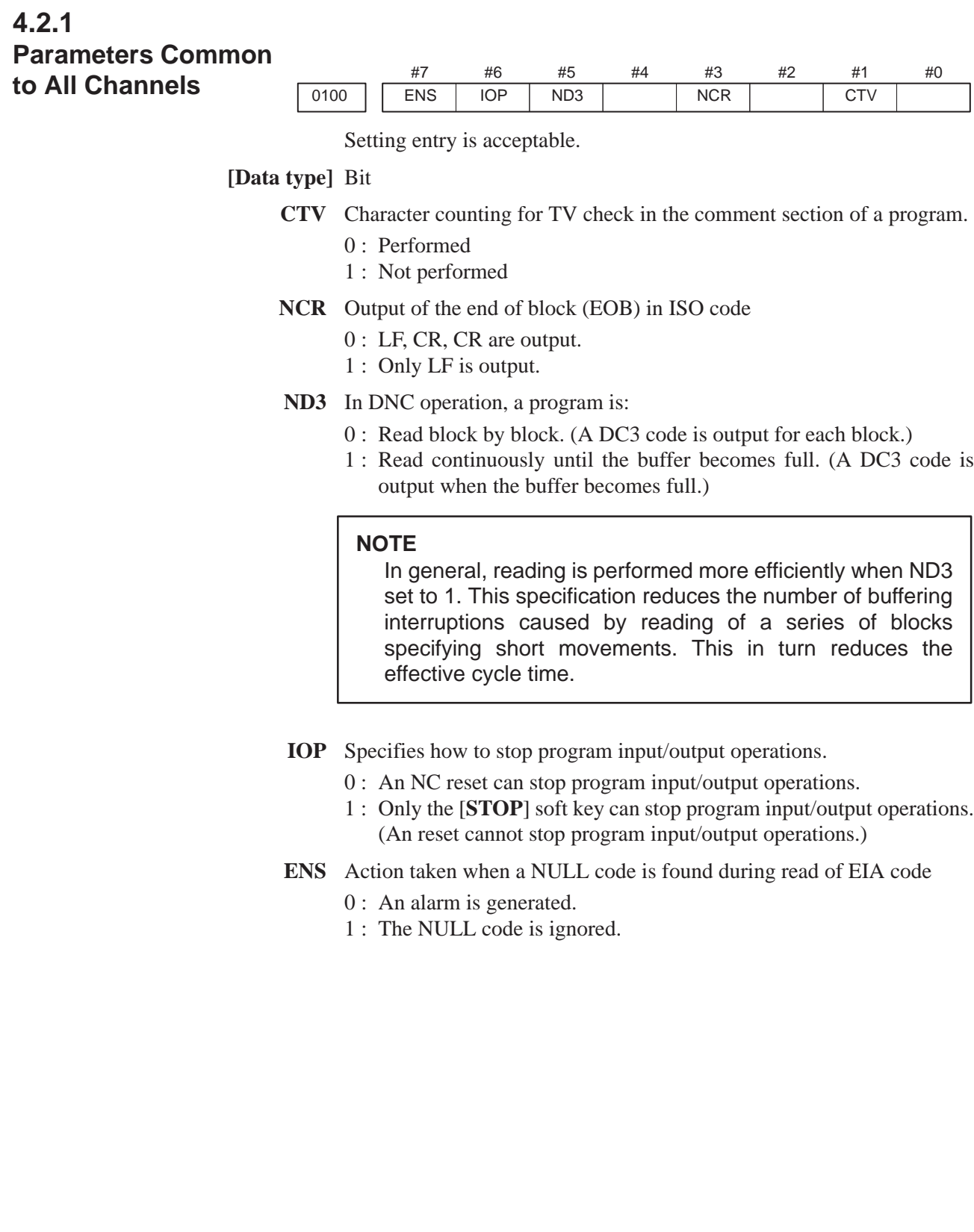

### #7 0101 | NFD #6 #5 #4 #3 ASI #2 #1 #0 SB2 **[Data type]** Bit type **SB2** The number of stop bits  $0:1$  $1:2$ **ASI** Code used at data input 0 : EIA or ISO code (automatically distinguished) 1 : ASCII code **NFD** Feed before and after the data at data output 0 : Output 1 : Not output **4.2.2 Parameters of Channel 1 (I/O CHANNEL=0)**

#### **NOTE**

When input/output devices other than the FANUC PPR are used, set NFD to 1.

0102 Number specified for the input/output device (when the I/O CHANNEL is set to 0)

#### **[Data type]** Byte

Set the number specified for the input/output device used when the I/O CHANNEL is set to 0, with one of the set values listed in Table 4.2.2 (a).

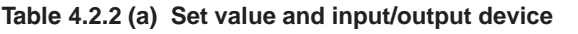

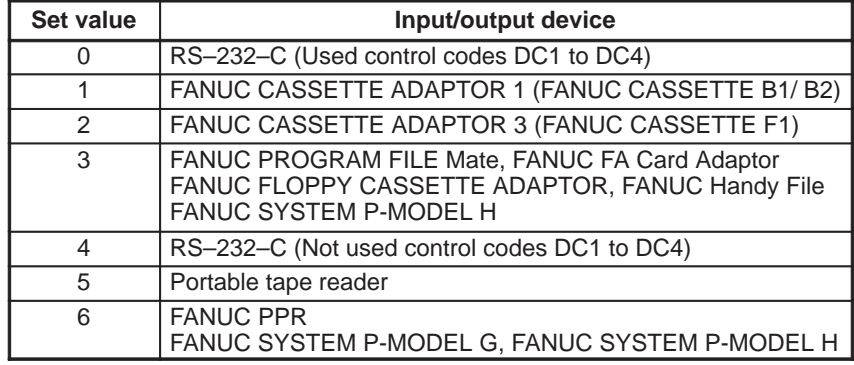

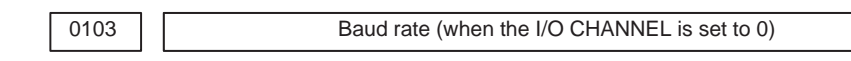

**[Data type]** Byte

Set baud rate of the input/output device used when the I/O CHANNEL is set to 0, with a set value in Table 4.2.2 (b).

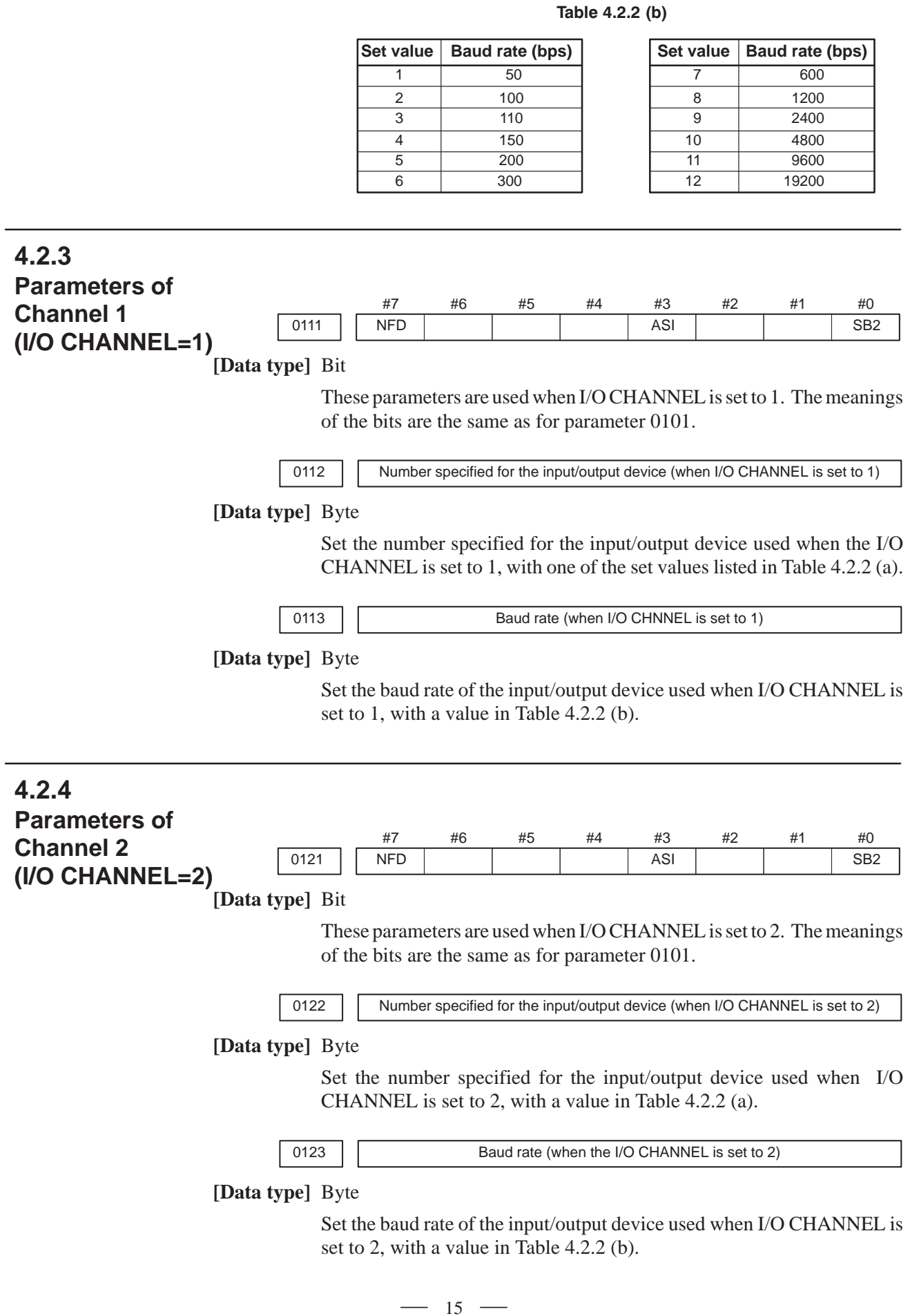

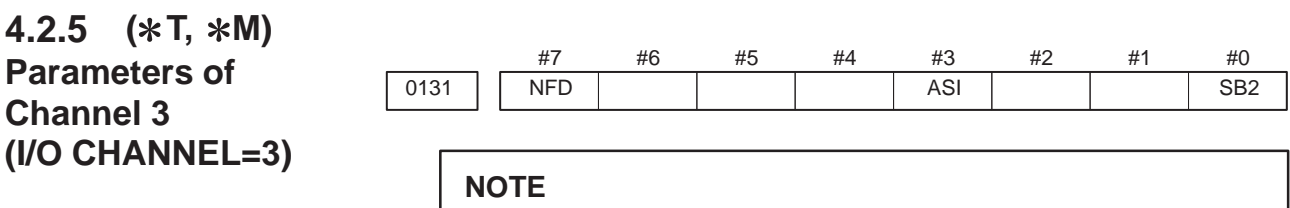

When this parameter is set, the power must be turned off before operation is continued.

#### **[Data type]** Bit

These parameters are used when I/O CHANNEL is set to 3. The meanings of the bits are the same as for parameter 0101.

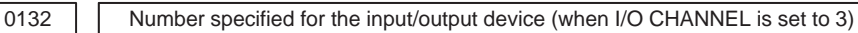

#### **NOTE**

When this parameter is set, the power must be turned off before operation is continued.

#### **[Data type]** Byte

Set the number specified for the input/output device used when I/O CHANNEL is set to 3, with a number in Table 4.2.2 (a).

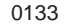

Baud rate (when the I/O CHANNEL is set to 3)

#### **NOTE**

When this parameter is set, the power must be turned off before operation is continued.

#### **[Data type]** Byte

Set the baud rate of the input/output device used when the I/O CHANNEL is set to 3 according to the table 4.2.5.

#### **NOTE**

Valid data range: 1 to 15 (up to a baud rate of 86400 bps) for the RS–422 interface or 1 to 12 (up to a baud rate of 19200 bps) for the RS–232C interface.

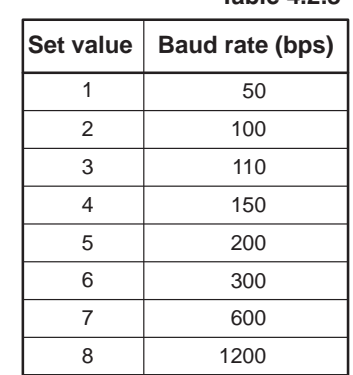

#### Table 4.2.5 Baud rate settings

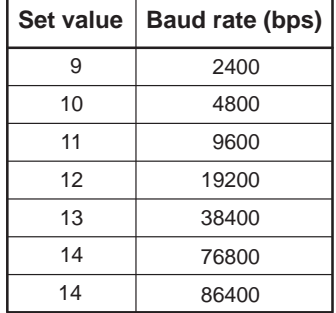

#### $-16 -$

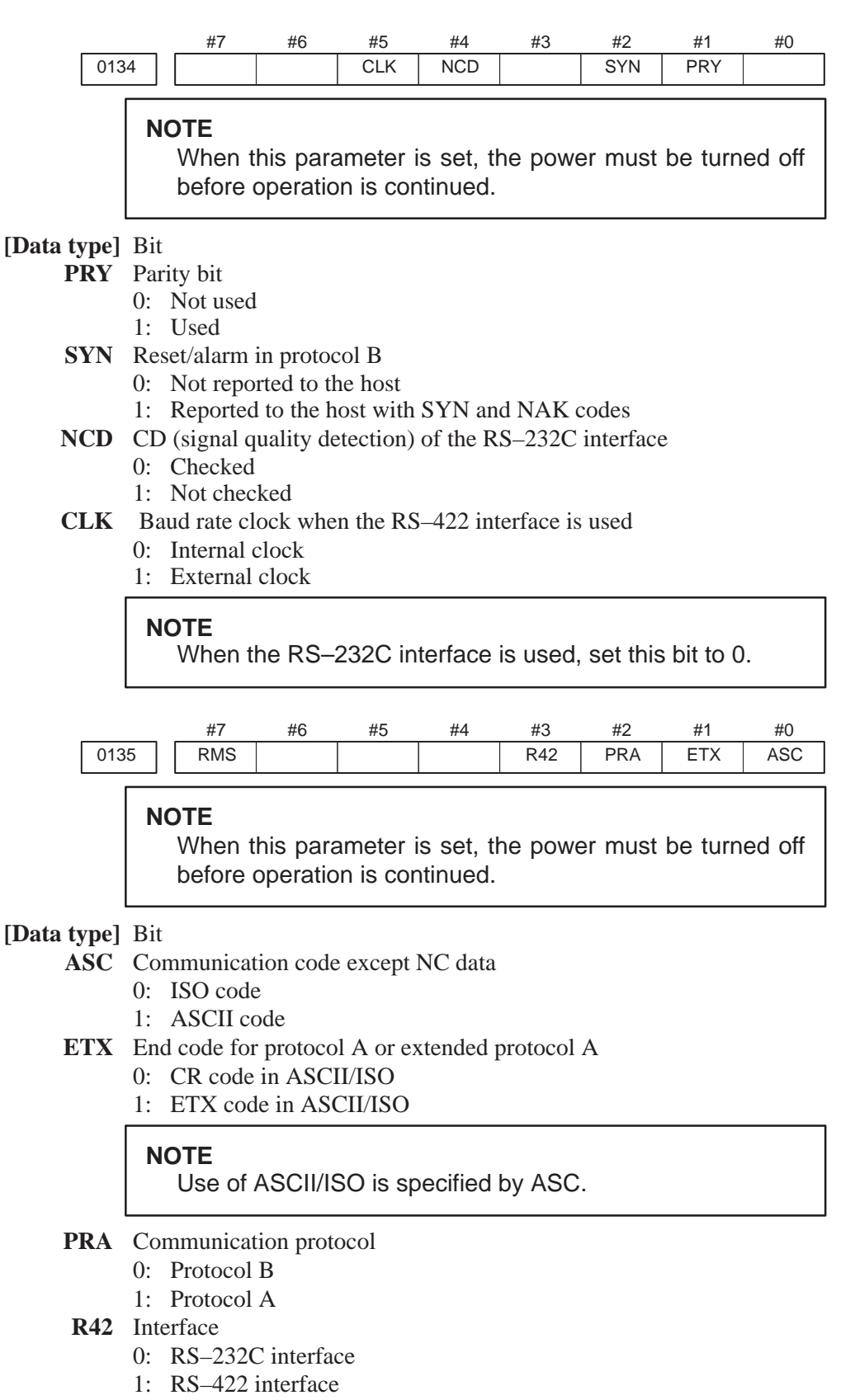

- **RMS** State of remote/tape operation when protocol A is used
	- 0: Always 0 is returned.
	- 1: Contents of the change request of the remote/tape operation in the SET command from the host is returned.

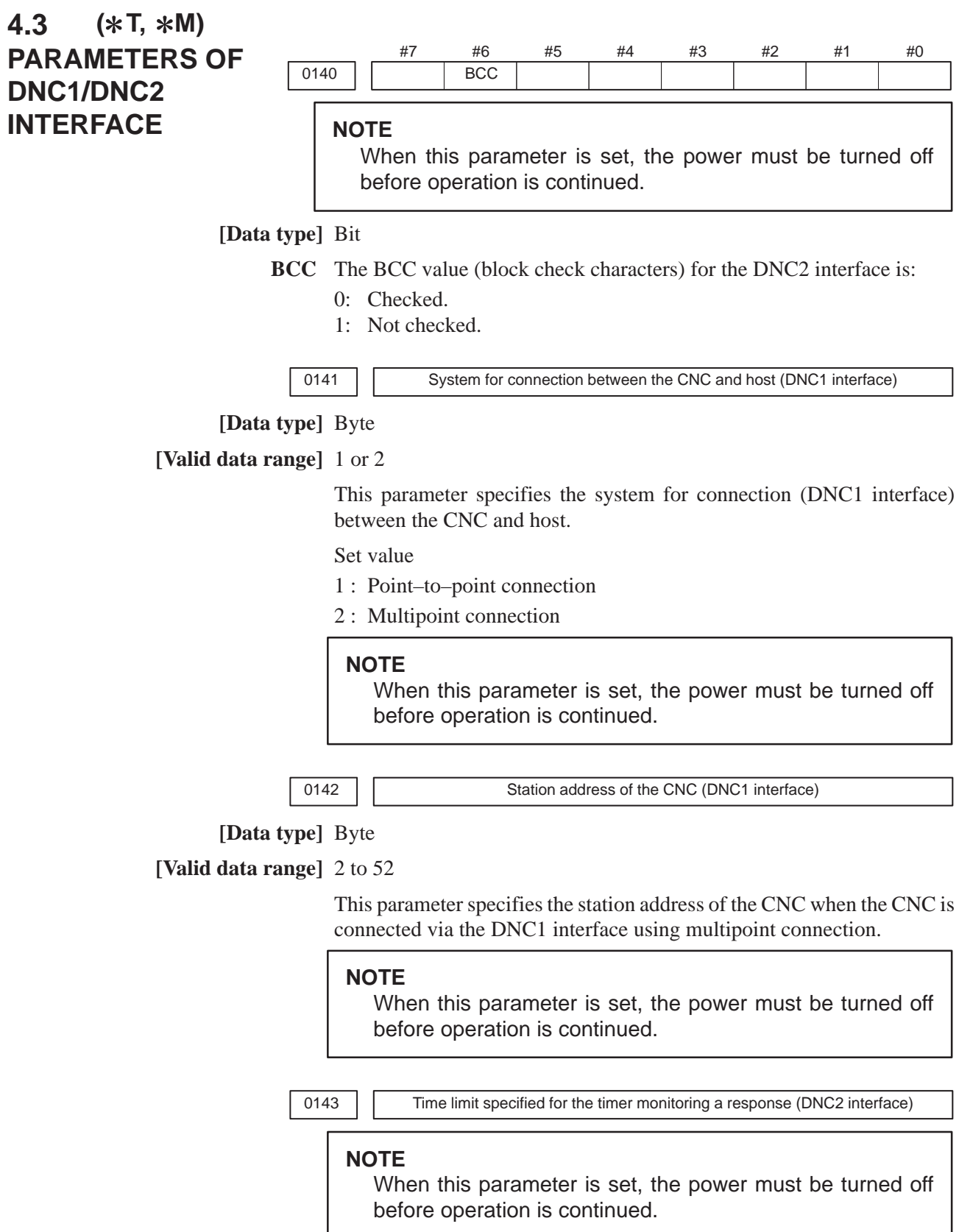

**[Data type]** Byte

**[Unit of data]** Seconds

**[Valid data range]** 1 to 60 (The standard setting is 3.)

0144 | | Time limit specified for the timer monitoring the EOT signal (DNC2 interface)

#### **NOTE**

When this parameter is set, the power must be turned off before operation is continued.

**[Data type]** Byte

**[Unit of data]** Seconds

**[Valid data range]** 1 to 60 (The standard setting is 5.)

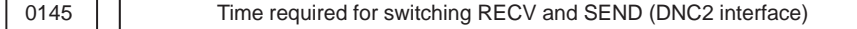

#### **NOTE**

When this parameter is set, the power must be turned off before operation is continued.

**[Data type]** Byte

**[Unit of data]** Seconds

**[Valid data range]** 1 to 60 (The standard setting is 1.)

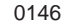

0146 | Number of times the system retries holding communication (DNC2 interface)

#### **NOTE**

When this parameter is set, the power must be turned off before operation is continued.

**[Data type]** Byte

**[Unit of data]** Seconds

**[Valid data range]** 1 to 10 (The standard setting is 3.)

Set the maximum number of times the system retries holding communication with the remote device if the remote device uses an invalid protocol in the data–link layer or the remote device does not respond to the request.

0147 Wumber of times the system sends the message in response to the NAK signal (DNC2 interface)

#### **NOTE**

When this parameter is set, the power must be turned off before operation is continued.

**[Data type]** Byte

**[Unit of data]** Number of times

**[Valid data range]** 1 to 10 (The standard setting is 2.)

Set the maximum number of times the system retries sending the message in response to the NAK signal.

0148 | Number of characters in overrun (DNC2) interface)

#### **NOTE**

When this parameter is set, the power must be turned off before operation is continued.

**[Data type]** Byte

**[Valid data range]** 10 to 225 (The standard setting is 10.)

Set the number of characters the system can receive after transmission is stopped (CS off).

 $_{0149}$  Number of characters in the data section of the communication packet (DNC2 interface)

#### **NOTE**

When this parameter is set, the power must be turned off before operation is continued.

#### **[Data type]** Word

**[Valid range]** 80 to 256

The standard setting is 256. If the specified value is out of range, a value of 80 or 256 is used.

This parameter determines the maximum length of the packet used in transmission over the DNC2 interface. Including the two characters at the start of the packet, the four characters used for a command, and the three characters at the end, the maximum number of characters in the packet is nine plus the number specified in parameter No.0149.

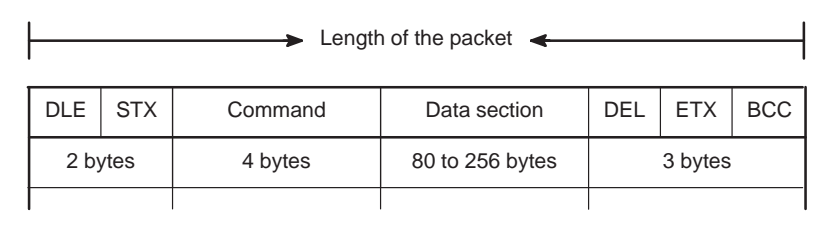

#### #7 0960 #6 #5 #4 #3 PMN #2 MD2 #1 MD1 #0 **SLV [Data type]** Bit **4.4 PARAMETERS OF POWER MOTION MANAGER ( M)**

- **SLV** When the power motion manager is selected, the screen displays:
	- 0 : One slave.
	- 1 : Up to four slaves with the screen divided into four.
- **MD1,MD2** These parameters set a slave parameter input/output destination.

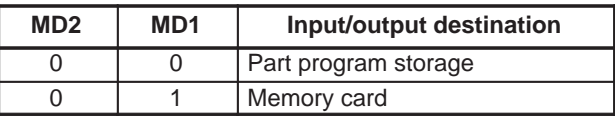

In either case, slave parameters are output in program format.

- **PMN** The power motion manager function is:
	- 0 : Enabled.
	- 1 : Disabled. (Communication with slaves is not performed.)

### **4.5 PARAMETERS OF AXIS CONTROL/ INCREMENT SYSTEM**

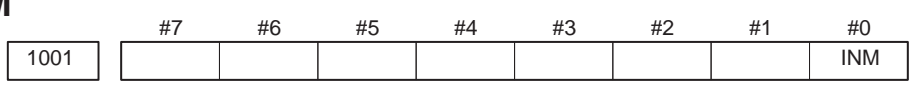

#### **NOTE**

When this parameter is set, the power must be turned off before operation is continued.

#### **[Data type]** Bit

**INM** Least command increment on the linear axis

- 0 : In mm (metric system machine)
- 1 : In inches (inch system machine)

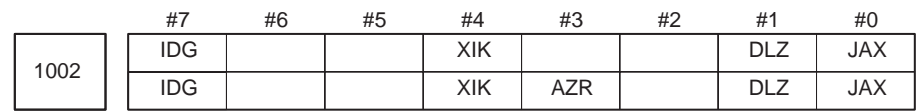

#### **[Data type]** Bit

- **JAX** Number of axes controlled simultaneously in manual continuous feed, manual rapid traverse and manual reference position return
	- $0:1$  axis
	- 1 : 3 axes
- **DLZ** Function setting the reference position without dog
	- 0 : Disabled
	- 1 : Enabled

#### **NOTE**

This function can be specified for each axis by DLZx, bit 1 of parameter No.1005.

- **AZR** When no reference position is set, the G28 command causes:
	- 0: Reference position return using deceleration dogs (as during manual reference position return) to be exected.
	- 1: P/S alarm No.090 to be issued.

#### **NOTE**

When reference position return without dogs is specified, (when bit 1 (DLZ) of parameter No.1002 is set to 1 or bit 1 (DLZx) of parameter No.1005 is set to 1) the G28 command specified before a reference position is set causes P/S alarm No.090 to be issued, regardless of the setting of AZR.

 $-22$   $-$ 

- **XIK** When LRP, bit 1 of parameter No.1401, is set to 0, namely, when positioning is performed using non–linear type positioning, if an interlock is applied to the machine along one of axes in positioning,
	- 0: The machine stops moving along the axis for which the interlock is applied and continues to move along the other axes.
	- 1: The machine stops moving along all the axes.
- **IDG** When the reference position is set without dogs, automatic setting of the IDGx parameter (bit 0 of parameter No.1012) to prevent the reference position from being set again is:
	- 0 : Not performed.
	- 1 : Performed.

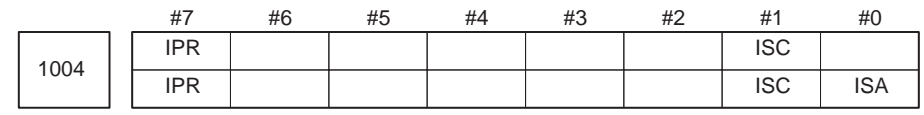

#### **NOTE**

When this parameter is set, the power must be turned off before operation is continued.

#### **[Data type]** Bit

**( M) ISA, ISC** The least input increment and least command increment are set.

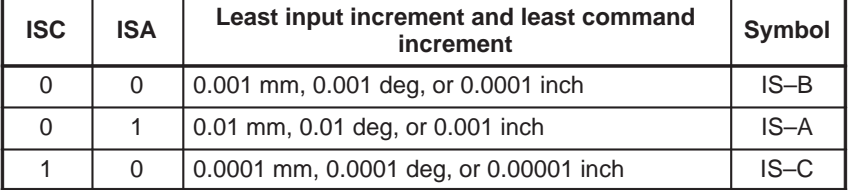

#### **NOTE**

IS–A cannot be used at present.

- **IPR** Whether the least input increment for each axis is set to a value 10 times as large as the least command increment is specified, in increment systems of IS–B or IS–C at setting mm.
	- 0: The least input increment is not set to a value 10 times as larg as the least command increment.
	- 1: The least input increment is set to a value 10 times as large as the least command increment.

If IPR is set to 1, the least input increment is set as follows:

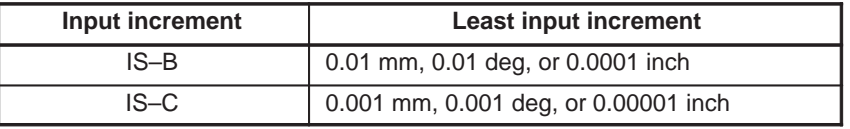

#### **NOTE**

For IS–A, the least input increment cannot be set to a value 10 times as large as the least command increment.

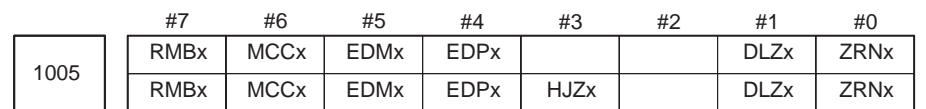

**[Data type]** Bit axis

- **ZRNx** When a command specifying the movement except for G28 is issued in automatic operation (MEM, RMT, or MDI) and when a return to the reference position has not been performed since the power was turned on
	- 0 : An alarm is generated (P/S alarm 224).
		- 1 : An alarm is not generated.

#### **NOTE**

The state in which the reference position has not been established refers to that state in which reference position return has not been performed after power–on when an absolute position detector is not being used, or that state in which the association of the machine position with the position detected with the absolute position detector has not been completed (see the description of bit 4 (APZx) of parameter No. 1815) when an absolute position detector is being used.

- **DLZx** Function for setting the reference position without dogs
	- 0 : Disabled
		- 1 : Enabled

#### **NOTE**

When DLZ of parameter No.1002 is 0, DLZx is enabled. When DLZ of parameter No.1002 is 1, DLZx is disabled, and the function for setting the reference position without dogs is enabled for all axes.

#### **HJZx** When a reference position is already set:

- 0 : Manual reference position return is performed with deceleration sogs.
- 1 : Manual reference position return is performed using rapid traverse without deceleration dogs, or manual reference position return is performed with deceleration dogs, depending on the setting of bit 7 (SJZ) of parameter No.0002.

#### **NOTE**

When reference position return without dogs is specified, (when bit 1 (DLZ) of parameter No.1002 is set to 1 or bit (DLZx) of parameter No.1005 is set to 1) reference position return after a reference position is set is performed using rapid traverse, regardless of the setting of HJZ.

 $(*T, *M)$  EDPx External deceleration signal in the positive direction for each axis

- 0 : Valid only for rapid traverse
- 1 : Valid for rapid traverse and cutting feed
- $(*T, *M)$  EDMx External deceleration signal in the negative direction for each axis
	- 0 : Valid only for rapid traverse
	- 1 : Valid for rapid traverse and cutting feed
	- **MCCx** When an axis become the removal state using the controlled axis removal signal or setting:
		- 0: MCC is turned off
		- 1: MCC is not turned off. (Servo motor excitation is turned off, but the MCC signal of the servo amplifier is not turned off.)

#### **NOTE**

This parameter is used to remove only one axis, for example, when a two–axis or three–axis amplifier is used. When two–a axis or three–axis amplifier is used and only one axis is removed, servo alarm No.401 (V–READY OFF) is usually issued. However, this parameter, when set to 1, prevents servo alarm No.401 from being issued. Note, however, that disconnecting a servo amplifier from the CNC will cause the servo amplifier to enter the V–READY OFF status. This is a characteristic of all multiaxis amplifiers.

 $(*T, *M)$  RMBx Releasing the assignment of the control axis for each axis (signal input and setting input)

- 0 : Invalid
- 1 : Valid

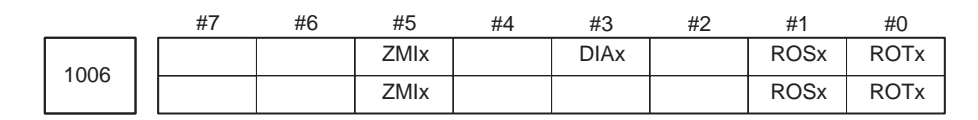

#### **NOTE**

When this parameter is set, the power must be turned off before operation is continued.

**[Data type]** Bit axis

#### **ROTx, ROSx** Setting linear or rotation axis.

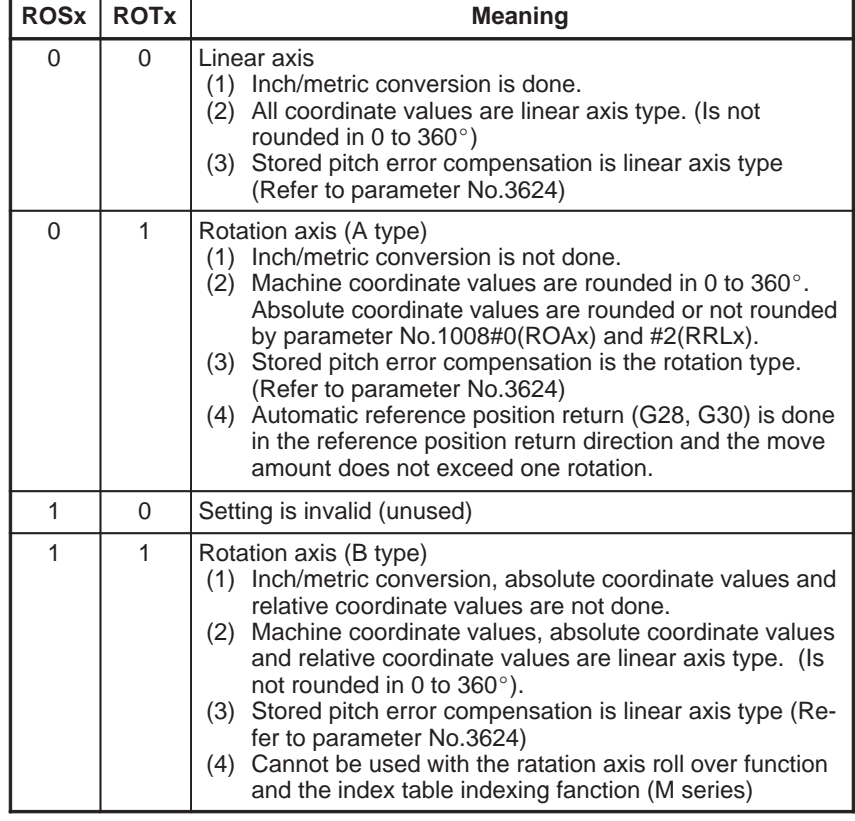

#### $-25$   $-$

- **DIAx** Either a diameter or radius is set to be used for specifying the amount of travel on each axis.
	- 0 : Radius
	- 1 : Diameter
- **ZMIx** The direction of reference position return.
	- 0 : Positive direction
	- 1 : Negative direction

#### **NOTE**

The direction of the initial backlash, which occurs when power is switched on, is opposite to the direction of a reference position return.

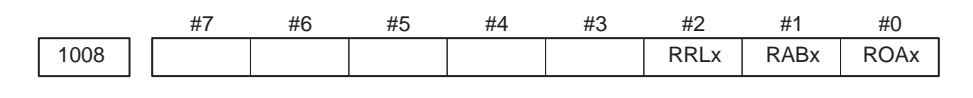

#### **NOTE**

When this parameter is set, the power must be turned off before operation is continued.

**[Data type]** Bit axis

- **( T) ROAx** The roll–over function of a rotation axis is
	- 0 : Invalid
	- 1 : Valid

#### **NOTE**

ROAx specifies the function only for a rotation axis (for which ROTx, #0 of parameter No.1006, is set to 1)

- $(*T)$  **RAB**x In the absolute commands, the axis rotates in the direction
	- 0 : In which the distance to the target is shorter.
	- 1 : Specified by the sign of command value.

#### **NOTE**

RABx is valid only when ROAx is 1.

### **( T) RRLx** Relative coordinates are

- 0 : Not rounded by the amount of the shift per one rotation
- 1 : Rounded by the amount of the shift per one rotation

#### **NOTE**

- 1 RRLx is valid only when ROAx is 1.
- 2 Assign the amount of the shift per one rotation in parameter No.1260.

 $-26$   $-$ 

1010 Number of CNC–controlled axes

#### **NOTE**

When this parameter is set, the power must be turned off before operation is continued.

**[Data type]** Byte

**[Valid data range]** 1, 2, 3, ..., the number of controlled axes

Set the maximum number of axes that can be controlled by the CNC.

#### **[Example]**

Suppose that the first axis is the X axis, and the second and subsequent axes are the Y, Z, A, B, and C axes in that order, and that they are controlled as follows:

X, Y, Z, and A axes: Controlled by the CNC and PMC B and C axes: Controlled by the PMC

Then set this parameter to 4 (total 4: X, Y, Z, and A)

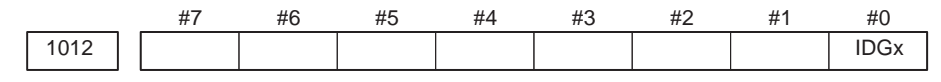

**[Data type]** Bit axis

**IDGx** The function for setting the reference position again, without dogs, is:

- 0 : Not inhibited.
- 1 : Inhibited.

#### **NOTE**

- 1 IDGx is enabled when the IDG parameter (bit 7 of parameter No.1002) is 1.
- 2 When the function for setting the reference position, without dogs, is used, and the reference position is lost for some reason, an alarm requesting reference position return (No.300) is generated when the power is next turned on. If the operator performs reference position return, as a result of mistakenly identifying the alarm as that requesting the operator to perform a normal reference position return, an invalid reference position may be set. To prevent such an operator error, the IDGx parameter is provided to prevent the reference position from being set again without dogs.
	- (1) If the IDG parameter (bit 7 of parameter No.1002) is set to 1, the IDGx parameter (bit 0 of parameter No.1012) is automatically set to 1 when the reference position is set using the function for setting the reference position without dogs. This prevents the reference position from being set again without dogs.
	- (2) Once the reference position is prevented from being set for an axis again, without dogs, any attempt to set the reference position for the axis without dogs results in the output of an alarm (No.090).
	- (3) When the reference position must be set again without dogs, set IDGx to 0 before setting the reference position.

1020 Program axis name for each axis

**[Data type]** Byte axis

Set the program axis name for each controlled axis, using one of the values listed in the following table:

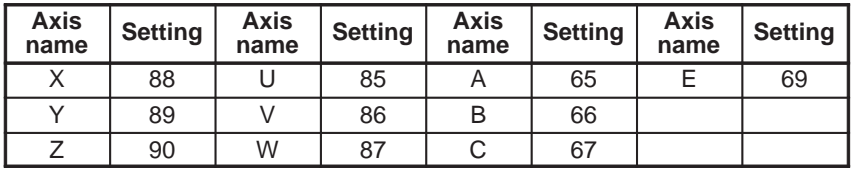

#### **NOTE**

- 1 With the T series, when G code system A is used, neither U, V, nor W can be used as an axis name. Only when G code system B or C is used, U, V, and W can be used as axis names.
- 2 The same axis name cannot be assigned to more than one axis.
- 3 When the secondary auxiliary function (option) is provided, the address used by the secondary auxiliary function (address B with the T series or, with the M series, the address specified in parameter No.3460) cannot be used as an axis name.
- 4 With the T series, when address C or A is used for chamfering, corner rounding, or direct drawing dimension programming (when the CCR parameter (bit 4 of parameter No.3405) is set to 1), addresses C or A cannot be used as an axis name.
- 5 Only with the T series, address E can be used as an axis name. Address E cannot be used with the M series. When address E is used as an axis name, note the following:
	- When G code system A is used, address E is always assigned to an absolute command.
	- When an equal–lead threading command (G32) is issued in the Series 15 command format, address E cannot be used to specify the thread lead. Use address F to specify the thread lead.

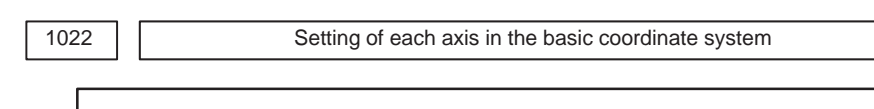

#### **NOTE**

When this parameter is set, power must be turned off before operation is continued.

#### **[Data type]** Byte axis

To determine the following planes used for circular interpolation, cutter compensation C (for the M series), tool nose radius compensation (for the T series), etc., each control axis is set to one of the basic three axes X, Y, and Z, or an axis parallel to the X, Y, or Z axis.

- G17: Plane Xp–Yp
- G18: Plane Zp–Xp
- G19: Plane Yp–Zp

Only one axis can be set for each of the three basic axes X, Y, and Z, but two or more parallel axes can be set.

 $-28$  —

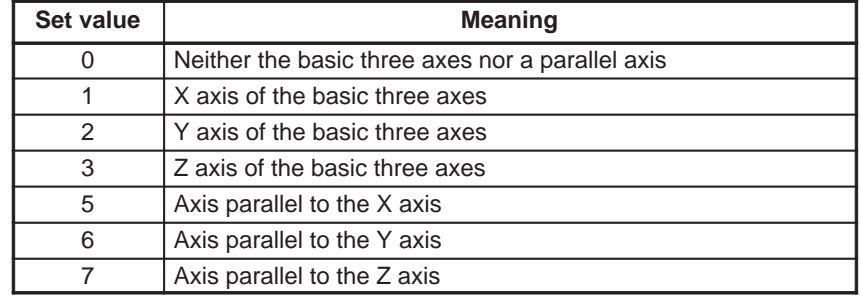

1023 Number of the servo axis for each axis

#### **NOTE**

When this parameter is set, power must be turned off before operation is continued.

#### **[Data type]** Byte axis

**[Valid data range]** 1, 2, 3, ..., number of control axes

Set the servo axis for each control axis.

Usually set to same number as the control axis number.

The control axis number is the order number that is used for setting the axis–type parameters or axis–type machine signals

The servo axis number is the connector number for the servo on the main CPU board.

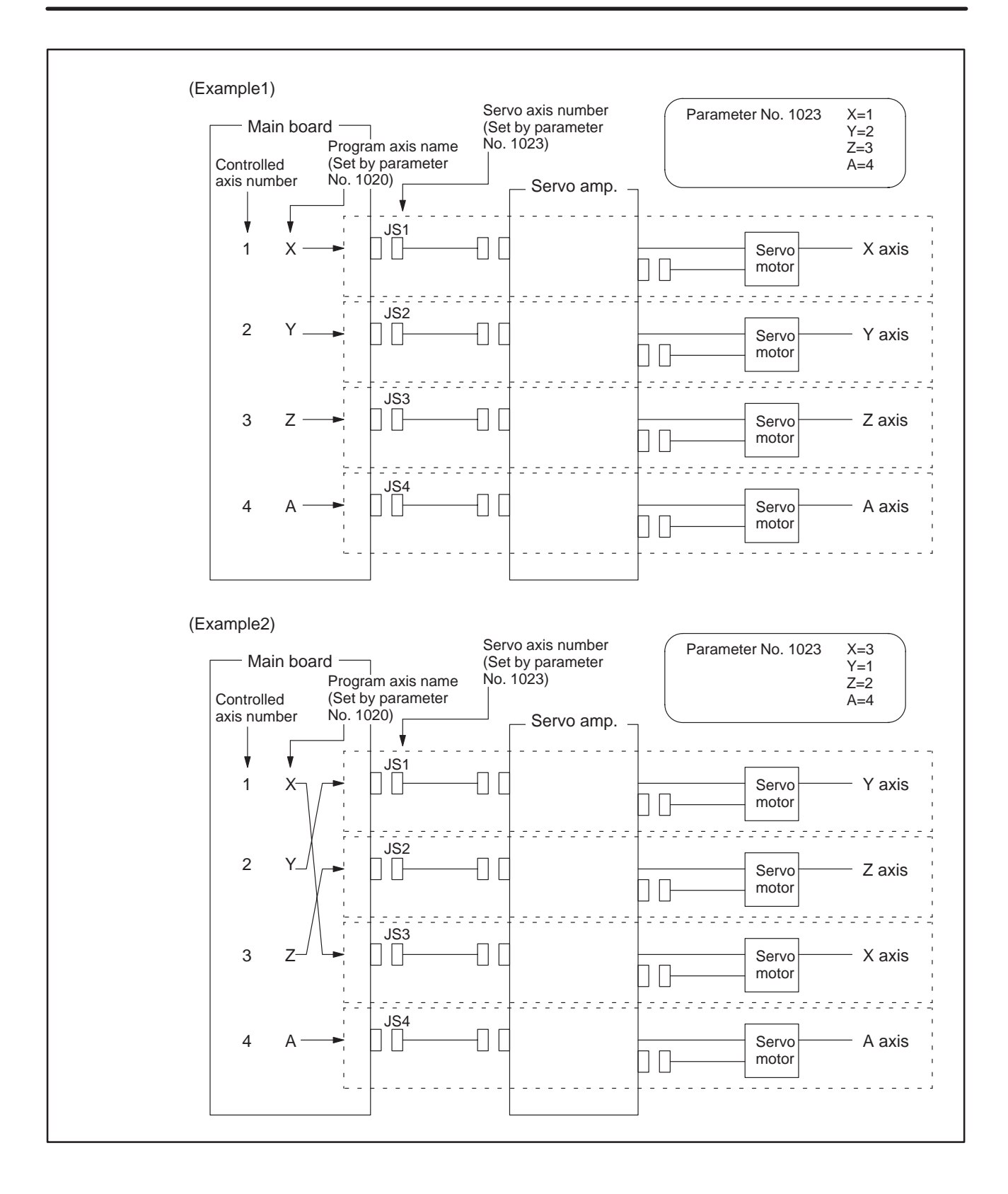
# **4.6 PARAMETERS COORDINATES**

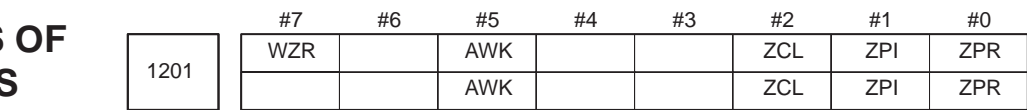

# **[Data type]** Bit

- **ZPR** Automatic setting of a coordinate system when the manual reference position return is performed
	- 0 : Not set automatically
	- 1 : Set automatically

# **NOTE**

ZPR is valid when the workpiece coordinate system option is not used. When this option is used, however, manual reference position return always results in a workpiece coordinate system being established based on the workpiece origin offsets (parameters No. 1220 to 1226), regardless of the setting of this parameter.

- **ZPI** Coordinates at the reference position when a coordinate system is set automatically
	- 0 : Value set in parameter No.1250 is used.
	- 1 : For input in mm, the value set in parameter 1250 is used, or for input in inches, the value set in parameter No.1251 is used.

This bit is ineffective, when a workpiece coordinate system option is provided, however.

- **( T) ZCL** Local coordinate system when the manual reference position return is performed
	- 0 : The local coordinate system is not canceled.
	- 1 : The local coordinate system is canceled.
- **( T) AWK** When the workpiece zero point offset value is changed
	- 0 : The absolute position display changed when the next bufforing block is performed.
	- 1 : The absolute position display is changed immediately.
	- Changed value is valid ofter baffering the next block.
- $(*T) WZR$  Upon reset, the workpiece coordinate system is:
	- 0 : Not returned to that specified with G54
	- 1 : Returned to that specified with G54

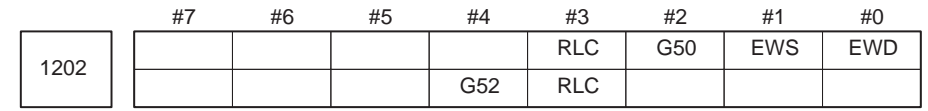

# **[Data type]** Bit

- $(*T)$  **EWD** The shift direction of the workpiece coordinate system is:
	- 0 : The direction specified by the external workpiece zero point offset value
	- 1 : In the opposite direction to that specified by the external workpiece zero point offset value

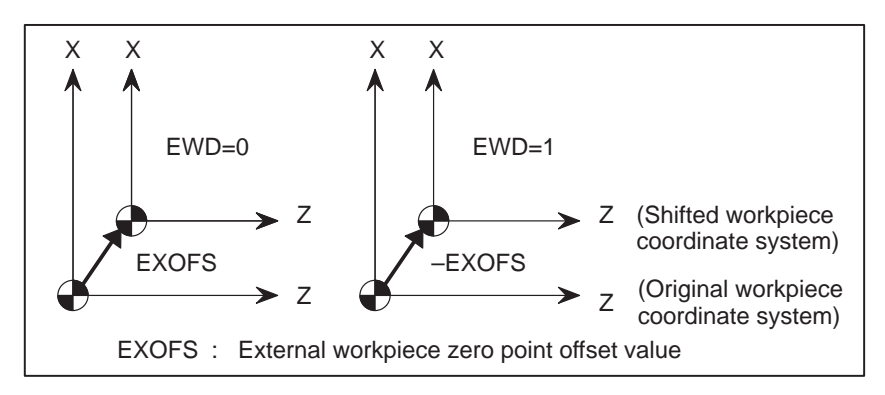

- **( T) EWS** Shift value of the workpiece coordinate system and external workpiece zero point offset value are
	- 0 : Stored in the separate memory areas.
	- 1 : Stored in the same memory area, that is, the shift and the offset values are the same.
- **( T) G50** When the CNC has commands G54 to G59 specifying workpiece coordinate systems (optional function), if the G50 command for setting a coordinate system (or the G92 command in G command system B or C) is specified,
	- 0 : G50 is executed and no alarm is issued.
	- 1 : G50 is not executed and a P/S alarm (No. 010) is issued.
- **( T) RLC** Local coordinate system is
	- 0 : Not cancelled by reset
	- 1 : Cancelled by reset
	- **G52** In local coordinate system setting (G52), a cutter compensation vector is:
		- 0 : Not considered.
		- 1 : Considered.

### **NOTE**

Select a local coordinate system setting operation when cutter compensation is applied, and when two or more blocks specifying no movement exist prior to the specification of G52, or when G52 is specified after cutter compensation mode is canceled without eliminating the offset vector.

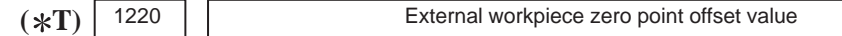

### **[Data type]** 2–word axis

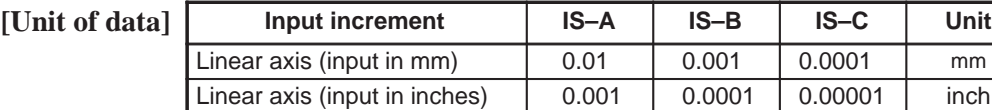

# **[Valid data range]** –99999999 to 99999999

This is one of the parameters that give the position of the origin of workpiece coordinate system (G54 to G59). It gives an offset of the workpiece origin common to all workpiece coordinate systems. In general, the offset varies depending on the workpiece coordinate systems. The value can be set from the PMC using the external data input function.

Rotation axis | 0.01 | 0.001 | 0.0001 | deg

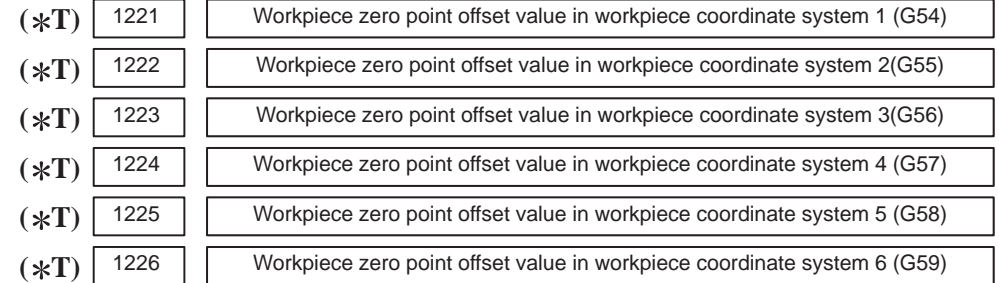

#### **[Data type]** 2–word axis

**[Unit of data** 

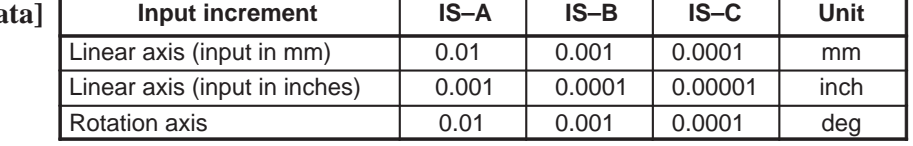

**[Valid data range]** –99999999 to 99999999

The workpiece zero point offset values in workpiece coordinate systems 1 to 6 (G54 to G59) are set.

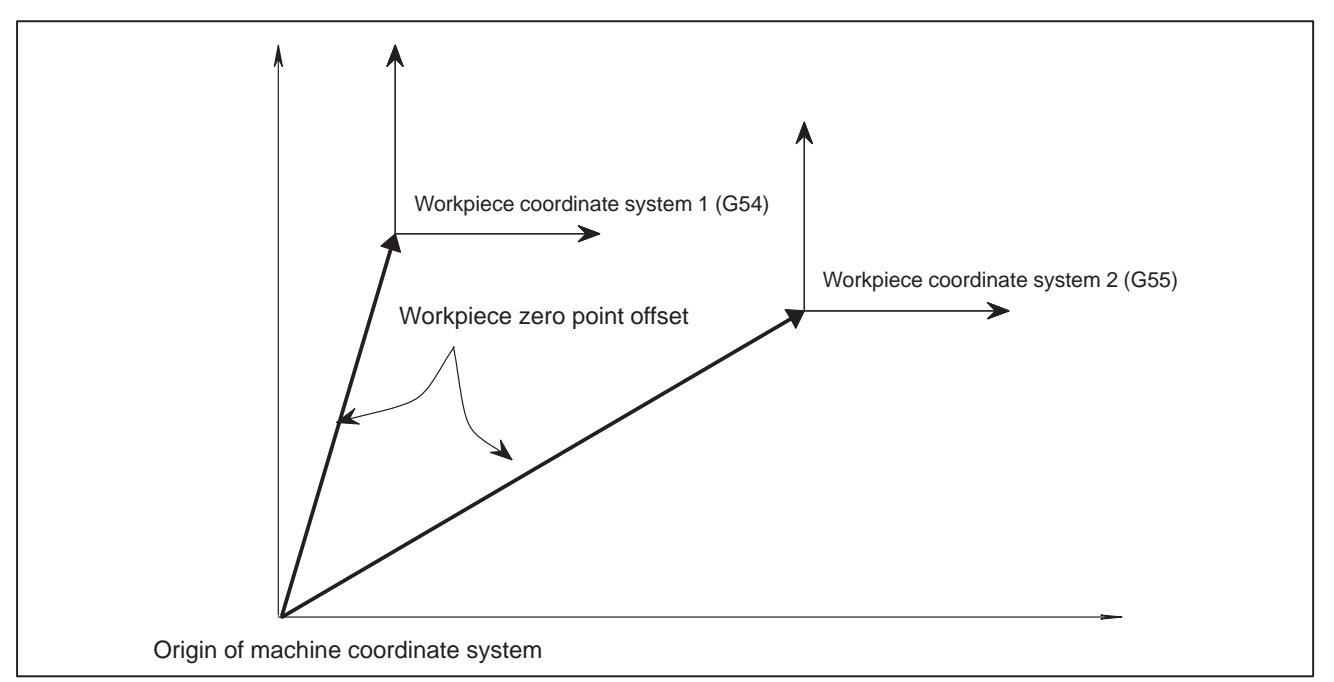

# **NOTE**

The workpiece origin offset can also be set using the workpiece coordinate system screen.

1240 | Coordinate value of the reference position on each axis in the machine coordinate system

# **NOTE**

When this parameter is set, power must be turned off before operation is continued.

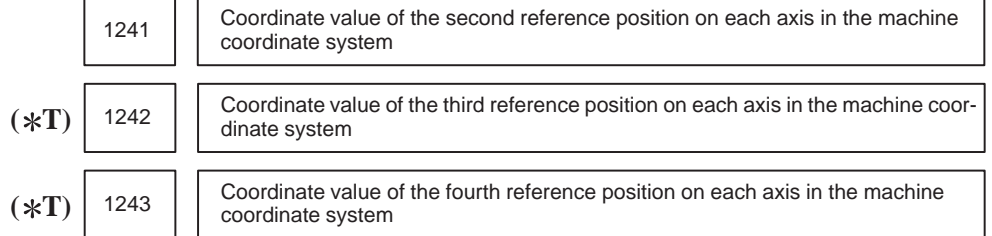

### **[Data type]** 2–word axis

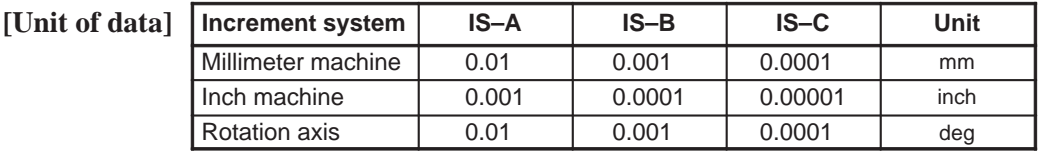

#### **[Valid data range]** –99999999 to 99999999

Set the coordinate values of the reference positions in the machine coordinate system.

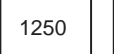

1250 Coordinate value of the reference position used when automatic coordinate system setting is performed

## **[Data type]** 2–word axis

**[Unit of data]**

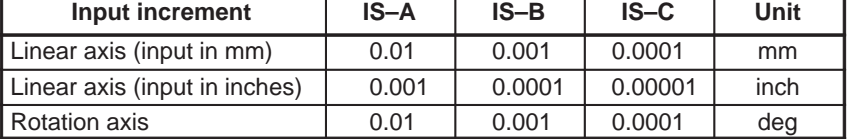

**[Valid data range]** –99999999 to 99999999

Set the coordinate value of the reference position on each axis to be used for setting a coordinate system automatically.

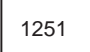

1251 Coordinate value of the reference position on each axis used for setting a coordi-<br>1251 Coordinate value of the reference position in the portarmed in inches nate system automatically when input is performed in inches

#### **[Data type]** 2–word axis

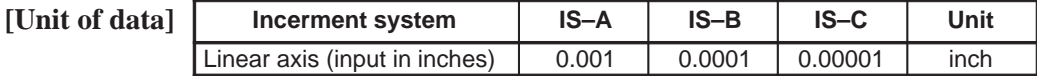

**[Valid data range]** –99999999 to 99999999

Set the coordinate value of the reference position on each axis to be used for setting a coordinate system automatically when input is performed in inches.

# **NOTE**

This parameter is valid when ZPI in parameter 1201 is set to 1.

 $-34 -$ 

 $( *T)$  1260  $\vert$  Amount of a shift per one rotation of a rotation axis

# **NOTE**

When this parameter is set, the power must be turned off before operation is continued.

# **[Data type]** 2–word axis

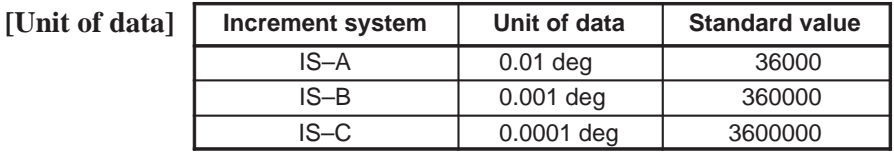

**[Valid data range]** 1000 to 9999999

Set the amount of a shift per one rotaion of a rotaion axis.

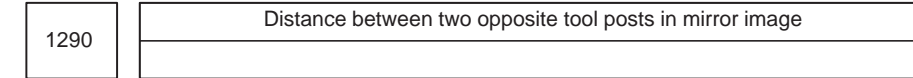

# **[Data type]** 2–word

[Unit of data]

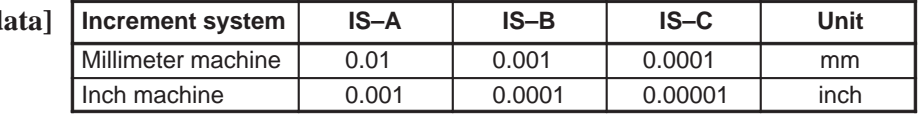

**[Valid data range]** 0 to 99999999

Set the distance between two opposite tool posts in mirror image.

# **4.7 PARAMETERS OF STROKE CHECK**

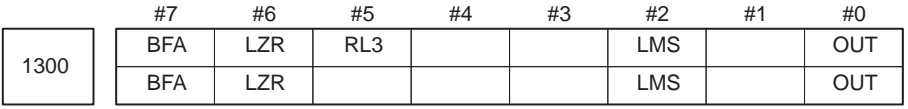

# **[Data type]** Bit

- **OUT** The area inside or outside of the stored stroke check 2 is set as an inhibition area.
	- 0 : Inside
	- 1 : Outside
- **LMS** The EXLM signal for switching stored stroke check 1
	- 0 : Disabled
	- 1 : Enabled

# **NOTE**

Stored stroke check 1 supports two pairs of parameters for setting the prohibited area. The stored stroke limit switching signal is used to enable either of the prohibited areas set with these parameter pairs.

(1)Prohibited area I: Parameters No.1320 and No.1321 (2)Prohibited area II: Parameters No.1326 and No.1327

- **RL3** Stored stroke check 3 release signal RLSOT3 is
	- 0 : Disabled
	- 1 : Enabled
- LZR Checking of stored stroke check 1 during the time from power–on to the manual position reference return
	- 0 : The stroke check 1 is checked.
	- $1 \cdot$  The stroke check 1 is not checked

# **NOTE**

When an absolute position detector is used and a reference position is already set upon power–up, stored stroke limit check 1 is started immediately after power–up, regardless of the setting.

- **BFA** When a command that exceeds a stored stroke check is issued
	- 0 : An alarm is generated after the stroke check is exceeded.
	- 1 : An alarm is generated before the stroke check is exceeded.

# **NOTE**

The tool stops at a point up to F/7500 mm short of or ahead of the boundary.

(F:Feedrate when the tool reaches the boundary (mm/min))

 $-36$   $-$ 

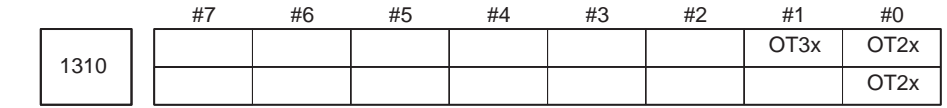

**[Data type]** Bit axis

**OT2x** Whether stored stroke check 2 is checked for each axis is set.

- 0 : Stored stroke check 2 is not checked.
- 1 : Stored stroke check 2 is checked.
- **OT3x** Whether stored stroke check 3 is checked for each axis is set.
	- 0 : Stored stroke check 3 is not checked.
	- 1 : Stored stroke check 3 is checked.

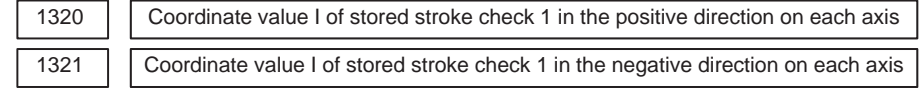

# **[Data type]** 2–word axis

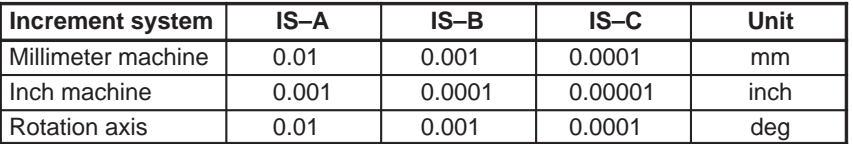

# **[Valid data range]** –99999999 to 99999999

The coordinate values of stored stroke check 1 in the positive and negative directions are setfor each axis in the machine coordinate system. The outside area of the two checks set in the parameters is inhibited.

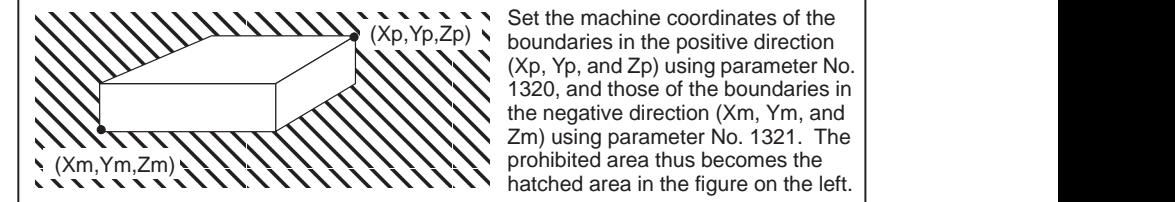

(Xp, Yp, and Zp) using parameter No. the negative direction (Xm, Ym, and prohibited area thus becomes the hatched area in the figure on the left.

,一个人的人都是一个人的人,而且,我们就是一个人的人,我们就是一个人的人,我们就是一个人的人,我们就是一个人的人,我们就是一个人的人,我们就是一个人的人,我们就

### **NOTE**

- 1 For axes with diameter specification, a diameter value must be set.
- 2 When the parameters are set as follows, the stroke becomes infinite:

parameter 1320 < parameter 1321

For movement along the axis for which infinite stroke is set, only increment commands are available. If an absolute command is issued for this axis, the absolute register may overflow, and normal movement will not result.

3 The prohibited area specified with these parameters is invalid if bit 2 (LMS) of parameter No. 1300 is set to 1 and stored stroke limit switching signal EXLM is set to 1. In such a case, the settings of parameters No. 1326 and 1327 are used, instead.

 $-37 -$ 

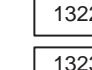

 $2 \mid$  Coordinate value of stored stroke check 2 in the positive direction on each axis 3 Coordinate value of stored stroke check 2 in the negative direction on each axis

#### **[Data type]** 2–word axis

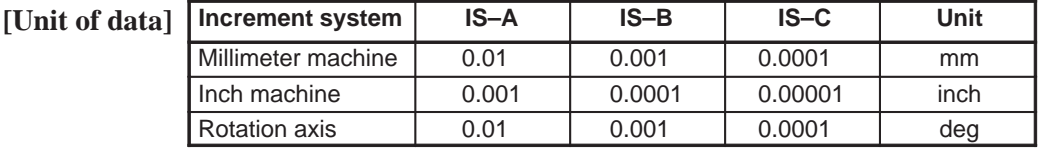

#### **[Valid data range]** –99999999 to 99999999

Set the coordinate values of stored stroke check 2 in the positive and negative directions foreach axis in the machine coordinate system. OUT, #0 of parameter 1300, sets either the area outside of the area inside specified by two checks are the inhibition area.

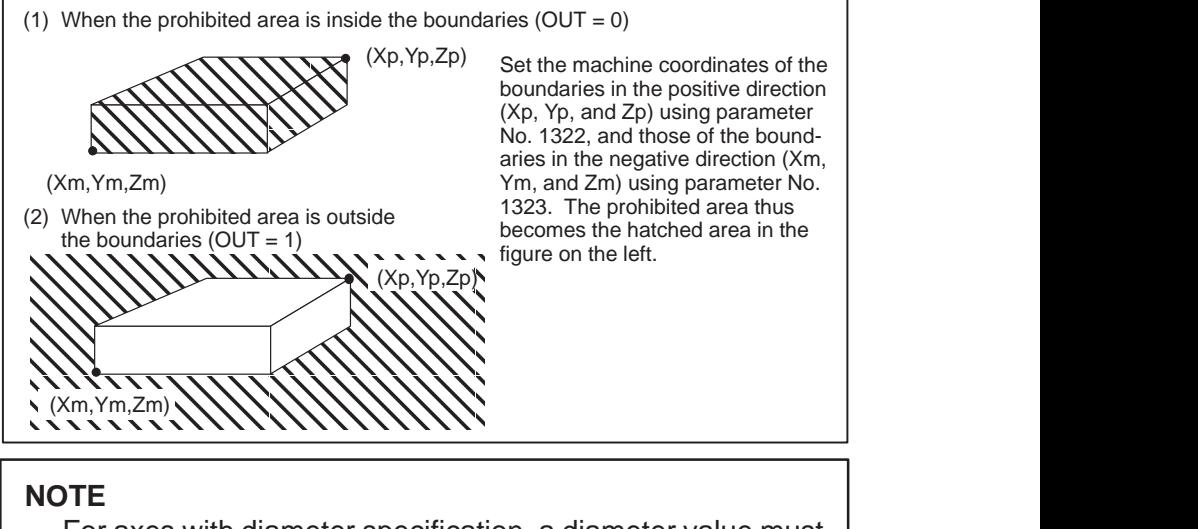

For axes with diameter specification, a diameter value must be set.

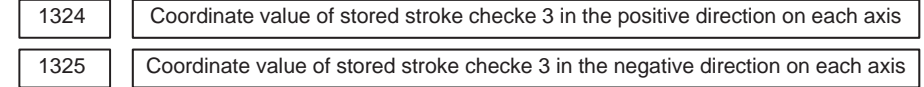

#### **[Data type]** 2–word axis

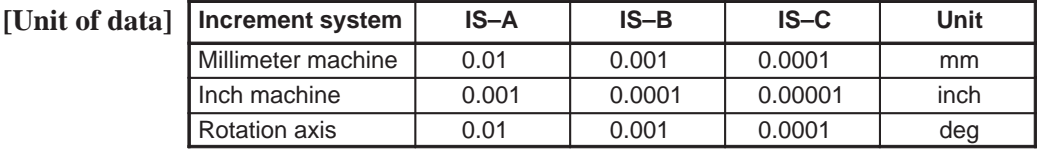

### **[Valid data range]** –99999999 to 99999999

Set the coordinate values of stored stroke check 3 in the positive and negative directions foreach axis in the machine coordinate system. The area inside the checks set in the parameter is inhibited.

### **NOTE**

Specify diameters for any axis for which diameter programming is specified.

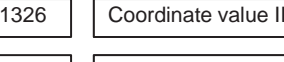

of stored stroke check 1 in the positive direction on each axis

1327 | Coordinate value II of stored stroke check 1 in the negative direction on each axis

### **[Data type]** 2–word axis

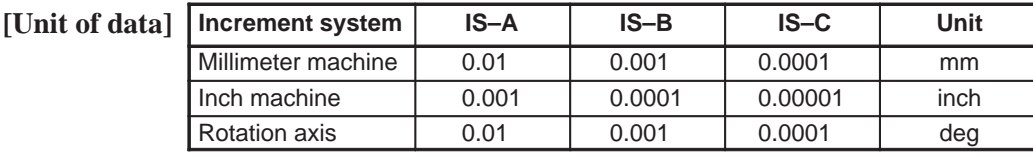

### **[Valid data range]** –99999999 to 99999999

Set the coordinate values of stored stroke check 1 in the positive and negative directions foreach axis in the machine coordinate system.

When stroke check switching signal EXLM is ON, stroke check are checked with parameters 1326 and 1327, not with parameters 1320 and 1321. The area outside that set by parameters 1326 and 1327 is inhibited.

### **NOTE**

- 1 Specify diameter values for any axes for which diameter programming is specified.
- 2 These parameters are invalid if bit 2 (LMS) of parameter No. 1300 is set to 0, or if stored stroke limit switching signal EXLM is set to 0. In such a case, the settings of parameters No. 1320 and 1321 are used, instead.

# **4.8 PARAMETERS OF THE CHUCK AND TAILSTOCK BARRIER (T SERIES) ( T)**

Profile of a chuck

**[Data type]** Byte

1330

**[Valid data range]** 0 or 1

- 0 : Chuck which holds a workpiece on the inner surface
- 1 : Chuck which holds a workpiece on the outer surface

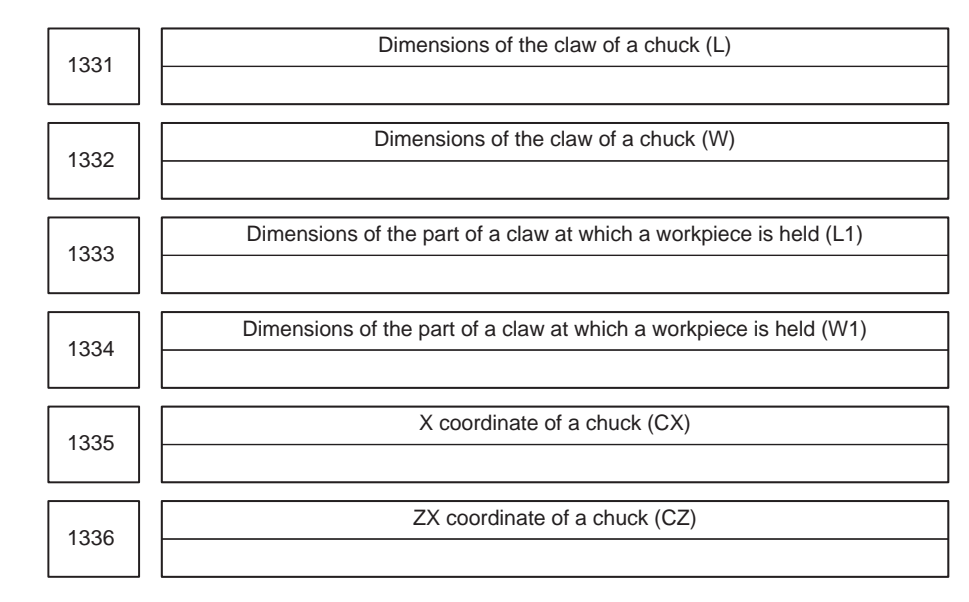

#### **[Data type]** 2–word

**Increment system IS–B IS–C Unit** Millimeter input 0.001 0.0001 mm Inch input 0.0001 0.00001 inch **[Unit of data]**

**[Valid range]** No.1331 to No.1334: 0 to 99999999

No.1335 to No.1336: –99999999 to 99999999 Specify the profile of a chuck.

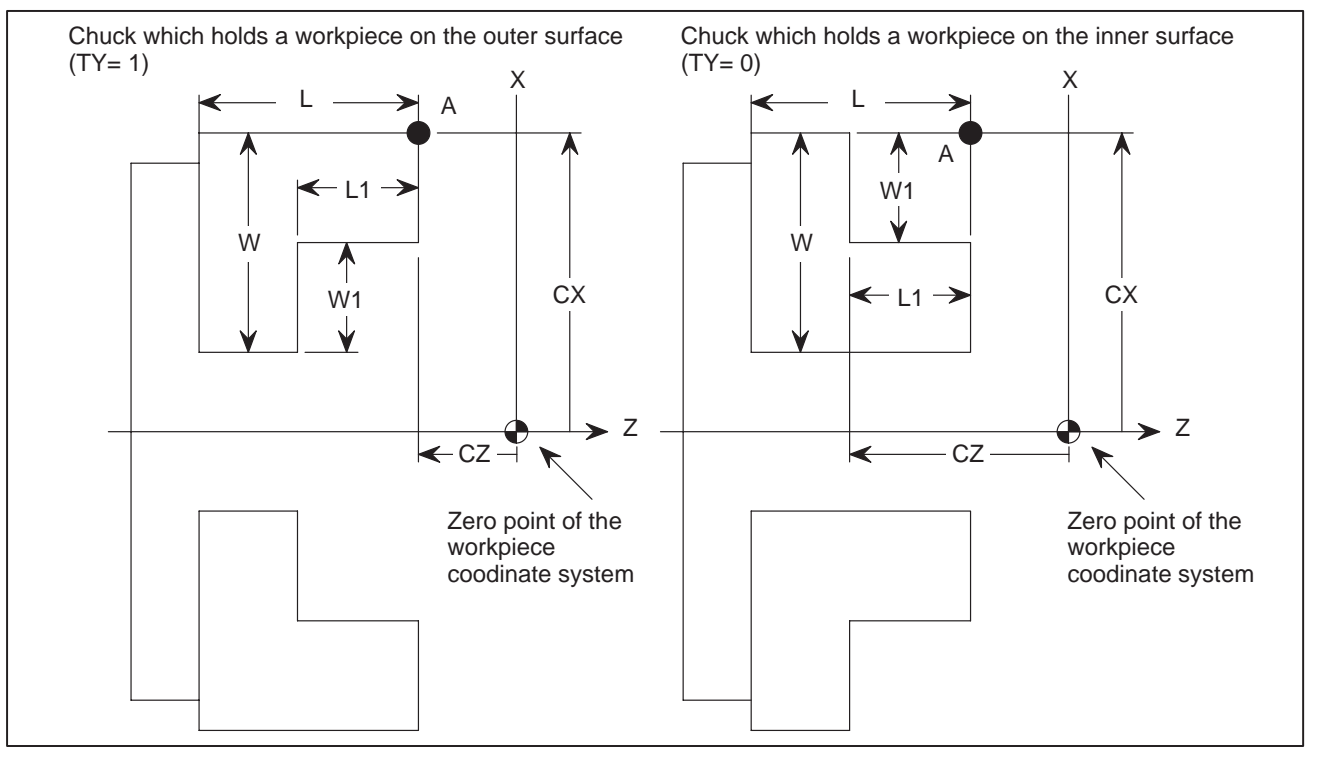

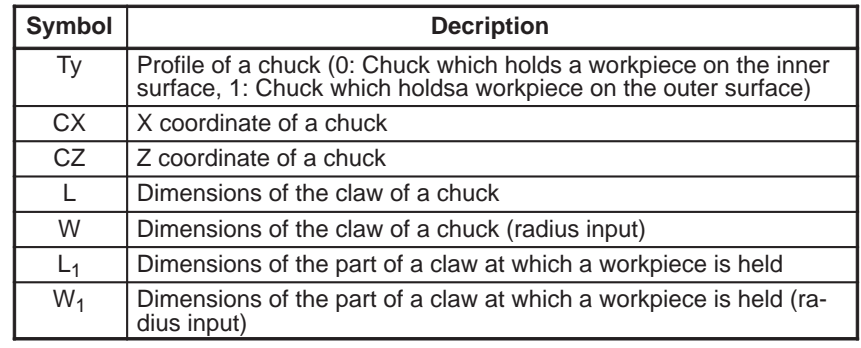

- **TY** Specifies the profile of a chuck. When TY is set to 0, the chuck holding a workpiece on theinner surface is specified. When TY is set to 1, the chuck holding a workpiece on the outer surface is specified. The profile of the chuck is assumed to be symmetrical with respect to the z–axis.
- **CX, and CZ** Specify the position (point A) of a chuck with the coordinates of the workpiece coordinate system. In this case, do not use the coordinates of the machine coordinate system.

# **NOTE**

Specifying the coordinates with a diameter or radius depends on whether the correspondingaxis conforms to diameter or radius specification. When the axis conforms to diameter specification, spcify the coordinates with a diameter.

### **L, L1, W and W1** Define the profile of a chuck.

# **NOTE**

Always specify W and W1 with radiuses. Specify L and L1 with radiuses when the Z–axis conforms to radius specification.

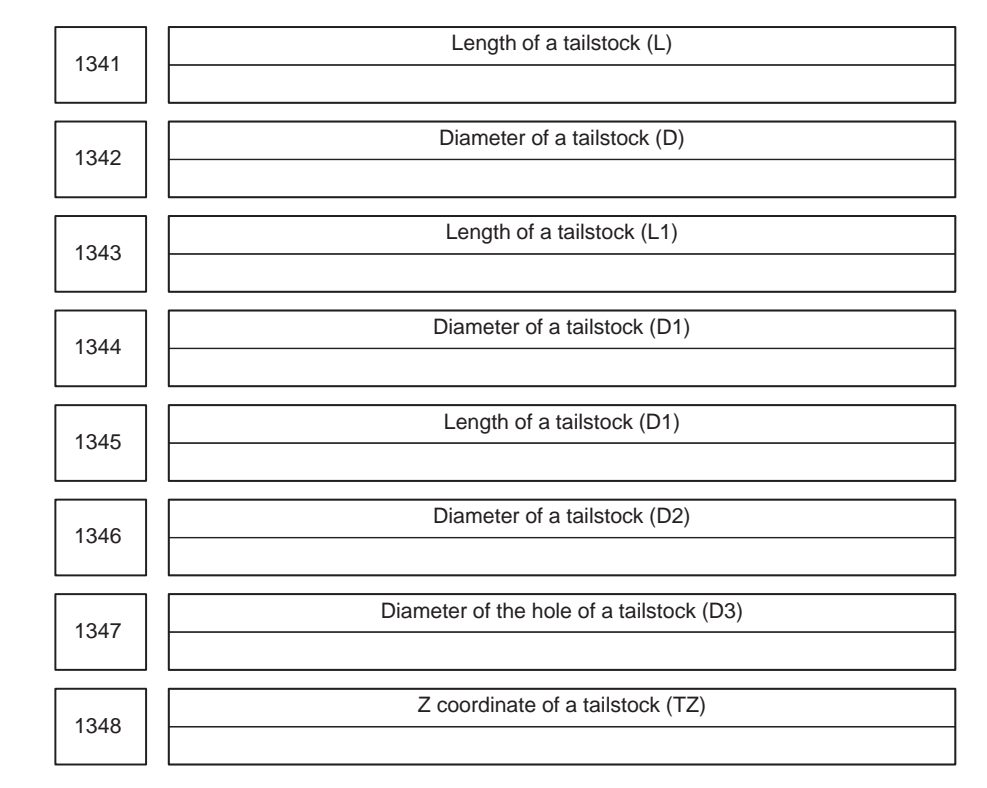

**[Data type]** 2–word

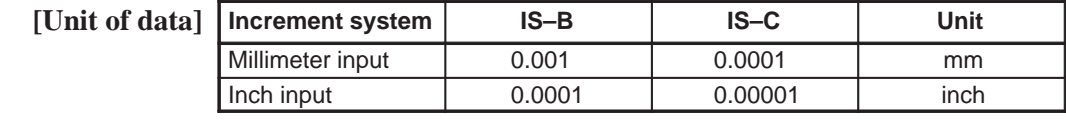

[Valid range] No.1341 to No.1347: 0 to 99999999 No.1348: –999999999 to 99999999

Specify the profile of a tailstock.

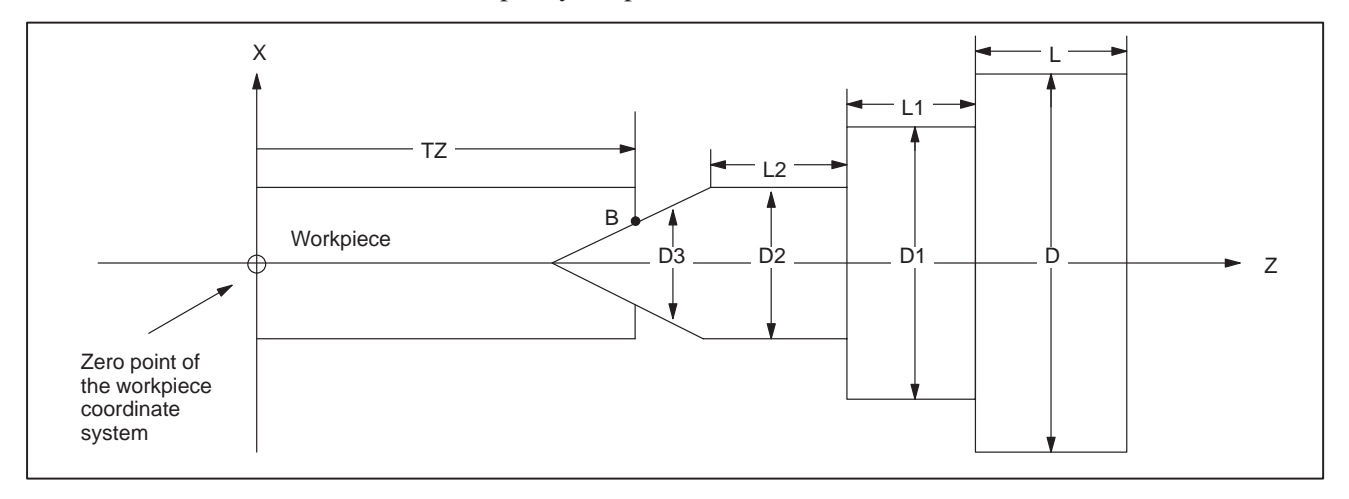

 $-42$   $-$ 

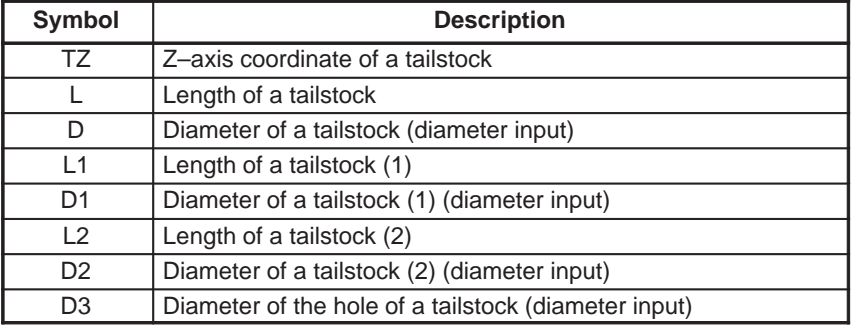

**TZ** Specifies the position (point B) of a tailstock with the Z–axis coordinate of the workpiece coordinate system. In this case, do not use the coordinate of the machine coordinate system. The profile of a tailstock is assumed to be symmetrical with respect to the Z–axis.

# **NOTE**

Specifying the position of a tailstock with a radius or diameter depends on whether the Z–axis conforms to radius or diameter specification.

# **L, L1, L2, D, D1, D2, and D3**

Define the profile of a tailstock.

# **NOTE**

Always specify D, D1, D2, and D3 with diameters. Specify L, L1, and L2 with radiuses if the Z–axis conforms to radius specification.

# **4.9 PARAMETERS OF FEEDRATE**

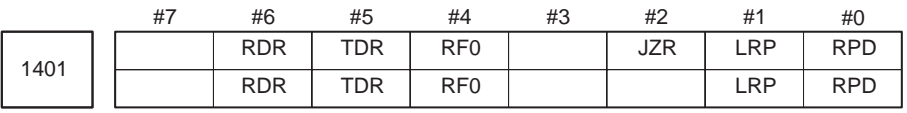

# **[Data type]** Bit

- **RPD** Manual rapid traverse during the period from power–on time to the completion of the reference position return.
	- 0 : Disabled (Jog feed is performed.)
	- 1 : Enabled
- **LRP** Positioning (G00)
	- 0 : Positioning is performed with non–linear type positioning so that the tool moves along each axis independently at rapid traverse.
	- 1 : Positioning is performed with linear interpolation so that the tool moves in a straight line.
- **JZR** The manual reference position return at JOG feedrate
	- 0 : Not performed
	- 1 : Performed
- **RF0** When cutting feedrate override is 0% during rapid traverse,
	- 0 : The machine tool does not stop moving.
	- 1 : The machine tool stops moving.
- **TDR** Dry run during threading or tapping (tapping cycle G74 or G84, rigid tapping)
	- 0 : Enabled
	- 1 : Disabled
- **RDR** Dry run for rapid traverse command
	- 0 : Disabled
	- 1 : Enabled

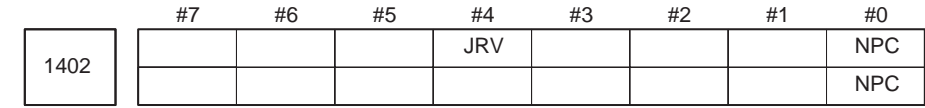

# **[Data type]** Bit

**NPC** The feed per rotation command is:

- 0 : Ineffective when a position coder is not provided.
- 1 : Effective even when a position coder is not provided (because the CNC converts it to the feed per minute command from F command S command).
- **JRV** Manual continuous feed (jog feed)
	- 0 : Jog feed is performed at feed per minute.
	- 1 : Jog feed is performed at feed per rotation.

# **NOTE**

Specify a feedrate in parameter No.1423.

 $-44$   $-$ 

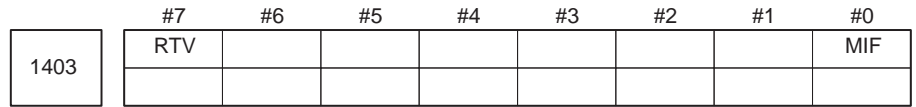

#### **NOTE**

When this parameter is set, the power must be turned off before operation is continued.

# **[Data type]** Bit

- **MIF** Cutting feedrates at feed per minute is specified by F commands
	- 0 : In units of 1 mm/min for millimeter machines or 0.01 inches/min for inch machines.
	- 1 : In unit of 0.001 mm/min for millimeter machines or 0.00001 inches/min for inch machines.

### **NOTE**

M series are not equipped with this parameter. Cutting feedrates are specified by F commands in units of 0.001 mm/min for millimeter machines or 0.00001 inches/min for inch machines.

**RTV** Override while the tool is retracting in threading

- 0 : Override is effective.
- 1 : Override is not effective.

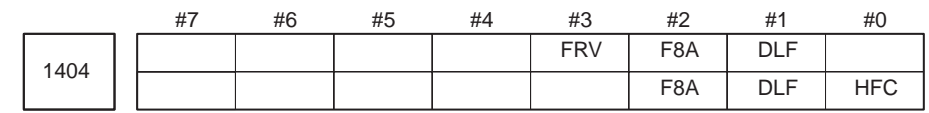

### **[Data type]** Bit

**HFC** The feedrate for helical interpolation is:

- 0: Clamped so that the feedrates along an arc and linear axis do not exceed the maximum cutting feedrate specified by parameter (No.1422 or 1430).
- 1: Clamped so that the composite feedrate along an arc and linear axis does not exceed the maximum cutting feedrate specified by parameter (No.1422).
- **DLF** After a reference potition is set, manual reference position return performed at:
	- 0 : Rapid traverse rate (parameter No.1420)
	- 1 : Manual rapid traverse rate (parameter No.1424)

# **NOTE**

This parameter selects a feedrate for reference position return performed without dogs. This parameter also selects a feedrate when manual reference position return is performed according to bit 7 (SJZ) of parameter No.0002 using rapid traverse without deceleration dogs after a reference position is set.

 $-45$   $-$ 

# **<For T series>**

 $\mathbf{1}$ 

**F8A** Valid data range for an F command in feed–per–minute mode

|  |  |  |  |  |  |  | 0: Range specified with bit 0 (MIF) of parameter No.1403 |  |  |
|--|--|--|--|--|--|--|----------------------------------------------------------|--|--|
|--|--|--|--|--|--|--|----------------------------------------------------------|--|--|

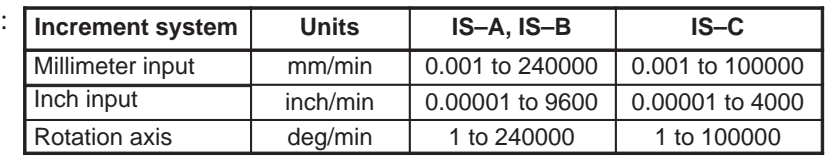

#### **<For M series>**

**F8A** Valid data range for an F command with a decimal point in feed–per minute mode

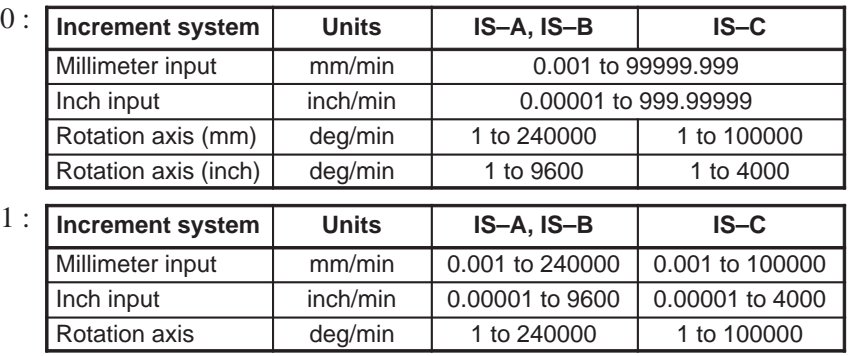

- **FRV** For inch input, the valid range of the feedrate specified for feed per revolution is:
	- 0 : Standard range. (F0.000001 to 9.999999 inches per revolution)
	- 1 : Extended to F50.0 inches per revolution. (F0.000001 to 50.000000 inches per revolution)

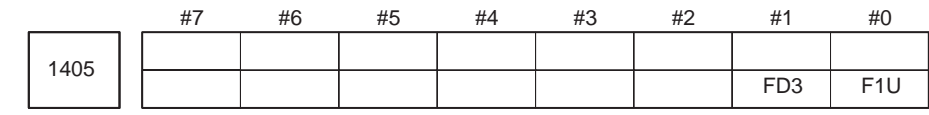

# **[Data type]** Bit

**F1U** Specifies the units of the data for the parameters that set the feedrates of the F1–digit feed commands (parameter Nos. 1451 to 1459).

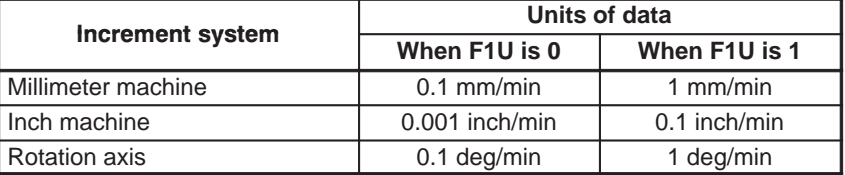

- **( M) FD3** The number of significant digits of the fractional part in the feedrate command (F command) for feed per revolution is:
	- 0 : Up to two decimal positions (three decimal positions for inch input).
	- 1 : Up to three decimal positions (four decimal positions for inch input).

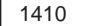

Dry run rate

**[Data type]** Word

**[Unit of data]**

**[Valid data range]**

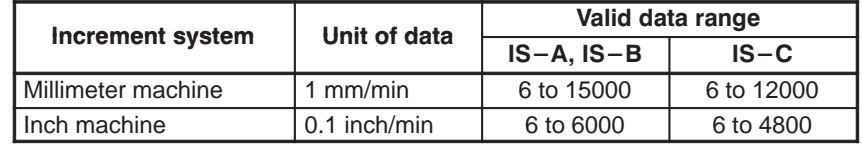

Set the dry run rate when the manual feedrate is overridden by 100%.

Specify the jog feedrate when the override is 100% for manual linear or circular interpolation.

1411 Cutting feedrate in the automatic mode at power–on

Setting entry is acceptable.

**[Data type]** Word

**[Unit of data]**

**[Valid data range]**

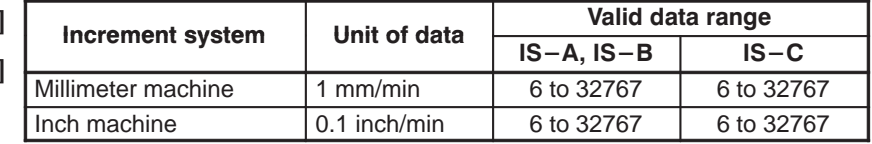

When the machine requires little change in cutting feedrate during cutting, a cutting feedrate can be specified in the parameter. This eliminates the need to specify a cutting feedrate in the NC program.

The feedrate set in this parameter is effective between the CNC being cleared by a power–on or reset and a feedrate being specified using a program command (F command). A feedrate becomes effective as soon as it has been specified by an F command.

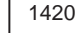

Rapid traverse rate for each axis

**[Data type]** 2–word axis

**[Unit of data]**

**[Valid data range]**

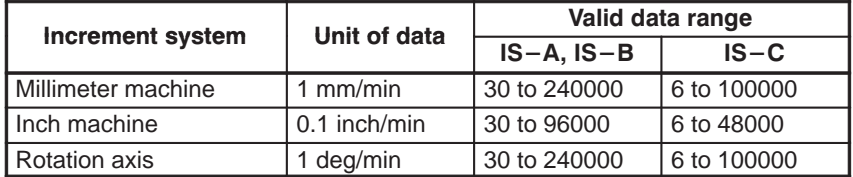

Set the rapid traverse rate when the rapid traverse override is 100% for each axis.

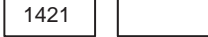

F0 rate of rapid traverse override for each axis

**[Data type]** Word axis

**[Unit of data]**

**[Valid data range]**

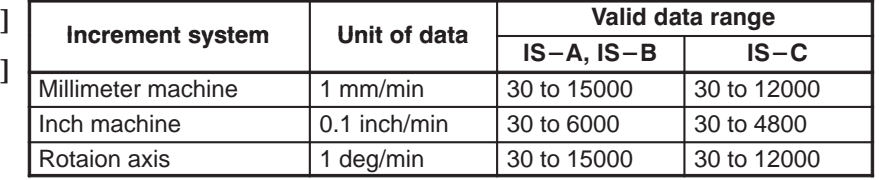

Set the F0 rate of the rapid traverse override for each axis.

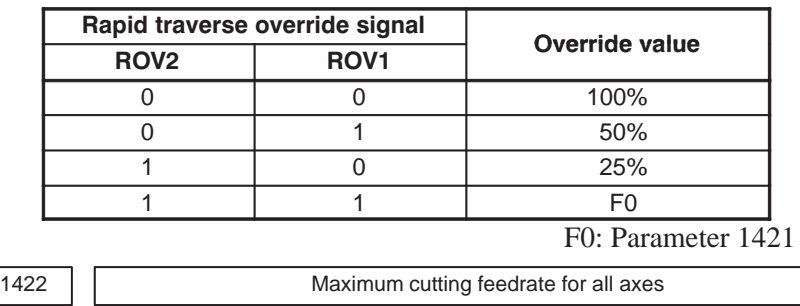

**[Data type]** 2–word

**[Unit of data]**

**[Valid data range]**

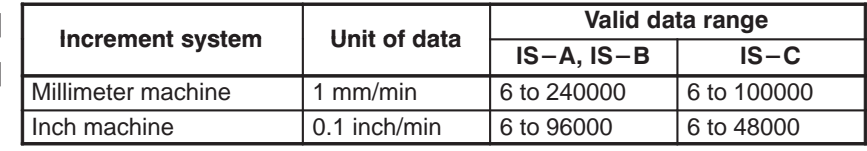

Specify the maximum cutting feedrate.

A feedrate in the tangential direction is clamped in cutting feed so that it does not exceed the feedrate specified in this parameter.

### **NOTE**

In the M series, to specify the maximum cutting feedrate for each axis, use parameter No.1430 instead.

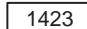

Feedrate in manual continuous feed (jog feed) for each axis

**[Data type]** Word axis

(1) In M series, or in T series when JRV, bit 4 of parameter No.1402, is set to 0 (feed per minute), specify a jog feedrate at feed per minute with an override of 100%.

### **[Unit of data, valid range]**

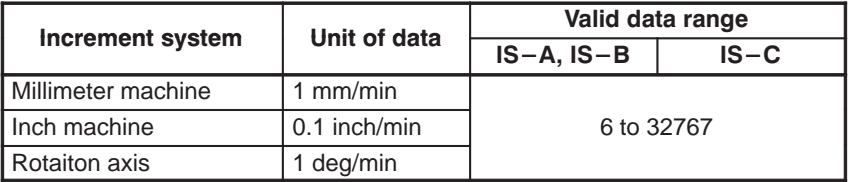

(2) When JRV, bit 4 of parameter No.1402, is set to 1 (feed per revolution) in T series, specify a jog feedarate (feed per revolution) under an override of 100%.

#### **[Unit of data, valid range]**

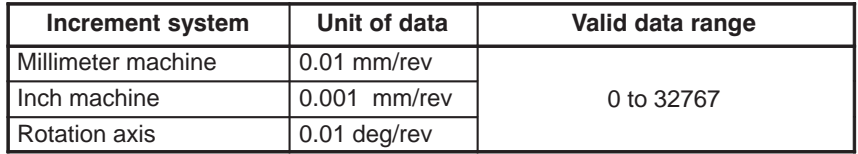

 $-48$   $-$ 

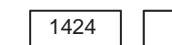

Manual rapid traverse rate for each axis

**[Data type]** 2–word axis

**[Unit of data]**

**[Valid data range]**

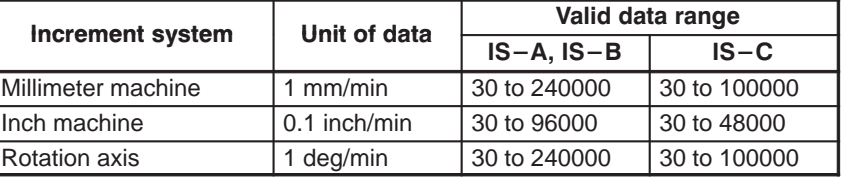

Set the rate of manual rapid traverse when the rapid traverse override is 100% for each axis.

# **NOTE**

If 0 is set, the rate set in parameter 1420 is assumed.

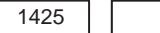

FL rate of the reference position return for each axis

**[Data type]** Word axis

**[Unit of data]**

**[Valid data range]**

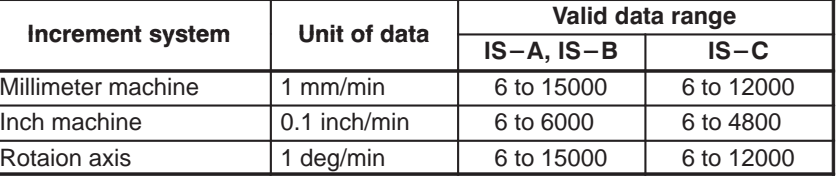

Set feedrate (FL rate) after deceleration when the reference position return is performed for each axis.

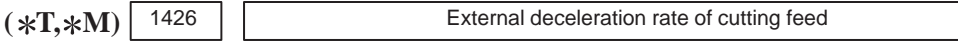

**[Data type]** Word axis

**[Unit of data] [Valid data range]**

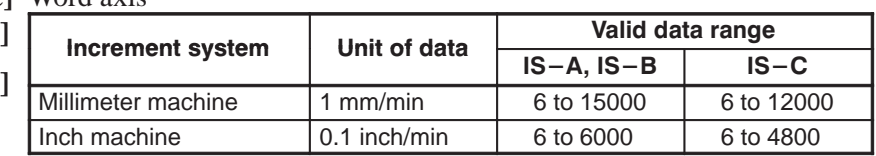

Set the external deceleration rate of cutting feed.

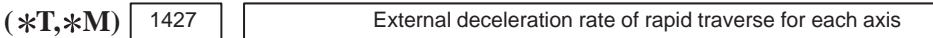

**[Data type]** Word axis

**[Unit of data]**

**[Valid data range]**

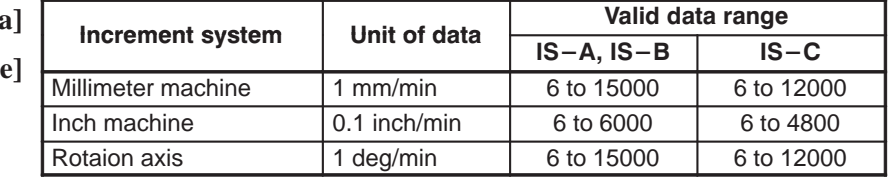

Set the external deceleration rate of rapid traverse for each axis.

 $-49$   $-$ 

1430

Maximum cutting feedrate for each axis

**[Data type]** 2–word axis

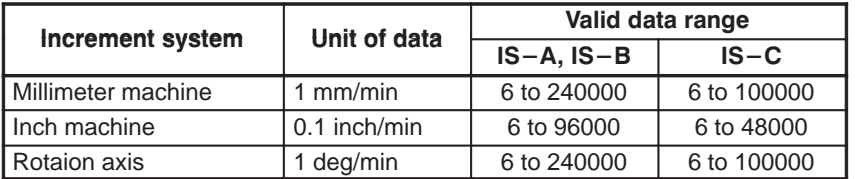

Specify the maximum cutting feedrate for each axis.

A feedrate for each axis is clamped in cutting feed so that it does not exceed the maximum feedrate specified for each axis.

#### **NOTE**

- 1 This parameter is effective only in linear and circular interpolation. In polar coordinate, cylindrical, and involute interpolation, the maximum feedrate for all axes specified in parameter No.1422 is effective.
- 2 If the setting for each axis is 0, the maximum feedrate specified in parameter No.1422 is applied to all axes and the feedrate is clamped at the maximum feedrate.

1431

 $(\ast M)$  1431  $\Box$  Maximum cutting feedrate for all axes in the look–ahead control mode

**[Data type]** 2–words

#### **[Unit of data, valid range]**

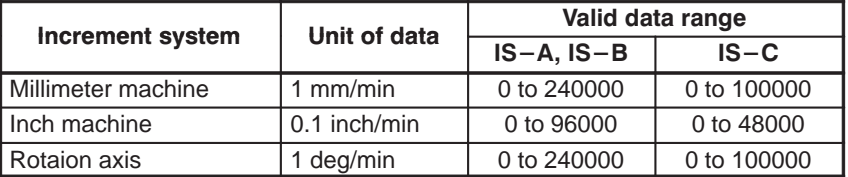

Specify the maximum cutting feedrate for all axes in the look–ahead control mode.

A feedrate in the tangential direction is clamped in cutting feed so that it does not exceed the feedrate specified in this parameter.

#### **NOTE**

- 1 To specify the maximum cutting feedrate for each axis, use parameter No.1432 instead.
- 2 In a mode other than the look–ahead mode, the maximum cutting feedrate specified in parameter No.1422 or No.1430 is applied and the feedrate is clamped at the maximum feedrate.

 $-50$  —

1432

 $(\ast M)$  | 1432 | **Maximum cutting feedrate for each axis in the look–ahead control mode** 

**[Data type]** 2–word axis

**[Unit of data, valid range]**

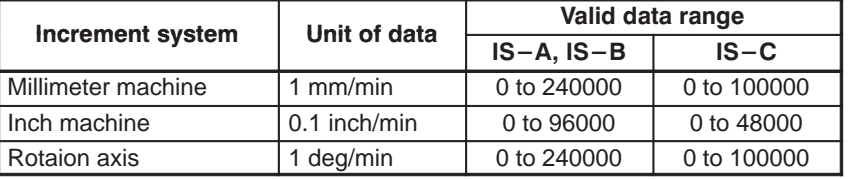

Specify the maximum cutting feedrate for each axis in the look–ahead control mode.

A feedrate for each axis is clamped during cutting feed so that it does not exceed the maximum cutting feedrate specified for each axis.

#### **NOTE**

- 1 This parameter is effective only in linear and circular interpolation. In polar coordinate, cylindrical, and involute interpolation, the maximum feedrate for all axes specified in parameter No.1431 is effective.
- 2 If a setting for each axis is 0, the maximum feedrate specified in parameter No.1431 is applied to all axes and the feedrate is clamped at the maximum feedrate.
- 3 In a mode other than the look–ahead mode, the maximum cutting feedrate specified in parameter No.1422 or No.1430 is applied and the feedrate is clamped at the maximum feedrate.

1450 Change of feedrate for one graduation on the manual pulse generator during F1  $(\ast M)$  | 1450 | | change of

### **[Data type]** Byte

**[Valid data range]** 1 to 127

Set the constant that determines the change in feedrate as the manual pulse generator is rotated one graduation during F1-digit feed.

$$
\Delta \mathbf{F} = \frac{\mathbf{F} \mathbf{maxi}}{100 \mathbf{n}}
$$
 (where, i=1 or 2)

In the above equation, set n. That is, the number of revolutions of the manual pulse generator, required to reach feedrate Fmaxi is obtained. Fmaxi refers to the upper limit of the feedrate for an F1-digit feed command, and set it in parameter 1460 or 1461.

Fmax1: Upper limit of the feedrate for F1 to F4 (parameter 1460)

Fmax2: Upper limit of the feedrate for F5 to F9 (parameter 1461)

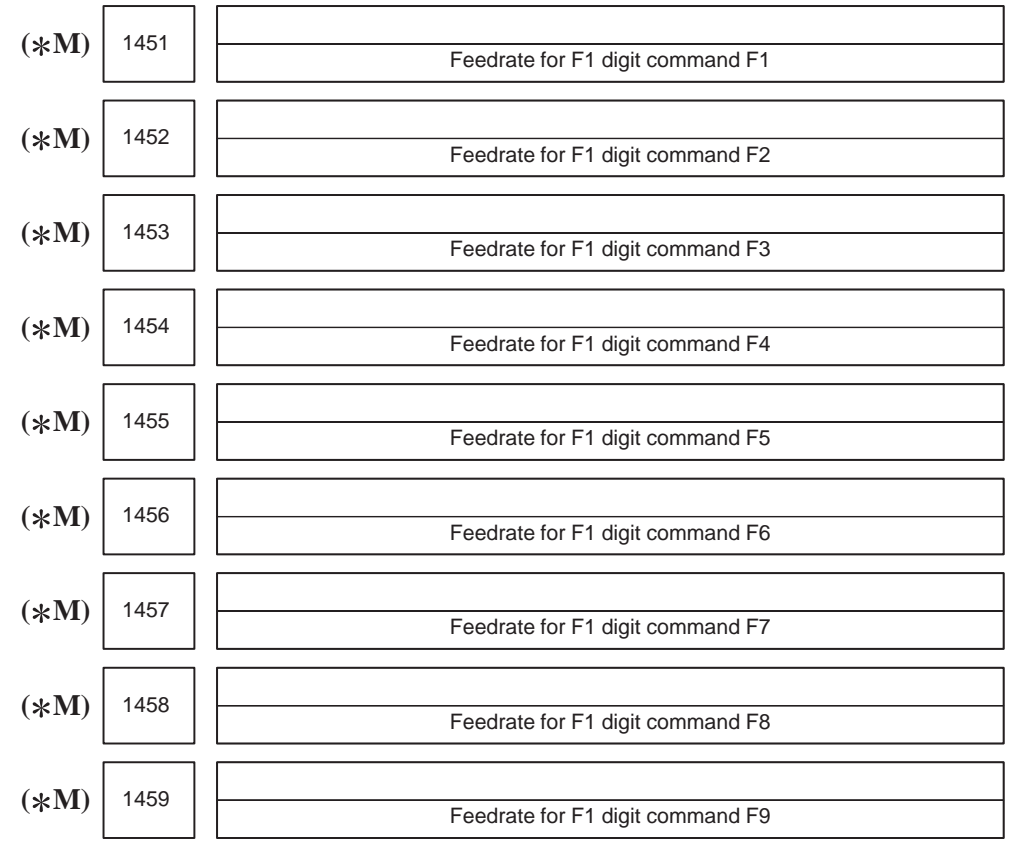

Setting entry is acceptable.

**[Data type]** 2–word

# **[Unit of data, valid range]**

(1) When the F1U parameter (bit 0 of parameter No.1405) is 0

| <b>Increment system</b> | Units of data   | Valid data range |             |  |  |  |
|-------------------------|-----------------|------------------|-------------|--|--|--|
|                         |                 | $IS-A, IS-B$     | $IS-C$      |  |  |  |
| Millimeter machine      | $0.1$ mm/min    | 6 to 150000      | 6 to 120000 |  |  |  |
| I Inch machine          | $0.01$ inch/min | 6 to 60000       | 6 to 48000  |  |  |  |
| Rotation axis           | $0.1$ deg/min   | 6 to 150000      | 6 to 120000 |  |  |  |

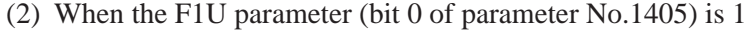

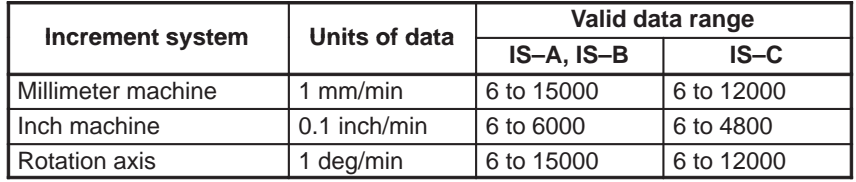

These parameters set the feedrates for 1–digit feed commands F1 to F9.

When an 1–digit feed command is specified, and the feedrate is changed by turning the manual pulse generator, the parameter–set value also changes accordingly.

 $-52 -$ 

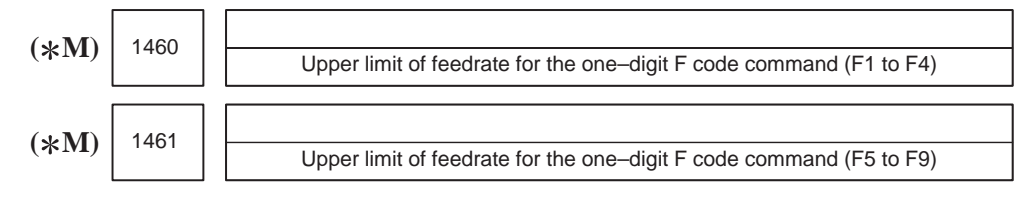

**[Data type]** 2–word

**[Unit of data]**

**[Valid data range]**

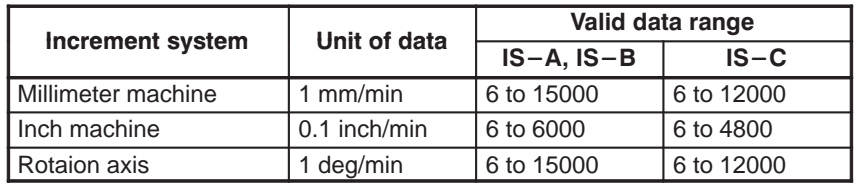

Set the upper limit of feedrate for the F1-digit feed command.

As the feedrate increases by turning the manual pulse generator, the feedrate is clamped when it reaches the upper limit set. If an F1-digit feed command F1 to F4 is executed, the upper limit is that set in parameter 1460. If an F1-digit command F5 to F9 is executed, the upper limit is that set in parameter 1461.

**4.10**

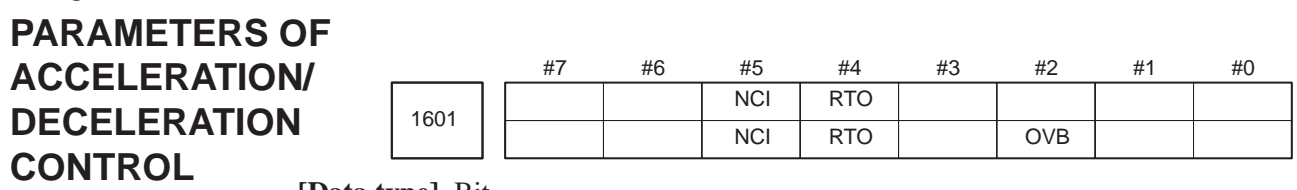

**[Data type]** Bit

**OVB** Block overlap in cutting feed

0 : Blocks are not overlapped in cutting feed.

1 : Blocks are overlapped in cutting feed.

Block overlap outputs the pulses remaining at the end of pulse distribution in a block together with distribution pulses in the next block. This eliminates changes in feedrates between blocks.

Block overlap is enabled when blocks containing G01, G02, or G03 are consecutively specified in G64 mode. If minute blocks, however, are specified consecutively, overlap may not be performed.

The following pulses in block F2 are added to the pulses remaining at the end of pulse distribution in block F1.

**F1**

# (Number of pulses to be added) =  $F2 \times$  (Number of pulses required at the end of block F1)

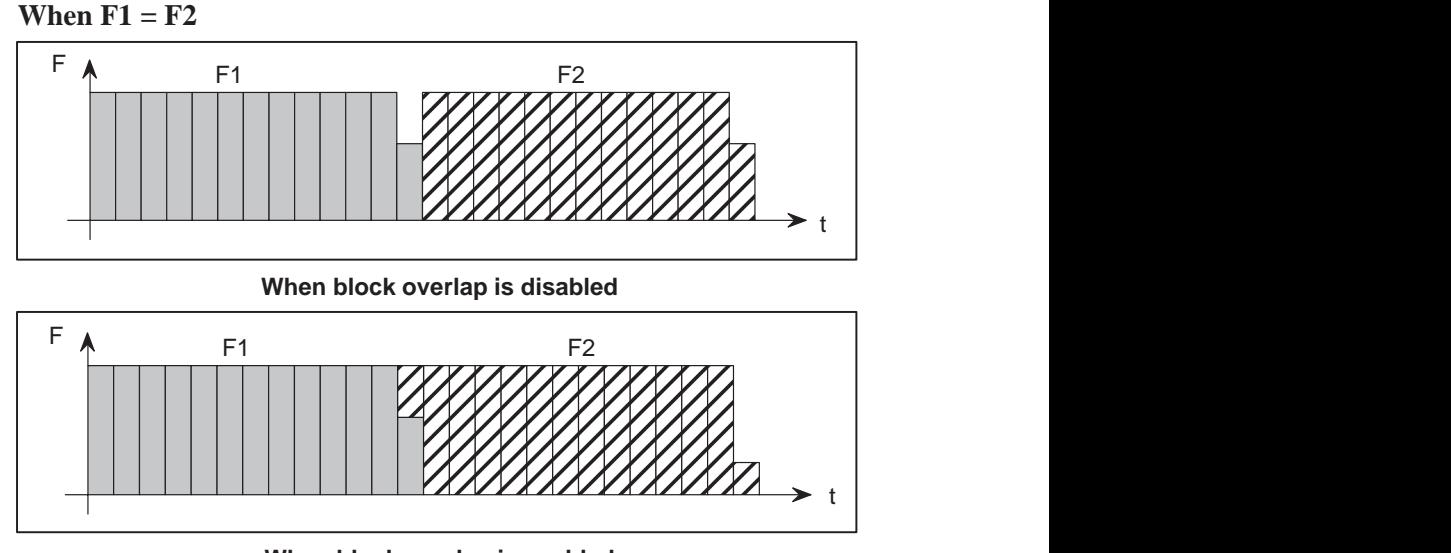

**When block overlap is enabled**

- **RTO** Block overlap in rapid traverse
	- 0 : Blocks are not overlapped in rapid traverse.
	- 1 : Blocks are overlapped in rapid traverse.

# **NOTE**

See the description of parameter No.1722.

- **NCI** Inposition check at deceleration
	- 0 : Performed
	- 1 : Not performed

 $-54 -$ 

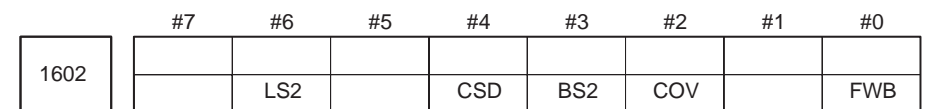

# **[Data type]** Bit

**( M) FWB** Cutting feed acceleration/deceleration before interpolation

0 : Type A of acceleration/deceleration before interpolation is used.

- 1 : Type B of acceleration/deceleration before interpolation is used.
- Type A: When a feedrate is to be changed by a command, acceleration/deceleration starts after the program enters the block in which the command is specified.
- Type B: When a feedrate is to be changed by a command, deceleration starts and terminates at the block before the blcock in which the command is specified.

When a feedrate is to be changed by a command, acceleration starts after the program enters theblock in which the command is specified.

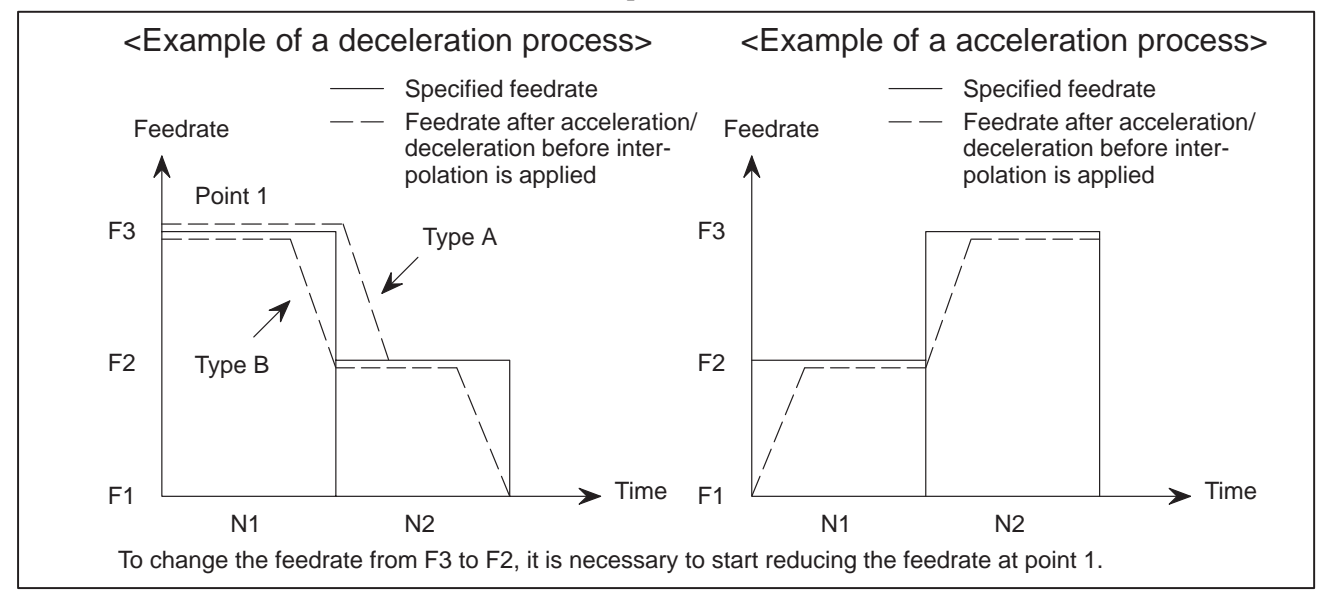

 $(*M)$  COV The outer arc cutting feedrate change function of the automatic corner override function is:

- 0 : Not used.
- 1 : Used.
- **( M) BS2** Acceleration/deceleration after interpolation for cutting feed in look–ahead control mode/high–precision contour control mode is:
	- 0 : Exponential acceleration/deceleration or linear acceleration/ deceleration (one of which is selected by the LS2 parameter (bit 6 of parameter No.1602)).
	- 1 : Bell–shaped acceleration/deceleration.

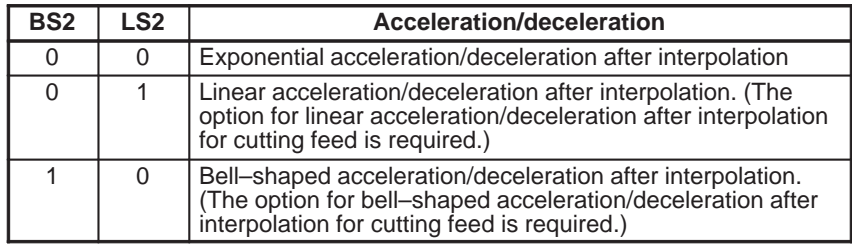

- **CSD** In the function for automatically reducing a feedrate at corners,
	- 0 : Angles are used for controlling the feedrate.
	- 1 : Differences in feedrates are used for controlling the feedrate.
- **( M) LS2** Acceleration/deceleration after interpolation for cutting feed in look–ahead control mode/high–precision contour control mode is:
	- 0 : Exponential acceleration/deceleration.
	- 1 : Linear acceleration/deceleration. (The function for linear acceleration/ deceleration after interpolation for cutting feed is required.)

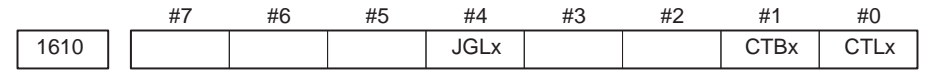

# **[Data type]** Bit axis

**CTLx** Acceleration/deceleration in cutting feed including feed in dry run

- 0 : Exponential acceleration/deceleration is applied.
- 1 : Linear acceleration/deceleration after interpolation is applied.

# **NOTE**

If the optional function of linear acceleration/deceleration after interpolation in cutting feed is not provided, exponential acceleration/deceleration is used irrespective of this setting. To use bell–shaped acceleration/deceleration after interpolation, set this parameter to 0 and select the acceleration/deceleration using CTBx, bit 1 of parameter No.1610.

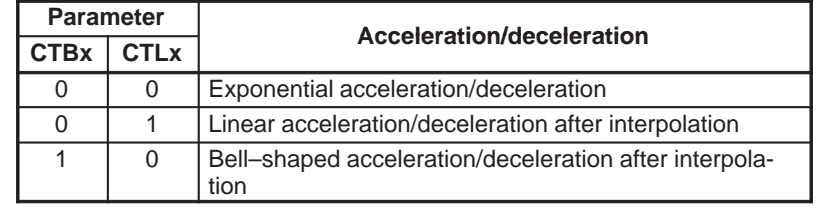

**( M) CTBx** Acceleration/deceleration in cutting feed including feed in dry run

- 0 : Exponential acceleration/deceleration or linear acceleration/ deceleration after interpolation is applied (depending on the setting in CTLx, bit 0 of parameter No.1610).
- 1 : Bell–shaped acceleration/deceleration after interpolation is applied.

### **NOTE**

This parameter is effective only when the function of bell–shaped acceleration/deceleration after interpolation in cutting feed is provided. If the function is not provided, the setting in CTLx, bit 0 of parameter No.1610, determines the type of acceleration/deceleration irrespective of the setting in this parameter.

#### **JGLx** Acceleration/deceleration in jog feed

- 0 : Exponential acceleration/deceleration is applied.
- 1 : Linear acceleration/deceleration after interpolation or bell–shaped acceleration/deceleration after interpolation is applied (depending on which is used for cutting feed).

 $1620$  Time constant T or T<sub>1</sub> used for linear acceleration/deceleration or bell–shaped acceleration/deceleration in rapid traverse for each axis

#### **[Data type]** Word axis

**[Unit of data]** ms

**[Valid data range]** 0 to 4000

Specify a time constant used for acceleration/deceleration in rapid traverse. When the optional function of bell–shaped acceleration/ deceleration in rapid traverse is provided, bell–shaped acceleration/ deceleration is applied in rapid traverse. If the function is not provided, linear acceleration/deceleration is applied.

- (1) When the function is provided, set this parameter to time constant  $T_1$ used in bell–shaped acceleration/deceleration in rapid traverse, and set parameter No.1621 to time constant  $T_2$ .
- (2) When the function is not provided, specify a time constant used in linear acceleration/deceleration.

# **NOTE**

When parameter No.1621 (time constant  $T_2$  used for bell–shaped acceleration/deceleration in rapid traverse) is set to 0, linear acceleration/deceleration is applied in rapid traverse even if the function is provided. In this case, this parameter stands for a time constant used in linear acceleration/deceleration in rapid traverse.

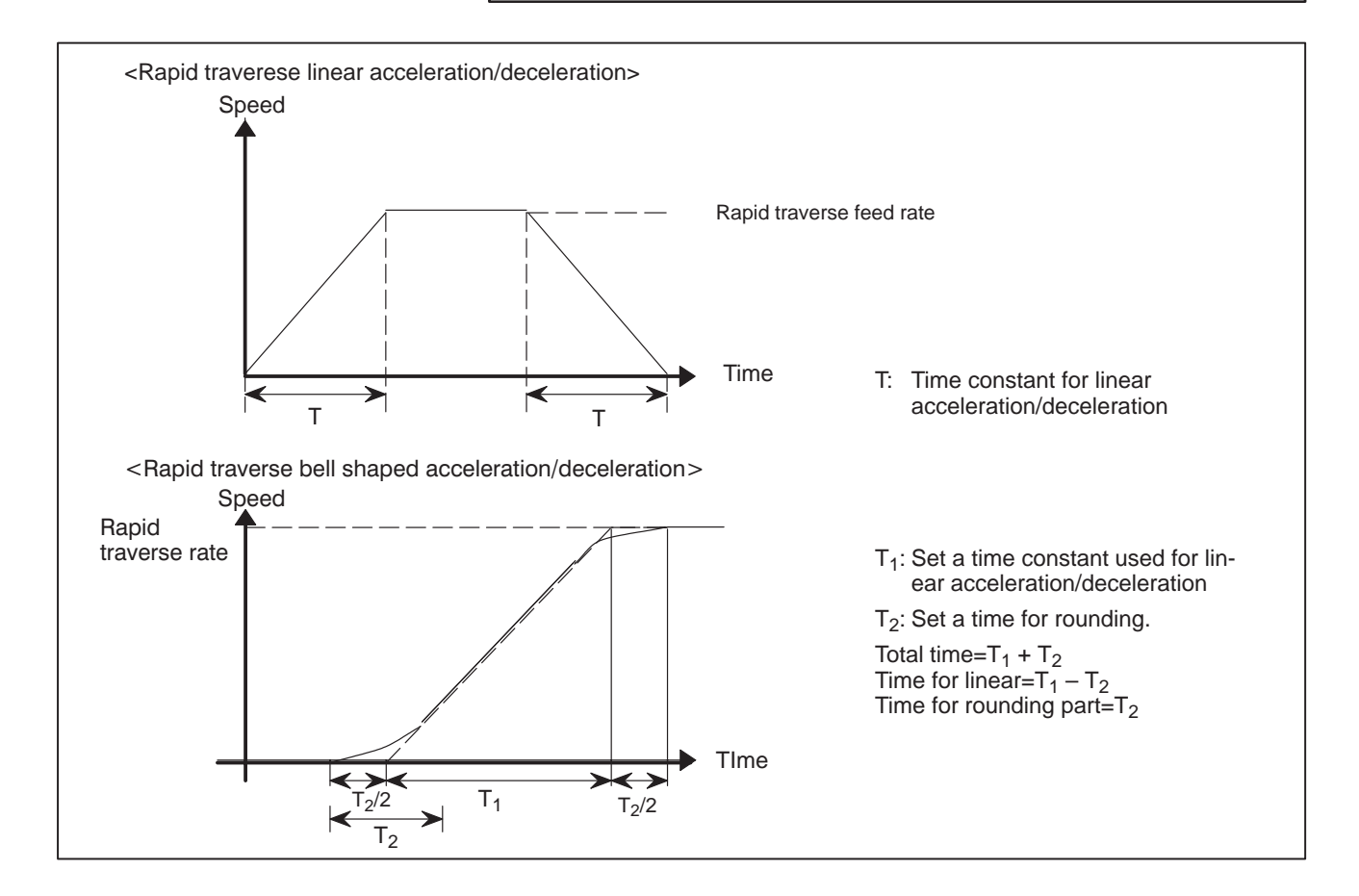

 $57$  —

Set the value when the rapid traverse rate is 100%. If it is under 100%, the total time is reduced. (Constant acceleration method)

The value of  $T_1$  is determined from the torque of motor. Usually set the value of  $T_2$  to 24 ms ir 32 ms.

 $1621$  Time constant t T<sub>2</sub> used for bell–shaped acceleration/deceleration in rapid traverse for each axis

**[Data type]** Word axis

**[Unit of data]** ms

**[Valid data range]** 0 to 512

Specify time constant  $T_2$  used for bell–shaped acceleration/deceleration in rapid traverse for each axis.

# **NOTE**

- 1 This parameter is effective when the function of bell–shaped acceleration/deceleration in rapid traverse is provided. Set parameter No.1620 to time constant  $T_1$  used for bell–shaped acceleration/deceleration in rapid traverse, and set this parameter to time constant  $T_2$ . For details of time constants  $T_1$  and  $T_2$ , see the description of parameter No.1620.
- 2 When this parameter is set to 0, linear acceleration/ deceleration is applied in rapid traverse. The setting in parameter No.1620 is used as a time constant in linear acceleration/deceleration.

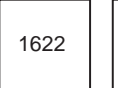

Time constant of exponential acceleration/deceleration or bell–shaped acceleration/deceleration after interpolation, or linear aceeleration/deceleration after interpolation in cutting feed for each axis

**[Data type]** Word axis

**[Unit of data]** ms

**[Valid data range]** 0 to 4000(exponential acceleration/deceleration in cutting feed) 0 to 512 (linear or bell–shaped acceleration/deceleration after interpolation in cutting feed)

> Set the time constant used for exponential acceleration/deceleration in cutting feed, bell–shaped acceleration/deceleration after interpolation or linear acceleration/deceleration after interpolation in cutting feed for each axis. Select the type of acceleration/deceleration by setting the parameter CTLx or CTBx (bit 0 or 1 of No.1610). Except for special applications, the same time constant must be set for all axes in this parameter. If the time constants set for the axes differ from each other, proper straight lines and arcs cannot be obtained.

> > $-58 -$

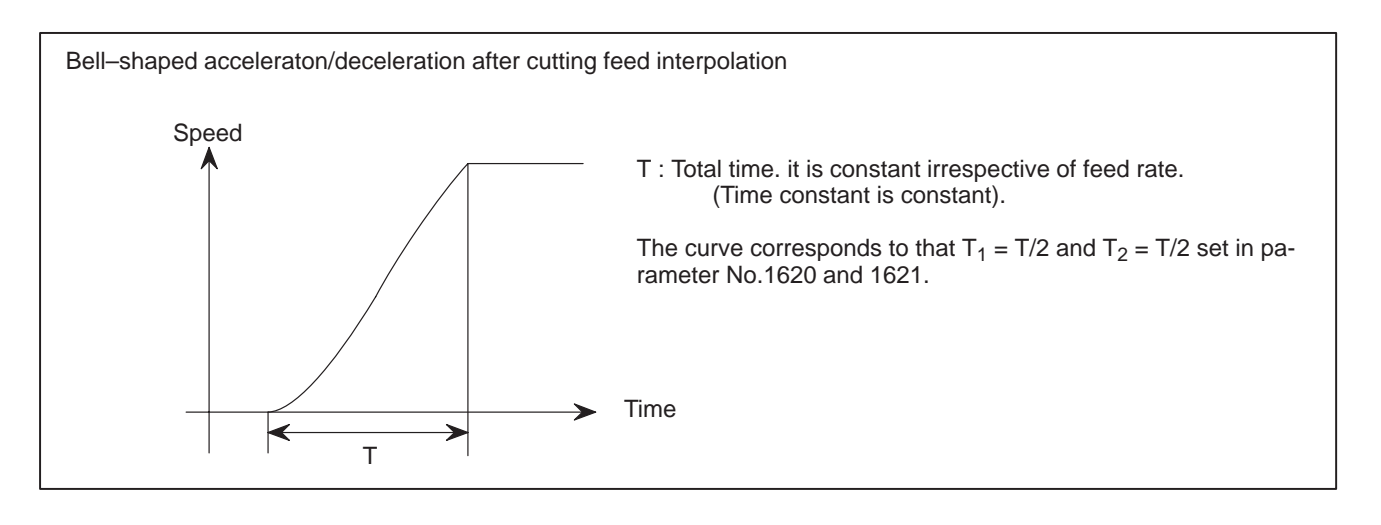

1623 | | FL rate of exponential acceleration/deceleration in cutting feed for each axis

**[Data type]** Word axis

**[Unit of data]**

**[Valid data range]**

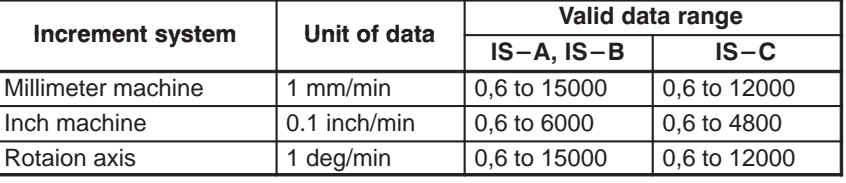

Set the lower limit (FL rate) of exponential acceleration/deceleration in cutting feed for each axis.

### **NOTE**

Except for special applications, this parameter must be set to 0 for all axes. If a value other than 0 is specified, proper straight lines and arcs cannot be obtained.

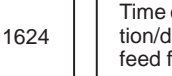

Time constant of exponential acceleration/deceleration or bell–shaped acceleration/deceleration or linear acceleration/deceleration after interpolation, in jog feed for each axis.

**[Data type]** Word axis

**[Unit of data]** ms

**[Valid data range]** 0 to 4000(exponential acceleration/deceleration in jog feed)

0 to 512 (linear or bell–shaped acceleration/deceleration after interpolation in jog feed)

Set the time constant used for exponential acceleration/deceleration, bell–shaped acceleration/deceleration or linear acceleration/deceleration after interpolation in jog feed fot each axis. Select the type of acceleration/deceleration by setting the parameter CTLx, CTBx or JGLx (bit 0, 1 or 4 of No.1610).

1625 FL rate of exponential acceleration/deceleration in jog feed for each axis.

**[Data type]** Word axis

**[Unit of data]**

**[Valid data range]**

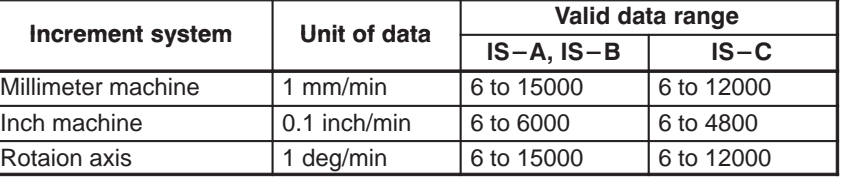

Set the lower limit (FL rate) of exponential acceleration/deceleration in cutting feed for each axis.

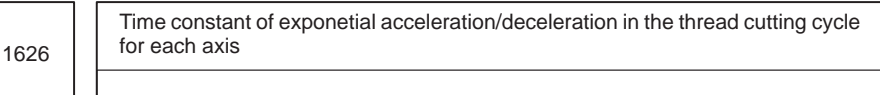

**[Data type]** Word

**[Unit of data]** ms

**[Valid data range]** 0 to 4000

Set the time constant used for exponential acceleration/deceleration in the thread cutting cycle (G76, G92 (G78 in G code system B or C)) for each axis.

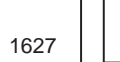

FL rate of exponential acceleration /deceleration in the thread cutting cycle for each axis

**[Data type]** Word axis

**[Unit of data]**

**[Valid data range]**

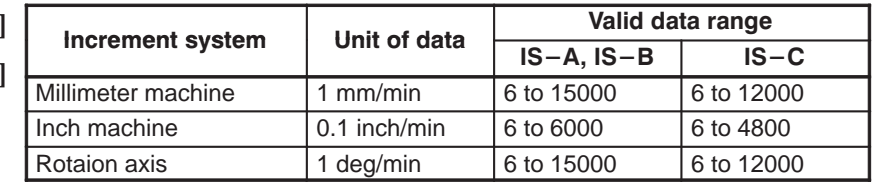

Set the lower limit (FL rate) of exponential acceleration/deceleration in the thread cutting cycle (G76, G92 (G78 in G code system B or C)) for each axis.

 $(*M)$ 

1710 Minimum deceleration ratio (MDR) of the inner circular cutting rate in automatic corner override

**[Data type]** Byte

**[Unit of data]** %

**[Valid data range]** 1 to 100

This parameter sets the minimum deceleration ratio (MDR) when the inner circular cutting speed is changed by automatic corner override.

In circular cutting with an inward offset, the actual feedrate for a specified feedrate (F) is expressed as follows:

$$
F \times \frac{Rc}{Rp}
$$
   
 
$$
\begin{pmatrix} \text{Rc: Radius of the path of the cutter's center.} \\ \text{Rp: Programmed radius} \end{pmatrix}
$$

Then, the actual feedrate is controlled so that the feedrate on the programmed path can achieve the specified feedrate F.

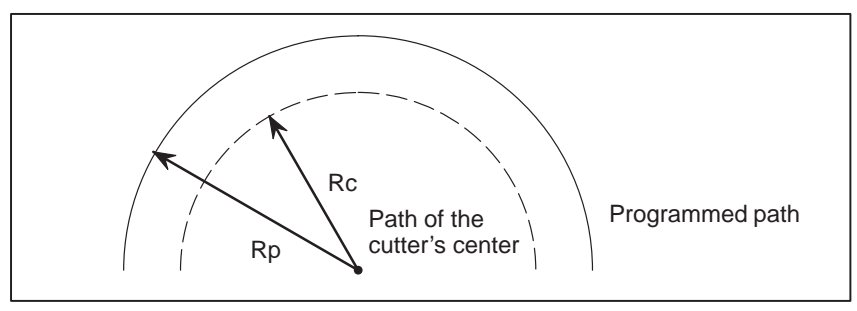

**Fig. 4.10 (a) Rp and Rc**

If Rc is too small in comparison with Rp, such that  $\text{Rc/Rp} \doteq 0$ , the cutter will stop. To prevent this, a minimum deceleration ratio (MDR) is set.

$$
\mathbf{(\text{*}M)}\hspace{1.5em}\boxed{\hspace{1.5em}1711\hspace{1.5em}}\hspace{1.5em}\text{Angle (0p) to recognize the inner corner in override}
$$

**[Data type]** Byte

**[Unit of data]** Degree

**[Valid data range]** 1 to 179 (standard value = 91)

This parameter sets the angle used to recognize an inner corner for inner corner override by automatic corner override.

$$
(\text{*M}) \boxed{1712}
$$
 Amount of override for an inner corner

**[Data type]** Byte

**[Unit of data]** %

**[Valid data range]** 1 to 100 (standard value = 50)

Set the amount of override for an inner corner.

1713

 $(\ast M)$  1713  $\Box$  Distance Le from the starting point in inner corner override

**[Data type]** Word

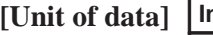

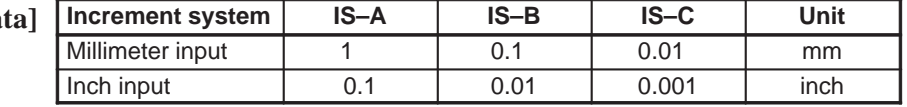

**[Valid data range]** 0 to 3999

Set distance Le from the starting point in an inner comer for corner override.

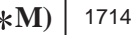

 $(\ast M)$  1714  $\Box$  **Distance Ls up to the ending point in inner corner override** 

**[Data type]** Word

[Unit of **d** 

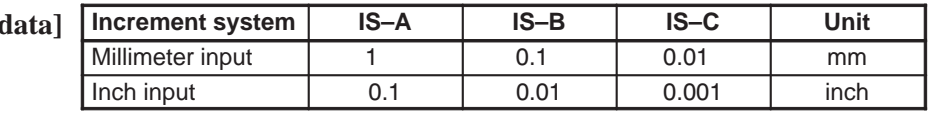

**[Valid data range]** 0 to 3999

Set distance Ls up to the end point in an inner corner for corner override. Set distance Ls up to the end point in an inner corner for corner override.<br>If  $\theta \leq \theta$ p, the inside of a comer is recognized. ( $\theta$ p is set in parameter 1711.)

When an inner corner is recognized, the feedrate is overridden in the range of Le in the block immediately before the intersection of the corner and Ls in the next block following the intersection.

Ls and Le are each a straight line connecting the intersection of the corner and a given point on the path of the cutter's center.

Ls and Le are set in parameters 1713 and 1714.

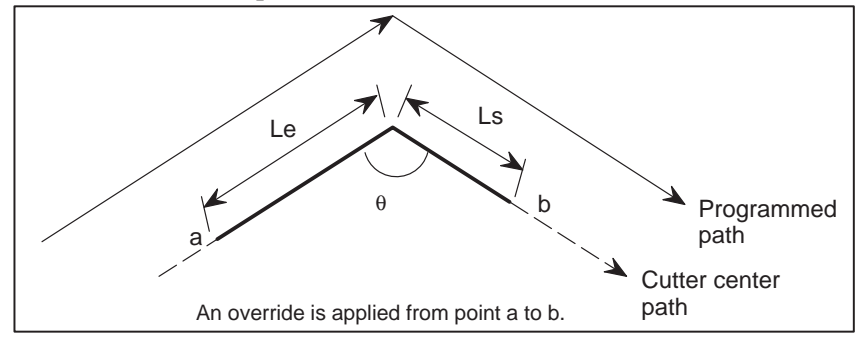

**Fig.4.10 (b) Distance Le and Ls in the automatic corner override at an inner corner**

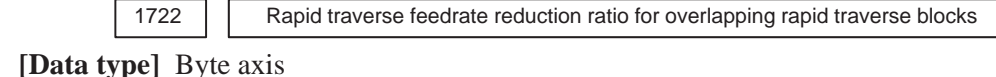

**[Unit of data]** %

**[Valid data range]** 1 to 100

This parameter is used when rapid traverse blocks are arranged successively, or when a rapid traverse block is followed by a block that does not cause, movement. When the feedrate for each axis of a block is reduced to the ratio set in this parameter, the execution of the next block is started.

# **Examples**

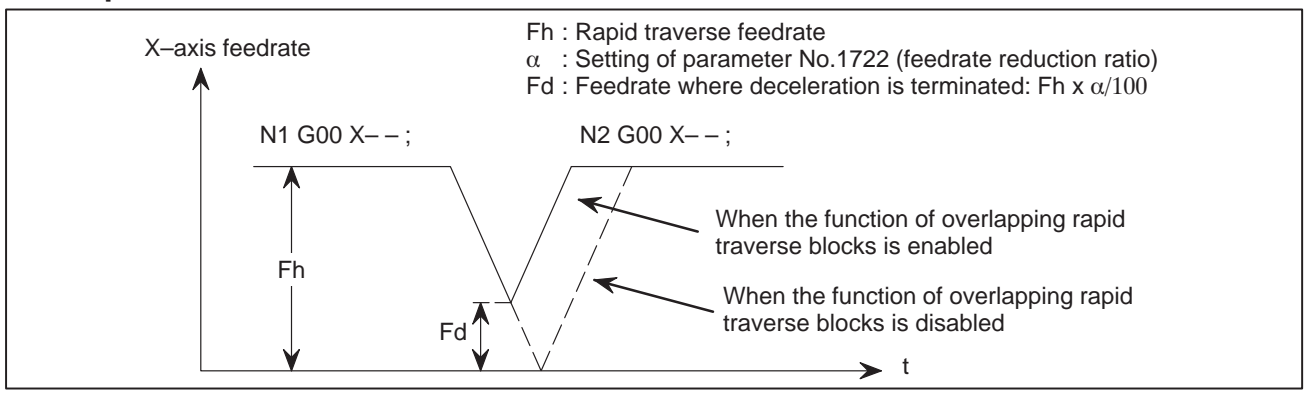

 $62$  —

#### **NOTE**

The parameter No.1722 is effective when parameter No.1601 #4 (RT0) is set to 1.

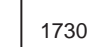

Maximum feedrate for arc radius R

#### **[Data type]** Word

# **[Unit of data]**

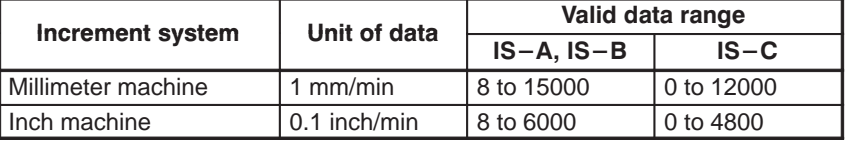

Set a maximum feedrate for the arc radius set in parameter No.1731. Set this parameter when the arc radius–based feedrate clamping function is enabled.

1731

Arc radius value corresponding to a maximum feedrate

# **[Data type]** 2–word

**[Unit of data]**

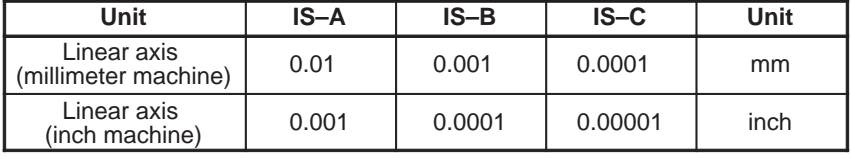

**[Valid data range]** 1000 to 99999999

Set the arc radius corresponding to the maximum feedrate set in parameter No.1730. Set this parameter when the arc radius–based feedrate clamping function is enabled.

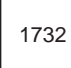

Minimum value (RV min) for arc radius–based feedrate clamp

#### **[Data type]** Word

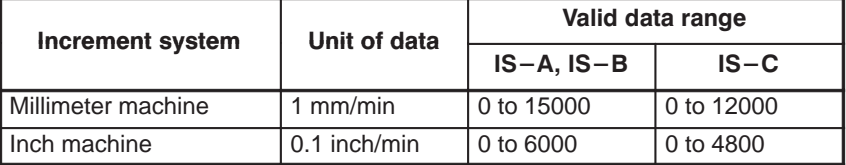

The arc radius–based feedrate clamping function reduces the maximum feedrate as the arc radius decreases. When the specified maximum feedrate is not greater than RV min (minimum value for arc radius–based feedrate clamping), RV min is used as the maximum feedrate.

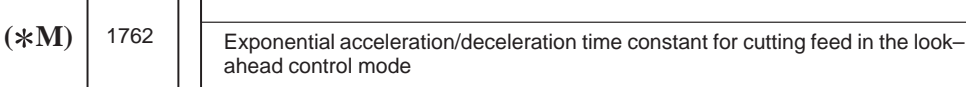

**[Data type]** Word axis

ת ר

**[Unit of data]** 1 ms

**[Valid data range]** 0 to 4000

Set an exponential acceleration/deceleration time constant for cutting feed in the look–ahead control mode.

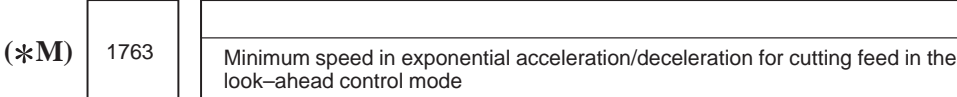

# **[Data type]** Word axis

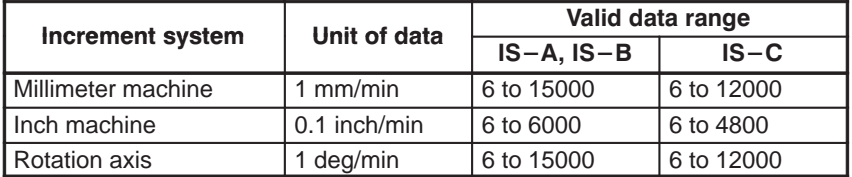

Set minimum speed (FL) in exponential acceleration/deceleration for cutting feed in the look–ahead control mode.

**( M)**

1768 Time constant for linear acceleration/deceleration during cutting feed in lock– ahead control mode.

**[Data type]** Word axis

# **[Unit of data]** ms

**[Valid data range]** 8 to 512

This parameter sets a time constant for linear acceleration/deceleration for cutting feed in the look–ahead control mode.

# **NOTE**

The function for linear acceleration/deceleration after interpolation for cutting feed isrequired.

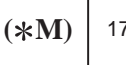

770 | Parameter 1 (for look–ahead control) for setting an acceleration for linear acceleration/deceleration before interpolation (maximum machining speed during linear acceleration/deceleration before interpolation)

**[Data type]** 2–word

**[Unit of data, valid range]**

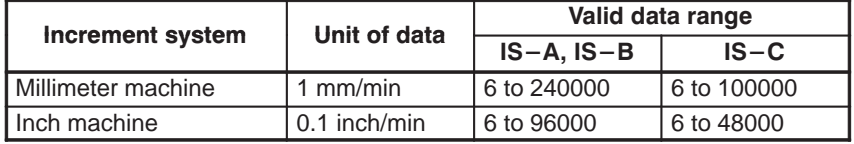

This parameter is used to set an acceleration for linear acceleration/ deceleration before interpolation in the look–ahead control mode. In this parameter, set the maximum machining speed during linear acceleration/ deceleration before interpolation. Set the time used to reach the maximummachining speed in parameter No.1771.

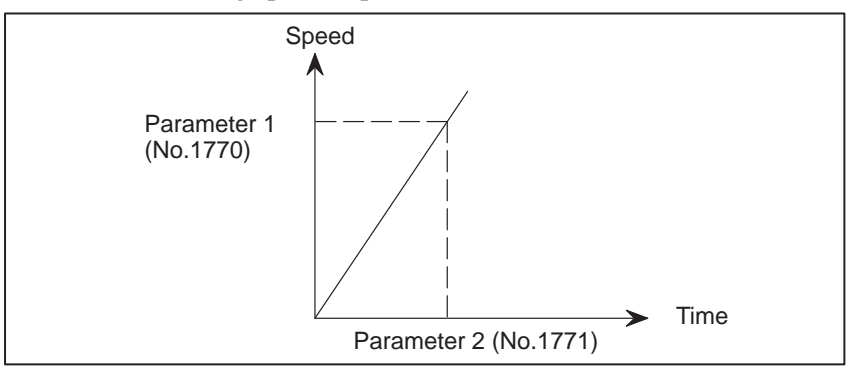

### **NOTE**

When 0 is set in parameter No.1770 or parameter No.1771, linear acceleration/deceleration before interpolation is disabled.

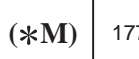

1771 | | Parameter 2 (for look–ahead control) for setting an acceleration for linear acceleration/deceleration before interpolation (time used to reach the maximum machining speed during linear acceleration/deceleration before interpolation)

**[Data type]** Word

**[Unit of data]** 1 msec

**[Valid range]** 0 to 4000

This parameter is used to set an acceleration for linear acceleration/ deceleration before interpolation in the look–ahead control mode. In this parameter, set the time (time constant) used toreach the speed set in parameter No.1770.

### **NOTE**

- 1 When 0 is set in parameter No.1770 or parameter No.1771, linear acceleration/deceleration before interpolation is disabled.
- 2 In parameter Nos. 1770 and 1771, set values that satisfy the following:

Parameter No.1770/Parameter No.1771  $\geq$  5

 $(\ast M)$  | 1777 | **Minimum speed for the automatic corner deceleration function (look–ahead control)** 

#### **[Data type]** Word axis

1777

**[Unit of data, valid range]**

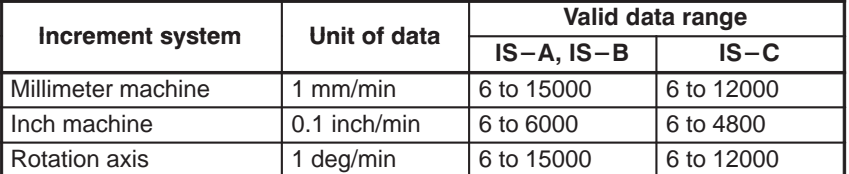

Set a speed at which the number of buffered pulses in deceleration is assumed to be 0 when linear acceleration/deceleration before interpolation is used.

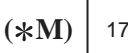

1779 | Critical angle subtended by two blocks for automatic corner deceleration (for look–ahead control)

# **[Data type]** 2–word

### **[Unit of data]** 0.001 deg

# **[Valid data range]** 0 to 180000

Set a critical angle to be subtended by two blocks for corner deceleration when the angle–basedautomatic corner deceleration function is used.

The angle subtended by two blocks is defined as  $\theta$  in the examples shown below.

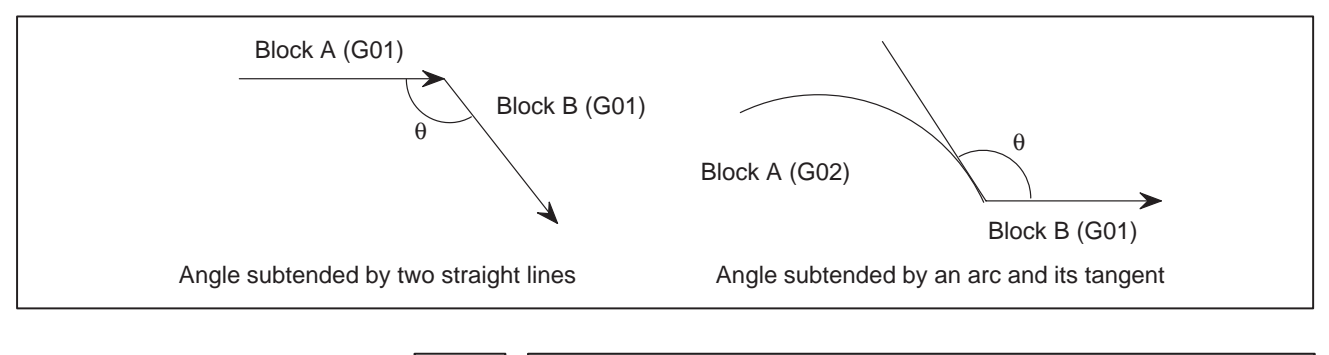

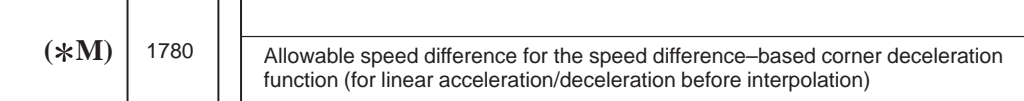

#### **[Data type]** Word

#### **[Unit of data, valid range]**

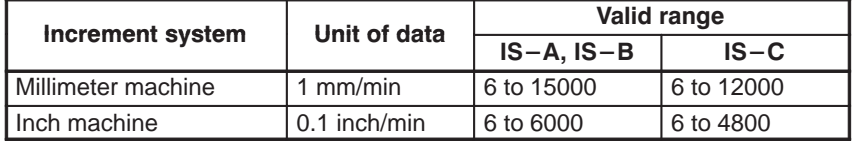

Set the speed difference for the speed difference–based automatic corner deceleration function when linear acceleration/deceleration before interpolation is used.
# $(*M)$

1783 | Allowable speed difference for the speed difference based corner deceleration function (linear acceleration/deceleration before interpolation)

# **[Data type]** Word axis

**[Unit of data, valid range]**

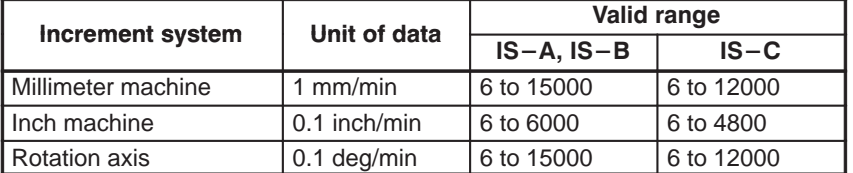

A separate allowable feedrate difference can be set for each axis. The allowable feedrate difference is set for each axis with this parameter. Among the axes that exeed the specified allowable feedrate difference, the axis with the greatest ratio of the actual feedrate difference to the allowable feedrate difference is used as the reference to calculate the reduced feedrate at the corner.

# $(*M)$

1784 | Speed when overtravel alarm has generated during acceleration/deceleration before interpolation

**[Data type]** Word axis

**[Unit of data]**

**[Valid data range]**

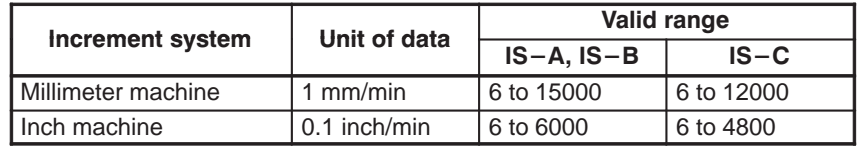

Deceleration is started beforehand to reach the feedrate set in the parameter when an overtravel alarm is issued (when a limit is reached) during linear acceleration/deceleration before interpolation. By using this parameter, the overrun distance that occurs when an overtravel alarm is output can be reduced.

# **NOTE**

- 1 When 0 is set in this parameter, the control described above is not exercised.
- 2 Use type–B linear acceleration/deceleration before interpolation (by setting bit 0 (FWB) of parameter No.1602 to 1).
- 3 The control described above is applicable only to stored stroke check 1.

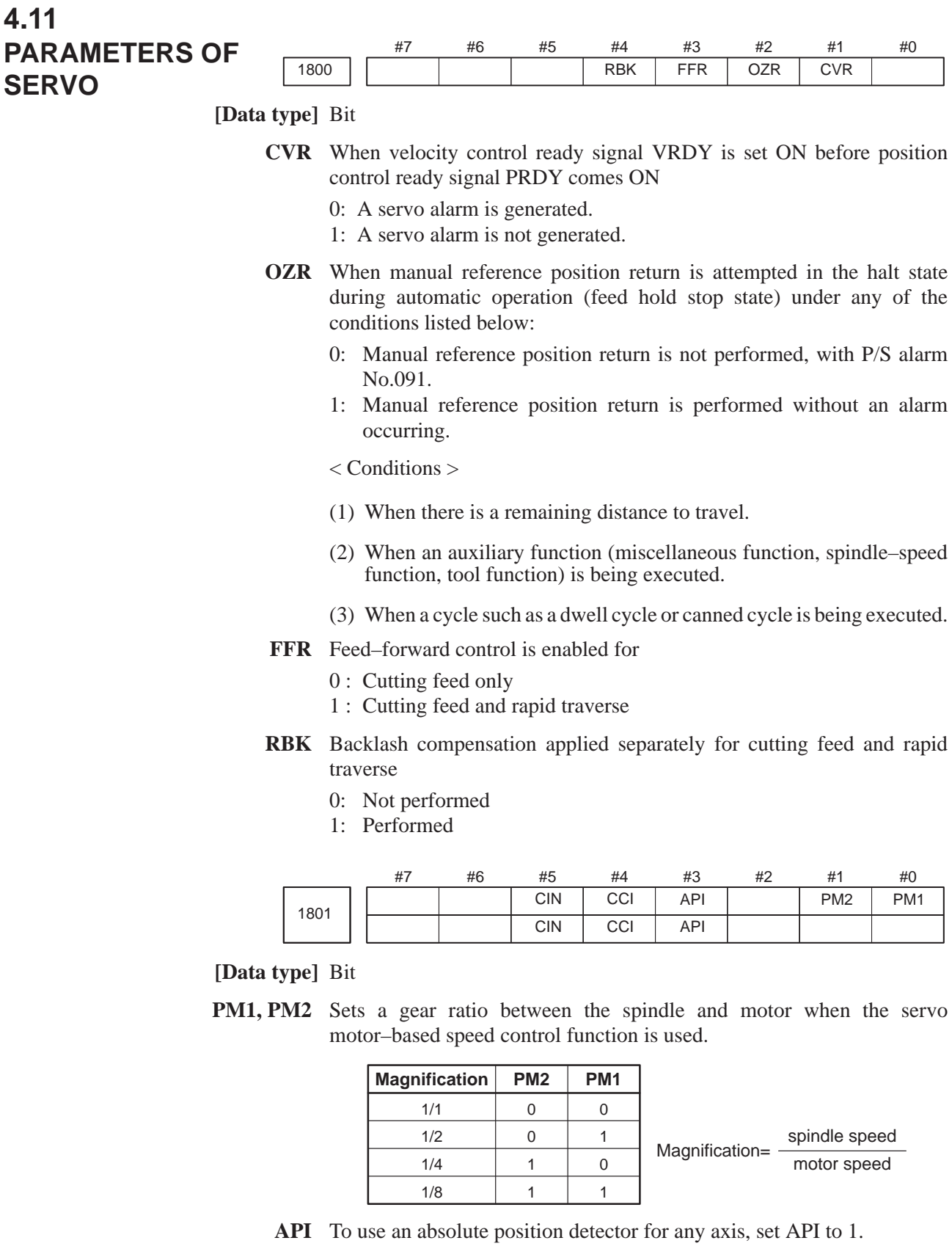

**CCI** The in–position area for cutting feed is:

- 0 : Set in parameter No.1826 (same as for rapid traverse).
- 1 : Set in bit 5 (CIN) of parameter No.1801.
- **CIN** When bit 4 (CCI) of parameter No.1801 = 1, the in–position area for cutting feed is:
	- 0 : Use value in parameter No.1827 if the next block is also for cutting feed, or use value in parameter No.1826 if the next block is not for cutting feed.
	- 1 : Use value in parameter No.1827, regardless of the next block. (The setting of parameter No.1826 is used for rapid traverse, and the setting of parameter No.1827 is used for cutting feed.)

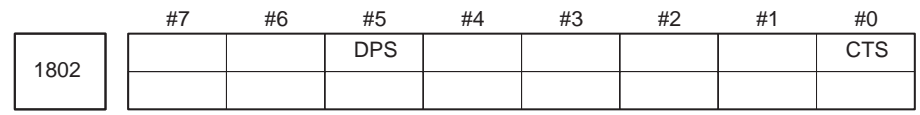

After this parameter is set, the power needs to be turned off.

### **[Data type]** Bit

- **CTS** The servo motor–based speed control function is:
	- 0 : Not used
	- 1 : Used

**DPS** When servo motor–based speed control is applied, a position coder is:

- 0 : Used
- 1 : Not used

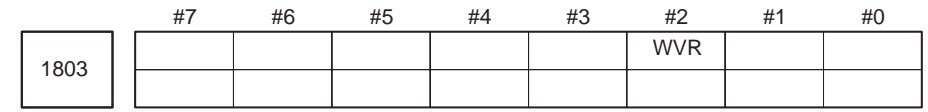

#### **[Data type]** Bit

- **WVR** If servo amplifier ready signal \*DRDY is not turned on even after the MCON signal has been turned on
	- 0 : Issues a servo alarm (No. 401).
	- 1 : Waits until \*DRDY is turned on without issuing a servo alarm.

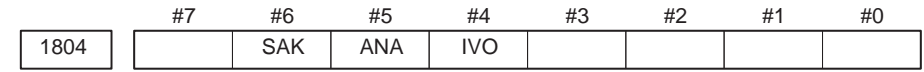

**[Data type]** Bit axis

- **IVO** When an attempt is made to release an emergency stop while the VRDY OFF alarm ignore signal is 1:
	- 0 : The emergency stop state is not released until the VRDY OFF alarm ignore signal is set to 0.
	- 1 : The emergency stop state is released.

#### **NOTE**

When a reset is issued while the VRDY OFF alarm ignore signal is set to 1 and the motor activating current is low, the reset state can also be released, provided this parameter is set to 1.

 $-69$   $-$ 

- **ANA** When an abnormal load is detected for an axis:
	- 0 : Movement along all axes is stopped, and a servo alarm is output.
	- 1 : No servo alarm is output, and movement along only the axes of the group containing the axis with the abnormal load is stopped in interlock mode. (The group number of each axis is set in parameter No.1881.)
- **SAK** When the VRDY OFF alarm ignore signal IGNVRY is 1, or when the VRDY OFF alarm ignore signals IGVRY1 to IGVRY8 are 1:
	- 0 : Servo ready signal SA is set to 0.
	- 1 : Servo ready signal SA remains set to 1.

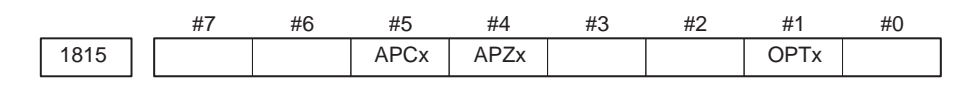

When this parameter has been set, the power must be turned off before operation is continued.

### **[Data type]** Bit axis

- **OPTx** Position detector
	- 0 : A separate pulse coder is not used.
	- 1 : A separate pulse coder is used.
- **APZx** Machine position and position on absolute position detector when the absolute position detector is used
	- 0 : Not corresponding
	- 1 : Corresponding

#### **NOTE**

When an absolute position detector is used, after primary adjustment is performed or after the absolute position detector is replaced, this parameter must be set to 0, power must be turned off and on, then manual reference position return must be performed. This completes the positional correspondence between the machine position and the position on the absolute position detector, and sets this parameter to 1 automatically.

#### **APCx** Position detector

- 0 : Other than absolute position detector
- 1 : Absolute position detector (absolute pulse coder)

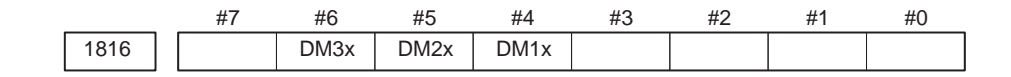

When this parameter has been set, the power must be turned off before operation is continued.

#### **[Data type]** Bit axis

**DM1x to DM3x** Setting of detection multiplier

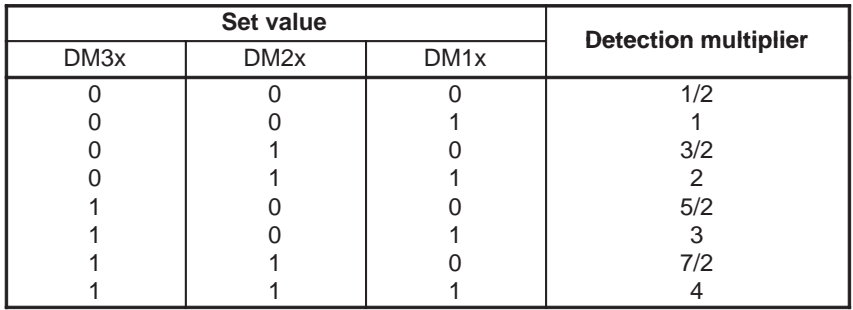

#### **NOTE**

When the flexble feed gear is used, do not use these parameters. Set the numerator and denominator of DMR to an appropriate values in parameters 2084 and 2085 respectively.

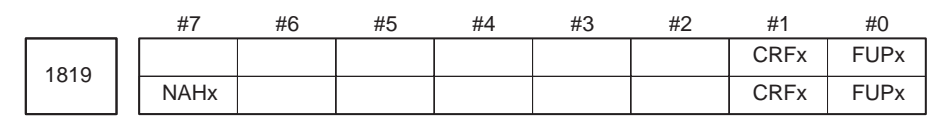

#### **[Data type]** Bit axis

**FUPx** To perform follow–up when the servo is off is set for each axis.

0: The follow–up signal, \*FLWU, determines whether follow–up is performed or not. When \*FLWU is 0, follow–up is performed.

When \*FLWU is 1, follow–up is not performed.

1: Follow–up is not performed.

#### **NOTE**

When the index table indexing function (M series) is used, be sure to set FUPx of the 4th axis to 1.

- $(*T, *M)$  CRFx When servo alarm No.445 (software disconnection), No.446 (hardware disconnection), No.447 (hardware disconnection (separate type)), or No.421 (excessive dual position feedback error) is issued:
	- 0 : The reference position setting remains as is.
	- 1 : The system enters the reference position undefined state.
	- **NAHx** In the look–ahead control mode, advanced feed–forward is:
		- $0:$  Used
		- 1 : Not used

 $-71 -$ 

Set 1 for a PMC–based control axis.

1820 Command multiplier for each axis (CMR)

# **NOTE**

When this parameter has been set, the power must be turned off before operation is continued.

### **[Data type]** Byte axis

Set a command multiplier indicating the ratio of the least command increment to the detection unit for each axis.

#### **Least command increment = detection unit**  $\times$  **command multiplier**

Relationship between the increment system and the least command increment

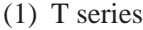

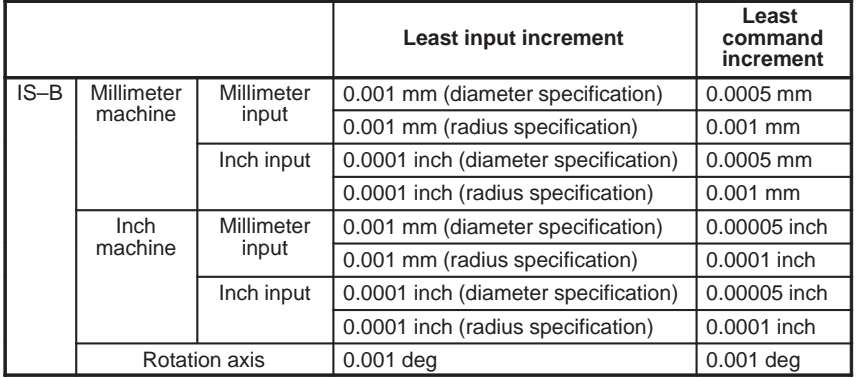

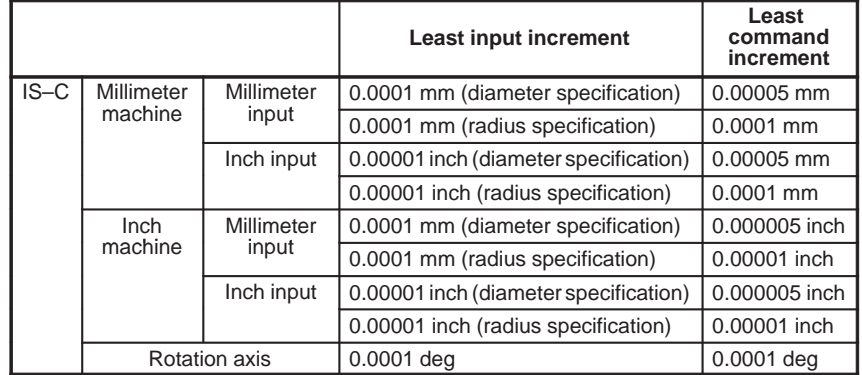

# (2) M series

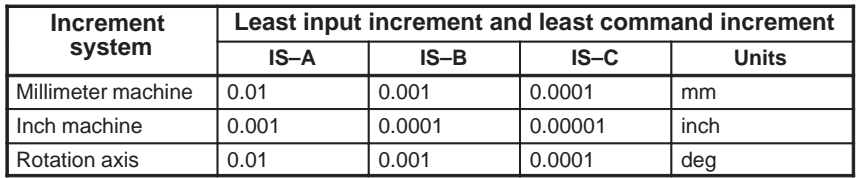

 $-72 -$ 

Setting command multiply (CMR), detection multiply (DMR), and the capacity of the reference counter

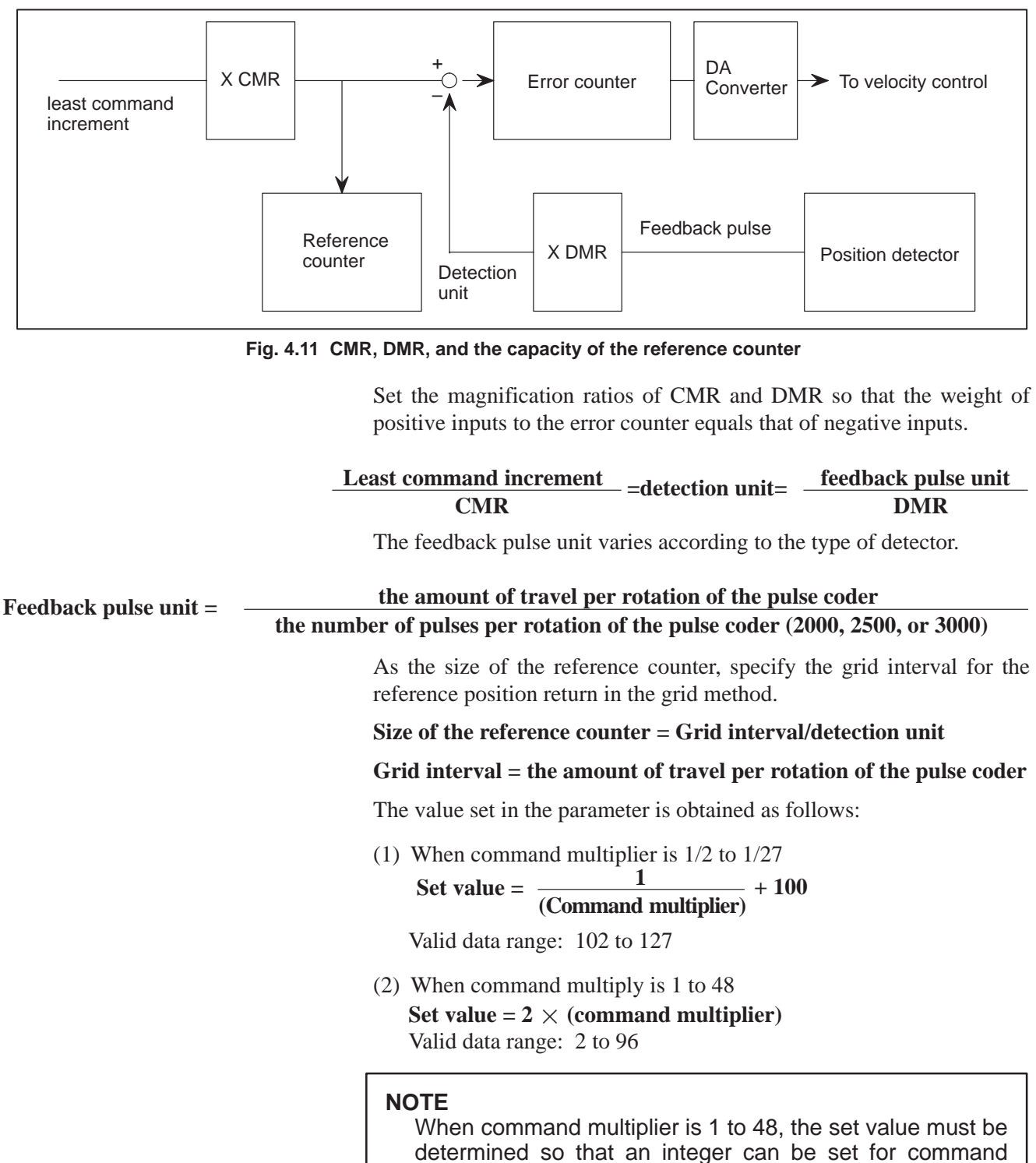

 $-73 -$ 

multiplier.

1821 | Reference counter size for each axis

**[Data type]** 2–word axis

**[Valid data range]** 0 to 99999999

Set the size of the reference counter.

#### **NOTE**

When this parameter has been set, the power must be turned off before operation is continued.

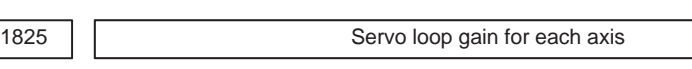

**[Data type]** Word axis

**[Unit of data]**  $0.01$  s<sup> $-1$ </sup>

**[Valid data range]** 1 to 9999

Set the loop gain for position control for each axis.

When the machine performs linear and circular interpolation (cutting), the same value must be set for all axes. When the machine requires positioning only, the values set for the axes may differ from one another. As the loop gain increases, the response by position control is improved. A too large loop gain, however, makes the servo system unstable.

The relationship between the positioning deviation (the number of pulses counted by the error counter) and the feedrate is expressed as follows:

**feedrate**  $60 \times (loop gain)$ **Positioning deviation =**  $\theta$ Unit : Positioning deviation mm, inches, or deg Feedrate : mm/min, inches/min, or deg/min loop gain:  $s^{-1}$ 

1826 In–position width for each axis

**[Data type]** Word axis

**[Unit of data]** Detection unit

**[Valid data range]** 0 to 32767

The in–position width is set for each axis.

When the deviation of the machine position from the specified position (the absolute value of the positioning deviation) is smaller than the in–position width, the machine is assumed to have reached the specified position. (The machine is in the in–position state.)

1827 In–position width in cutting feed for each axis

**[Data type]** Word axis

**[Unit of data]** Detection unit

**[Valid data range]** 0 to 32767

Set an in–position width for each axis in cutting feed. This parameter is valid when bit 4 (CCI) of parameter No.1801=1.

1828 | | Positioning deviation limit for each axis in movement

**[Data type]** 2–word axis

**[Unit of data]** Detection unit

**[Valid data range]** 0 to 99999999

Set the positioning deviation limit in movement for each axis.

If the positioning deviation exceeds the positioning deviation limit during movement, a servo alarm is generated, and operation is stopped immediately (as in emergency stop).

Generally, set the positioning deviation for rapid traverse plus some margin in this parameter.

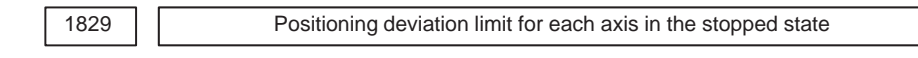

**[Data type]** Word axis

**[Unit of data]** Detection unit

**[Valid data range]** 0 to 32767

Set the positioning deviation limit in the stopped state for each axis.

If, in the stopped state, the positioning deviation exceeds the positioning deviation limit set for stopped state, a servo alarm is generated, and operation is stopped immediately (as in emergency stop).

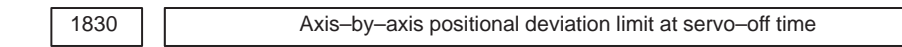

**[Data type]** 2–word axis

**[Unit of data]** Detection unit

**[Valid data range]** 0 to 99999999

This parameter is used to set a positional deviation limit at servo–off time, on an axis–by–axis basis.

If the value specified with this parameter is exceeded at servo–off time, a servo alarm (No.410) is issued to cause an immediate stop (same as an emergency stop). Usually, set the same value as a positional deviation at stop time (parameter No.1829).

#### **NOTE**

When this parameter is set to 0, no positional deviation limit check is made at servo–off time.

 $-75 -$ 

1836 | Servo error amount where reference position return is possible

**[Data type]** Byte axis

**[Unit of data]** Detection unit

**[Valid data range]** 0 to 127

This parameter sets a servo error used to enable reference position return in manual reference position return.

In general, set this parameter to 0. (When 0 is set, 128 is assumed as the default.)

#### **NOTE**

When bit 0 (PLC01) of parameter No.2000 is set to 1, a value ten times greater than the value set in this parameter is used to make the check.

#### **Example**

When the value 10 is set in this parameter, and bit 0 (PLC01) of parameter No.2000 is set to 1, reference

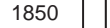

Grid shift and reference position shift for each axis

**[Data type]** 2–word axis

**[Unit of data]** Detection unit

**[Valid data range]** 0 to 99999999

A grid shift is set for each axis.

To shift the reference position, the grid can be shifted by the amount set in this parameter. Up to the maximum value counted by the reference counter can be specified as the grid shift.

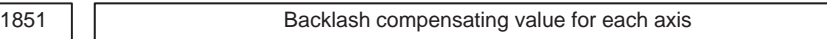

**[Data type]** Word axis

**[Unit of data]** Detection unit

**[Valid data range]** –9999 to +9999

Set the backlash compensating value for each axis.

When the machine moves in a direction opposite to the reference position return direction after the power is turned on, the first backlash compensation is performed.

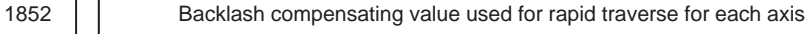

**[Data type]** Word axis

**[Unit of data]** Detection unit

**[Valid data range]** –9999 to +9999

Set the backlash compensating value used in rapid traverse for each axis. This parameter is valid when RBK, #4 of parameter 1800, is set to 1.

More precise machining can be performed by changing the backlash compensating value depending on the feedrate, the rapid traverse or the cutting feed.

Let the measured backlash at cutting feed be A and the measured backlash at rapid traverse be B. The backlash compensating value is shown below

depending on the change of feedrate (cutting feed or rapid traverse) and the change of the direction of movement.

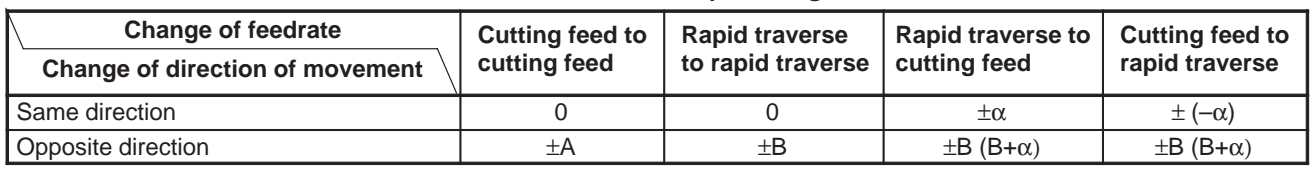

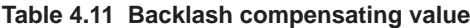

 $a = (A-B)/2$ 

The positive or negative direction for compensating values is the direction of movement.

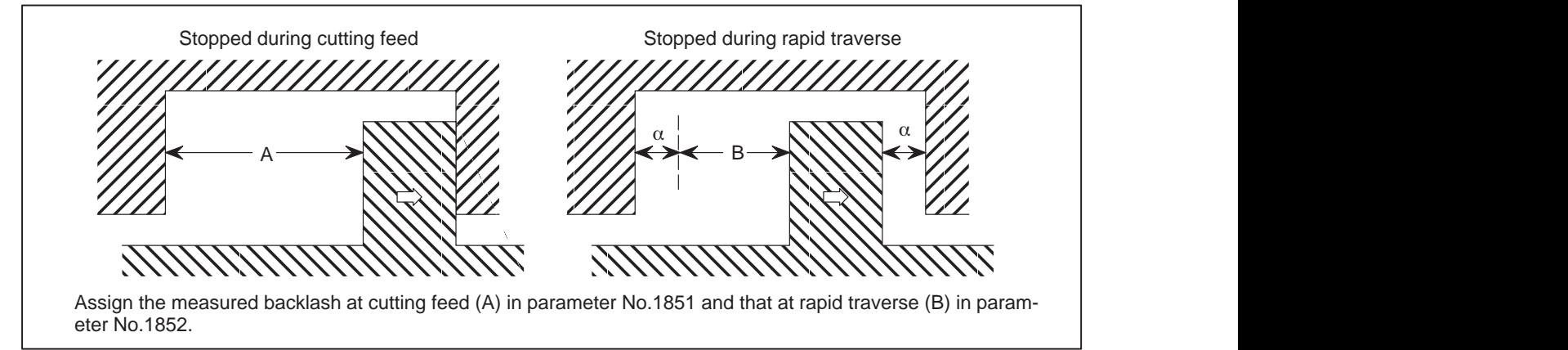

# **NOTE**

- 1 Jog feed is regarded as cutting feed.
- 2 The backlash compensation depending on a rapid traverse and a cutting feed is not performed until the first reference position return is completed after the power is turned on. The normal backlash compensation is performed according to the value specified in parameter No.1851 irrespective of a rapid traverse and a cutting feed.
- 3 The backlash compensation depending on a rapid traverse and a cutting feed is performed only when RBK, #4 of parameter No.1800, is set to 1. When RBK is set to 0, the normal backlash is performed.

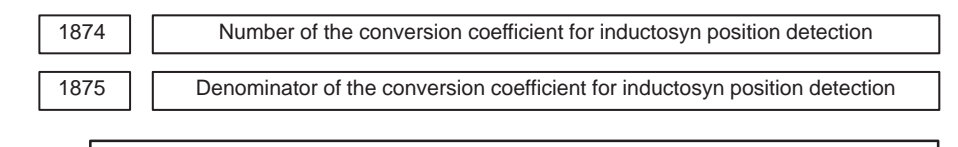

#### **NOTE**

When this parameter has been set, the power must be turned off before operation is continued.

**[Data type]** Word axis

#### **[Valid data range]** 1 to 32767

Set a conversion coefficient for inductosyn position detection for each axis. The value set is determined as follows:

#### **No. 1874** Number of position feedback pulses per motor revolution **1,000,000 No. 1875**

1876 | | Cone–pitch interval of the inductosyn

#### **NOTE**

When this parameter has been set, the power must be turned off before operation is continued.

**[Data type]** Word axis

**[Unit of data]** Detection unit

### **[Valid data range]** 1 to 32767

Set a one–pitch interval of the inductosyn for each axis.

turned off before operation is continued.

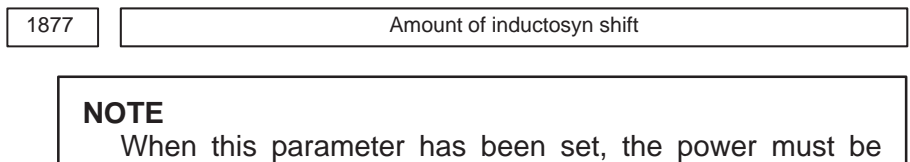

**[Data type]** Word axis

**[Unit of data]** Detection unit

**[Valid data range]** –32767 to 32767

Set the amount of inductosyn shift for each axis.

By using this parameter, calculate the machine position from the expression below.

Machine position = 
$$
\left(\frac{M-S-(parameter No. 1877)}{\lambda}\right)
$$
 Rounded off  $\times \lambda$  +S

M : Absolute motor position (detection unit)

- S : Data of offset from the inductosyn (detection unit)
- $\lambda$ : One–pitch interval of the inductosyn (detection unit) (Parameter No. 1876)

The remainder of  $(M-S)$  divided by  $\lambda$  approaches 0. (Normally, set the value of diagnostic data No.380.)

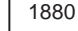

Abnormal load detection alarm timer

**[Data type]** Word axis

**[Unit of data]** ms

**[Valid data range]** 0 to 32767 (200 mse is assumed when 0 is set)

This parameter sets the time from the detection of an abnormal load until a servo alarm is issued. The specified value is rounded up to the nearest integral multiple of 8 msec.

**[Example]** When 30 is specified, the value is rounded up to 32 (msec).

1881 | | Group number when an abnormal load is detected

**[Data type]** Byte axis

**[Valid data range]** 0 to 4

This parameter sets the group number of each axis, used when an abnormal load is detected.

If an abnormal load is detected for an axis, only the movement along the axes of the group containing the axis with the abnormal load is stopped. If 0 is set for an axis, movement along that axis is stopped whenever an abnormal load is detected for any axis.

**Example:** Assume that the following settings have been made. If an abnormal load is detected for the sixth axis, movement along the second, fourth, sixth, and seventh axes is stopped. If an abnormal load is detected for the fourth axis, movement along the fourth and seventh axes is stopped.

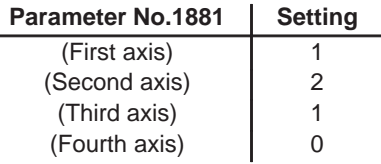

# **NOTE**

This parameter is enabled when the ANA parameter (bit 5 of parameter No.1804) is 1.

The following parameters are not explained in this manual. Refer to FANUC AC SERVO MOTOR α Series PARAMETER MANUAL (B–65150E).

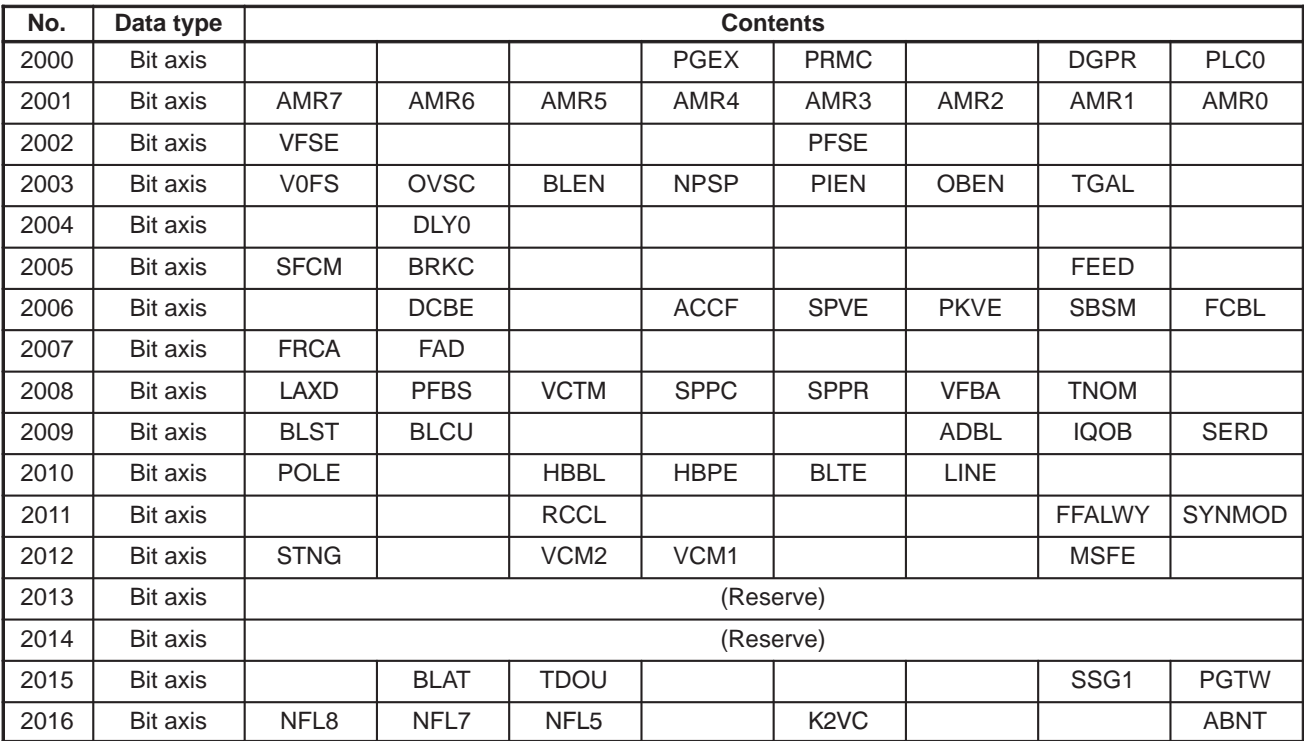

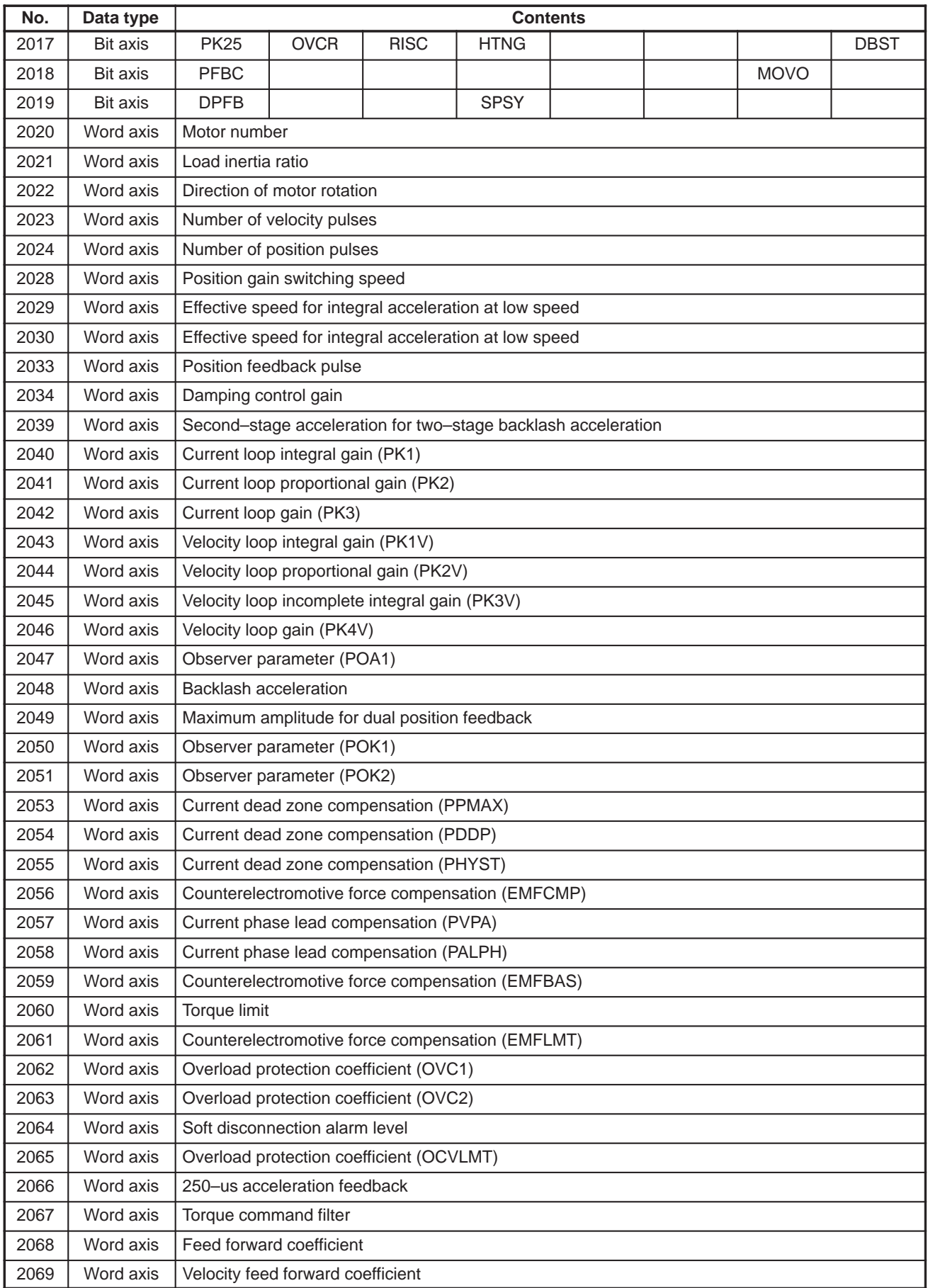

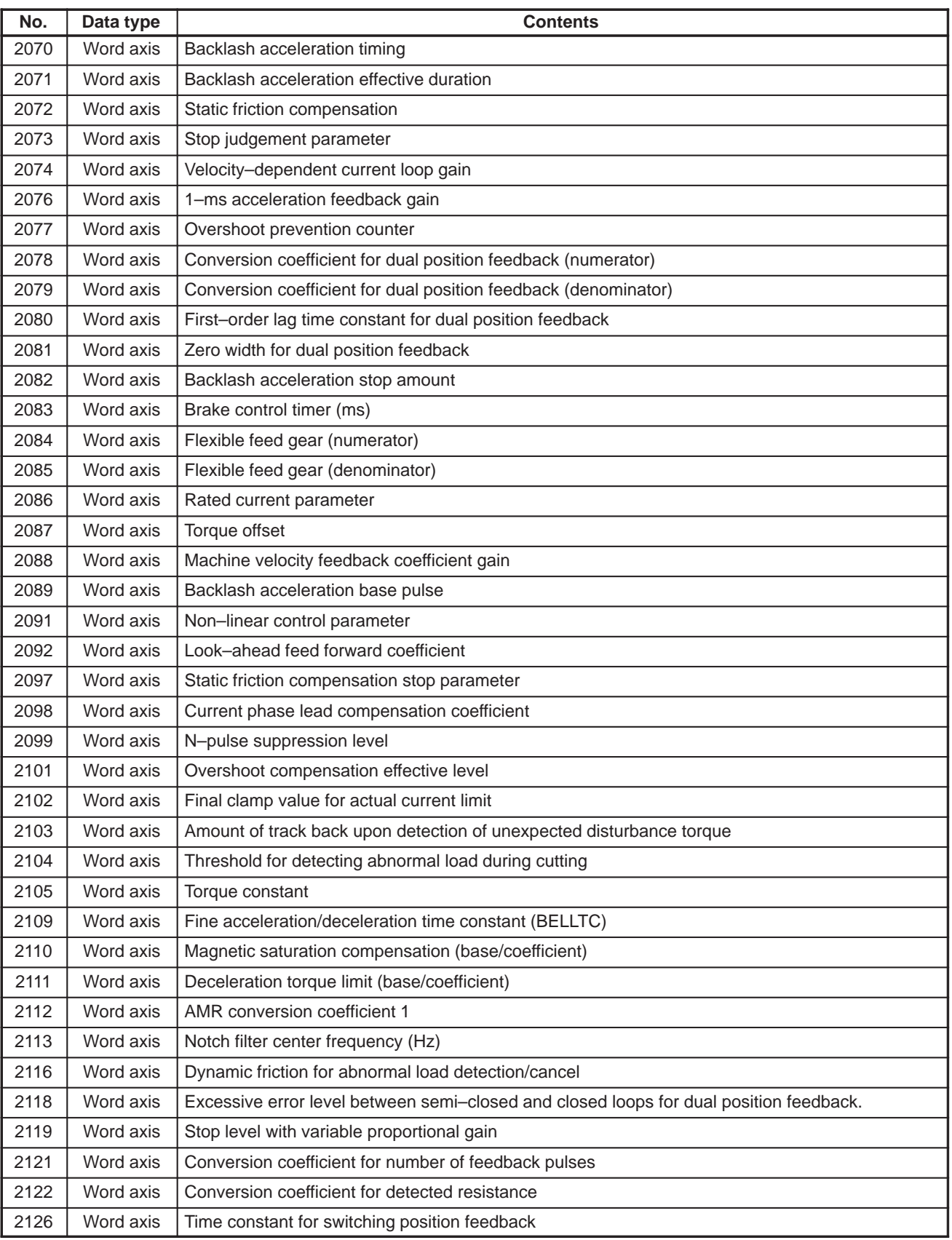

#### #7 3001 MHI #6 #5 #4 #3 #2 RWM #1 #0 **4.12 PARAMETERS OF DI/DO**

**[Data type]** Bit

**RWM** RWD signal indicating that rewinding is in progress

- 0 : Output only when the tape reader is being rewound by the reset and rewind signal RRW
- 1 : Output when the tape reader is being rewound or a program in memory is being rewound by the reset and rewind signal RRW
- **MHI** Exchange of strobe and completion signals for the M, S, T, and B codes
	- 0 : Normal
	- 1 : High–speed

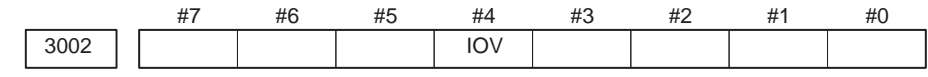

### **[Data type]** Bit

- **IOV** For the feedrate override signal, second feedrate override signal, and rapid traverse override signal:
	- 0 : Negative logic is used.
	- 1 : Positive logic is used.

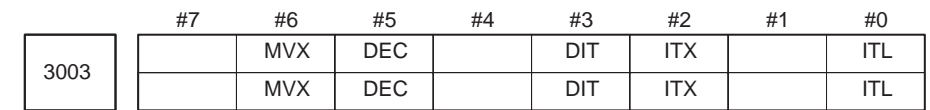

# **[Data type]** Bit

- **ITL** Interlock signal
	- 0 : Enabled
	- 1 : Disabled
- **ITX** Interlock signals for each axis
	- 0 : Enabled
	- 1 : Disabled
- **DIT** Interlock for each axis direction
	- 0 : Enabled
	- 1 : Disabled
- **DEC** Deceleration signal (\*DEC1 to \*DEC4) for reference position return
	- 0 : Deceleration is applied when the signal is 0.
	- 1 : Deceleration is applied when the signal is 1.
- **MVX** The axis–in–movement signal is set to 0 when:
	- 0 : Distribution for the axis is completed. (The signal is set to 0 in deceleration.)
	- 1 : Deceleration of the axis is terminated, and the current position is in the in–position.

If, however, a parameter specifies not to make in–position during deceleration, the signal turns to "0" at the end of deceleration.

 $-82 -$ 

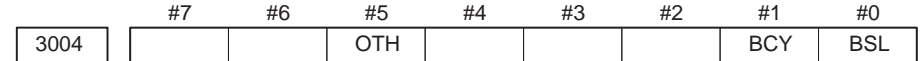

- **BSL** The block start interlock signal \*BSL and cutting block start interlock signal \*CSL are:
	- 0 : Disabled.
	- 1 : Enabled.
- **BCY** When more than one operation is performed by one block command such as a canned cycle, the block start interlock signal \*BSL is:
	- 0 : Checked only at the beginning of the first cycle.
	- 1 : Checked at the beginning of every cycle.

# **NOTE**

This is enabled when the BSL parameter (bit 0 of parameter No.3004) is set to 1.

- **OTH** The overtravel limit signal is:
	- 0 : Checked
	- 1 : Not checked

# **WARNING**

For safety, usually set 0 to check the overtravel limit signal.

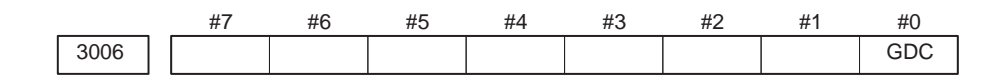

**GDC** As the deceleration signal for reference position return:

- 0 : X1009 (T series)/X1013 (M series) is used.
- 1 : G196/G1196 is used. (X1009 (T series)/X1013 (M series) is disabled.)

3010 Time lag in strobe signals MF, SF, TF, and BF

**[Data type]** Word

**[Unit of data]** 1 ms

**[Valid data range]** 16 to 32767

The time required to send strobe signals MF, SF, TF, and BF after the M, S, T, and B codes are sent, respectively.

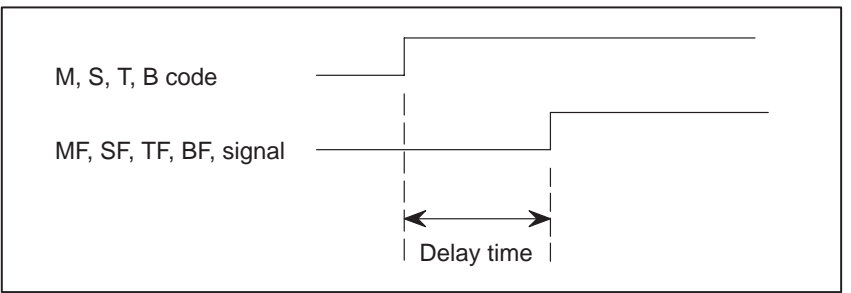

#### **Fig.4.12 (a) Delay time of the strobe signal**

 $-83$  —

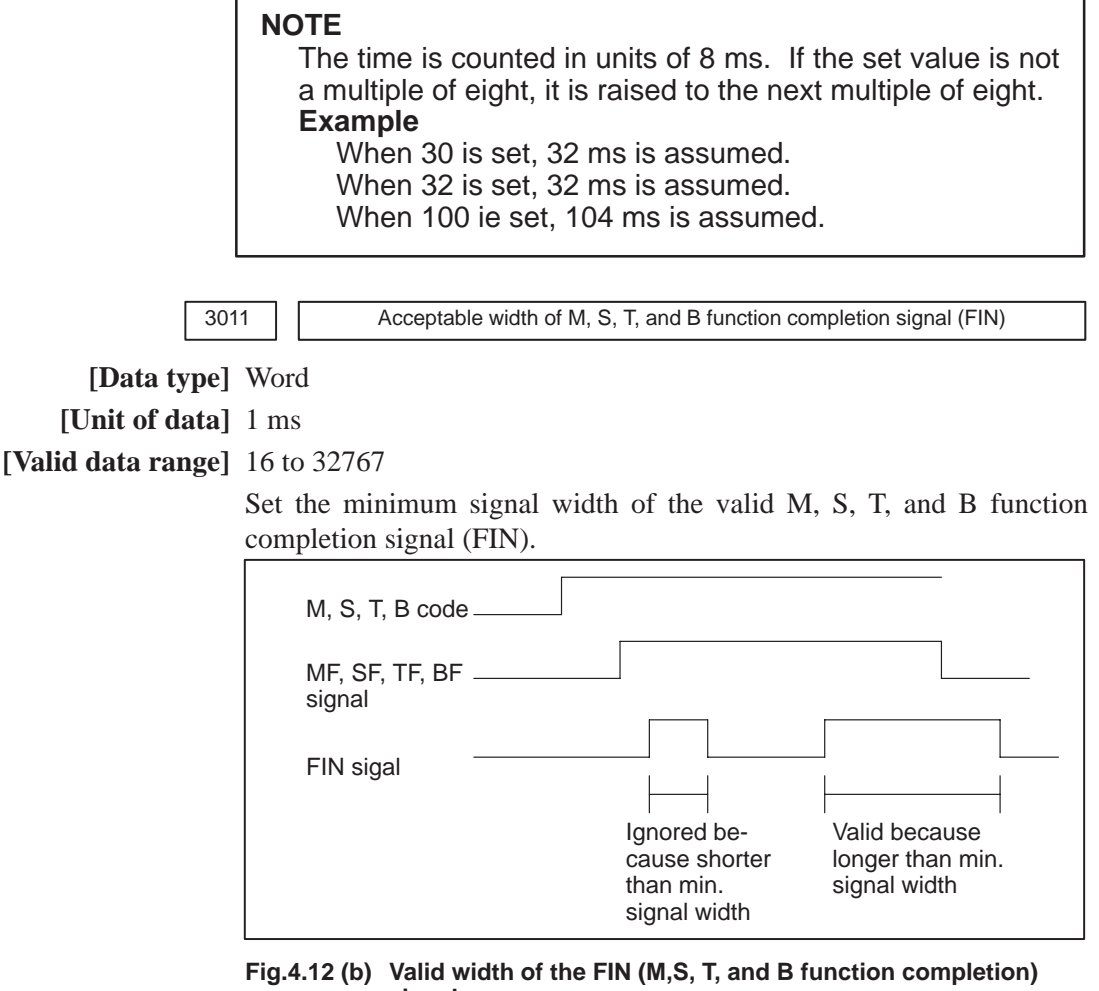

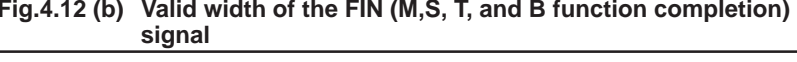

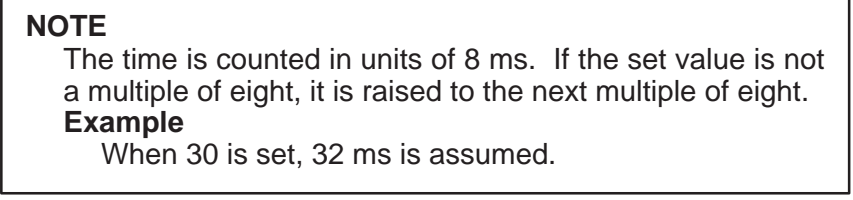

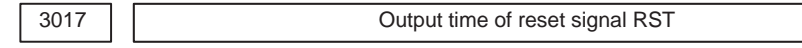

**[Unit of data]** 16 ms

**[Valid data range]** 0 to 255

To extend the output time of reset signal RST, the time to be added is specified in this parameter.

(RST signal output time) = (time veguired for reset)+(parameter)  $\times$  16 ms

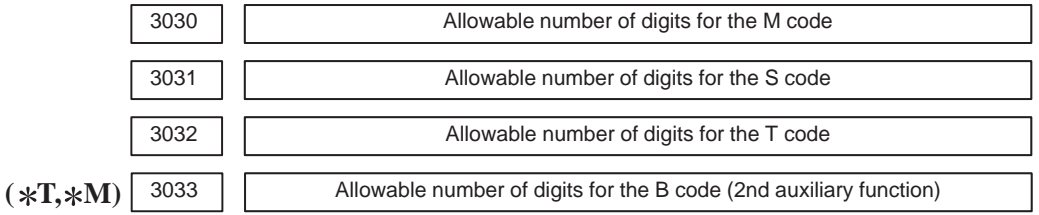

**[Valid data range]** 1 to 8

Set the allowable numbers of digits for the M, S, T, and B codes.

# **NOTE**

Up to 5 digits can be specified in the S code

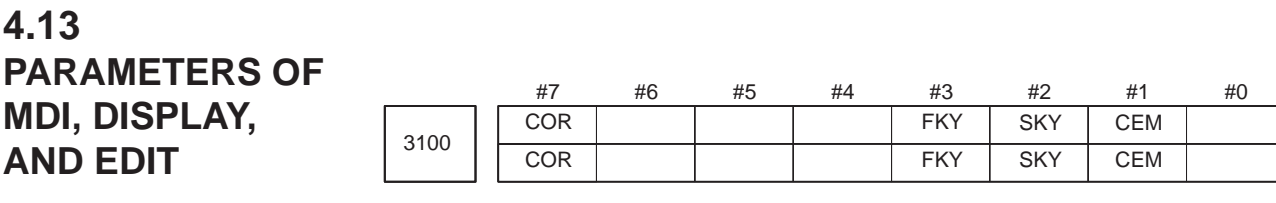

- **CEM** On screens such as the operation history screen and help screen, keys on the MDI panel are indicated:
	- 0 : In English.
	- 1 : With graphics qualifying for CE marking. (A character generator supporting graphics qualifying for CE marking is required.)
- **( T, M) SKY** On the 7.2– or 8.4–inch LCD, the keyboard format uses:
	- 0 : Standard keys.
	- 1 : Small keys.

# **NOTE**

Set this parameter when using the 9.5″/10.4″ LCD (with ten soft keys). After this parameter has been set, the power must be turned off then back on for the setting to become effective.

#### **FKY** MDI keyboard

- 0 : Small type keys are used.
- 1 : Standard keys are used.

#### **NOTE**

Set this parameter when using the 7.2″/8.4″ LCD (with seven soft keys). After this parameter has been set, the power must be turned off then back on for the setting to become effective.

# **COR** Display

- 0 : Monochrome display
- 1 : Color display

# **NOTE**

When using the 8.4″ LCD, set this bit to 1.

 $-86$   $-$ 

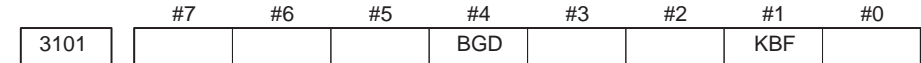

**KBF** When the screen or mode is changed, the contents of the key–in buffer are:

- 0 : Cleared.
- 1 : Not cleared.

#### **NOTE**

When  $KBF = 1$ , the contents of the key–in buffer can all be cleared at one time by pressing the SHIFT key followed by the CAN key.

- **BGD** In background editing, a program currently selected in the foreground:
	- 0 : Cannot be selected. (BP/S alarm No.140 is issued disabling selection.)
		- 1 : Can be selected. (However, the program cannot be edited, only displayed.)

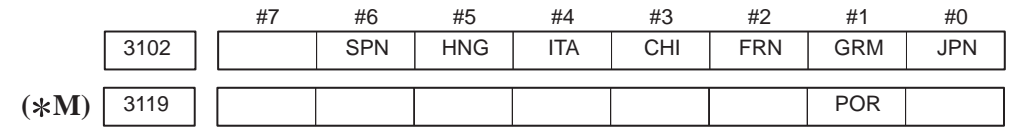

#### **NOTE**

When this parameter is set, the power must be turned off before operation is confinued.

### **[Data type]** Bit

These bits select the language to be used for the display.

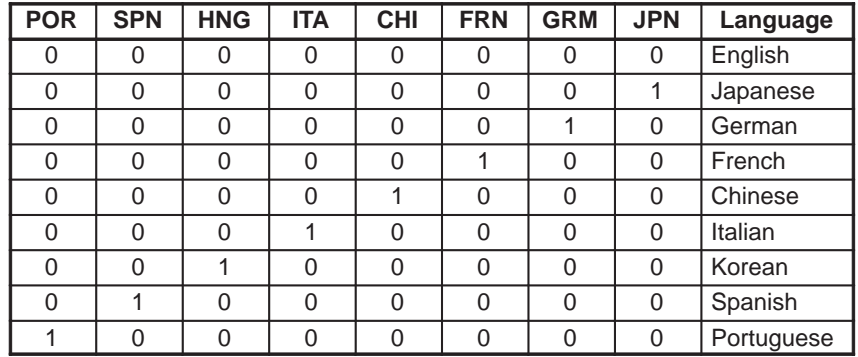

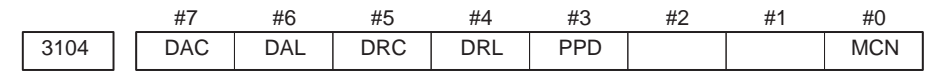

**MCN** Machine position

- 0 : Not displayed according to the unit of input. (Regardless of whether input is made in mm or inches, the machine position is displayed in mm for millimeter machines, or in inches for inch machines.)
- 1 : Displayed according to the unit of input.

(When input is made in mm, the machine position is displayed in mm, and when input is made in inches, the machine position is displayed in inches accordingly.)

- **PPD** Relative position display when a coordinate system is set
	- 0 : Not preset
	- 1 : Preset

# **NOTE**

When PPD is set to 1 and the absolute position display is preset by one of the following, the relative position display is also preset to the same value as the absolute position display: 1) The manual reference position return

2) Setting of a coordinate system by G92 (G50 for T series G code system A)

#### **DRL** Relative position

- 0 : The actual position displayed takes into account tool length offset (M series) or tool offset (T series).
- 1 : The programmed position displayed does not take into account tool length offset (M series) or tool offset (T series).

# **NOTE**

When tool geometry compensation of the T system is to be performed by shifting the coordinate system (with bit 4 (LGT) of parameter No.5002 set to 0), the programmed position, ignoring tool offset, is displayed (with this parameter set to 1), but the programmed position, ignoring tool geometry compensation, cannot be displayed.

# **DRC** Relative position

- 0 : The actual position displayed takes into account cutter compensation (M series) or tool nose radius compensation (T series).
- 1 : The programmed position displayed does not take into account cutter compensation (M series) or tool nose radius compensation (T series).

#### **DAL** Absolute position

- 0 : The actual position displayed takes into account tool length offset (M series) or tool offset (T series).
- 1 : The programmed position displayed does not take into account tool length offset (M series) or tool offset (T series).

 $-88$   $-$ 

When tool geometry compensation of the T series is to be performed by shifting the coordinate system (with bit 4 (LGT) of parameter No.5002 set to 0), the programmed position, ignoring tool offset, is displayed (with this parameter set to 1), but the programmed position, ignoring tool geometry compensation, cannot be displayed.

# **DAC** Absolute position

- 0 : The actual position displayed takes into account cutter compensation (M series) or tool nose radius compensation (T series).
- 1 : The programmed position displayed does not take into account cutter compensation (M series) or tool nose radius compensation (T series).

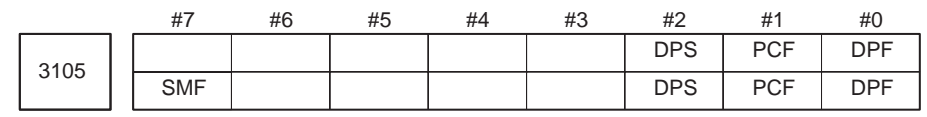

# **[Data type]** Bit

- **DPF** Display of the actual speed on the current position display screen, program check screen and program screen (MDI mode)
	- 0 : Not displayed
	- 1 : Displayed
- **PCF** Addition of the movement of the PMC–controlled axes to the actual speed display
	- 0 : Added
	- 1 : Not added

# **NOTE**

For each setting, movement along any axis other than those controlled by the CNC (see the description of parameter No. 1010) is not reflected in the actual speed display.

# **( M) DPS** Actual spindle speed and T code

- 0 : Not always displayed
- 1 : Always displayed

# **NOTE**

For the M series, the threading and synchronous feed option is required to display the actual spindle speed.

- **SMF** During simplified synchronous control, movement along a slave axis is:
	- 0 : Included in the actual speed display
	- 1 : Not included in the actual speed display

# **NOTE**

This parameter is valid when simplified synchronous control is applied according to the setting of parameter No.8311 (master and slave axes can be arbitrarily selected).

 $-89$  —

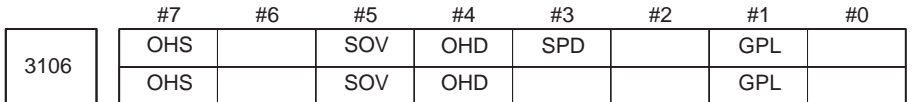

 $(*T, *M)$  GPL On the program list screen, the list–by–group function is:

- 0 : Disabled
- 1 : Enabled
- **SPD** Names for actual spindle speed values are displayed:
	- 0 : Regardless of the selected spindle position coder (in second position coder selection signal (PC2SLC))
	- 1 : Depending of the selected spindle position coder (in second position coder selection signal (PC2SLC))

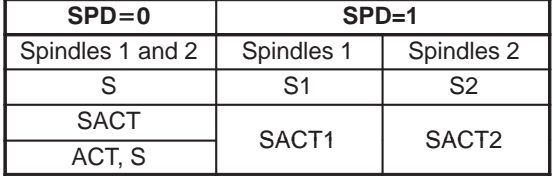

- **OHD** The operation history screen is:
	- 0 : Not displayed.
	- 1 : Displayed.

# **NOTE**

For the system software of the following series, the operation history screen is always displayed, regardless of the setting of this parameter:

- 21–TB (control unit A): Software series DE01, DE02
- 21–MB: Software series D201
- **SOV** The spindle override value is:
	- 0 : Not displayed.
	- 1 : Displayed.

#### **NOTE**

This parameter is enabled only when bit 2 (DPS) of parameter No.3105 is set to 1.

- **OHS** Operation history sampling is:
	- 0 : Performed.
	- 1 : Not performed.

 $-90$  —

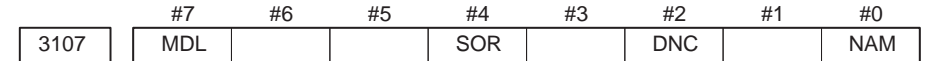

- **NAM** Program list
	- 0 : Only program numbers are displayed.
	- 1 : Program numbers and program names are displayed.
- **DNC** Upon reset, the program display for DNC operation is:
	- 0 : Not cleared
	- 1 : Cleared
- **SOR** Display of the program directory
	- 0 : Programs are listed in the order of registration.
	- 1 : Programs are listed in the order of program number.
- **MDL** Display of the modal state on the program display screen
	- 0 : Not displayed
	- 1 : Displayed (only in the MDI mode)

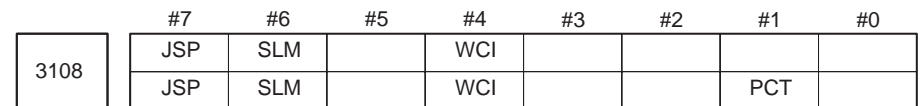

#### **[Data type]** Bit

- **PCT** On the 7–pieces type soft key display program check screen and 12–pieces type soft key display position screen, T code displayed
	- 0 : is a T code specified in a program (T).
	- 1 : is a T code specified by the PMC (HD. T/NX. T)
- $(*T, *M)$  WCI On the workpiece coordinate system screen, a counter input is:
	- 0 : Disabled.
	- 1 : Enabled.
	- **SLM** The spindle load meter is:
		- 0 : Not displayed.
		- 1 : Displayed.

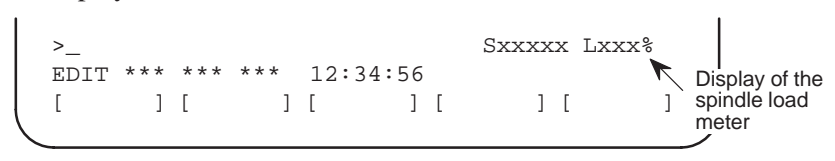

### **NOTE**

- 1 This parameter is enabled only when the DPS parameter (bit 2 of parameter No.3105) is set to 1.
- 2 When displaying the spindle load meter for an analog spindle, also set parameter Nos.3161, 3162, and 3163.
- **JSP** On the current position display screen and program check screen, jog feed is:
	- 0 : Not displayed.
	- 1 : Displayed.

 $-91 -$ 

**NOTE** In manual operation mode, the jog feedrate is displayed. In automatic operation mode, the dry run feedrate is displayed. In each case, the feedrate to which a manual feedrate override has been applied is displayed. JOG F 8000 PART COUNT 15<br>RUN TIME 1H17M CYCLE TIME 1H

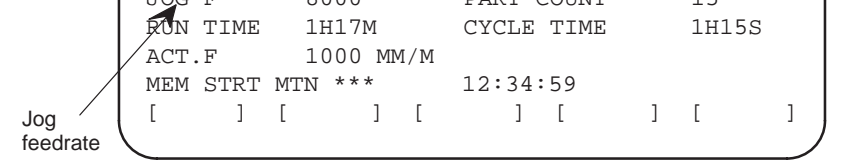

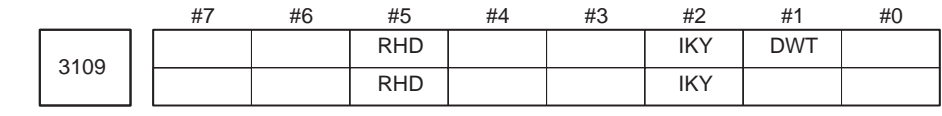

#### **[Data type]** Bit

- **DWT** Characters G and W in the display of tool wear/geometry compensation amount
	- 0 : The characters are displayed at the left of each number.
	- 1 : The characters are not displayed.
- **( M) IKY** On the tool offset screen and workpiece shift screen (T series), soft key [**INPUT**] is:
	- 0 : Displayed.
	- 1 : Not displayed.
	- **RHD** When a manual handle interrupt is generated, the relative position display is:
		- 0 : Not updated.
		- 1 : Updated.

#### **NOTE**

This parameter is enabled when the INH parameter (bit 2 of parameter No.7100) is 1.

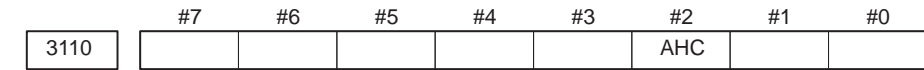

#### **[Data type]** Bit

**AHC** Alarm message history data:

- 0 : Can be cleared.
- 1 : Can not be cleared

(Such data can be cleared using the [**CLEAR**] soft key.)

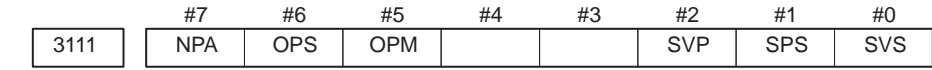

#### **[Data type]** Bit

**SVS** Servo tuning screen

- 0 : Not displayed
- 1 : Displayed

 $-92 -$ 

- **SPS** Spindle tuning screen
	- 0 : Not displayed
	- 1 : Displayed
- **SVP** Synchronization errors displayed on the spindle tuning screen
	- 0 : Instantaneous values are displayed.
	- 1 : Peak–hold values are displayed.
- **OPM** Operating monitor
	- 0 : Not displayed
	- 1 : Displayed
- **OPS** The speedometer on the operating monitor screen indicates:
	- 0 : Spindle motor speed
	- 1 : Spindle speed
- **NPA** Action taken when an alarm is generated or when an operator message is entered
	- 0 : The display shifts to the alarm or message screen.
	- 1 : The display does not shift to the alarm or message screen.

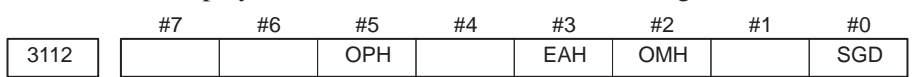

When this parameter is set, the power must be turned off before operation is continued.

# **[Data type]** Bit

**( T, M) SGD** Servo waveform

- 0 : Not displayed
- 1 : Displayed

# **NOTE**

If SGD is set to 1, no graphic display other than servo waveform display is done.

- $(*T, *M)$  OMH The external operator message history screen is:
	- 0 : Not displayed.
	- 1 : Displayed.
- $(*T, *M)$  EAH Messages of the exfernal alam/macro alarm in alarm history:
	- 0 : Not recorded
	- 1 : Recorded
	- **OPH** Specifies whether the operation history function is to be enabled. Note that the usage of this parameter varies with the CNC model and system software series. Set the parameter according to the following table:

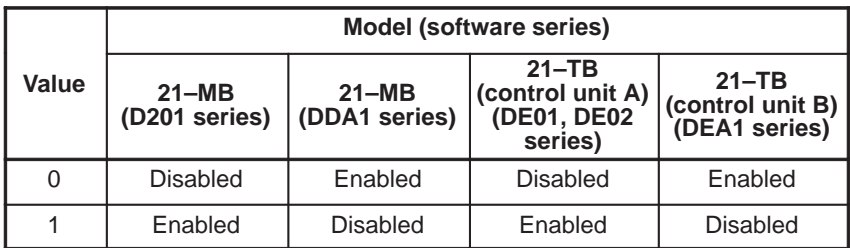

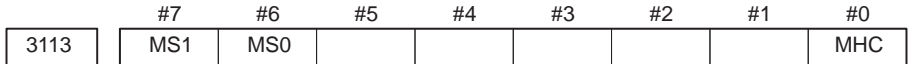

**( T, M) MHC** External operator message history data:

- 0 : Cannot be cleared.
- 1 : Can be cleared.

(Such data can be cleared using the [**CLEAR**] soft key.)

 $(*T, *M)MS0, MS1$  A combination of the number of characters preserved as external operator message history data and the number of history data items is set according to the table below.

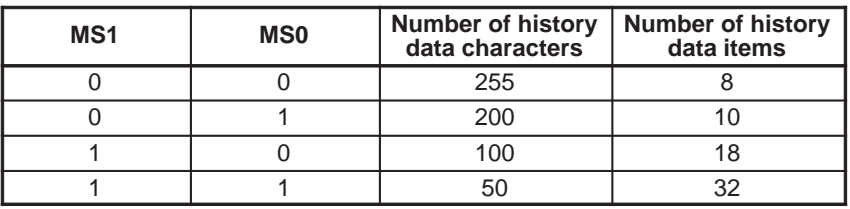

#### **NOTE**

When the values of MS0 and MS1 are changed, all preserved external operator message history data is cleared.

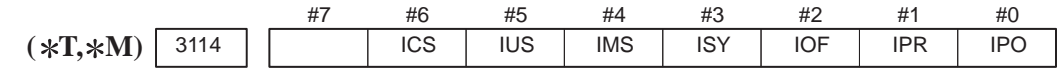

#### **[Data type]** Bit

**IPO** When the  $\vert$  ros function key is pressed while the position display screen

is being displayed:

- 0 : The screen is changed.
- 1 : The screen is not changed.
- **IPR** When the  $\vert$   $\vert$   $\vert$   $\vert$   $\vert$  function key is pressed while the program screen is being

#### displayed:

- 0 : The screen is changed.
- 1 : The screen is not changed.
- **IOF** When the  $\left| \frac{\text{OFFSET}}{\text{SETTMG}} \right|$  function key is pressed while the offset/setting screen is

being displayed:

- 0 : The screen is changed.
- 1 : The screen is not changed.
- **ISY** When the  $|s_{\text{system}}|$  function key is pressed while the system screen is being

displayed:

- 0 : The screen is changed.
- 1 : The screen is not changed.

 $-94 -$ 

**IMS** When the  $\vert_{\text{Message}}\vert$  function key is pressed while the message screen is being

displayed:

- 0 : The screen is changed.
- 1 : The screen is not changed.
- **IUS** When the  $\Big|\frac{\text{CUSTOM}}{\text{GRAPH}}\Big|$  function key (for small MDI) or  $\Big|\frac{\text{GRAPH}}{\text{GRAPH}}\Big|$  function key (for

standard MDI) is pressed while the user or graph screen is being displayed:

- 0 : The screen is changed.
- 1 : The screen is not changed.
- **ICS** When the  $\vert_{\text{custom}}\vert$  function key is pressed while the custom screen is being

displayed:

- 0 : The screen is changed.
- 1 : The screen is not changed.

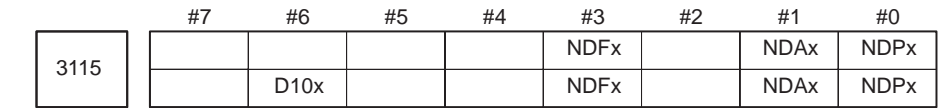

**[Data type]** Bit axis

**NDPx** Display of the current position for each axis

- 0 : The current position is displayed.
- 1 : The current position is not displayed.
- **NDAx** Position display using absolute coordinates and relative coordinates is:
	- 0 : Performed.
	- 1 : Not performed. (Machine coordinates are displayed.)
- $(* T, * M)$  NDFx To the actual speed display, axis movement data is:
	- 0 : Added.
	- 1 : Not added.

#### **NOTE**

Even if the PCF parameter (bit 1 of parameter No.3105) is set to 0, so as to add PMC controlled axis movement data to the actual speed display, the movement data for a PMC controlled axis for which NDFx is set to 1 is not added to the actual speed display.

- D10x The current positions (absolute position, relative position, machine position, remaining travel, and travel by manual handle interrupt), and workpiece zero–point offset are:
	- 0 : Displayed as usual. (Not multiplied by ten.)
	- 1 : Multiplied by ten, and displayed.
	- **Example:** The current position on the Y–axis is multiplied by ten and displayed.

 $X 1.2345 \rightarrow X 1.2345$  $Y 1.2345 \rightarrow Y 12.345$  $Z 1.2345 \rightarrow Z 1.2345$ 

 $-95$  —

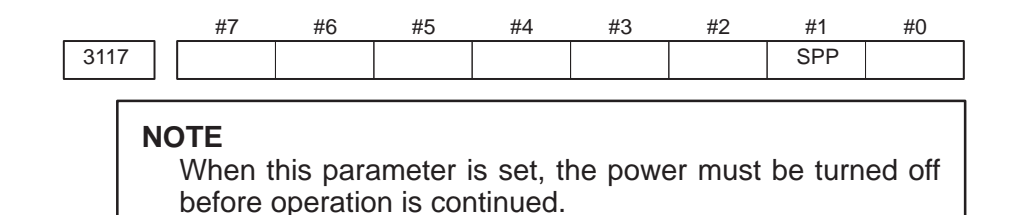

- $(*T, *M)$  **SPP** On the diagnostic screen, spindle position data (the number of pulses from the position coder, detected after the detection of the one–revolution signal) is:
	- 0 : Not displayed.
	- 1 : Displayed. (Diagnostic Nos. 445 to 447)

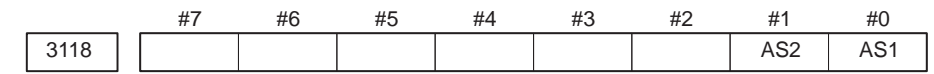

#### **[Data type]** Bit

**( T) AS1, AS2** When the actual spindle speeds (SACT) of the first spindle, second spindle, and third spindle are displayed, each value is:

- 0 : The value calculated based on the feedback pulses from the position coder.
- 1 : The value calculated from the spindle motor speed (the same as the spindle speed displayed on the operating monitor screen).

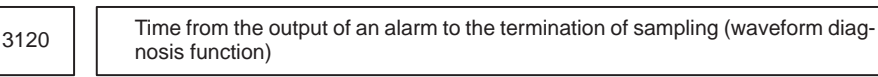

**[Data type]** Word

#### **[Unit of data]** ms

**[Valid data range]** 1 to 32760

When the waveform diagnosis function is used, this parameter sets the time form the output of a servo alarm until data collection. Storage operation is stopped because of the alarm. (This means that the termination of data collection can be delayed by a specified time.)

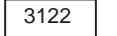

3122 Time interval used to record time data in operation history

#### **[Data type]** Word

**[Unit of data]** Minutes

### **[Valid data range]** 0 to 1439

Time data is recorded in operation history at set intervals. When 0 is specified in this parameter, 10 minutes is assumed as the default. However, NOTE that time data is not recorded if there is no data to be recorded at the specified time.

 $-96 -$ 

 $(\angle \mathbf{x}^T, \angle \mathbf{M})$  3123  $\Box$ 

**[Data type]** Bytes

**[Unit of data]** Minutes

**[Valid data range]** 1 to 255

This parameter specifies the period that must elapse before the screen clear function is applied. If 0 is set, the screen is not cleared.

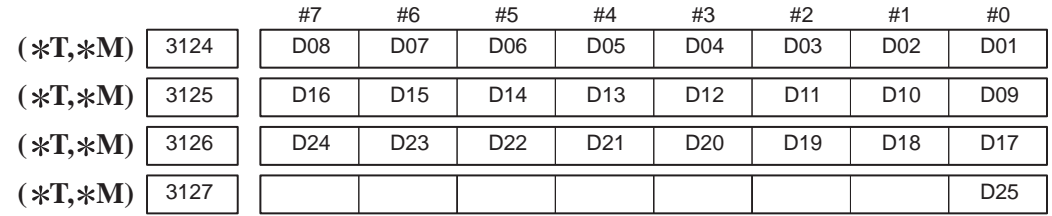

**[Data type]** Bit

**Dxx (xx: 01 to 25)** When modal G code is displayed on the program check screen in 9–inch display mode, the xx group G code is:

- 0 : Displayed.
- 1 : Not displayed.

#### **NOTE**

Set these parameters when using the display with seven soft keys.

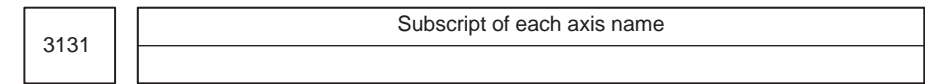

**[Data type]** Byte axis

This parameter specifies a subscript (one character) of each axis name with a code.

Set a suffix (single character) for the name of each axis by specifying a character code.

When the loader control function is used, a suffix (single character) specified with this parameter can be displayed after the axis name, to indicate whether the coordinates displayed on the current position display screen are those for controlled axes belonging to the machine or those for controlled axes belonging to the loader.

#### **NOTE**

- 1 For characters and codes, see the correspondence table in Appendix A.
- 2 Set the parameter for both the machine side and loader side.

 $-97$   $-$ 

**[Example]** If the machine tool has an axis configuration of X, Z, C, and Y, and the loader has an axis configuration of X, Z, and B, the following settings display the axes of the machine tool as XA, Z1, CS, and Y1, and those of the loader as XB, Z2, and B.

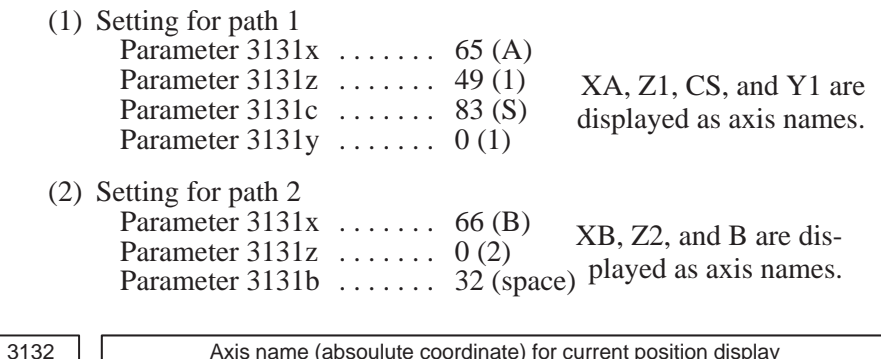

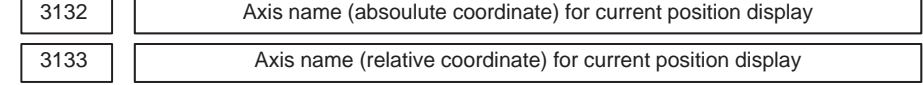

**[Data type]** Byte axis

**[Valid data range]** 0 to 255

These parameters set the axis name for current position display.

When G code system B or C is used, the axis name set in parameter No.3132 is used for both absolute and relative coordinate axes.

The values set in these parameters are used only for display. For a command address, the axis name set in parameter No.1020 is used.

When 0 is specified in these parameters, the value set in parameter No.1020 is used.

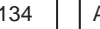

3134 Axis display order on workpiece coordinate system screen and workpiece shift screen

#### **[Data type]** Byte axis

**[Valid data range]** 0, 1 to the number of controlled axes

This parameter specifies the order in which axes are displayed on the workpiece coordinate system screen and workpiece shift screen (for T series).

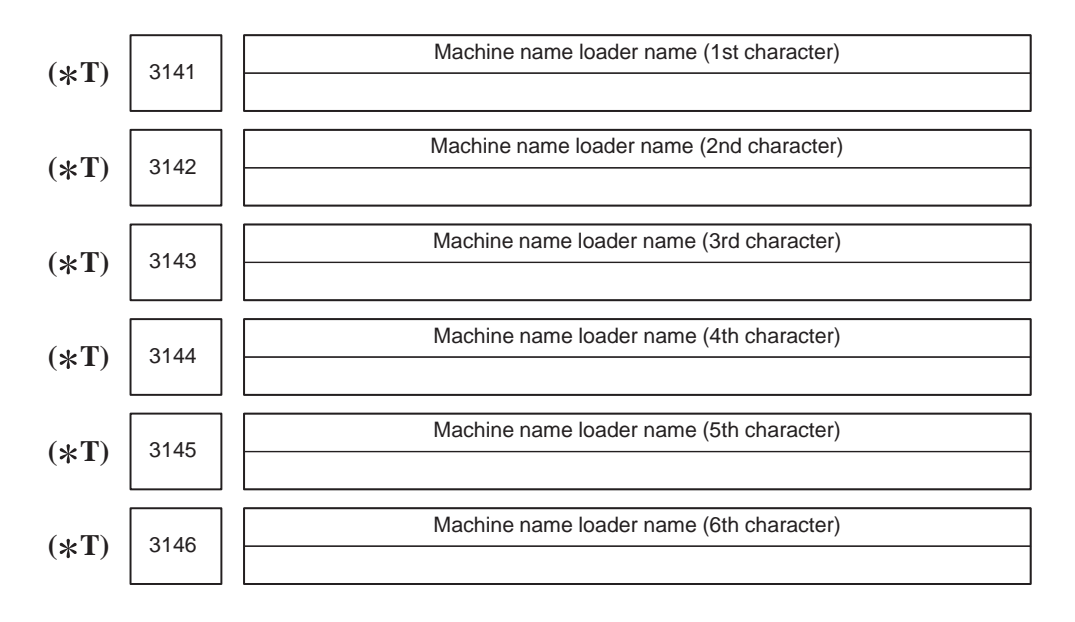

 $-98$  —

3147  $(*T)$ 

Machine name loader name (7th character)

#### **[Data type]** Byte

Set the machine/loader name by specifying character codes.

When the loader control function is used, a name consisting of up to seven characters (arbitrary character string consisting of numerics, alphabetics, and/or symbols) can be displayed in the status display line on the screen, to indicate whether the currently displayed screen is for the machine or for the loader.

#### **NOTE**

- 1 These parameters are valid when the loader control function is used.
- 2 Set the parameters for the machine and loader separately.
- 3 For details of character codes, see Appendix A.
- **[Example]** When the names of machine and loader are specified as NC and LOADER, respectively.
	- (1) Setting for machine (2) Setting for loader Parameter  $3141 = 78$  (N) Parameter  $3141 = 76$  (L) Parameter  $3142 = 67$  (C) Parameter  $3142 = 79$  (O) Parameter  $3143 = 32$  (Space) Parameter  $3143 = 65$  (A) Parameter  $3144 = 32$  (Space) Parameter  $3144 = 68$  (D) Parameter 3145 = 32 (Space) Parameter 3145 = 69 (E)<br>Parameter 3146 = 32 (Space) Parameter 3146 = 82 (R) Parameter 3146 = 32 (Space)<br>
	Parameter 3147 = 32 (Space)<br>
	Parameter 3147 = 32 (Space) Parameter  $3147 = 32$  (Space)
- 

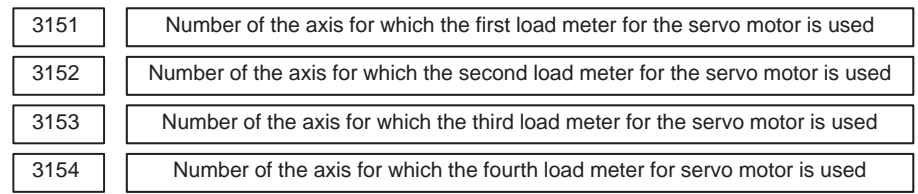

#### **[Data type]** Byte

**[Valid data range]** 0, 1, . . . , the number of control axes

Set the numbers of the axes for which measurement values on the load meters for the eight servo motors are displayed. Set the parameters to 0 for those axes for which a load meter need not be displayed.

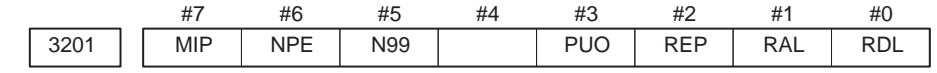

#### **[Data type]** Bit

**RDL** When a program is registered by input/output device external control

- 0 : The new program is registered following the programs already registered.
- 1 : All registered programs are deleted, then the new program is registered.

Note that programs which are protected from being edited are not deleted.

- **RAL** When programs are registered through the reader/puncher interface
	- 0 : All programs are registered.
	- 1 : Only one program is registered.
- **REP** Action in response to an attempt to register a program whose number is the same as that of an existing program
	- 0 : An alarm is generated.
	- 1 : The existing program is deleted, then the new program is registered. Note that if the existing program is protected from being edited, it is not deleted, and an alarm is generated.
- **PUO** When address O of a program number is output in ISO code:
	- $0:$  ":" is output.
	- 1 : "O" is output.
- **N99** With an M99 block, when bit 6 (NPE) of parameter No.3201 = 0, program registration is assumed to be:
	- 0 : Completed
	- 1 : Not completed
- **NPE** With an M02, M30, or M99 block, program registration is assumed to be:
	- 0 : Completed
	- 1 : Not completed
- **MIP** Program registration by external start signal (MINP) :
	- 0 : Not performed.
	- 1 : Performed.

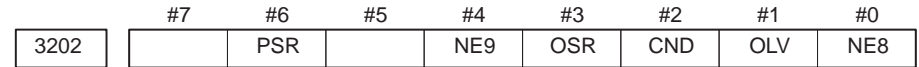

**NE8** Editing of subprograms with program numbers 8000 to 8999

- 0 : Not inhibited
- 1 : Inhibited

The following edit operations are disabled:

- (1) Program deletion (Even when deletion of all programs is specified, programs with program numbers 8000 to 8999 are not deleted.)
- (2) Program output (Even when outputting all programs is specified, programs with program numbers 8000 to 8999 are not output.)
- (3) Program number search
- (4) Program editing of registered programs
- (5) Program registration
- (6) Program collation
- (7) Displaying programs
- **OLV** When a program other than the selected program is deleted or output:
	- 0 : The display of the selected program is not held.
	- 1 : The display of the selected program is held.
- **CND** By using the [**CONDENSE**] soft key on the program directory screen, the program condensing operation is:
	- 0 : Not performed. (The [**CONDENSE**] soft key is not displayed.)
	- 1 : Performed.
- **OSR** In programming number search, when pressing soft key [**O–SEARCH**] without inputting program number by key :
	- 0 : Search the following program number
	- 1 : Operation is invalid
- **NE9** Editing of subprograms with program numbers 9000 to 9999
	- 0 : Not inhibited
	- 1 : Inhibited

The following program editing during operation is invalid.

- (1) Program deletion (Even when deletion of all programs is specified, programs with program numbers 9000 to 9999 are not deleted.)
- (2) Program punching (Even when punching of all programs is specified, programs with program numbers 9000 to 9999 are not punched.)
- (3) Program number search
- (4) Program editing after registration
- (5) Program registration
- (6) Program collation
- (7) Displaying programs

**PSR** Search for the program number of a protected program

- 0 : Disabled
- 1 : Enabled

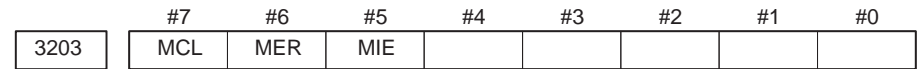

#### **[Data type]** Bit

**MIE** After MDI operation is started, program editing during operation is:

- 0 : Enabled
- 1 : Disabled
- **MER** When the last block of a program has been executed at single block operation in the MDI mode, the executed block is:
	- 0 : Not deleted
	- 1 : Deleted

#### **NOTE**

When MER is set to 0, the program is deleted if the end–of–record mark (%) is read and executed. (The mark % is automatically inserted at the end of a program.)

- **MCL** Whether a program prepared in the MDI mode is cleared by reset
	- 0 : Not deleted
	- 1 : deleted

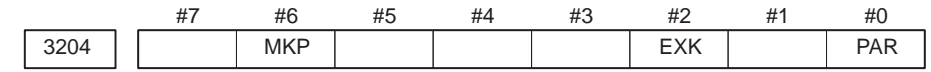

#### **[Data type]** Bit

**PAR** When a small keyboard is used, characters [ and ] are:

- $0:$  Used as [ and ].
- 1 : Used as ( and ).
- **EXK** The input character extension function is:
	- 0 : Not used.
	- 1 : Used. (When a small keyboard is used, the three characters (, ), and @ can be entered using soft keys.)

The [**C–EXT**] soft key is used to select an operation on the program screen. This soft key enables the entry of "(", ")", and "@" using soft keys. This soft key is useful when using the small MDI keyboard, which does not have the "(", ")", and "@" keys.

- **MKP** When M02, M30, or EOR(%) is executed during MDI operation, the created MDI program is:
	- 0 : Erased automatically.
	- 1 : Not erased automatically.

### **NOTE**

If the MER parameter (bit 6 of parameter No.3203) is 1, executing the last block provides a choice of whether to automatically erase a created program.

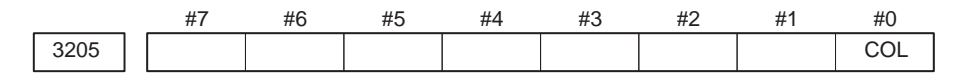

### **[Data type]** Bit

- $(*T, *M)$  **COL** When a program is displayed or output, any colons (:) in the comments of the program are:
	- 0 : Converted to letter O
	- 1 : Displayed or output as is

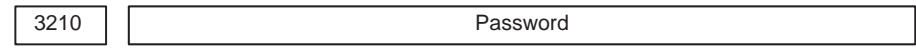

# **[Data type]** 2–word axis

This parameter sets a password for protecting program Nos. 9000 to 9999. When a value other than zero is set in this parameter and this value differs from the keyword set in parameter No.3211, bit 4 (NE9) of parameter No.3202 for protecting program Nos. 9000 to 9999 is automatically set to 1. This disables the editing of program Nos. 9000 to 9999. Until the value set as the password is set as a keyword, NE9 cannot be set to 0 and the password cannot be modified.

# **NOTE**

- 1 The state where password  $= 0$  and password  $=$  keyword is referred to as the locked state. When an attempt is made to modify the password by MDI input operation in this state, the warning message "WRITE PROTECTED" is displayed to indicate that the password cannot be modified. When an attempt is made to modify the password with G10 (programmable parameter input), P/S alarm No.231 is issued.
- 2 When the value of the password is not 0, the parameter screen does not display the password. Care must be taken in setting a password.
3211 Keyword

#### **[Data type]** 2–word axis

When the value set as the password (set in parameter No.3210) is set in this parameter, the locked state is released and the user can now modify the password and the value set in bit 4 (NE9) of parameter No.3202.

#### **NOTE**

The value set in this parameter is not displayed. When the power is turned off, this parameter is set to 0.

3216 Increment in sequence numbers inserted automatically

Setting entry is acceptable.

#### **[Data type]** Word

#### **[Valid data range]** 0 to 9999

Set the increment for sequence numbers for automatic sequence number insertion (when SEQ, #5 of parameter 0000, is set to 1.)

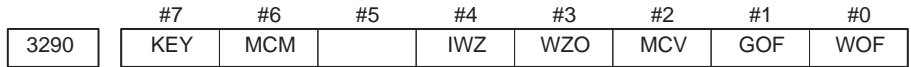

#### **[Data type]** Bit

**WOF** Setting the tool offset value by MDI key input is:

- 0 : Not disabled
- 1 : Disabled (With parameter No.3294 and No.3295, set the offset number range in which updating the setting is to be disabled.)
- **GOF** Setting the tool offset value by MDI key input is:
	- 0 : Not disabled
	- 1 : Disabled (With parameter No.3294 and No.3295, set the offset number range in which updating the setting is to be disabled.)
- **MCV** Macro variable setting by MDI key input is:
	- $0 \cdot$  Not disabled
	- 1 : Disabled
- **WZO** Setting a workpiece zero point offset value by MDI key input is:
	- 0 : Not disabled
	- 1 : Disabled
- **IWZ** Setting a workpiece zero point offset value or workpiece shift value (T–series) by MDI key input in the automatic operation activation or halt state is:
	- 0 : Not disabled
	- 1 : Disabled
- **MCM** The setting of custom macros by MDI key operation is:
	- 0 : Enabled regardless of the mode.
	- 1 : Enabled only in the MDI mode.
	- **KEY** For memory protection keys:
		- 0 : The KEY1, KEY2, KEY3, and KEY4 signals are used.
		- 1 : Only the KEY1 signal is used.

The functions of the signals depend on whether KEY=0 or  $KEY=1$ .

When  $KEY = 0$ :

- KEY1: Enables a tool offset value and a workpiece zero point offset value to be input.
- KEY2: Enables setting data and macro variables to be input.
- KEY3: Enables program registration and editing.
- KEY4: Enables PMC data (counter and data table) to be input.

When  $KEY = 1$ :

- KEY1: Enables program registration and editing, and enables PMC parameter input.
- KEY2 to KEY4: Not used

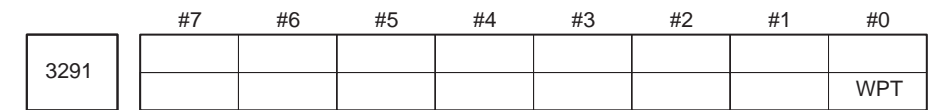

#### **[Data type]** Bit

 $(*M) WPT$  The input of the tool wear compensation amount is:

- 0 : Enabled according to memory protection key signal KEY1.
- 1 : Enabled regardless of memory protection key signal KEY1.

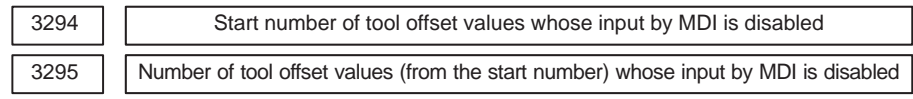

### **[Data type]** Word

When the modification of tool offset values by MDI key input is to be disabled using bit 0 (WOF) of parameter No.3290 and bit 1 (GOF) of parameter No.3290, parameter Nos. 3294 and 3295 are used to set the range where such modification is disabled. In parameter No.3294, set the offset number of the start of tool offset values whose modification is disabled. In parameter No.3295, set the number of such values.

When 0 or a negative value is set in parameter No.3294 or parameter No.3295, no modification of the tool offset values is allowed.

When the value set with parameter No.3294 is greater than the maximum tool offset count, no modification is allowed.

## **[Example]**

The following setting disables the modification of both the tool geometry compensation values and tool wear compensation values corresponding to offset numbers 51 to 60:

Bit 1 (GOF) of parameter No.3290=1 (Disables tool offset value modification.)

Bit 0 (WOF) of parameter No.3290=1 (Disables tool wear compensation value modification.)

Parameter  $No.3294 = 51$ 

Parameter  $No.3295 = 10$ 

If bit 0 (WOF) of parameter No.3290 is set to 0, the modification of the tool offset values alone is disabled. The tool wear compensation values may be modified.

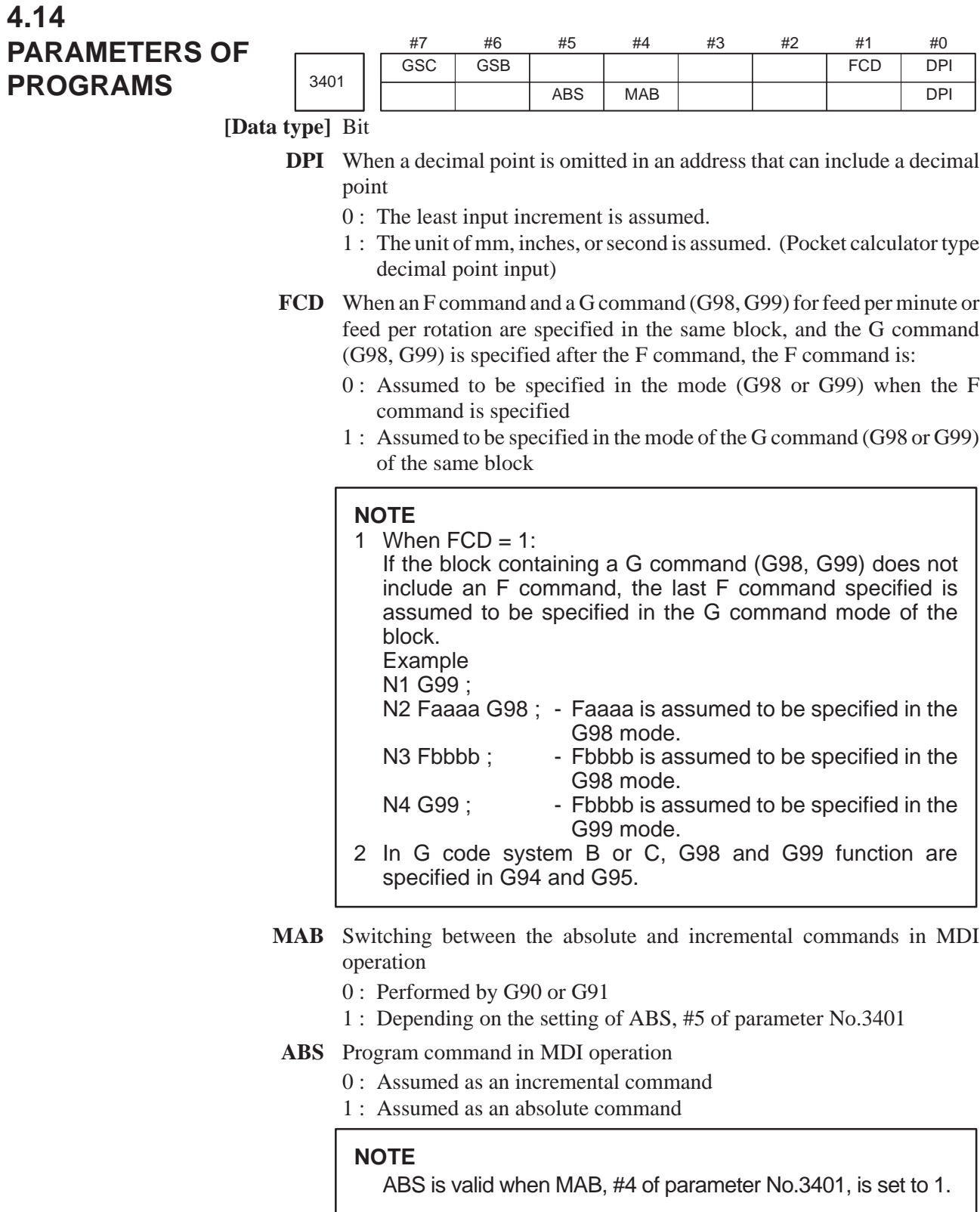

**GSB, GSC** The G code system is set.

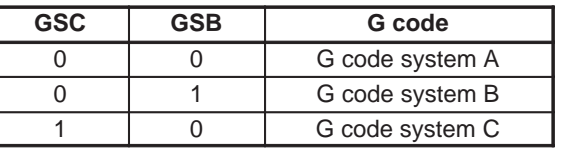

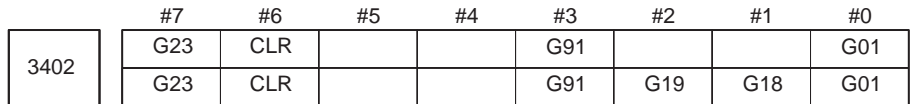

**G01** Mode entered when the power is turned on or when the control is cleared

- 0 : G00 mode (positioning)
- 1 : G01 mode (linear interpolation)

**G18 and G19** Plane selected when power is turned on or when the control is cleared

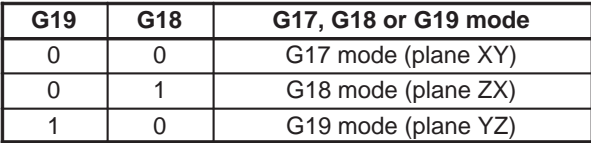

- **G91** When the power is turned on or when the control is cleared
	- 0 : G90 mode (absolute command)
	- 1 : G91 mode (incremental command)
- **CLR** Reset button on the MDI panel, external reset signal, reset and rewind signal, and emergency stop signal
	- 0 : Cause reset state.
	- 1 : Cause clear state.

For the reset and clear states, refer to Appendix in the Operator's manual.

- **G23** When the power is turned on
	- 0 : G22 mode
	- 1 : G23 mode

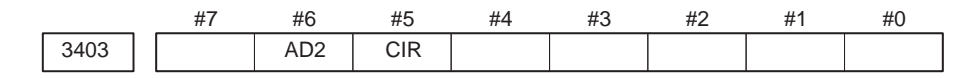

## **[Data type]** Bit

- **CIR** When neither the distance (I, J, K) from a start point to the center nor an arc radius (R) is specified in circular interpolation (G02, G03):
	- 0 : The tool moves to an end point by linear interpolation.
	- 1 : P/S alarm No.022 is issued.
- **AD2** Specification of the same address two or more times in a block is:
	- 0 : Enabled
	- 1 : Disabled (P/S alarm No.5074)

## **NOTE**

- 1 When 1 is set, specifying two or more G codes of the same group in a block will also result in an alarm being issued.
- 2 When bit 7 (M3B) of parameter No.3404 is 1, up to three M codes can be specified in a single block.

 $-106 -$ 

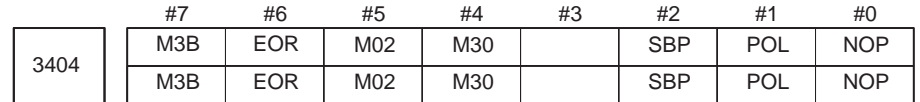

- **NOP** When a program is executed, a block consisting of an O number, EOB, or N number is:
	- 0 : Not ignored, but regarded as being one block.
	- 1 : Ignored.
- **POL** For a command address allowing a decimal point, omission of the decimal point is:
	- 0 : Enabled
	- 1 : Disabled (P/S alarm No.5073)
- **SBP** Address P of the block including M198 in the subprogram call function
	- 0 : Indicating a file number
	- 1 : Indicating a program number
- **M30** When M30 is specified in a memory operation:
	- 0 : M30 is sent to the machine, and the head of the program is automatically searched for. So, when the ready signal FIN is returned and a reset or reset and rewind operation is not performed, the program is executed, starting from the beginning.
	- 1 : M30 is sent to the machine, but the head of the program is not searched for. (The head of the program is searched for by the reset and rewind signal.)
- **M02** When M02 is specified in memory operation
	- 0 : M02 is sent to the machine, and the head of the program is automatically searched for. So, when the end signal FIN is returned and a reset or reset and rewind operation is not performed, the program is executed, starting from the beginning.
	- 1 : M02 is sent to the machine, but the head of the program is not searched for. (The head of the program is searched for by the reset and rewind signal.)
- **EOR** When the end–of–record mark (%) is read during program execution:
	- 0 : P/S alarm No.5010 occurs. (Automatic operation is stopped, and the system enters the alarm state.)
	- 1 : No alarm occurs. (Automatic operation is stopped, and the system is reset.)
- **M3B** The number of M codes that can be specified in one block
	- $0: One$
	- 1 : Up to three

 $-107 -$ 

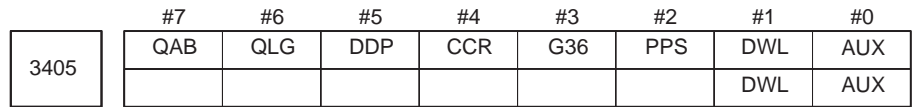

- **AUX** The least increment of the command of the second miscellaneous function specified with a decimal point
	- 0 : Assumed to be 0.001
	- 1 : Depending on the input increment. (For input in mm, 0.001 is assumed, or for input in inches, 0.0001 is assumed.)
- **DWL** The dwell time (G04) is:
	- 0 : Always dwell per second.
	- 1 : Dwell per second in the feed per minute mode, or dwell per rotation in the feed per rotation mode.
- **PPS** The passing–point signal output function is:
	- 0 : Not used
	- 1 : Used
- **G36** For a G code used with the automatic tool compensation function:
	- 0 : G36/G37 is used.
	- 1 : G37.1/G37.2 is used.
- **CCR** Addresses used for chamfering and corner rounding
	- 0 : Address used for chamfering and corner rounding is "I" or "K", not "C". In direct drawing dimension programming, addresses ",C", ",R", and ",A" (with comma) are used in stead of "C", "R", and "A".
	- 1 : Addresses used for chamfering, corner rounding, and direct drawing dimension programming are "C", "R", and "A" without comma. Thus, addresses A and C cannot be used as the names of axes.
- **DDP** Angle commands by direct drawing dimension programming
	- 0 : Normal specification
	- 1 : A supplementary angle is given.
- **QLG** When the passing–point signal output function is used, the remaining distance to be traveled specified in address ",Q" is:
	- 0 : The combined distance of all axes
	- 1 : The distance of the longest axis

#### **NOTE**

This parameter is valid when bit 7 (QAB) of parameter  $No.3405 = 0.$ 

- **QAB** When the passing–point signal output function is used, address ",Q" specifies:
	- 0 : Remaining distance to be traveled
	- 1 : Coordinate value of the longest axis

 $-108 -$ 

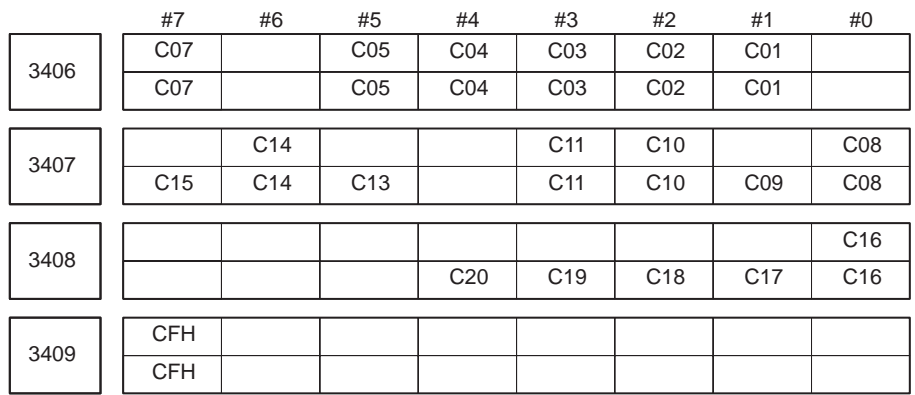

**Cxx (xx: 01 to 19)** When bit 6 (CLR) of parameter No.3402 is 1, the reset button on the MDI panel, the external reset signal, the reset and rewind signal, or emergency stop will,

- 0 : Clear the G code with group number xx.
- 1 : Not clear the G code with group number xx.
- **CFH** When bit 6 (CLR) of parameter No.3402 is 1, the reset button on the MDI panel, the external reset signal, the reset and rewind signal, or emergency stop will,
	- 0 : Clear F codes, H codes (for the M series), D codes (for the M series), and T codes (for the T series).
	- 1 : Not clear F codes, H codes (for the M series), D codes (for the M series), and T codes (for the T series).

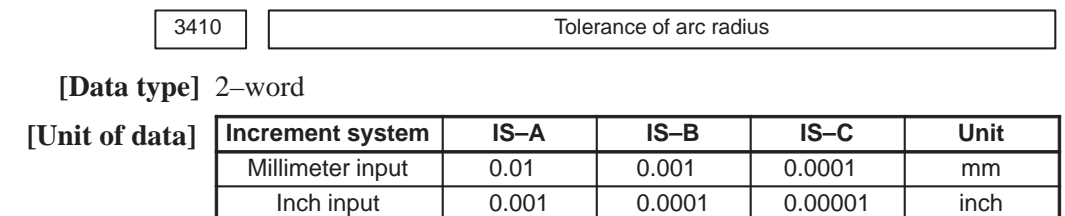

**[Valid data range]** 1 to 99999999

When a circular interpolation command (G02, G03) is executed, the tolerance for the radius between the start point and the end point is set. If the difference of radii between the start point and the end point exceeds the tolerance set here, a P/S alarm No.20 is informed.

#### **NOTE**

When the set value is 0, the difference of radii is not checked.

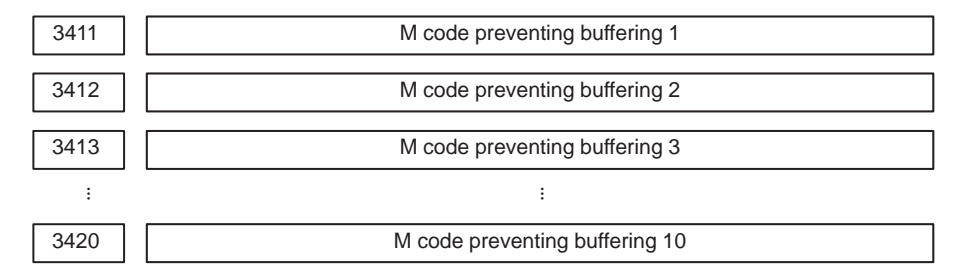

**[Data type]** Byte

## **[Valid data range]** 0 to 255

Set M codes that prevent buffering the following blocks. If processing directed by an M code must be performed by the machine without buffering the following block, specify the M code.

M00, M01, M02, and M30 always prevent buffering even when they are not specified in these parameters.

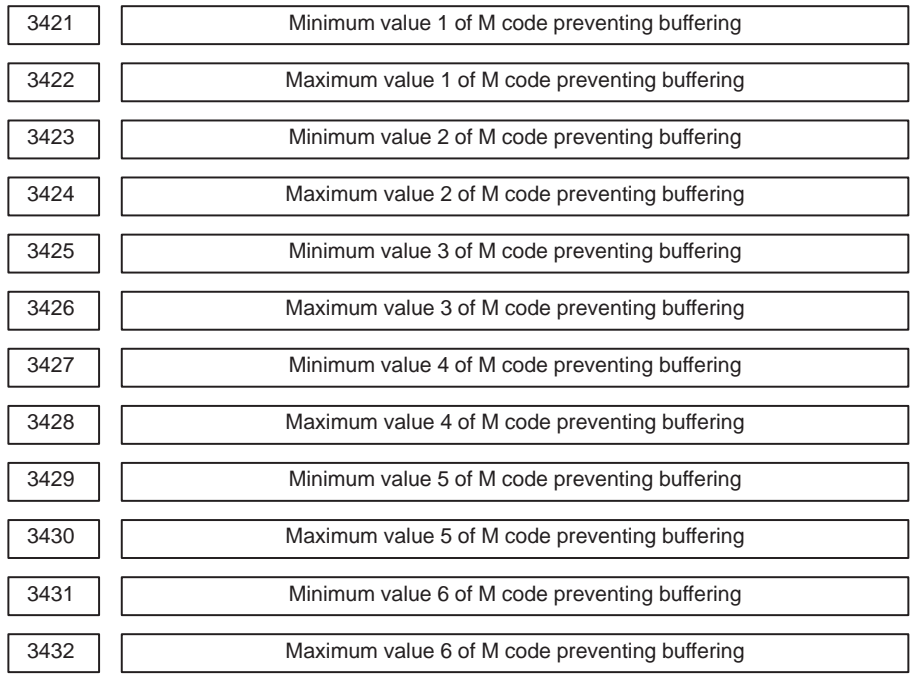

#### **[Data type]** Word

**[Valid data range]** 0 to 65535

When a specified M code is within the range specified with parameter Nos. 3421 and 3422, 3423 and 3424, 3425 and 3426, 3427 and 3428, 3429 and 3430, or 3431 and 3432, buffering for the next block is not performed until the execution of the block is completed.

#### **NOTE**

- 1 The specification of a minimum value that exceeds the specified maximum value is invalid.
- 2 When there is only one data item, set the following: minimum value = maximum value.

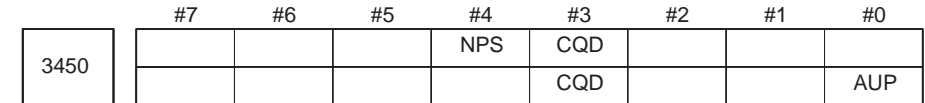

- **AUP** When a command for the second miscellaneous function contains a decimal point or negative sign:
	- 0 : The command is invalid.
	- 1 : The command is valid.

## **NOTE**

For the T series, a decimal point and negative sign are supported for commands for the second miscellaneous function, regardless of the setting made with this parameter.

- **CQD** The method used for determining the amount of travel in circular interpolation is:
	- 0 : Series 16 type.
	- 1 : Series 15 type.
- **( T) NPS** A block that contains M98 Pxxx or M99, and which contains no addresses other than O and N functions:
	- 0 : As a one–block NC statement involving no movement. (A single–block stop is caused.)
	- 1 : As a macro statement.

(A single–block stop is not caused. Moreover, the block is not regarded as a block involving no movement in tool–tip radius compensation mode.)

3460

 $(\ast M)$  3460  $\left\lfloor \frac{\ast M}{\ast M} \right\rfloor$   $\left\lfloor \frac{\ast M}{\ast M} \right\rfloor$ 

#### **[Data type]** Byte

This parameter specifies the address used for the second miscellaneous function, as follows:

However, axes names cannot be used to specify the address.

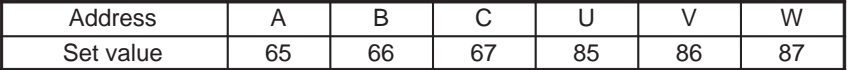

Address B is assumed when a value other than the above is set.

# **4.15 PARAMETERS OF PITCH ERROR COMPENSATION**

3620 **Number of the pitch error compensation position for the reference position for** each axis

## **NOTE**

When this parameter is set, the power must be turned off before operation is continued.

**[Data type]** Word axis

**[Unit of data]** Number

**[Valid data range]** 0 to 1023

Set the number of the pitch error compensation position for the reference position for each axis.

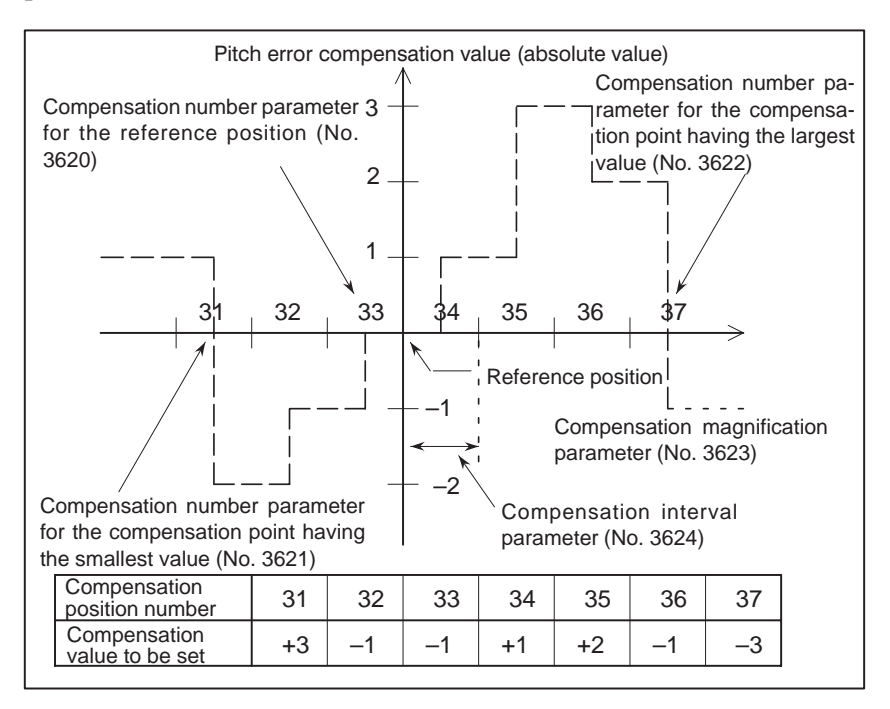

**Fig.4.15 Pitch error compensation position number and value (Example)**

In the above example, set 33 as the number of the pitch error compensation position for the reference position.

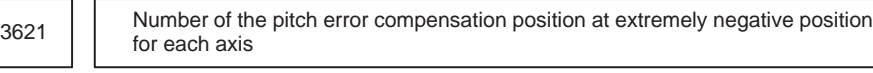

When this parameter is set, the power must be turned off before operation is continued.

**[Data type]** Word axis

**[Unit of data]** Number

**[Valid data range]** 0 to 1023

Set the number of the pitch error compensation position at the extremely negative position for each axis.

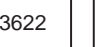

3622 | Number of the pitch error compensation position at extremely positive position for each axis

#### **NOTE**

When this parameter is set, the power must be turned off before operation is continued.

**[Data type]** Word axis

**[Unit of data]** Number

**[Valid data range]** 0 to 1023

Set the number of the pitch error compensation position at the extremely positive position for each axis.

#### **NOTE**

This value must be larger than set value of parameter (No.3620).

3623 Magnification for pitch error compensation for each axis

## **NOTE**

When this parameter is set, the power must be turned off before operation is continued.

**[Data type]** Byte axis

#### **[Unit of data]** 1

**[Valid data range]** 0 to 100

Set the magnification for pitch error compensation for each axis.

If the magnification is set to 1, the same unit as the detection unit is used for the compensation data. If the magnitication is set to 0, the pitch error compensation is not valid.

When this parameter is set, the power must be turned off before operation is continued.

#### **[Data type]** 2–word axis

**[Unit of data]**

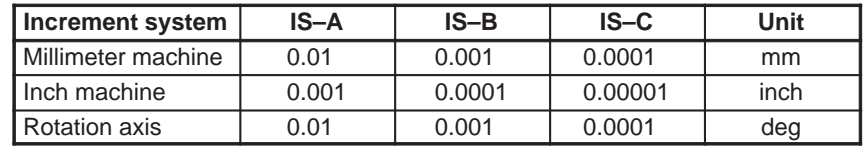

#### **[Valid data range]** 0 to 99999999

The pitch error compensation positions are arranged with equal spacing. The space between two adjacent positions is set for each axis. The minimum interval between pitch error compensation positions is limited and obtained from the following equation:

Minimum interval between pitch error compensation positions = maximum feedrate (rapid traverse rate)/7500

Units: Minimum interval between pitch error compensation positions: mm, inch, deg

Maximum feedrate: mm/min, inch/min, deg/min

**Example:** When the maximum feedrate is 15000 mm/min, the minimum interval between pitch error compensation positions is 2 mm.

If setting a magnification causes the absolute value of the compensation amount at a compensation position to exceed 100, enlarge the interval between the compensation positions by using a multiple calculated as follows:

Multiple = maximum compensation amount (absolute value)/128 (Round the remainder up to the nearest integer.)

Minimum interval between pitch error compensation positions

 $=$  Value obtained from the above maximum feedrate x multiple Example 1) For linear axis

- Machine stroke:  $-400$  mm to  $+800$  mm
- Interval between the pitch error compensation positions: 50 mm
- No.of the compensation position of the reference position: 40

If the above is specified, the No.of the farthest compensation point in the negative direction is as follows:

No.of the compensation position of the reference position – (Machine stroke length in the negative direction/Interval between the compensation points)  $+1$ 

$$
= 40 - 400/50 + 1
$$

 $=$ 33

No.of the farthest compensation position in the positive direction is as follows:

No.of the compensation position of the reference position + (Machine stroke length in the positive direction/Interval between the compensation positions)  $= 40 + 800/50$ 

$$
= 56
$$

 $-114 -$ 

<sup>3624 |</sup> Interval between pitch error compensation positions for each axis

The correspondence between the machine coordinate and the compensation position No.is as follows:

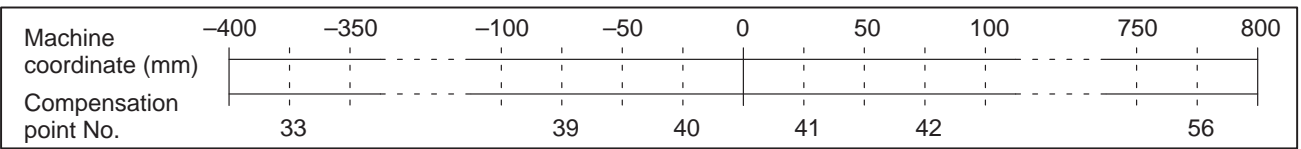

Therefore, set the parameters as follows:

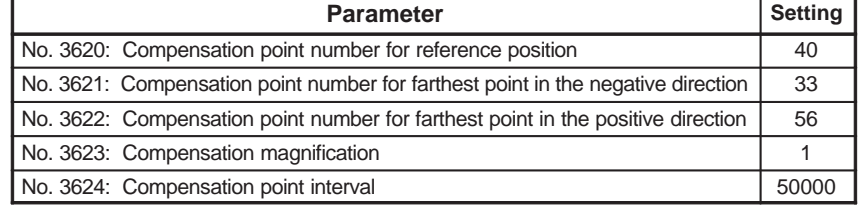

The compensation value is output at the compensationn position No.corresponding to each section between the coordinates.

The following is an example of the compensation values.

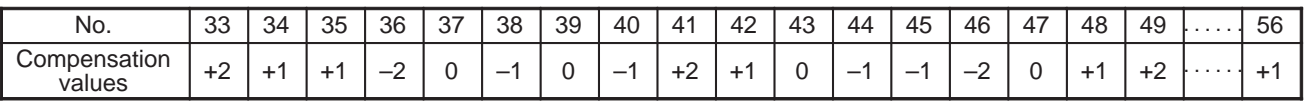

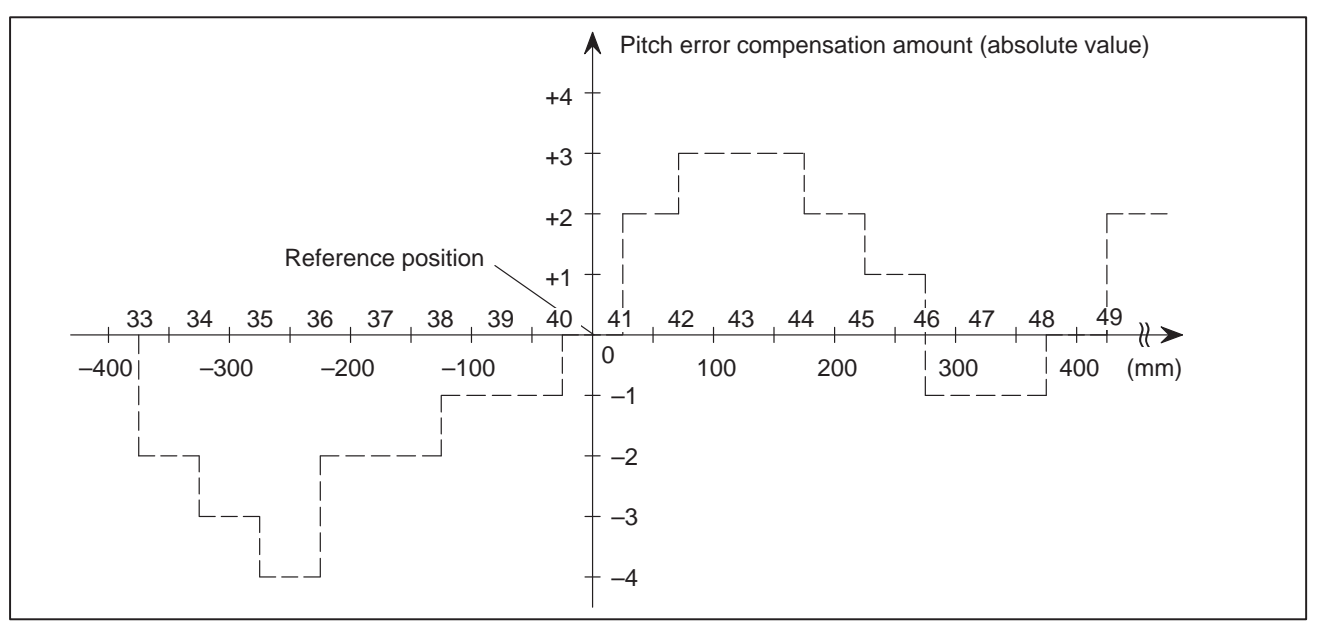

Example 2) For the rotation axis

- 
- Amount of movement per rotation: 360° Interval between pitch error compensation position: 45°
- No.of the compensation position of the reference position: 60

If the above is specified, the No.of the farthest compensation position in the negative direction for the rotation axis is always equal to the compensation position No.of the reference position.

The No.of the farthest compensation position in the positive direction is as follows:

No.of the compensation position of the reference position  $+$  (Move amount per rotation/Interval between the compensation position)  $= 60 + 360/45$ 

$$
= 68
$$

 $-115 -$ 

The correspondence between the machine coordinate and the compensation position No.is as follows:

The compensation value is output at the circled position.

If the sum of the compensation value from 61 to 68 is not zero, the pitch error per rotation accumulates, resulting in a positional shift.

For compensation position 60, set the same compensation value as for 68.

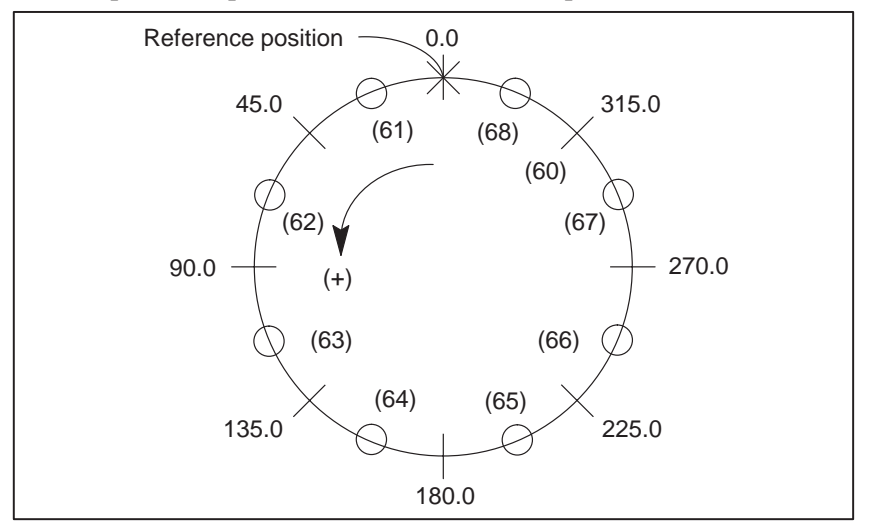

Set the parameters as follows:

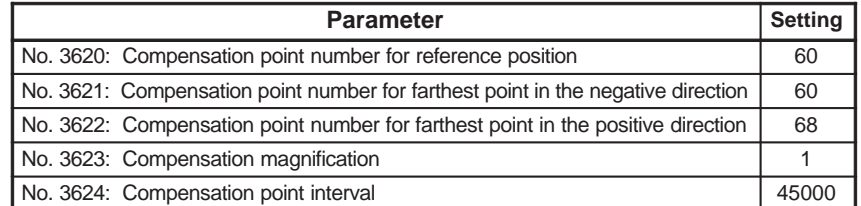

The following is an example of compensation values.

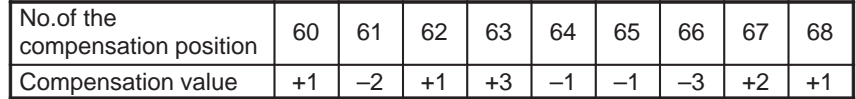

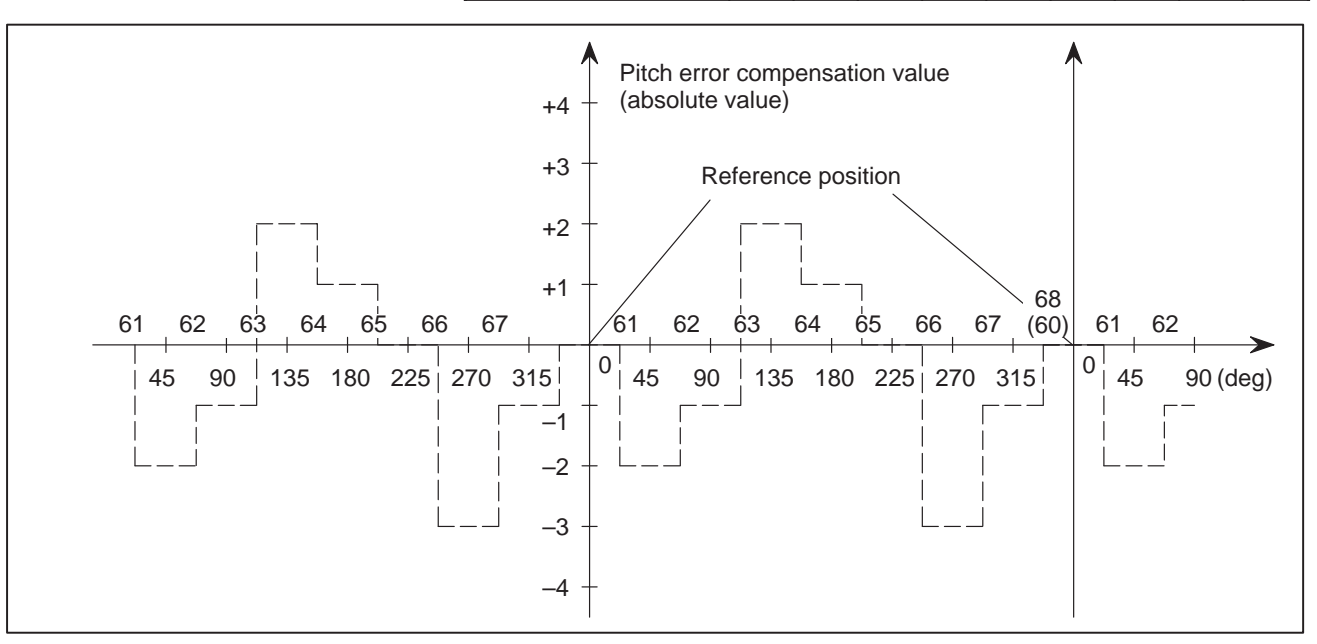

NRF

#0

## 3700 **4.16 PARAMETERS OF SPINDLE CONTROL**

**[Data type]** Bit

- **( T) NRF** The first move command (such as G00 and G01) after the serial spindle is switched to Cs axis contouring control performs:
	- 0 : Positioning after returning to the reference position.
	- 1 : Normal positioning.

#7

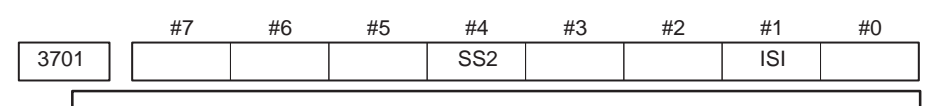

## **NOTE**

When this parameter is set, the power must be turned off before operation is continued.

#6 #5 #4 #3 #2 #1

## **[Data type]** Bit

- **ISI** The serial interface for the first and second spindles are:
	- $0:$  Used.
	- 1 : Not used.

## **NOTE**

This parameter is valid when the spindle serial output option is provided. It is used when the CNC is started with serial interface control for the first and second serial spindles disabled temporarily (for example, for CNC startup adjustment). Usually, it should be set to 0.

**( T) SS2** In serial spindle control, the second spindle is:

- 0 : Not used.
- 1 : Used.

## **NOTE**

This parameter is valid, when the spindle serial output option is provided and parameter ISI(bit 1 of parameter No.3701)is 0. When the spindle synchronization option is provided, it is set automatically when power is switched on. Setting this parameter enables:

- 1 Confirmation of connection of the second serial spindle amplifier, and communication with it
- 2 Control of the second spindle during asynchronous control (SIND2)

The simplified spindle synchronization function requires that two serial spindles be connected. So this parameter must be set; it will not be set automatically. When this parameter is set, it is also necessary to set the serial spindle parameter for the second spindle.

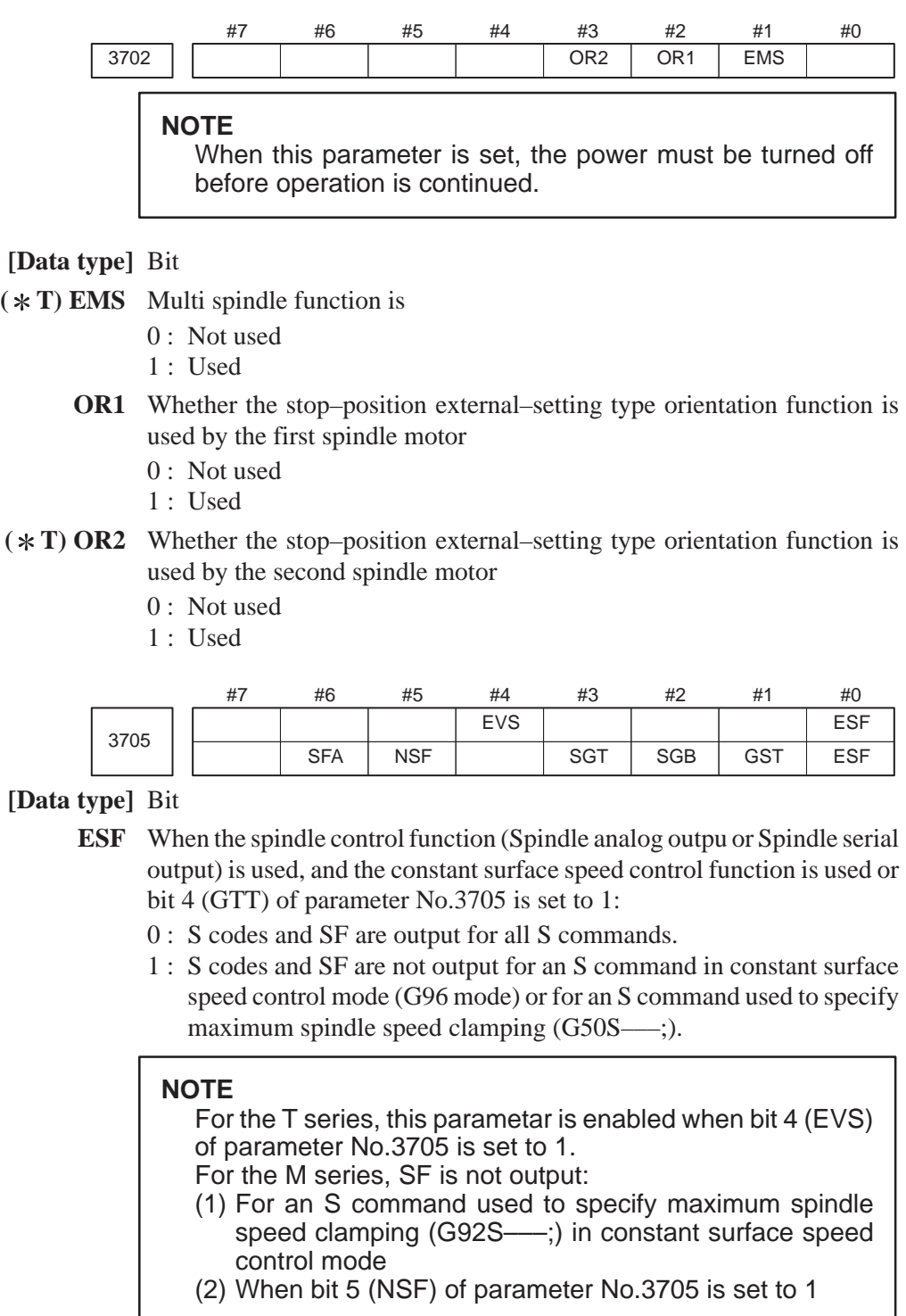

- **GST** The SOR signal is used for:
	- 0 : Spindle orientation
	- 1 : Gear shift
- **SGB** Gear switching method
	- 0 : Method A (Parameters 3741 to 3743 for the maximum spindle speed at each gear are used for gear selection.)
	- 1 : Method B (Parameters 3751 and 3752 for the spindle speed at the gear switching point are used for gear selection.)
- **SGT** Gear switching method during tapping cycle (G84 and G74)
	- 0 : Method A (Same as the normal gear switching method)
	- 1 : Method B (Gears are switched during tapping cycle according to the spindle speed set in parameters 3761 and 3762).
- **EVS** When the spindle control function (Spindle analog output or Spindle serial output) is used, S codes and SF are:
	- 0 : Not output for an S command.
	- 1 : Output for an S command.

The output of S codes and SF for an S command in constant surface speed control mode (G96), or for an S command used to specify maximum spindle speed clamping (G50S–––;) depends on the setting of bit 0 (ESF) of parameter No.3705.

**( M) NSF** When an S code command is issued in constant surface speed control,

- 0 : SF is output.
- 1 : SF is not output.
- **SFA** The SF signal is output:
	- 0 : When gears are switched.
	- 1 : Irrespective of whether gears are switched.

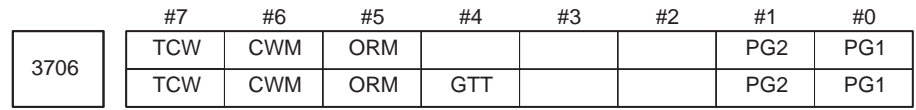

#### **[Data type]** Bit

**PG2 and PG1** Gear ratio of spindle to position coder

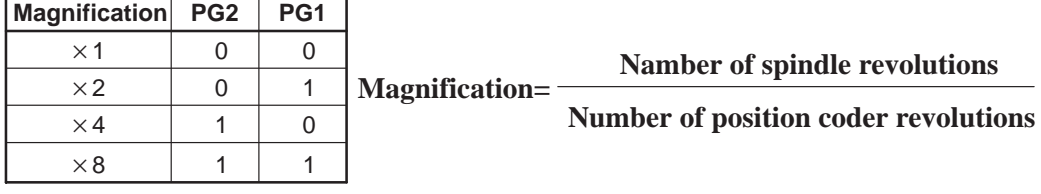

**GTT** Selection of a spindle gear selection method

- 0: Type M.
- 1 : Type T.

1 Type M:

The gear selection signal is not entered. In response to an S command, the CNC selects a gear according to the speed range of each gear specified beforehand in parameters. Then the CNC reports the selection of a gear by outputting the gear selection signal. The spindle speed corresponding to the gear selected by the gear selection signal is output. Type T:

The gear selection signal is entered. The spindle speed corresponding to the gear selected by this signal is output.

- 2 When the constant surface speed control option is selected, type T is selected, regardless of whether this parameter is specified.
- 3 When type T spindle gear switching is selected, the following parameters have no effect: No.3705#2 SGB, No.3751, No.3752, No.3705#3 SGT, No.3761, No.3762, No.3705#6 SFA, No.3735, No.3736 However, parameter No.3744 is valid.
- **ORM** Voltage polarity during spindle orientation
	- 0 : Positive
	- 1 : Negative
- **TCW, CWM** Voltage polarity when the spindle speed voltage is output

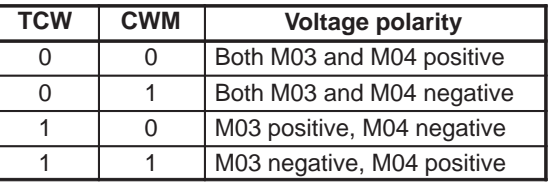

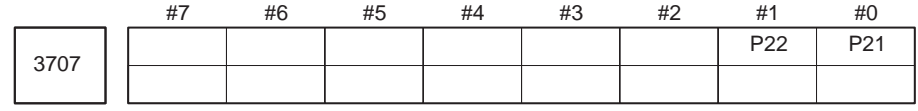

#### **[Data type]** Bit

**( T) P22 and P21** Gear ratio of spindle to second position coder

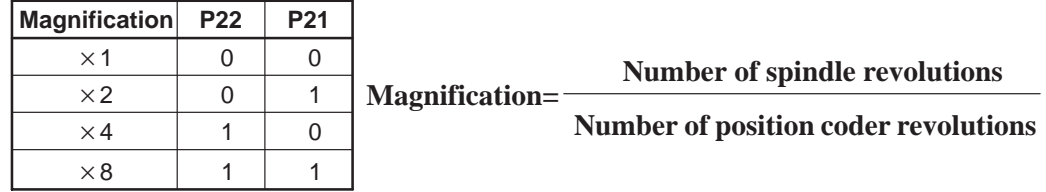

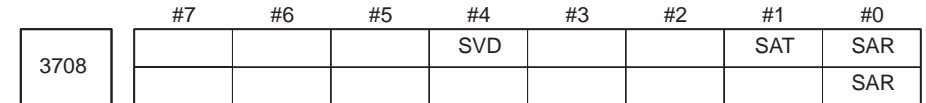

**SAR** The spindle speed arrival signal is:

- 0 : Not checked
- 1 : Checked
- **SAT** Check of the spindle speed arrival signal at the start of executing the thread cutting block
	- 0 : The signal is checked only when SAR, #0 of parameter 3708, is set.
	- 1 : The signal is always checked irrespective of whether SAR is set.

## **NOTE**

When thread cutting blocks are consecutive, the spindle speed arrival signal is not checked for the second and subsequent thread cutting blocks.

- **SVD** When the SIND signal is on, the detection of spindle speed fluctuation is:
	- 0 : Disabled
	- 1 : Enabled

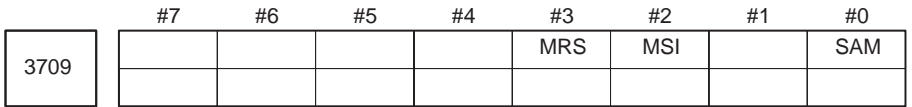

**[Data type]** Bit

- **SAM** The sampling frequency to obtain the average spindle speed
	- 0 : 4 (Normally, set to 0.)
	- $1:1$
- **( T) MSI** In multi–spindle control, the SIND signal is valid
	- 0 : Only when the first spindle is valid (SIND signal for the 2nd, 3rd spindle becomes ineffective)
	- 1 : For each spindle irrespective of whether the spindle is selected (Each spindle has its own SIND signal).
- **( T) MRS** Actual spindle speed signals and S 12–bit code signals to be output when multi–spindle control is performed
	- 0 : Signals common to the first and second spindles are used, and the signals for the spindle selected by the spindle selection signal are output.
	- 1 : Separate signals are output to the first and second spindles.

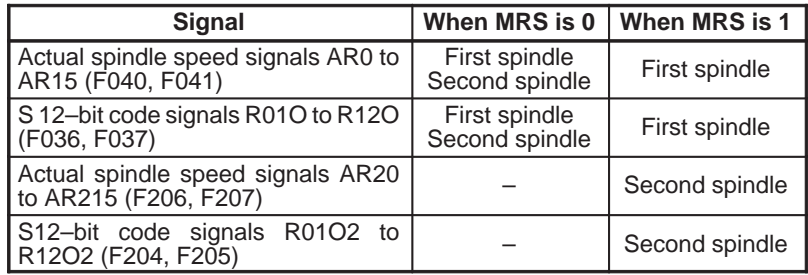

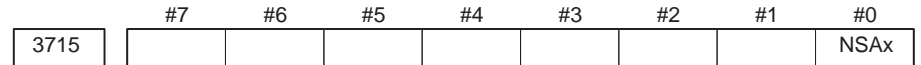

**[Data type]** Bit axis

 $(*T, *M)$  **NSAx** This parameter specifies an axis for which confirmation of the spindle speed reached signal (SAR) is unnecessary when a move command is executed for the axis. When a move command is issued only for an axis for which 1 is set in this parameter, the spindle speed reached signal (SAR) is not checked.

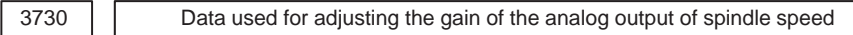

**[Data type]** Word

**[Unit of data]** 0.1 %

**[Valid data range]** 700 to 1250

Set data used for adjusting the gain of the analog output of spindle speed.

#### **[Adjustment method]**

- (1) Assign standard value 1000 to the parameter.
- (2) Specify the spindle speed so that the analog output of the spindle speed is the maximum voltage (10 V).
- (3) Measure the output voltage.
- (4) Assign the value obtained by the following equation to parameter No.3730.

**Set value=**  $\frac{10 \text{ (V)}}{\text{Measured data (V)}} \times 1000$ 

(5) After setting the parameter, specify the spindle speed so that the analog output of the spindle speed is the maximum voltage. Confirm that the output voltage is 10V.

#### **NOTE**

This parameter needs not to be set for serial spindles.

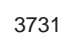

3731 Compensation value for the offset voltage of the analog output of the spindle speed

**[Data type]** Word

**[Unit of data]** Velo

**[Valid data range]** –1024 to+1024

Set compesation value for the offset voltage of the analog output of the spindle speed.

Set value  $=-8191 \times$  Offset voltage (V)/12.5

## **[Adjustment method]**

- (1) Assign standard value 0 to the parameter.
- (2) Specify the spindle speed so that the analog output of the spindle speed is 0.
- (3) Measure the output voltage.
- (4) Assign the value obtained by the following equation to parameter No.3731.

Set value= 
$$
\frac{-8191 \times \text{Offset voltage (V)}}{12.5}
$$

(5) After setting the parameter, specify the spindle speed so that the analog output of the spindle speed is 0. Confirm that the output voltage is 0V.

#### **NOTE**

This parameter need not to be set for serial spindles.

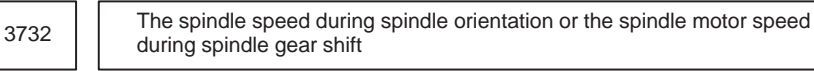

**[Data type]** 2–word

#### **[Valid data range]** 0 to 20000

Set the spindle speed during spindle orientation or the spindle motor speed during gear shift.

When GST, #1 of parameter 3705, is set to 0, set the spindle speed during spindle orientation in rpm.

When GST, #1 of parameter 3705, is set to 1, set the spindle motor speed during spindle gear shift calculated from the following formula.

For a serial spindle

Set value = 
$$
\frac{\text{Spindle motor speed during spindle gear shift}}{\text{Maximum spindle motor speed}} \times 16383
$$

For an analog spindle

Set value = 
$$
\frac{\text{Spindle motor speed during spindle gear shift}}{\text{Maximum spindle motor speed}} \times 4095
$$

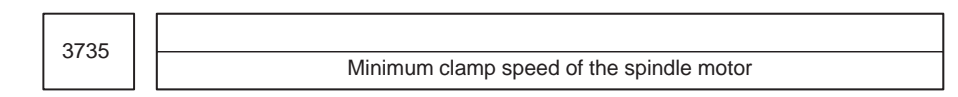

**[Data type]** Word

**[Valid data range]** 0 to 4095

Set the minimum clamp speed of the spindle motor.

Set value = 
$$
\frac{\text{Minimum clamp speed of the spindle motor}}{\text{Maximum spindle motor speed}} \times 4095
$$

3736

Maximum clamp speed of the spindle motor

**[Data type]** Word

**[Valid data range]** 0 to 4095

Set the maximum clamp speed of the spindle motor.

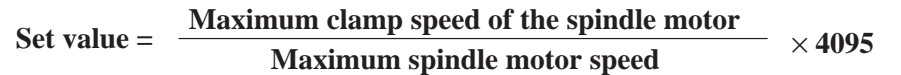

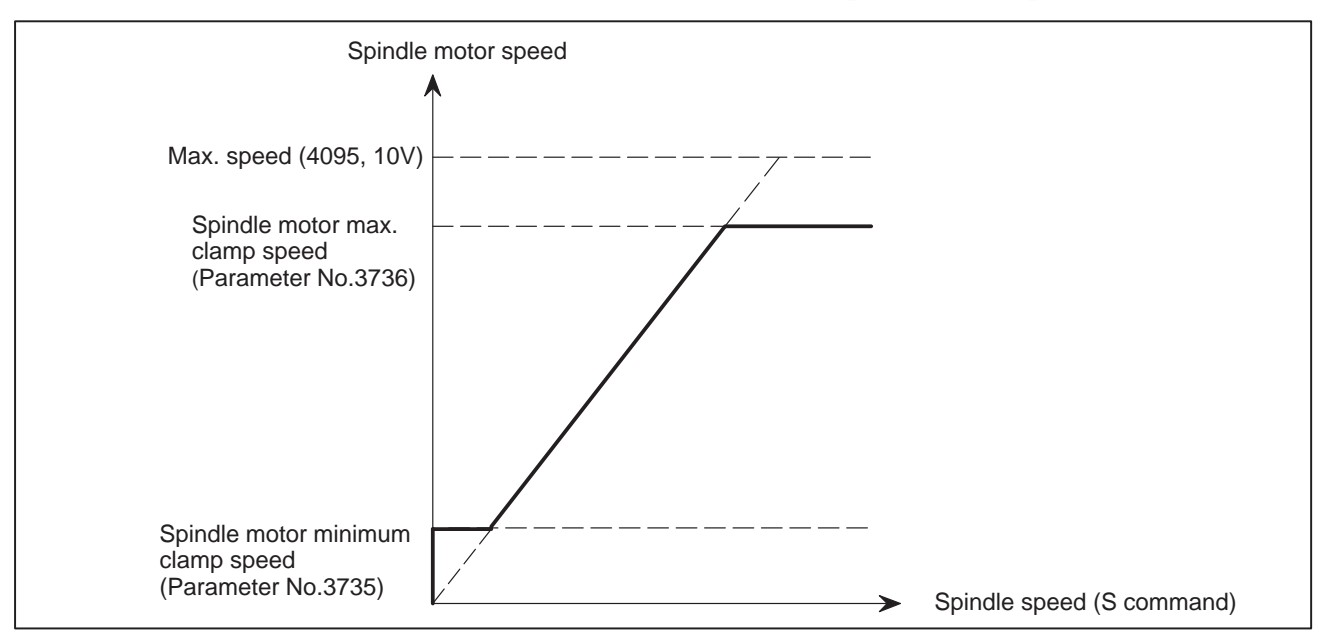

**Fig. 4.16 (a) Maximum clamp speed of spindle motor**

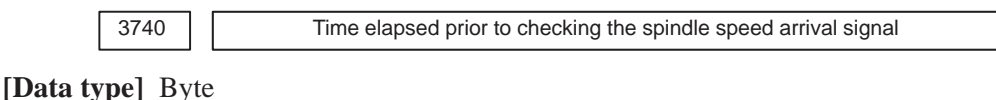

**[Unit of data]** msec

**[Valid data range]** 0 to 225

Set the time elapsed from the execution of the S function up to the checking of the spindle speed arrival signal.

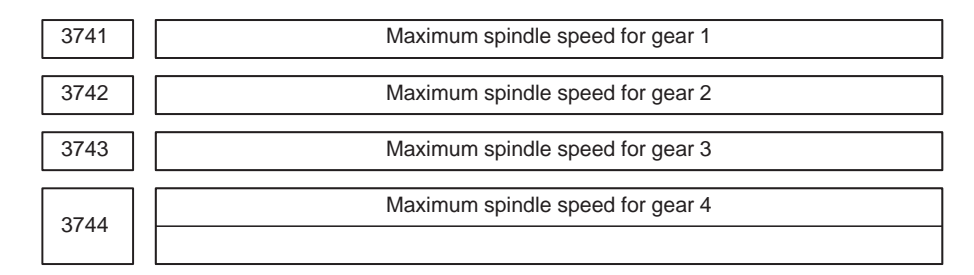

**[Data type]** Word

## **[Unit of data]** rpm

**[Valid data range]** 0 to 32767

Set the maximum spindle speed corresponding to each gear.

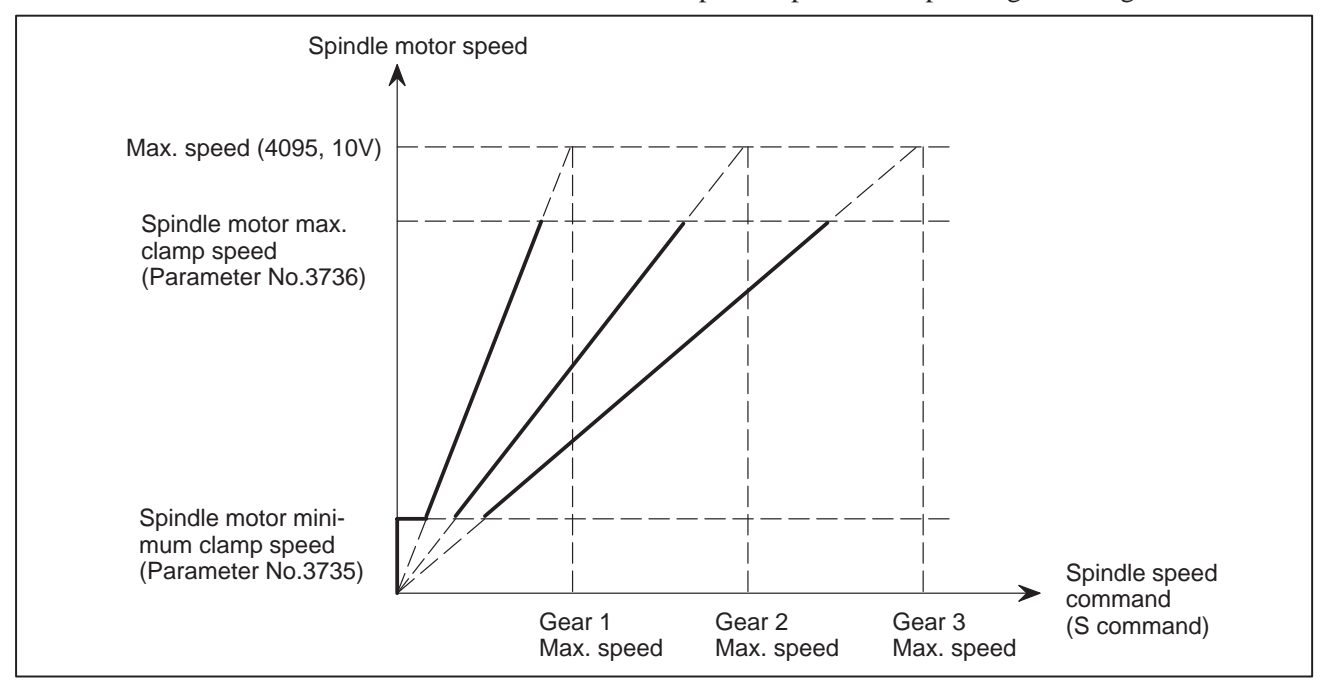

**Fig. 4.16 (b) Maximum spindle speed corresponding to gear 1/2/3**

 $-125 -$ 

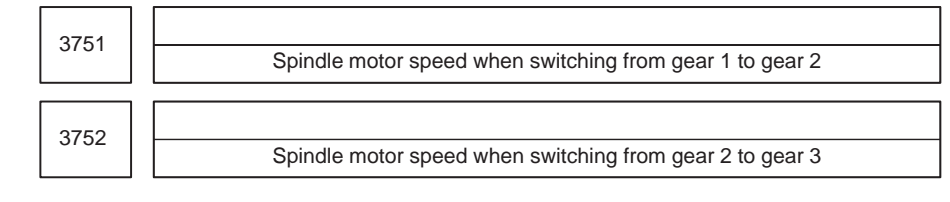

## **[Data type]** Word

**[Valid data range]** 0 to 4095

For gear switching method B, set the spindle motor speed when the gears are switched.

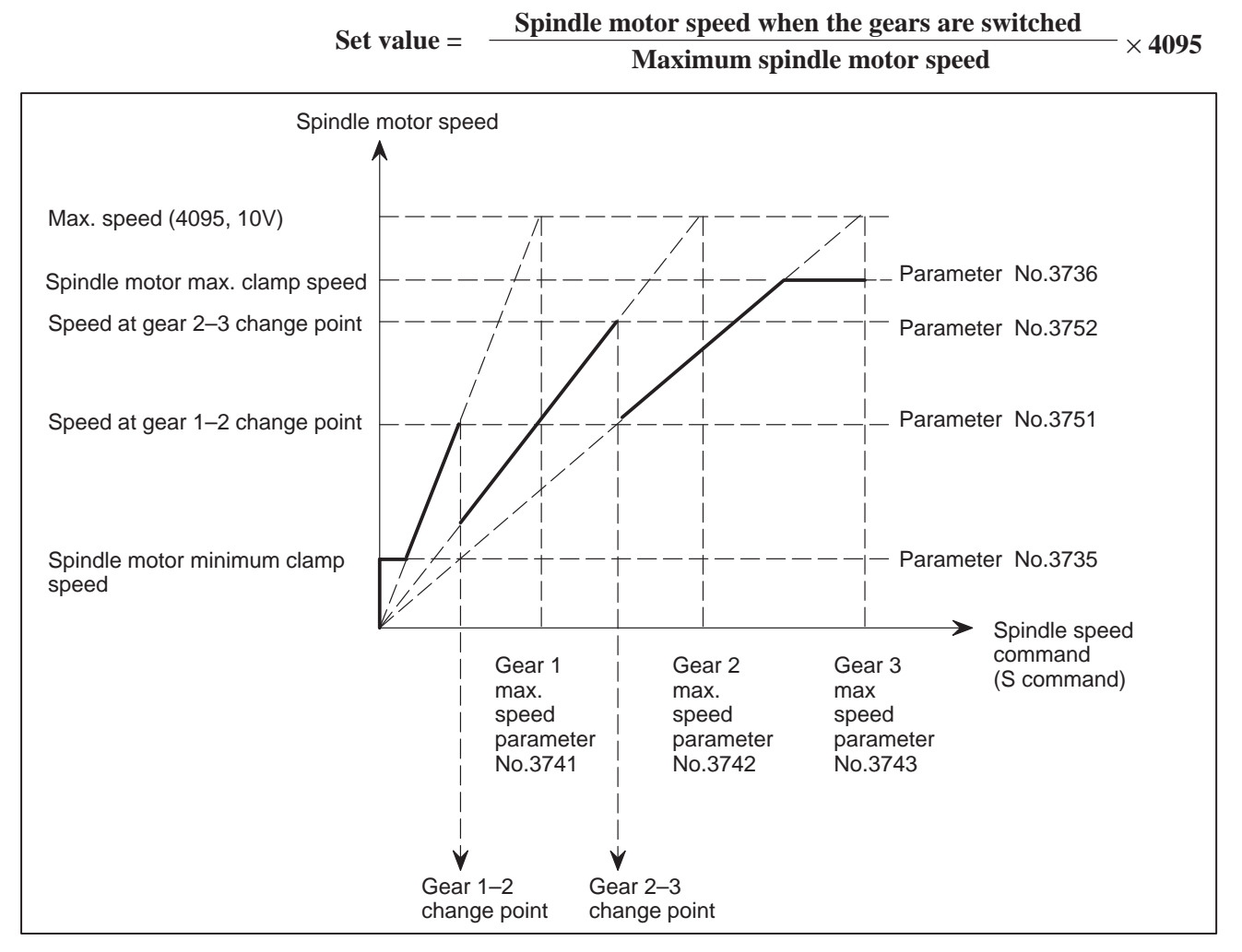

**Fig. 4.16 (c) Spindle motor speed at gear 1–2/2–3 change point**

 $-126 -$ 

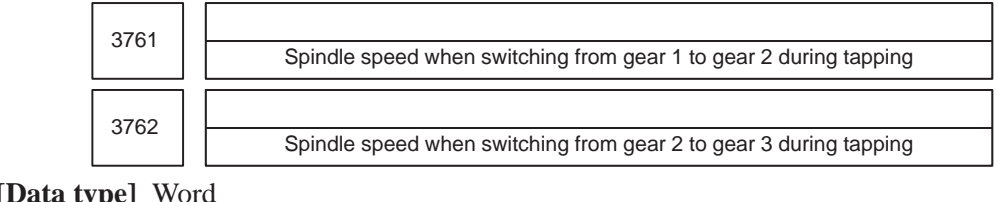

**[Data type]** Word **[Unit of data]** rpm **[Valid data range]** 0 to 32767

When method B is selected (SGT,#3 of parameter 3705, is set to 1) for the tapping cycle gear switching method, set the spindle speed when the gears are switched.

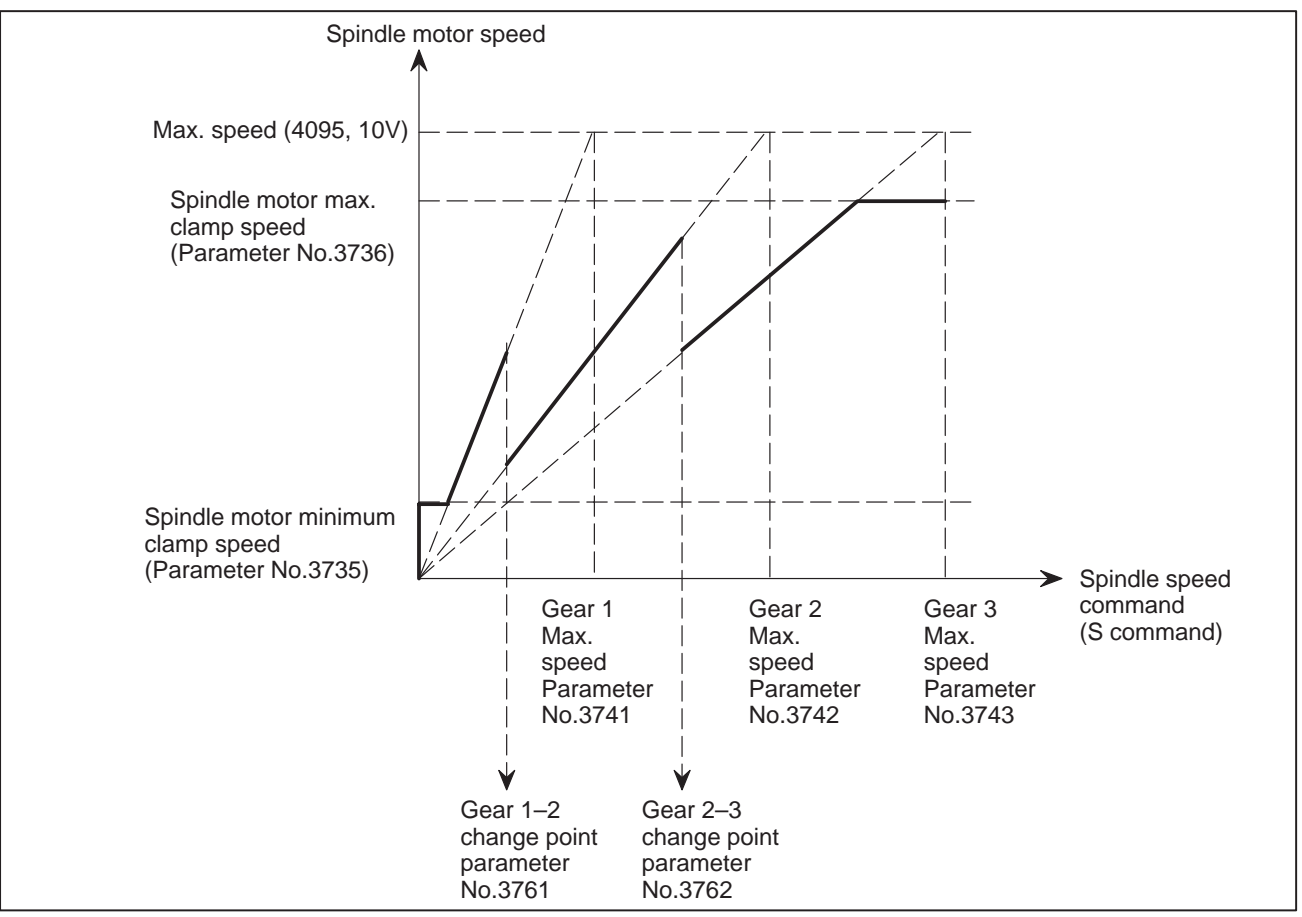

**Fig. 4.16 (d) Spindle motor speed at gear 1–2/2–3 change point during tapping**

3770  $(A \cap M)$  3770  $\Box$  Axis as the calculation reference in constant surface speed control

**[Data type]** Byte

**[Valid data range]** 0, 1, 2, 3, ..., number of control axes

Set the axis as the calculation reference in constant surface speed control.

## **NOTE**

When 0 is set, constant surface speed control is always applied to the X–axis. In this case, specifying P in a G96 block has no effect on the constant surface speed control.

( $\angle M$ ) 3771 | | Minimum spindle speed in constant surface speed control mode (G96)

**[Data type]** Word

**[Unit of data]** rpm

**[Valid data range]** 0 to 32767

Set the minimum spindle speed in the constant surface speed control mode (G96).

If a condition occurs which would make the rotational speed of the spindle lower than or equal to the value specified using a parameter when constant–surface speed control is in effect, the actual spindle rotation speed is clamped to the parameter–specified value.

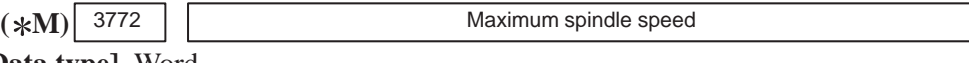

**[Data type]** Word

**[Unit of data]** rpm

**[Valid data range]** 0 to 32767

This parameter sets the maximum spindle speed.

When a command specifying a speed exceeding the maximum speed of the spindle is specified , or the speed of the spindle exceeds the maximum speed because of the spindle speed override function, the spindle speed is clamped at the maximum speed set in the parameter.

#### **NOTE**

- 1 In the M series, this parameter is valid when the constant surface speed control option is selected.
- 2 When the constant surface speed control option is selected, the spindle speed is clamped at the maximum speed, regardless of whether the G96 mode or G97 mode is specified.
- 3 When 0 is set in this parameter, the speed of the spindle is not clamped.
- 4 When spindle speed command control is applied using the PMC, this parameter has no effect, and the spindle speed is not clamped.
- 5 When the multi–spindle control option is selected (T series), set the maximum speed for each spindle in the following parameters:

Parameter No.3772: Sets the maximum speed for the first spindle.

Parameter No.3802: Sets the maximum speed for the second spindle.

 $\overline{\phantom{0}}$ 

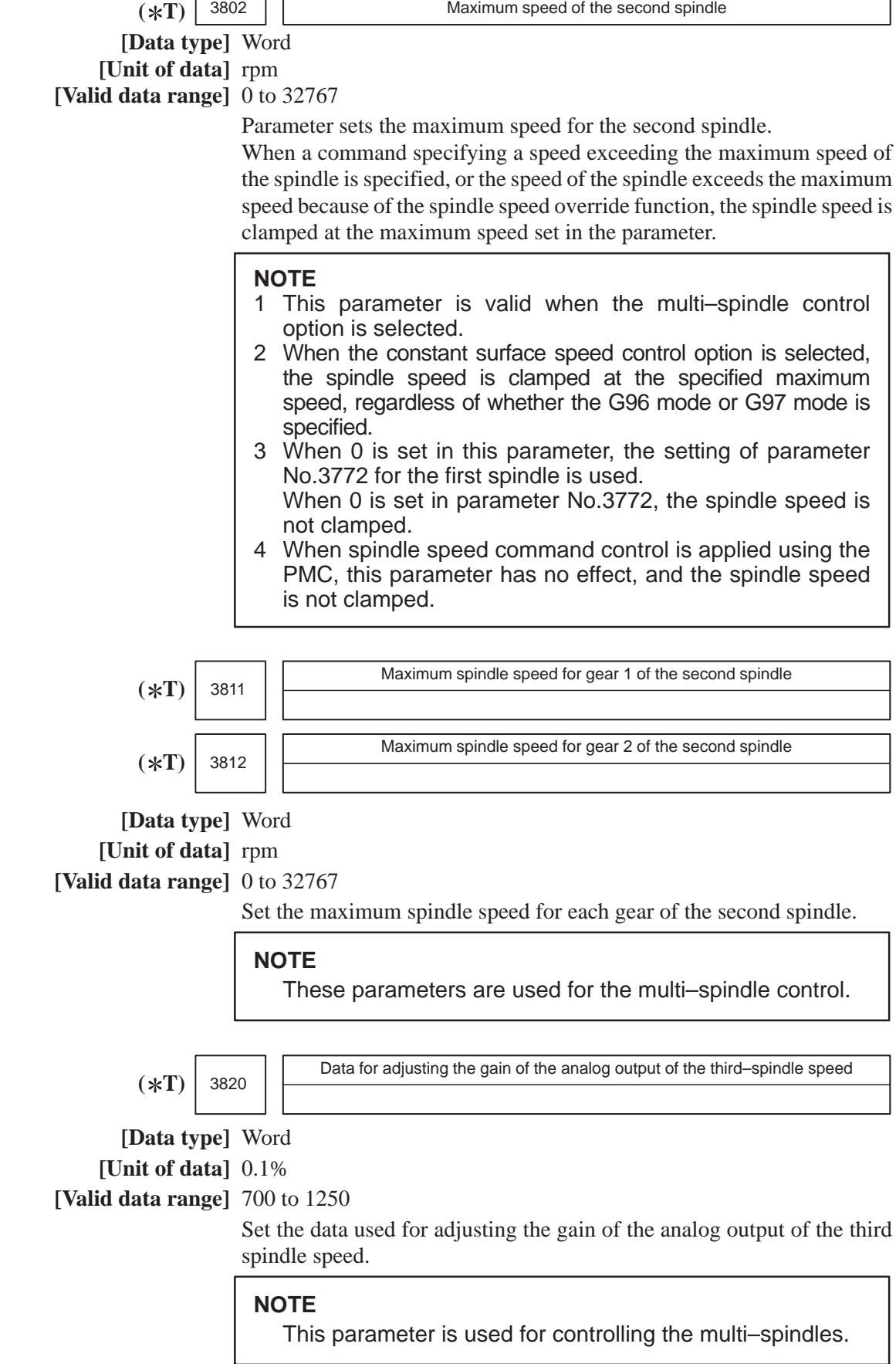

3821 Offset–voltage compensation value of the analog output of the third–spindle speed  $(*T)$ **[Data type]** Word **[Unit of data]** Velo **[Valid data range]** –1024 to 1024 Set the offset–voltage compensation value of the analog output of the third–spindle speed. **NOTE** This parameter is used for controlling the multi–spindles. 3822 Maximum speed of the third spindle  $(*T)$ **[Data type]** Word **[Unit of data]** rpm **[Valid data range]** 0 to 32767 This parameter sets the maximum speed for the third spindle. When a command specifying a speed exceeding the maximum spindle speed is specified, or the spindle speed exceeds the maximum speed because of the spindle speed override function, the spindle speed is clamped at the maximum speed set in the parameter. **NOTE** 1 This parameter is valid when the multi–spindle control option is selected. 2 When the constant surface speed control option is selected, the spindle speed is clamped at the specified maximum speed, regardless of whether the G96 mode or G97 mode is set. 3 When 0 is set in this parameter, the setting of parameter No.3772 for the first spindle is used. When 0 is set in parameter No.3772, the spindle speed is not clamped. 4 When spindle speed command control is applied using the PMC, this parameter has no effect, and the speed of the spindle is not clamped. 3831 Maximum spindle speed for gear 1 of the third spindle  $(*T)$ 3832 Maximum spindle speed for gear 2 of the third spindle  $(*T)$ **[Data type]** Word **[Unit of data]** rpm **[Valid data range]** 0 to 32767 Set the maximum spindle speed for each gear of the third spindle. **NOTE** These parameters are used for the multi–spindle control.

 $-130 -$ 

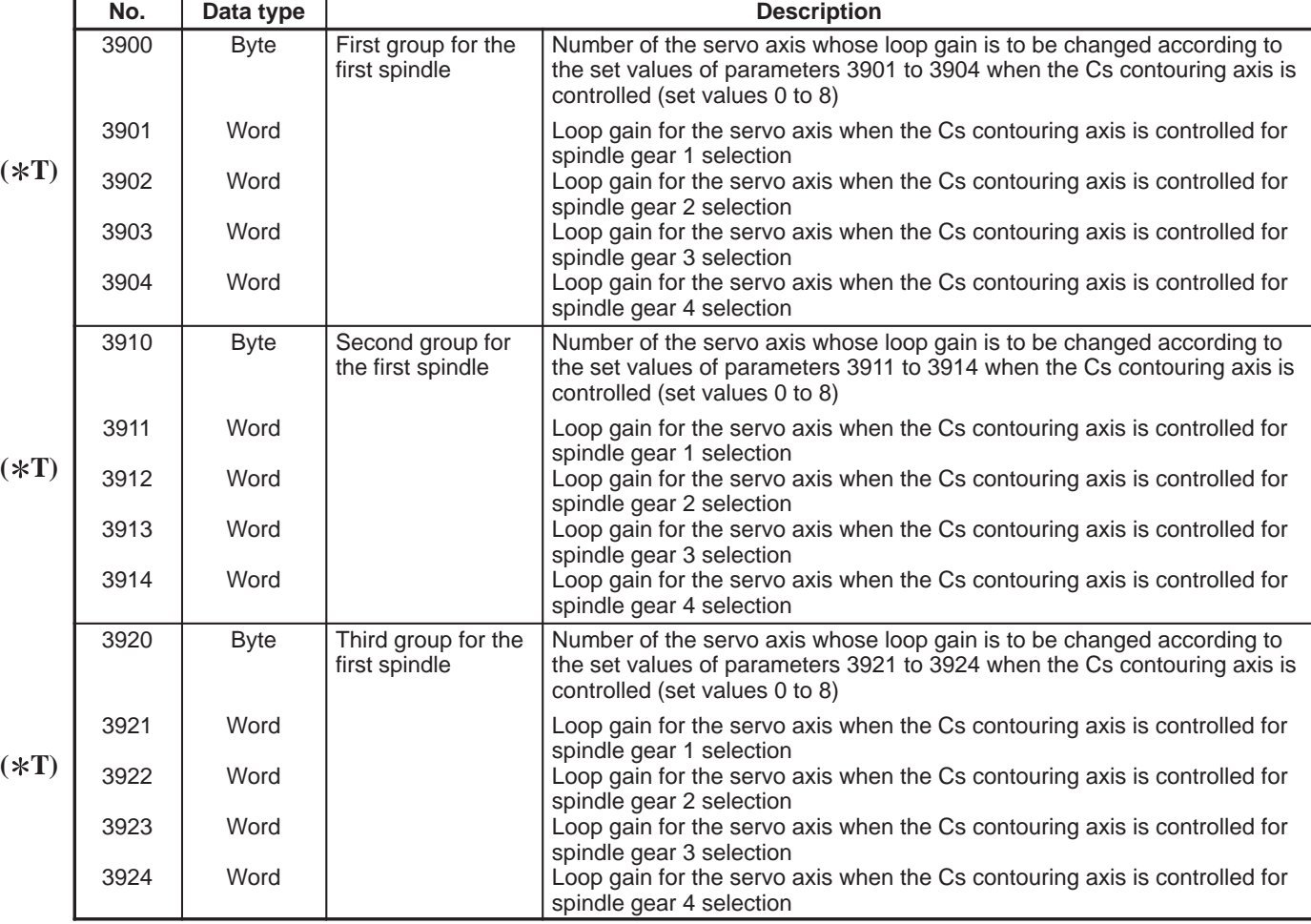

#### **Table 4.16 (a) Parameters for control of serial interface spindle Cs contouring control axis**

#### **<Setting method>**

First, select servo axes which perform interpolation with the Cs contouring axis. (Up to five axes can be selected.)

When there is no servo axis for interpolation with the Cs contouring axis, set the parameters 3900, 3910, 3920, 3930, and 3940 to 0 to terminate parameter setting.

When there are servo axes for interpolation with the Cs contouring axis, the parameters must be set according to the procedure below for each axis.

- (1) Set the number of a servo axis (1 to 8) for interpolation with the Cs contouring axis in parameters  $39n0$  (n = 0, 1, 2, 3, and 4).
- (2) Set loop gain values of the servo axis specified in NO TAG above which is used when the Cs contouring axis is controlled in parameters 39n1, 39n2, 39n3, and 39n4. (There are four stages for main gears used.)
- (3) When the number of specified servo axes is less than 5, set the remaining parameters (39n0) to 0 to terminate parameter setting. When the number of a Cs contouring axis is set to parameter 39n0, the parameter is assumed to be set to 0.

The loop gain used for Cs contouring control is selected when the mode changes from the spindle mode to the Cs contouring axis control mode according to the gears set at this time.

If gears are switched in the Cs contouring axis control mode, the loop gain cannot be changed.

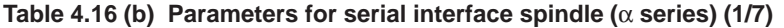

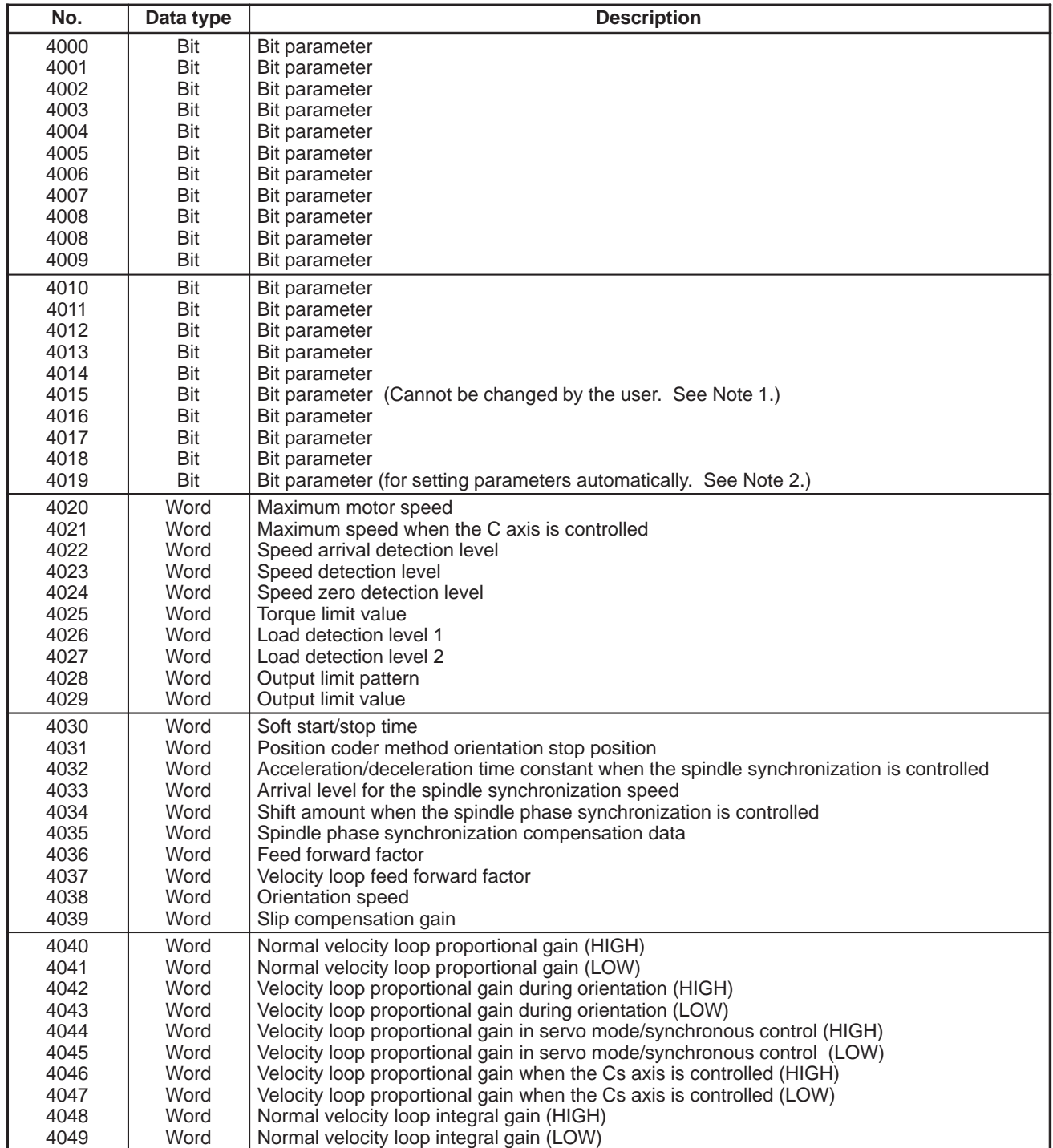

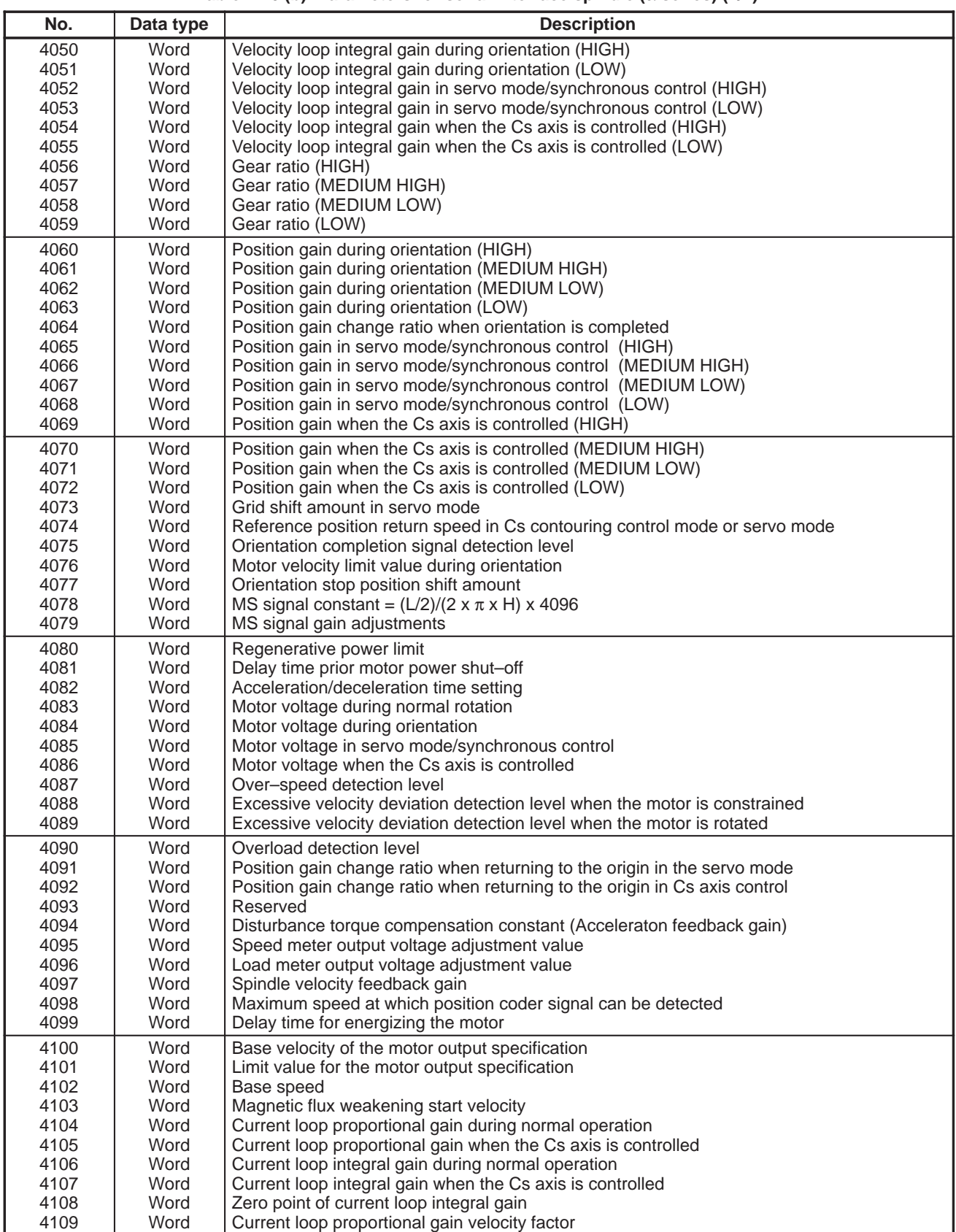

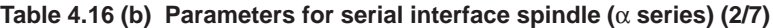

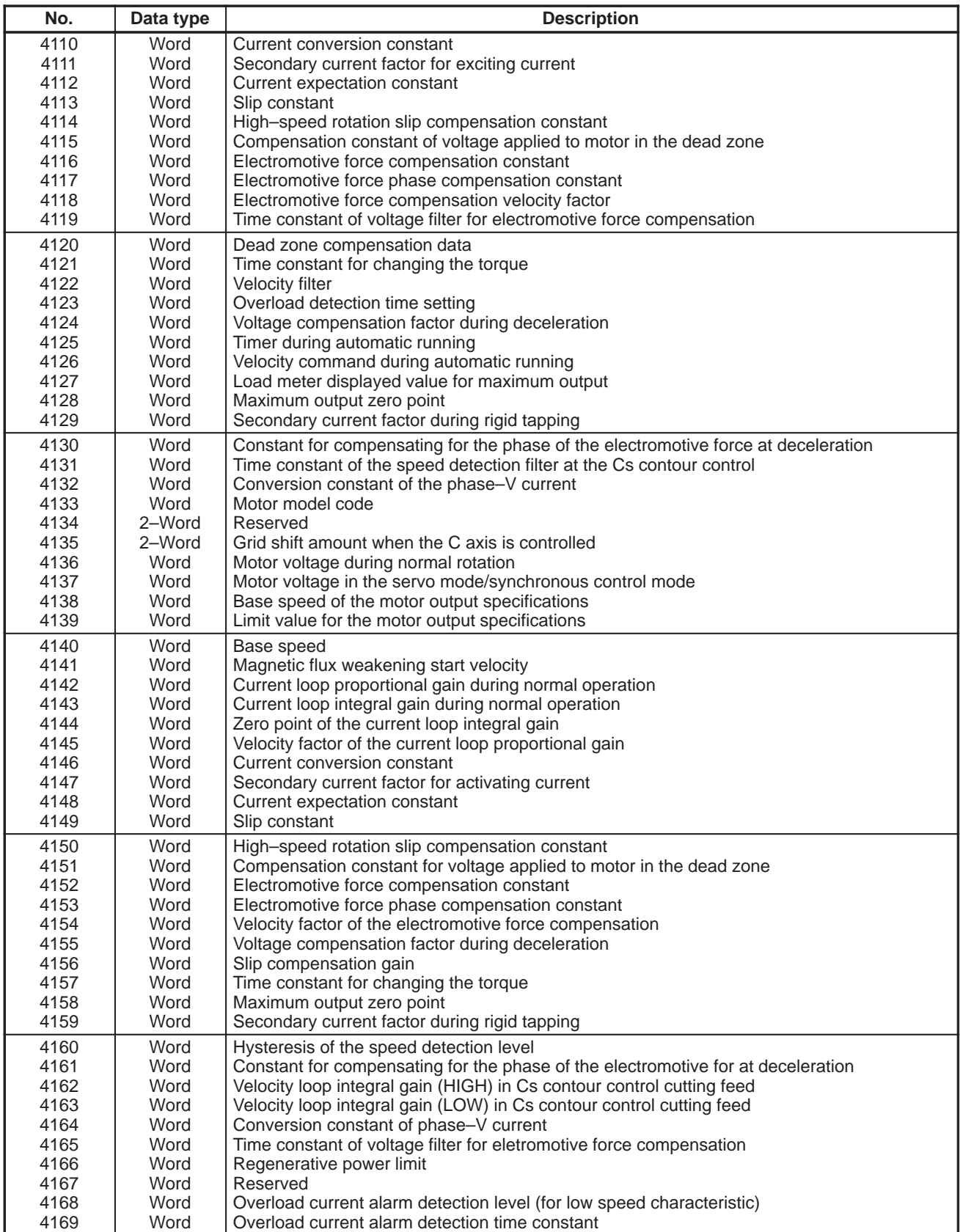

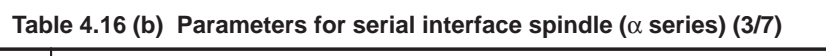

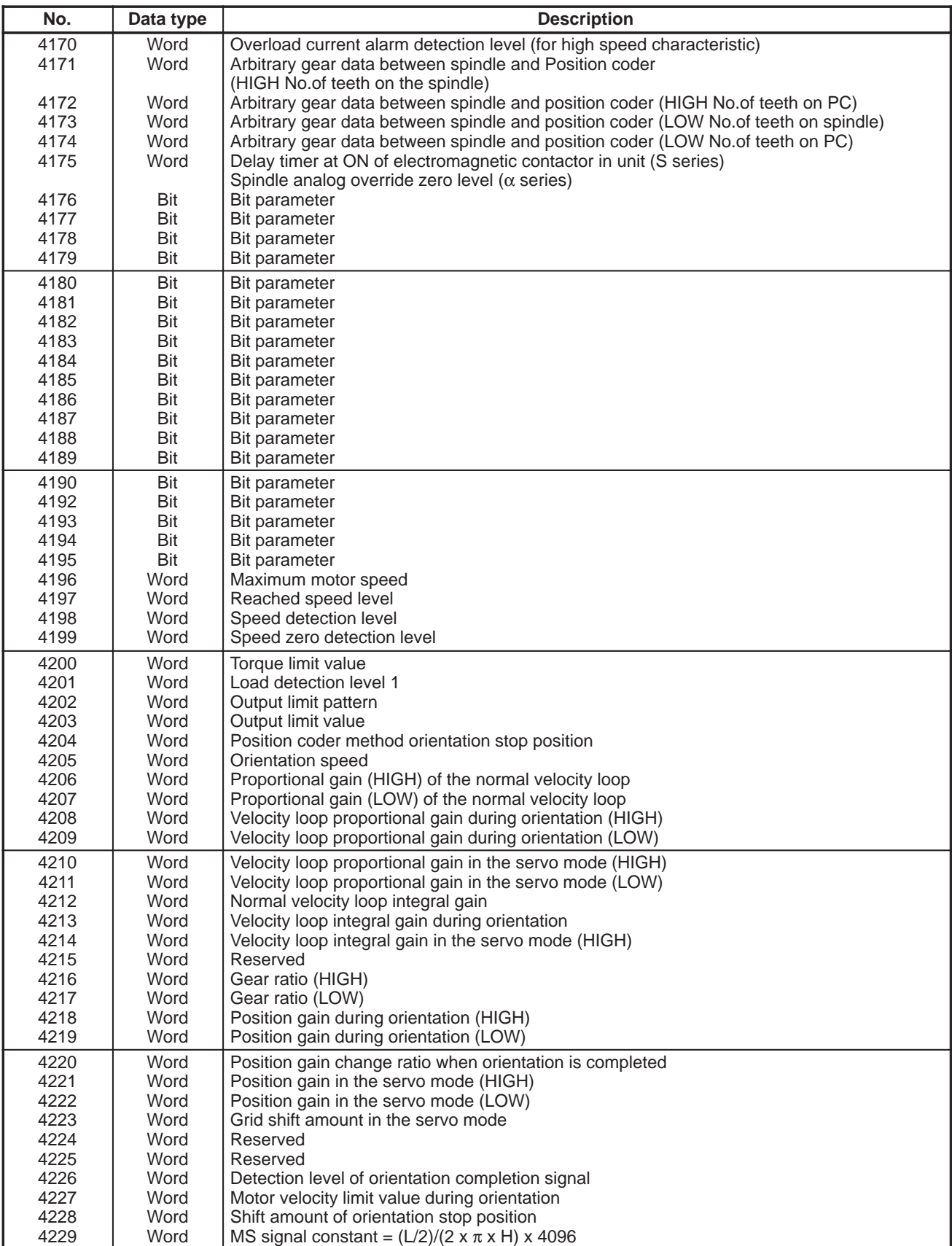

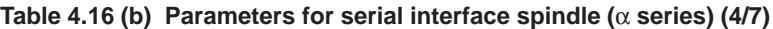

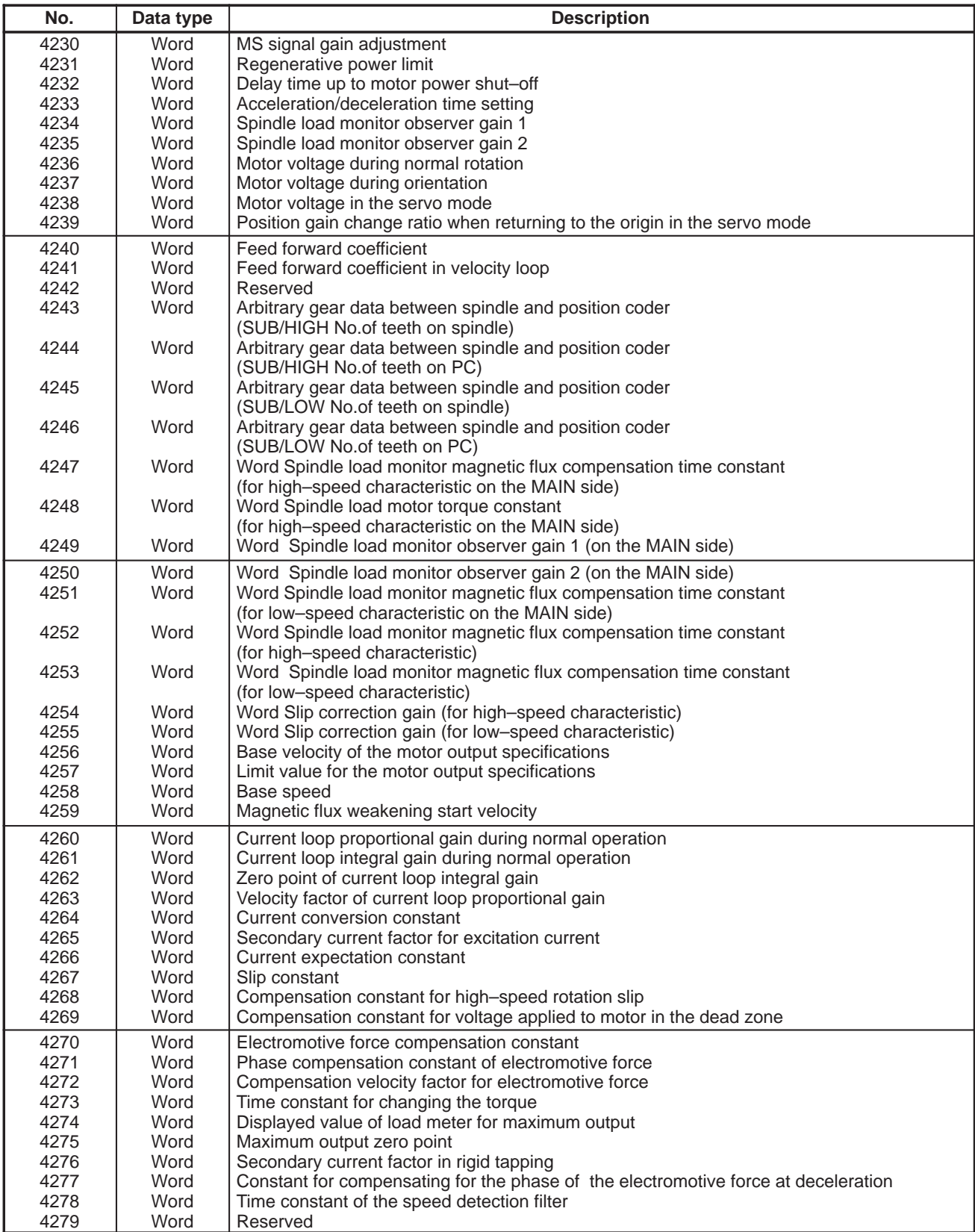

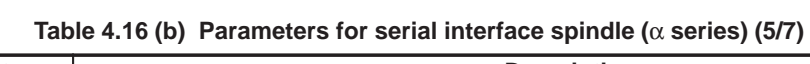

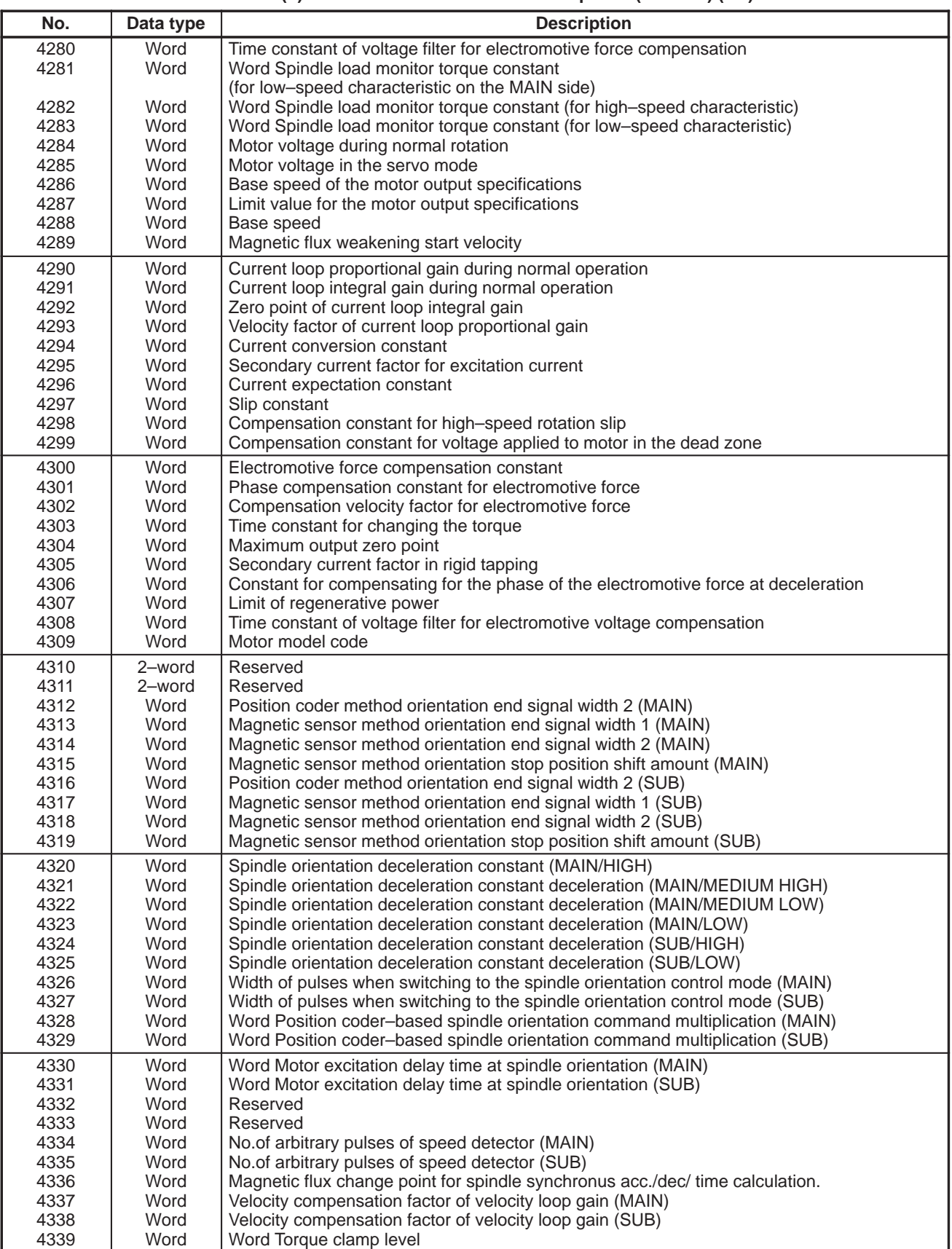

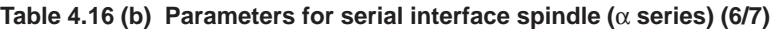

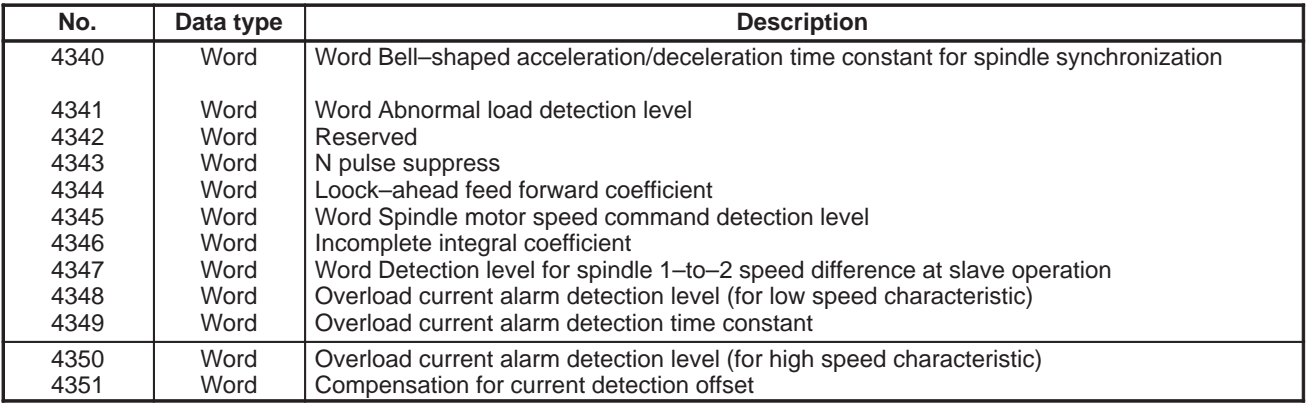

## **Table 4.16 (b) Parameters for serial interface spindle (**α **series) (7/7)**
Notes on parameters of the spindle amplifier with the serial interface

### **NOTE**

1 Among the parameters of the spindle amplifier with the serial interface, parameters Nos. 4015 and 4191 cannot be changed by the users. These parameters require to assign optional software to the CNC and are automatically set depending on the type of the software. 2 To set the parameters of the spindle amplifier with the serial interface automatically, set #7 of parameter No.4019 (if the sub spindle is set in the CNC with the spindle switching function, use parameter No.4195) to 1, assign the model code of the motor to be used to parameter No.4133 (if the sub spindle is set in the CNC with the spindle switching function, use parameter No.4309), turn off the power of the CNC and spindle amplifier, and restart the CNC and spindle amplifier. 3 Parameters No.4000 to No.4351 are used in the processing on the spindle amplifier. See FANUC AC SPINDLE MOTOR  $\alpha$  series PARAMETER MANUAL (B-65160E). 4 The CNC can control up to two spindle amplifier ( $*1$ ) with the serial interface. When the spindle control amplifier provides the spindle switching function, one spindle amplifier can control two spindle motors using the switching function. The output switching function can be used in spindle motors to be connected. Up to four spindles, or eight types  $(*2)$ , can be used by switching the spindle motors. (The number of spindles that can controlled simultaneously is the same as the number of spindle amplifiers, that is two spindles ( $\ast$ 3).) Parameters of the spindle amplifier with the serial interface correspond to the above functions as follows:  $(*1)$  Up to one spindle amplifier in the case of 21–TB (control unit A)  $(*2)$  Up to two spindle, or four types in the case of 21–TB (control unit A)  $(*3)$  Up to one spindle in the case of 21–TB (control unit A) (1) Parameter No.4000 to No.4351 "S1": First spindle amplifier Parameter No.4000 to No.4351 "S2": Second spindle amplifier (2) Parameter No.4000 to No.4175 "S1"/"S2": When the spindle switching function is not provided, or for the main spindle in the spindle amplifier when the function is provided. Parameter No.4176 to No.4351 "S1"/"S2": For the sub spindle in the spindle amplifier when the spindle switching function is provided. (3) Parameters at low speed when the output switching function is provided. Parameters No.4136 to No.4175 "S1"/"S2": When the spindle switching function is not provided, or for the main spindle when the function is provided. Parameters No.4284 to No.4351 "S1"/"S2": For the sub spindle when the spindle switching function is provided. 5 The CNC stores the parameters of the spindle amplifier with the serial interface. The CNC sends them to the spindle amplifier at the system power on and they are used in the unit. These parameters are sent from the CNC to the spindle amplifier in a batch when: – The CNC is switched on. – The serial spindle is restarted by a reset that is carried out after spindle communication alarm 749 occurs (because the spindle control unit is switched off or because of noise). If these parameters are rewritten, they are sent from the CNC to the spindle amplifier sequentially when: – The parameters have been entered from the MDI. – The parameters have been entered as programmable (G10). – The parameters have been entered via the reader/punch interface. To set parameters automatically, upload parameters corresponding to the motor model from the spindle amplifier to the CNC prior to the procedure specified above.

The parameters of the spindle amplifier with serial interface can be changed after the system starts. Changing the parameters (No.4000 to No.4351 "S1", "S2") in the CNC sends them to the spindle amplifier at an appropriate time and the parameters in the unit are updated. Be careful not to change parameters incorrectly.

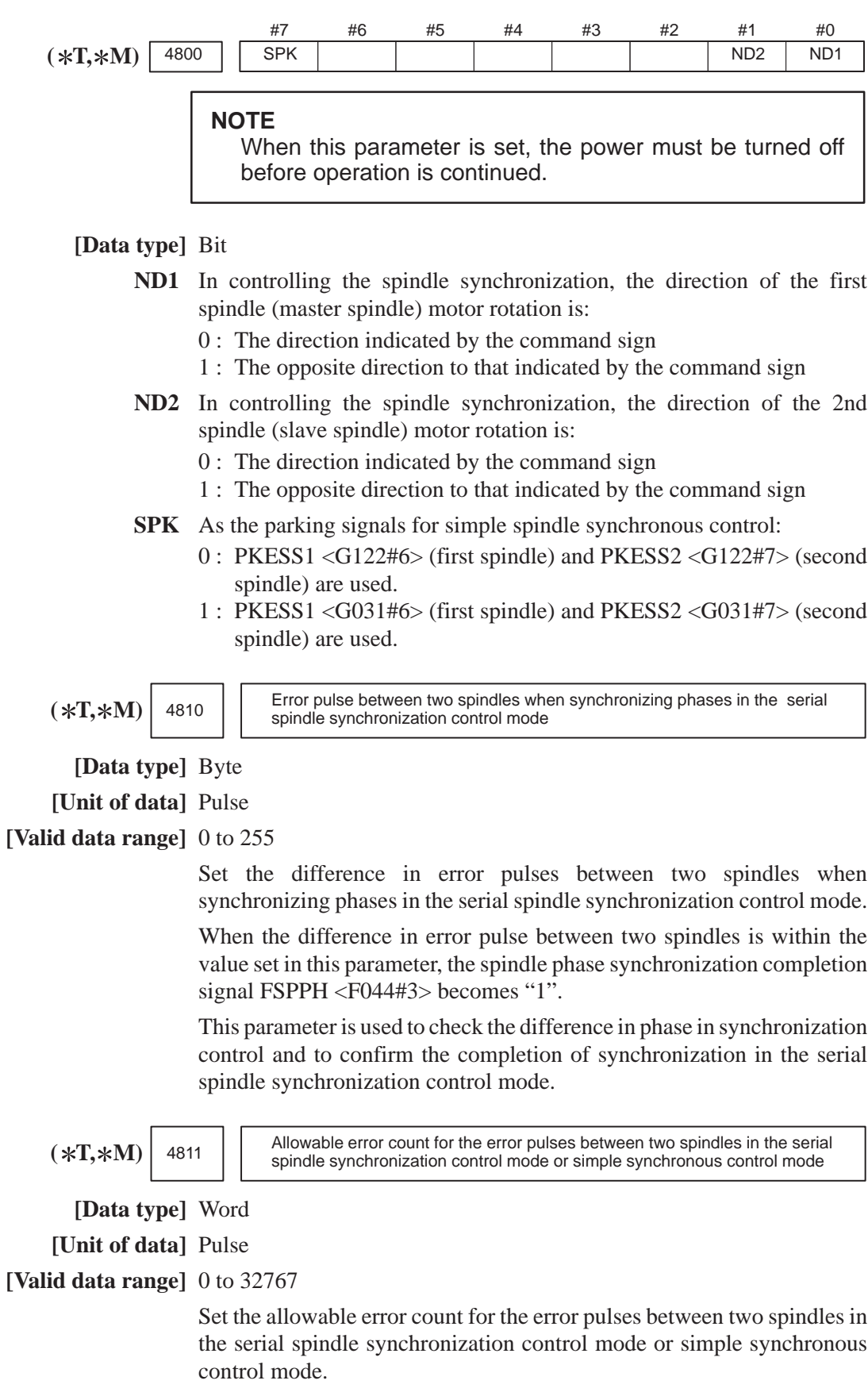

 $-140 -$ 

### **NOTE**

This parameter is used to output the inter–spindle phase error detection signal SYCAL in the serial spindle synchronization control mode. The SYCAL <F044#4> signal becomes "1" when a phase error exceeding the value set in this parameter is found.

When you are going to use this parameter to detect error pulses during simplified synchronization control, pay attention to the mode of the spindle, and set the parameter as required. (The parameter is invalid in spindle mode. It is valid in Cs contour control, rigid tapping, and spindle positioning mode; the detection unit per pulse differs, however.)

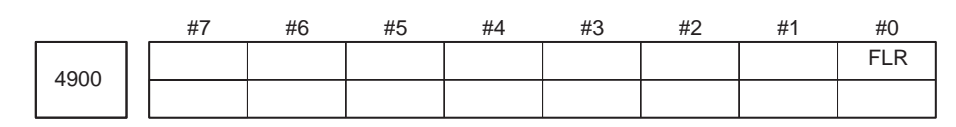

# **[Data type]** Bit

**FLR** When the spindle speed fluctuation detection function is used, the rates of allowance (q) and fluctuation (r) those are set in parameter No.4911 and No.4912, respectively are set in steps of:

 $0:1\%$ 

 $1:0.1\%$ 

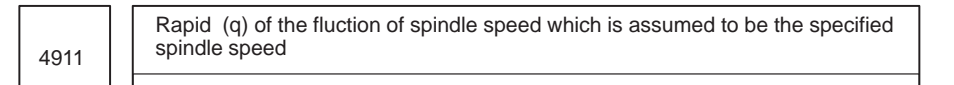

**[Data type]** Word

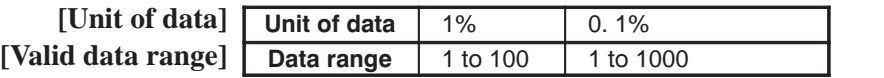

### **NOTE**

Unit of data depends on parameter No.4900#0 FLR.

Set the ratio (q) of the spindle speed which is assumed to be the specified spindle speed in the spindle speed fluctuation detection function.

Let the commanded speed be Sc. When the actual spindle speed reaches between  $(Sc-Sq)$  and  $(Sc+Sq)$ , it is assumed to be the commanded speed. The spindle speed fluctuation detection starts.

where, 
$$
Sq = Sc \times \frac{q}{100}
$$

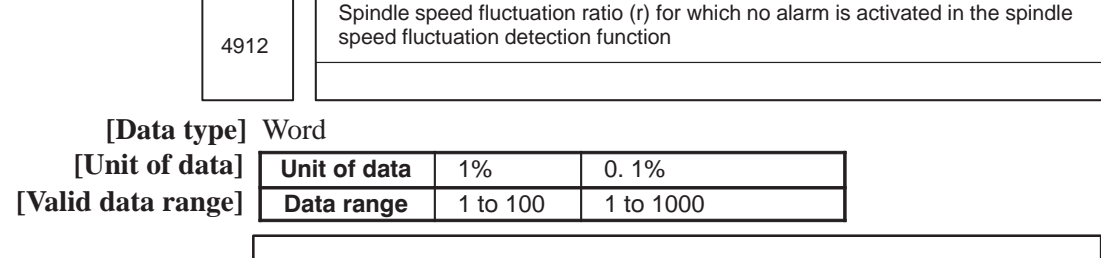

# **NOTE**

Unit of data depends on parameter No.4900#0 FLR.

Set the spindle speed fluctuation ratio (r) for which no alarm is activated in the spindle speed fluctuation detection function (see Fig.4.16 (e)).

4913 Spindle speed fluctuation value (d) for which no alarm is activated in the spindle speed fluctuation detection function

# **[Data type]** Word

**[Unit of data]** rpm

**[Valid data range]** 0 to 32767

Set the allowable fluctuation speed (Sd) for which no alarm is activated in the spindle speed fluctuation detection function.

The function for detecting spindle speed fluctuation checks whether the actual speed varies for the specified speed or not. Sd or Sr, whichever is greater, is taken as the allowable fluctuation speed (Sm). An alarm is activated when the actual spindle speed varies for the commanded speed (Sc) under the condition that the variation width exceeds the allowable variation width (Sm).

- Sd: The allowable constant variation width which is independent of the specified spindle speed (Sd is set with parameter 4913.)
- Sr: The allowable variation width which is obtained by multiplying Sc (commanded spindle speed) by r (constant ratio). (r is set with parameter 4912.)

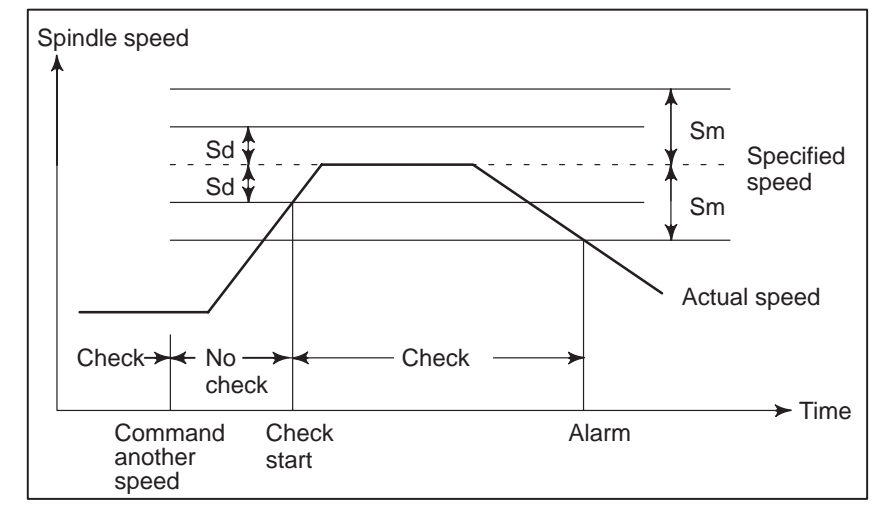

Sm: Sd or Sr, whichever is greater

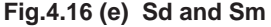

 $-142 -$ 

4914 Time (p) elapsed from when the commanded spindle speed is changed to the start of spindle speed fluctuation detection

**[Data type]** 2–word

**[Unit of data]** ms

**[Valid data range]** 0 to 999999

Set the time elapsed from when the specified spindle speed is changed to the start of spindle speed fluctuation detection in the spindle speed fluctuation detection function. That is, the fluctuation in the spindle speed is not detected until the specified time elapses from when the specified spindle speed is changed.

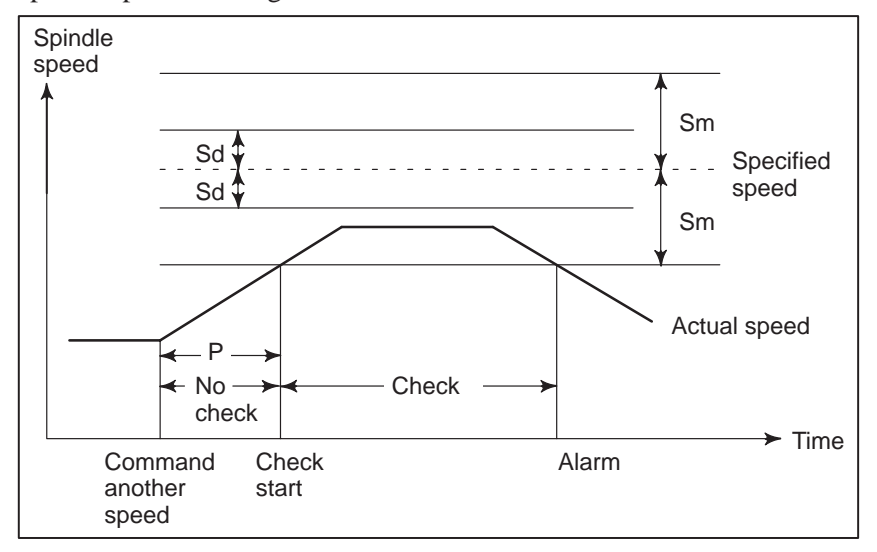

**Fig.4.16 (f) Sd and Sm**

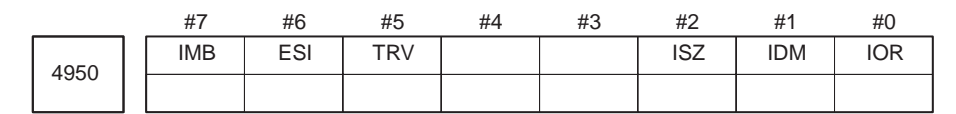

**[Data type]** Bit

- **( T) IOR** Resetting the system in the spindle positioning mode
	- 0 : Does not releases the mode.
	- 1 : Releases the mode
- $(*T)$  **IDM** The positioning direction for the spindle using a M code is
	- 0 : The positive direction
	- 1 : The negative direction
- **( T) ISZ** When an M code for spindle orientation is specified in spindle positioning:
	- 0 : The spindle rotation mode is cleared and the mode is switched to the spindle positioning mode, and spindle orientation operation is performed.
	- 1 : The spindle rotation mode is cleared and the mode is switched to the spindle positioning mode but spindle orientation operation is not performed.
- $(*T)$  TRV Rotation direction of spindle positioning is set to:
	- 0 : The positive direction
	- 1 : The reverse direction
- **( T) ESI** Selection of a spindle positioning specification
	- 0 : The conventional specificaion is used.
		- 1 : The extended specificaion is used.

### **NOTE**

The extended specification includes the following two extensions:

- (1) With the conventional specification, the number of M codes for specifying a spindle positioning angle is always 6. With the extended specification, an arbitrary number of such M codes from 1 to 256 can be selected by parameter setting (See parameter No.4964.)
- (2) The maximum feedrate for spindle positioning (setting of parameter No.1420) can be extended from 240000 to 269000 (in increments of 10 deg/min).
- $(*T)$  IMB When the spindle positioning function is used, half–fixed angle positioning based on M codes uses:
	- 0 : Specification A
	- 1 : Specification B

### **NOTE**

In the case of half–fixed angle positioning based on M codes, three types of spindle positioning operations can occur:

- (1) The spindle rotation mode is cleared, then the mode is switched to the spindle positioning mode.
- (2) Spindle positioning is performed in the spindle positioning mode.
- (3) The spindle positioning mode is cleared, then the mode is switched to the spindle rotation mode.

In the case of specifiection A:

- Operations (1) to (3) are specified using separate M codes.
- (1) Specified using M codes for performing spindle orientation.

(See parameter No.4960)

- (2) Specified using M codes for specifying a spindle positioning angle. (See parameter No.4962)
- (3) Specified using M codes for clearing spindle positioning operation. (See parameter No.4961.)

In the case of specification B:

When M codes for specifying a spindle positioning angle are specified, operations (1) to (3) are performed successively. (See parameter No.4962.)

4960 M code specifying the spindle orientation  $(*T)$ 

**[Data type]** Word

**[Unit of data]** Integer

**[Valid data range]** 6 to 97

Set an M code to change the spindle rotating mode to the spindle positioning mode. Setting the M code performs the spindle orientation. Spindle positioning can be specified from the next block.

4961 M code releasing the spindle positioning mode  $(*T)$ 

**[Data type]** Word

**[Unit of data]** Integer

**[Valid data range]** 6 to 97

Set the M code to release the spindle positioning mode and to change the mode to the spindle rotating mode.

4962 M code for specifying a spindle positioning angle  $(*T)$ 

**[Data type]** Word

**[Unit of data]** Integer

**[Valid data range]** 6 to 92

Two methods are availablel for specifying spindle positioning. One method uses address C for arbitrary–angle positioning. The other use an M code for half–fixed angle positioning. This parameter sets an M code for the latter method.

- When bit 6 (ESI) of parameter No.4950=0 Six M code from M  $\alpha$  to M( $\alpha$ +5) are used for half-fixed angle positioning, when  $\alpha$  is the value of this parameter.
- When bit 6(ESI) of parameter No.4950=1 Set the start M code in this parameter, and set the number of M codes in parameter No.4964. Then  $\beta$  M codes from M $\alpha$  to M $(\alpha+\beta-1)$  are used for half fixed angle positioning.

The table below indicates the relationship between the M codes and positioning angles.

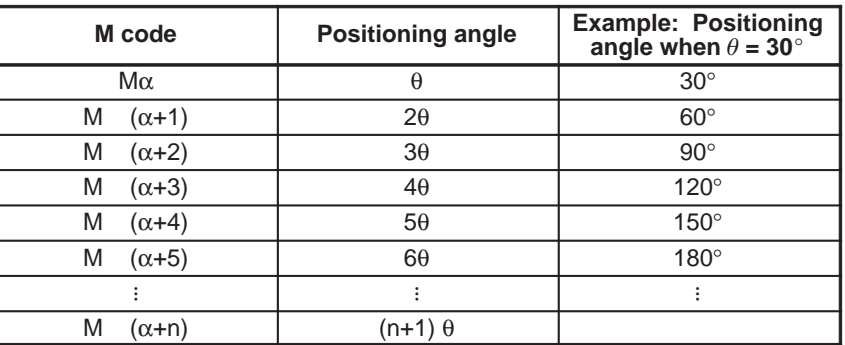

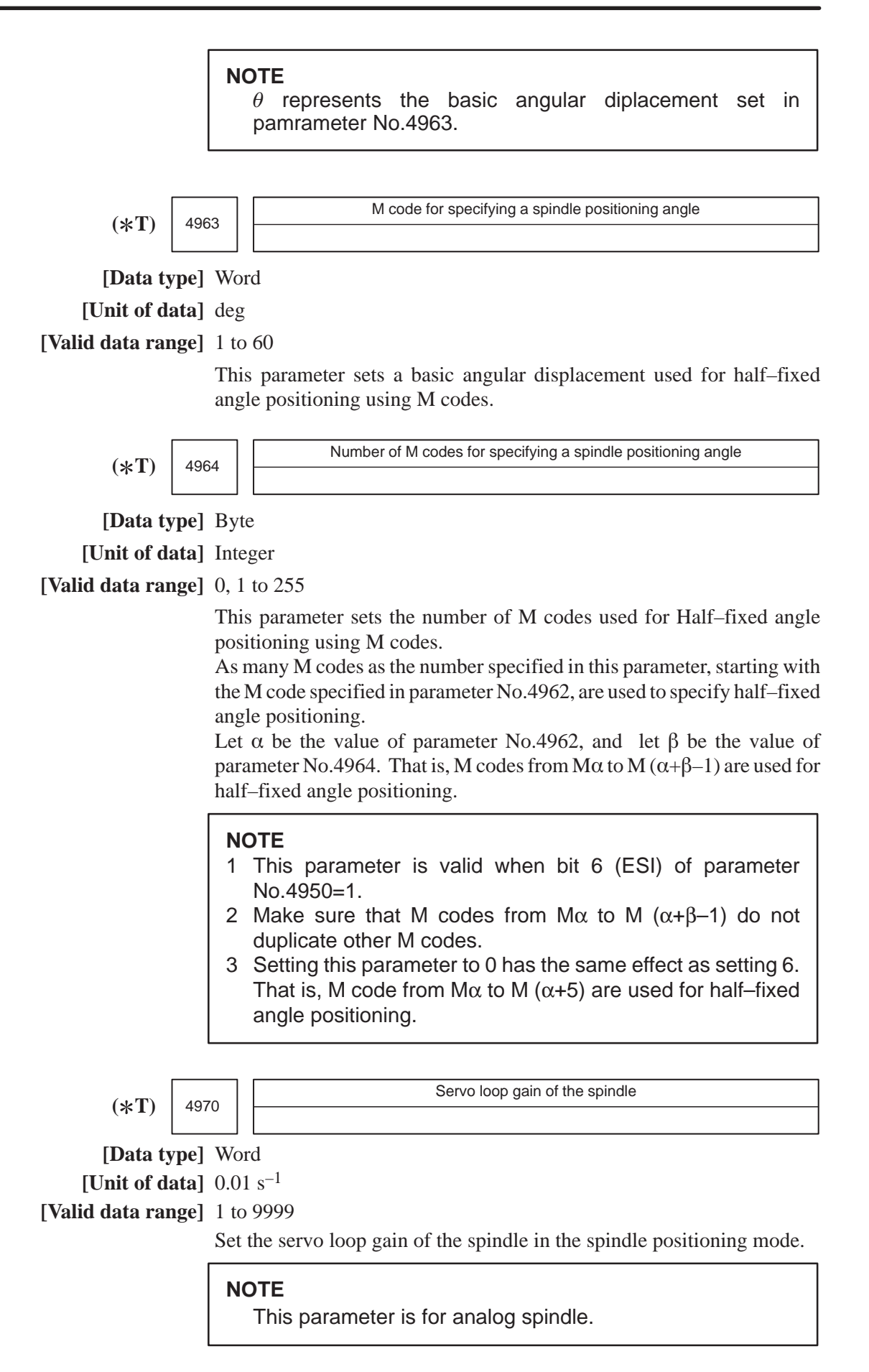

 $-146 -$ 

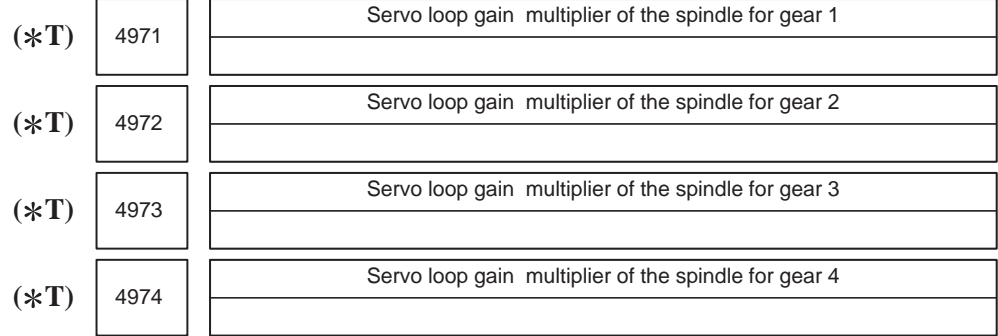

### **[Data type]** Word

Set the servo loop gain multipliers of the spindle for gears 1 to 4. The multipliers are used to convert the amount of the position deviation to the voltage used in the velocity command. Assign the data obtained from the following equation to the parameters.

**Loop gain multiplier = 2048000**  $\times$  **<b>E**  $\times$  A/L where;

- E : Voltage required to rotate the spindle motor at 1000 rpm in the velocity command
- L : Rotation angle of the spindle per one motor rotation (normally 360)
- A : Unit used for the detection (degree)

**Example**

Let E be 2.2 V, L be 360 degrees, and A be 0.088 degrees/pulse.

- **Loop gain multiplier = 2048000**  $\times$  2.2  $\times$  0.088/360 = 1101
- \* When the voltage specified for the spindle motor is 10 V at a spindle speed of 4500 rpm, E is regarded as 2.2 V.

# **NOTE**

The above parameters No.4971 to No.4974 are for analog spindles.

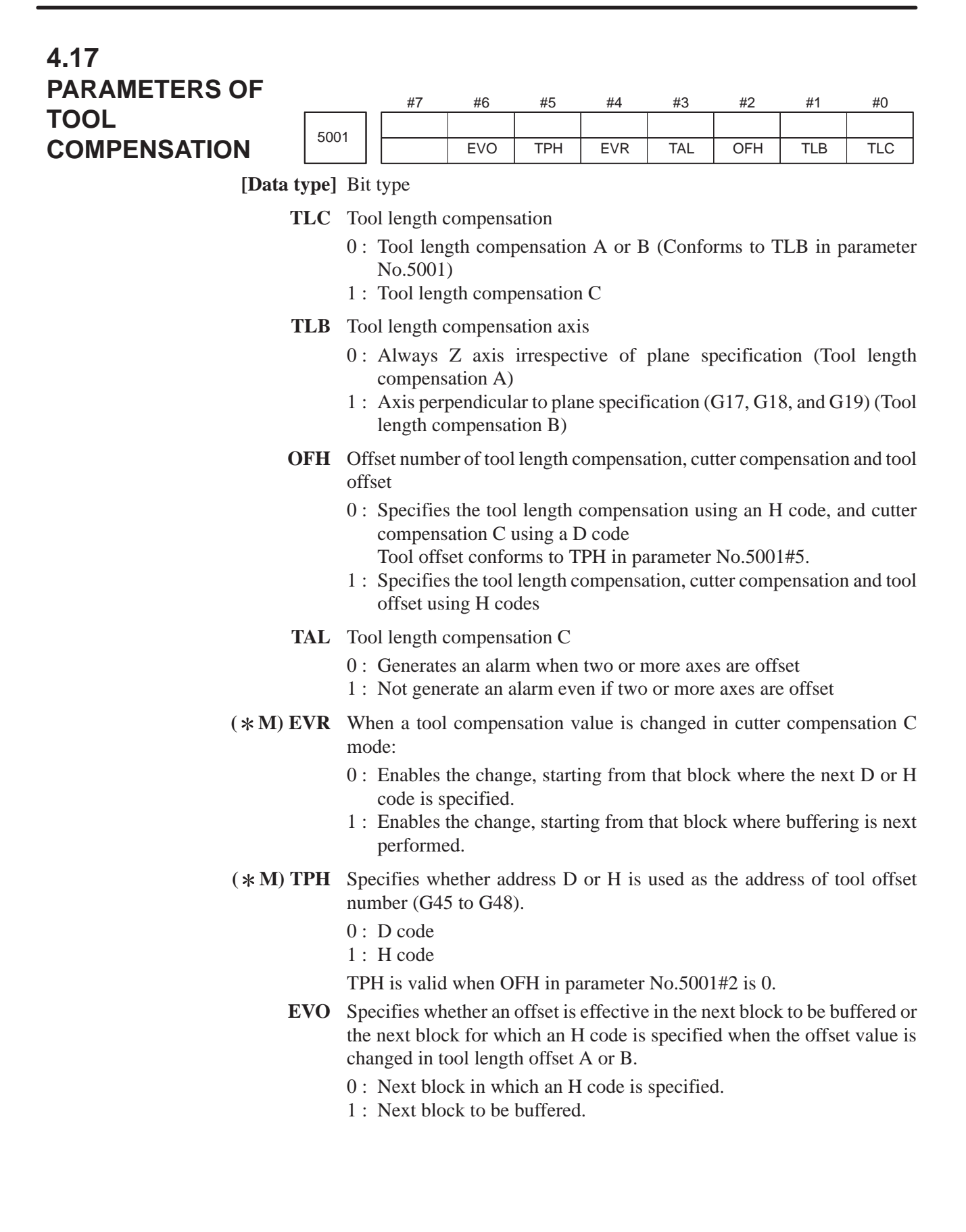

 $-148 -$ 

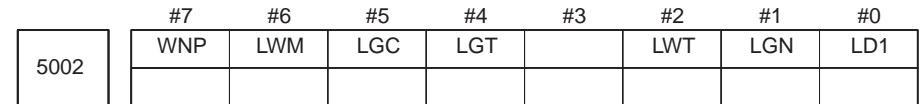

### **[Data type]** Bit

- LD1 Offset number of tool offset (Wear offset number when tool geometry/wear compensation is selected)
	- 0 : Specified using the lower two digits of a T code
	- 1 : Specified using the lower one digit of a T code
- **LGN** Geometry offset number of tool offset (When tool geometry/wear compensation is selected, it is effective.)
	- 0 : Is the same as wear offset number
	- 1 : Specifies the geometry offset number by the tool selection number
- **( T) LWT** Tool wear compensation is performed by:
	- 0 : Moving the tool.
	- 1 : Shifting the coordinate system.
		- (Only when the LGT parameter (bit 4 of No.5002) is set to 0)
	- **LGT** Tool geometry compensation (When tool geometry/wear compensation is selected, this parameter is effective. Whenever the option is not selected, compensation is made according to the tool movement.
		- 0 : Compensated by the shift of the coordinate system (Compensation is made in the block of T code regardless of LWM at this time.)
		- 1 : Compensated by the tool movement
	- **LGC** Tool geometry compensation (It is effective when tool geometry / wear compensation is selected and  $LGT = 0$ . When LGT is 1, it is always canceled.)
		- 0 : Not canceled by offset number 0
		- 1 : Canceled by offset number 0
	- **LWM** Tool offset (Wear compensation when tool geometry/wear offset is selected, or geometry and wear compensation when  $LGT = 1$ .
		- 0 : is done in the T code block
		- 1 : is done together with the axis movement

### **NOTE**

When tool geometry/wear compensation is equipped and  $LGT = 0$ , the offset is done in a  $T$  code block regardless of this parameter.

- **WNP** Imaginary tool tip direction used for tool nose radius compensation, when the geometry/wear compensation is equipped, is the direction specified by:
	- 0 : Geometry offset number
	- 1 : Wear offset number

 $-149 -$ 

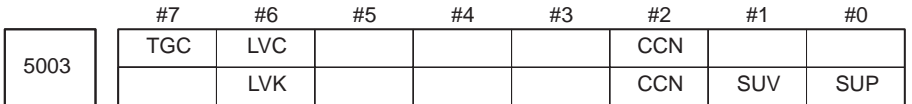

### **[Data type]** Bit

- **SUP** Start up or cancel in cutter compensation C
	- 0 : Type A
	- 1 : Type B
- **SUV** When G40, G41, and G42 are specified independently,
	- 0 : The start up and cancel operation conforms to the standard specification.
	- 1 : Moves by a distance corresponding to the offset vector which is vertical to the next block movement.
- **CCN** When automatic reference position return (G28) is specified in the cutter compensation C mode (M series) or in tool nose radius compensation (T series):
	- 0 : The tool nose radius compensation vector is cancelled in movement to an intermediate position.
	- 1 : The tool nose radius compensation vector is not cancelled in movement to an intermediate position, but is cancelled in movement to the reference position.
- **LVC** Offset value of tool offset
	- 0 : Not cleared, but held by reset
	- 1 : Cleared by reset
- **LVK** Tool length offset value
	- 0 : Cleared by reset
	- 1 : Not cleared, but held by reset
- **TGC** Tool geometry compensation value
	- 0 : Not canceled by reset
	- 1 : Canceled by reset

(Valid when LVC, #6 of parameter No.5003, is "1")

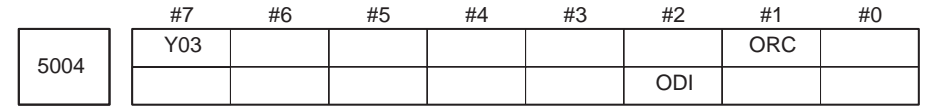

# **NOTE**

When this parameter is set, the power must be turned off before operation is continued.

**[Data type]** Bit type

**ORC** Tool offset value

- 0 : Set by the diameter specification
	- (Can be set in only the axis under diameter programming)
- 1 : Set by the radius specification
- **ODI** A cutter compensation amount is set using:
	- 0 : A radius.
	- 1 : A diameter.

 $(*T)$  Y03 Y axis offset is :

- 0 : Used for 4th axis.
- 1 : Used for 3rd axis.

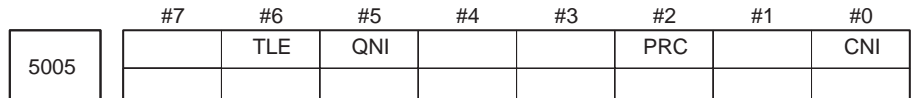

**CNI** On the offset screen, Y–axis offset screen, and macro screen, the [**INP.C**] soft key is:

0: Used.

- 1: Not used. (The [**INP.C**] soft key is not displayed.)
- **PRC** Direct input of tool offset value and workpiece coordinate-system shift value
	- 0 : Not use a PRC signal
	- 1 : Uses a PRC signal
- **QNI** In the function of input of offset value measured B
	- 0 : Not automatically select the tool offset number
	- 1 : Automatically selects a tool offset number
- **TLE** When the tool offset measurement value direct input B function is used, a tool offset value, set by the offset write signal, is:
	- 0 : Always received in offset write mode.
	- 1 : Received only in offset write mode and during movement along an axis (where "during movement along an axis" means that the positional deviation value is other than 0).

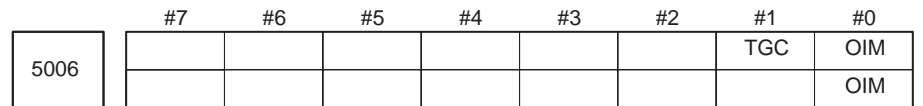

### **[Data type]** Bit

- **OIM** When the unit is switched between the inch and metric systems, automatic tool offset value conversion is:
	- 0 : Not performed
	- 1 : Performed
- **TGC** When a T code is specified in a block containing G50, G04, or G10:
	- 0 : No alarm occurs.
	- 1 : P/S alarm No.245 occurs.

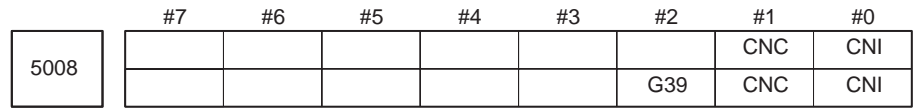

**[Data type]** Bit

- **CNI** Interference check for cutter compensation C (M series) or tool nose radius compensation (T series) is:
	- 0 : Performed
	- 1 : Not performed
- **CNC** During interference check for cutter compensation C (M series) or tool nose radius compensation (T series), when the direction of movement after application of the offset differs from the programmed direction by between  $90^\circ$  and  $270^\circ$ :
	- 0 : An alarm is issued.
	- 1 : No alarm is issued.
- $(*M)$  G39 The corner rounding function  $(G39)$  in cutter compensation C mode is: 0 : Disabled.
	- 1 : Enabled.

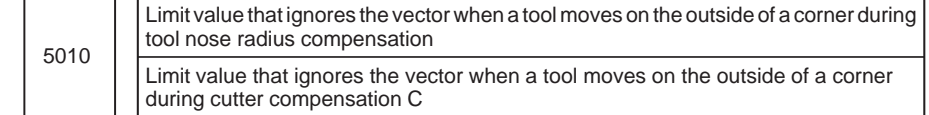

### **[Data type]** Word

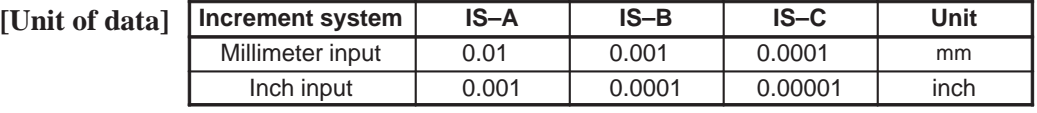

**[Valid data range]** 0 to 16383

This parameter sets the limit value that ignores a slight movement occurring when a tool moves on the outside of the corner during cutter compensation C (M series) or tool nose radius compensation (T series).

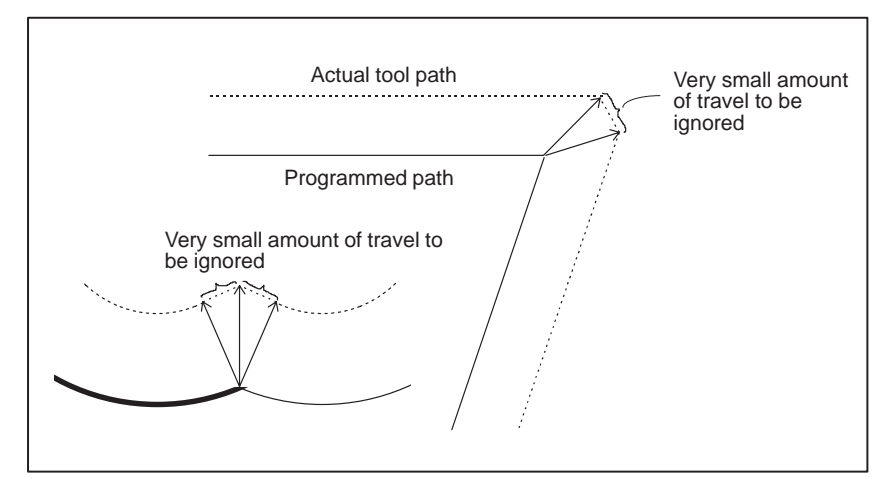

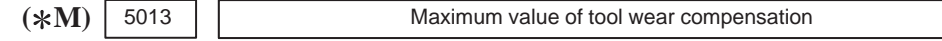

### **[Data type]** 2–word

**[Unit of data]**

**[Valid data range]**

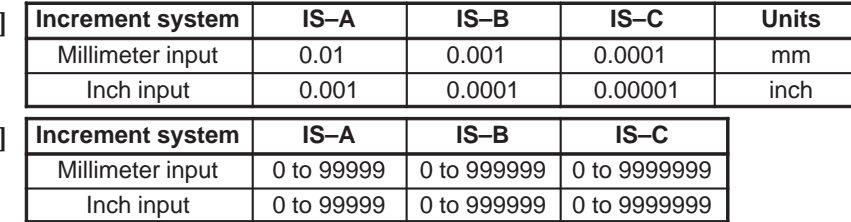

This parameter sets the maximum allowable tool wear compensation value. If an attempt is made to set a tool wear compensation value, the absolute value of which exceeds the value set in this parameter, the following alarm or warning is output:

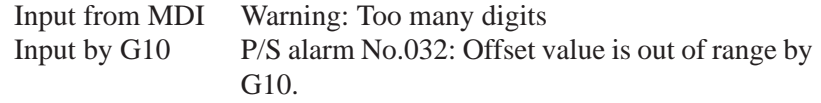

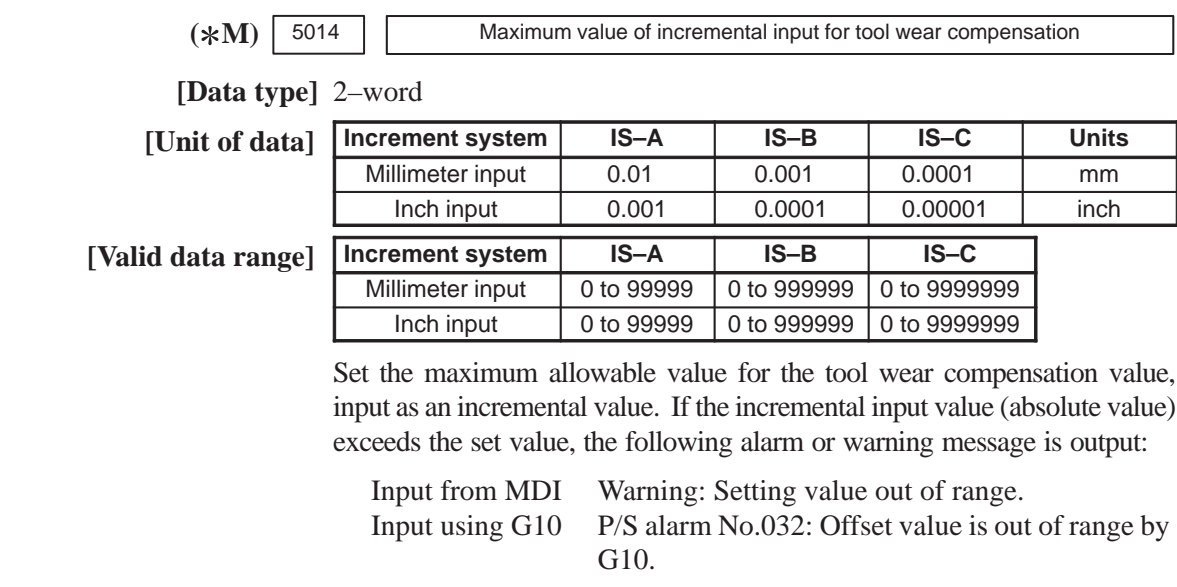

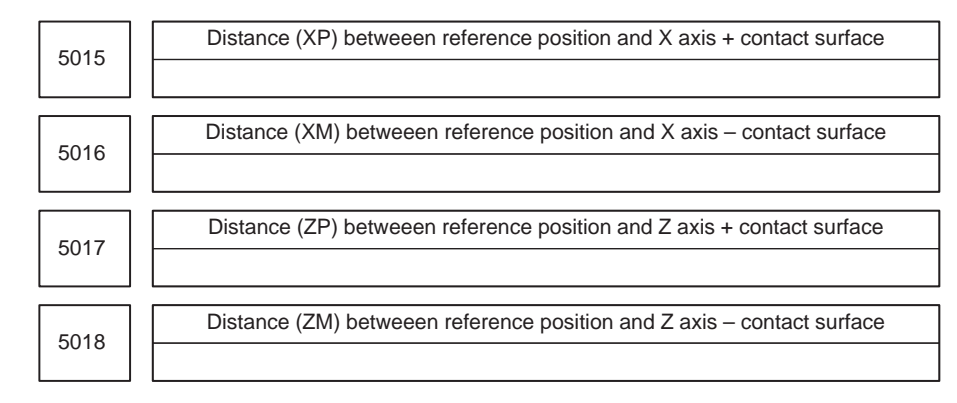

# **[Data type]** 2–word

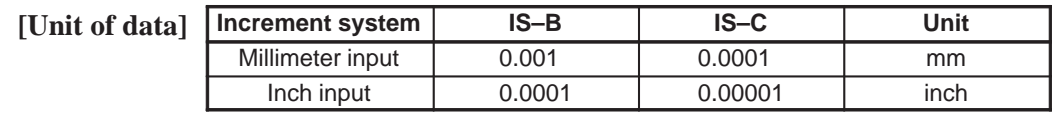

# **[Valid data range]** –99999999 to 99999999

These parameters are related to the function of input of tool offset value measured B.

They set the distance (with sign) between the measurement reference position and sensor contact surface. For an axis under diameter programming, set it by a diameter value.

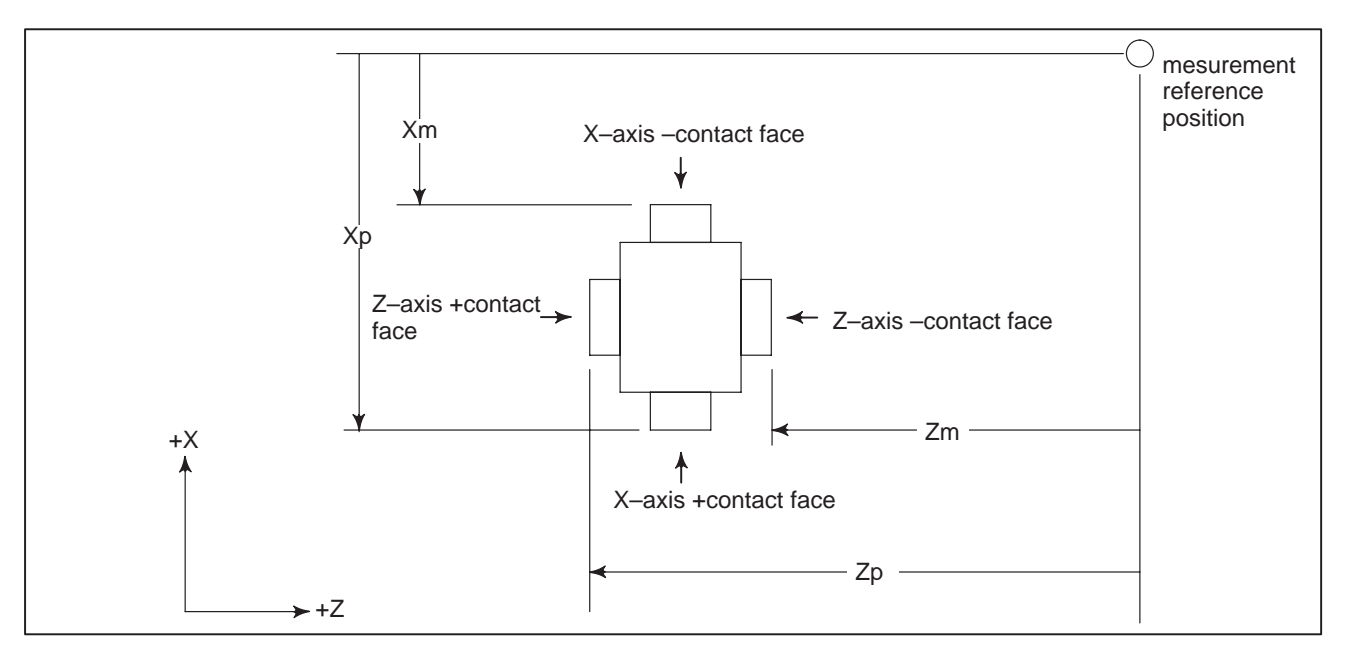

**Fig.4.17 Distance along X and Z axes from the reference position to +/– contact surfaces**

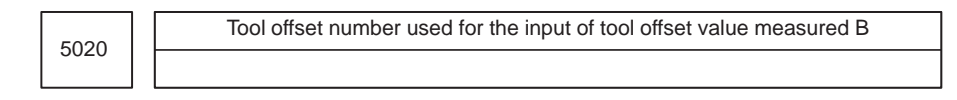

### **[Data type]** Byte

**[Valid data range]** 1 to the number of tools to be compensated.

Set tool offset number used for the input of tool offset value measured B function (i.e. when workpiece coordinate system shift value is set). (The tool offset number corresponding to the measured tool shall be set in advance.) This parameter is valid when the tool offset number is not selected automatically (QNI, #5 of parameter 5005, is zero).

# **4.18 PARAMETERS OF CANNED CYCLES**

**4.18.1 ( T)Parameter of canned Cycle for Drilling**

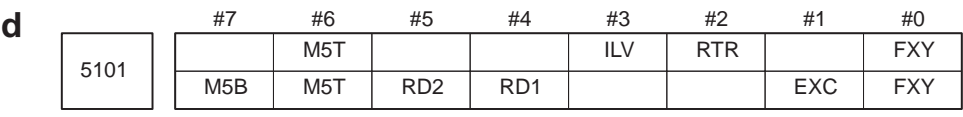

**[Data type]** Bit

- **FXY** The drilling axis in the drilling canned cycle is:
	- 0 : Always the Z–axis
	- 1 : The axis selected by the program

# **NOTE**

In the case of the T series, this parameter is valid only for the drilling canned cycle in the FS10/11 format.

# **EXC** G81

- 0 : Specifies a drilling canned cycle
- 1 : Specifies an external operation command
- **RTR** G83 and G87
	- 0 : Specify a high–speed peck drilling cycle
	- 1 : Specify a peck drilling cycle
- **ILV** Initial point position in drilling canned cycle
	- 0 : Not updated by reset
	- 1 : Updated by reset
- **RD2, RD1** Set the axis and direction in which the tool in drilling canned cycle G76 or G87 is got free. RD2 and RD1 are set as shown below by plane selection.

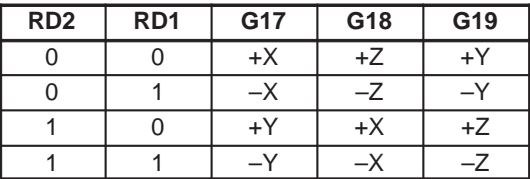

**M5T** When a spindle rotates from the forward to the reverse direction and vice versa in tapping cycles G84 and G74 for M series (G84 and G88 for T series), befor M04 or M03 is output:

For T series

- 0 : Not output M05
- 1 : Outputs M05

For M series

- 0 : Outputs M05
- 1 : Not output M05
- **M5B** In drilling canned cycles G76 and G87:
	- 0 : Outputs M05 before an oriented spindle stops
	- 1 : Not output M05 before an oriented spindle stops

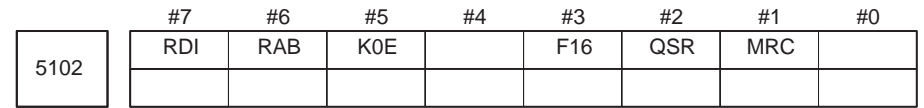

### **[Data type]** Bit

- **MRC** When a target figure other than a monotonically increasing or monotonically decreasing figure is specified in a multiple repetitive turning canned cycle (G71, G72):
	- 0 : No alarm occurs.
	- $1 \cdot P/S$  alarm No.064 is occurs.

# **NOTE**

This parameter is valid for multiple repetitive turning canned cycle type I.

- **QSR** Before a multiple repetitive canned cycle (G70 to G73) is started, a check to see if the program contains a block that has the sequence number specified in address Q is:
	- 0 : Not made.
	- 1 : Made. (If the sequence number specified in address Q cannot be found, an alarm occurs and the canned cycle is not executed.)
- **F16** When the FS10/11 format is used (with bit 1 (FCV) of parameter No.0001 set to 1), a canned drilling cycle is specified using :
	- 0 : FS10/11 format
	- 1 : FS20 format. (However, the number of repetitions is specified using address L.)
- **K0E** When K0 is specified in a hole machining canned cycle (G80 to G89):
	- 0 : Hole machining is performed once.
	- 1 : Hole machining is not performed. Instead, the hole machining data is merely memorized.
- **RAB** The R command for the drilling canned cycle in the FS10/11 format is:
	- 0 : Regarded as an incremental command
	- 1 : Regarded as:

An absolute command in the case of G code system A

An absolute command in the case of G code system B or C when the G90 mode is specified.

An incremental command in the case of G code system B or C when the G91 mode is specified.

- **RDI** The R command for the drilling canned cycle in the FS10/11 format:
	- 0 : Is regarded as the specification of a radius
	- 1 : Follows the specification of a diameter/radius for the drilling axis

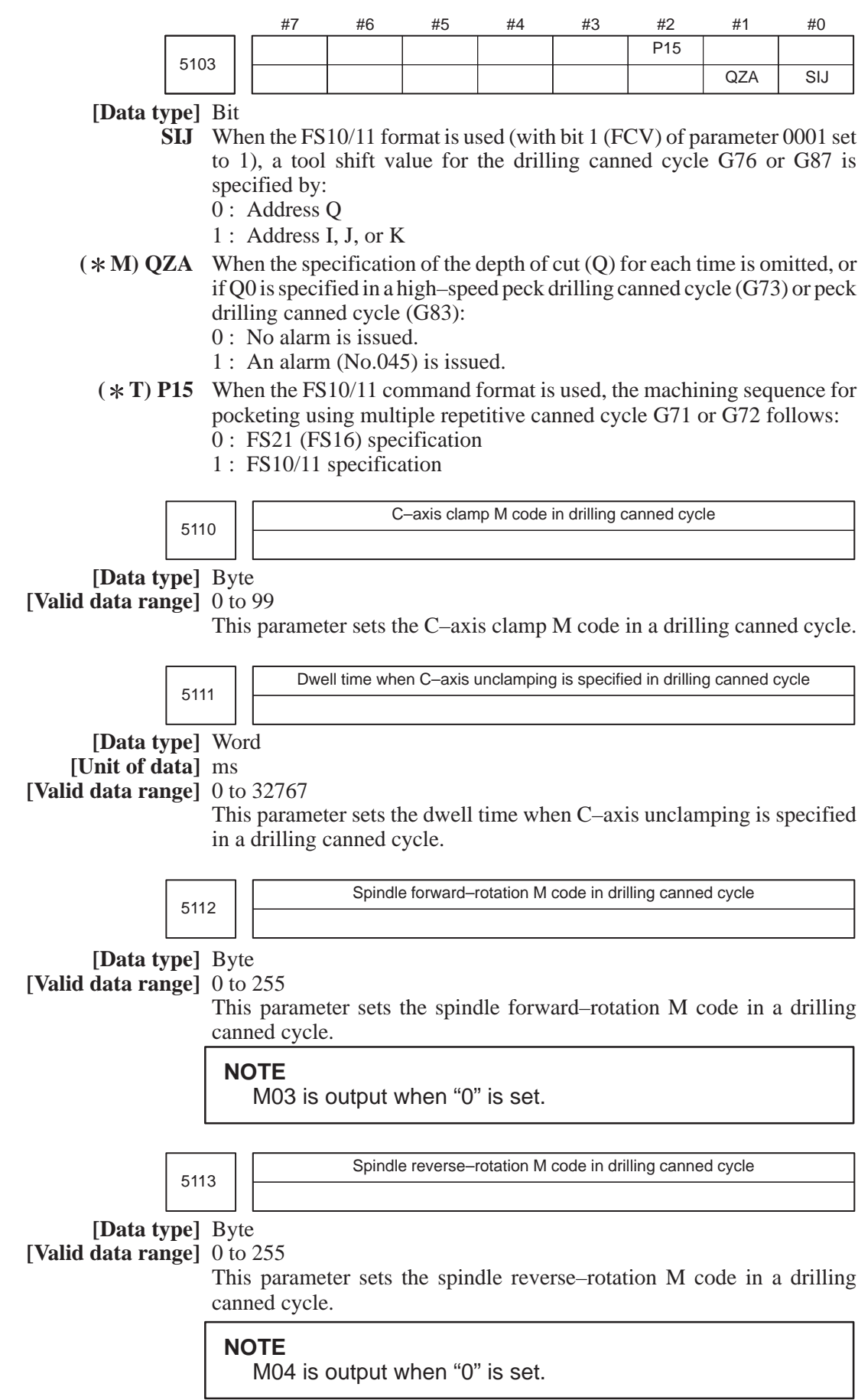

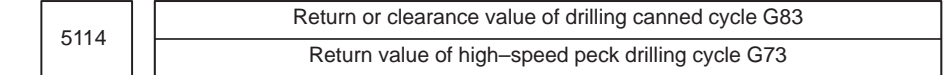

**[Data type]** Word

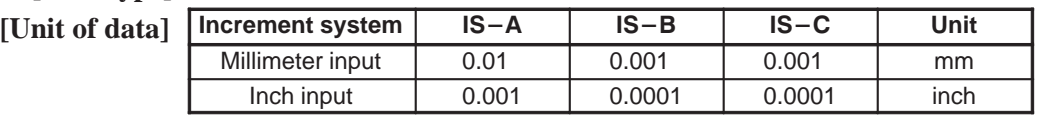

**[Valid data range]** 0 to 32767

For M series, this parameter sets the return value in high–speed peck drilling cycle G73 (G83 for T series).

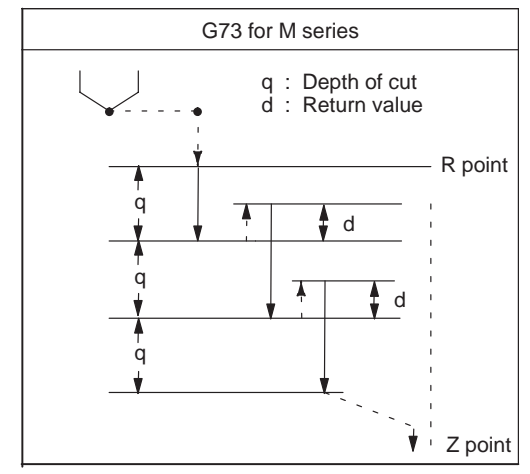

**Fig. 4.18.1 (a) High–speed peck drilling cycle G73**

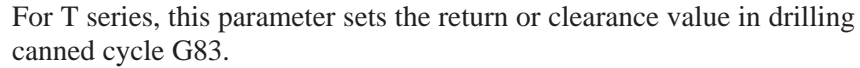

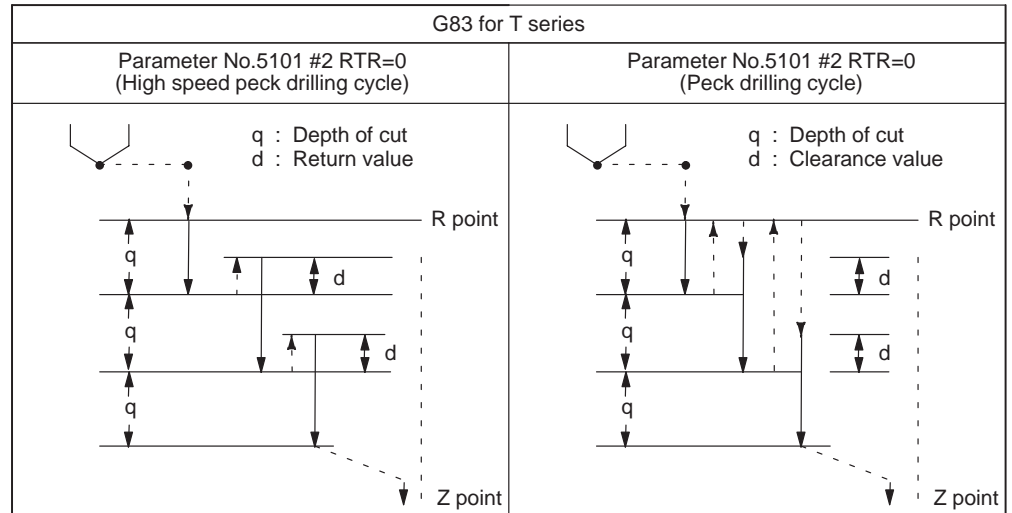

**Fig. 4.18.1 (b) Drilling canned cycle G83**

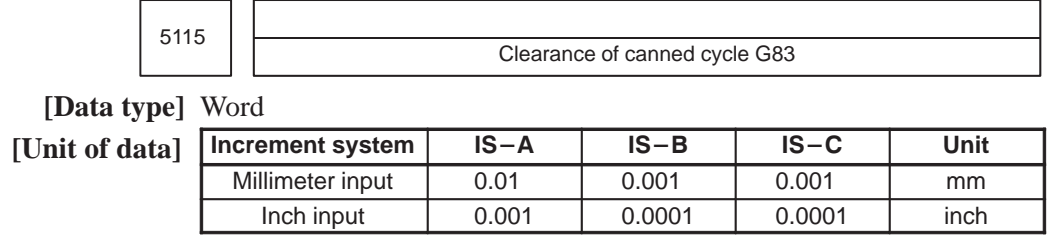

**[Valid data range]** 0 to 32767

This parameter sets the clearance of peck drilling cycle G83.

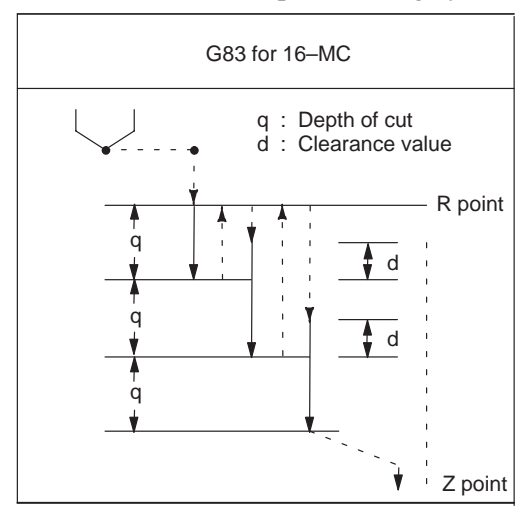

**Fig. 4.18.1 (c) Peck drilling cycle G83**

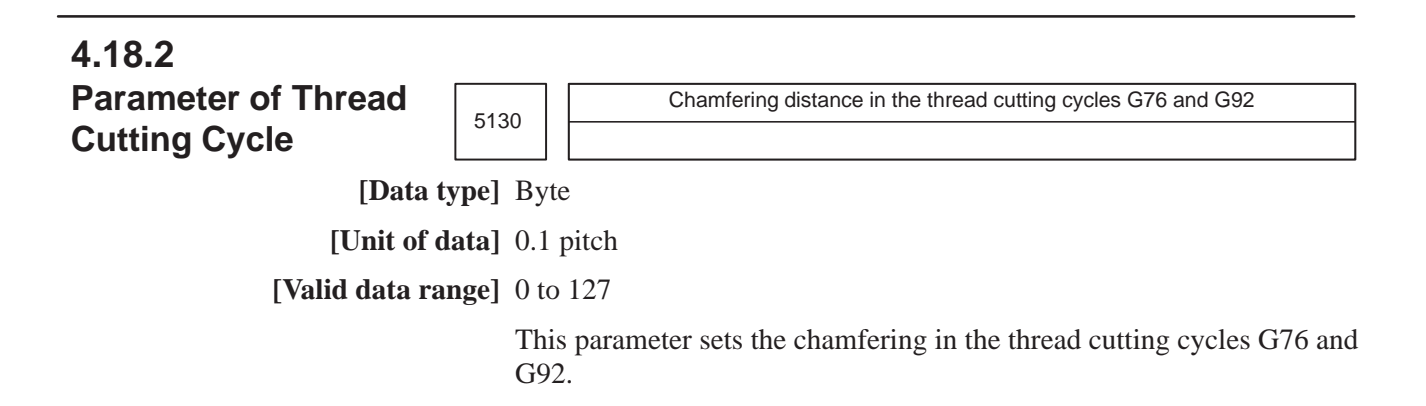

#### 5132 Depth of cut in multiple repetitive canned cycles G71 and G72 **[Data type]** 2–word Increment system | IS-B **Unit** Millimeter input  $\overline{.00}$  $\overline{1}$  0  $\overline{.00}$ mm Inch input --- $1 \t 0.000$ inch **[Valid data range]** 0 to 99999999 This parameter sets the depth of cut in multiple repetitive canned cycles G71 and G72. 5133 Escape in multiple repetitive canned cycles G71 and G72. **[Data type]** 2–word **IDuit of data]** Increment system | IS-B **B** | IS-C | Unit **4.18.3 Parameter of Multiple Repetitive Canned Cycle [Unit of data]**

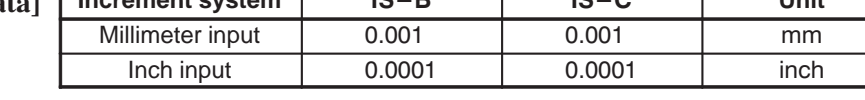

**[Valid data range]** 0 to 99999999

This parameter sets the escape in multiple repetitive canned cycle G71 and G72.

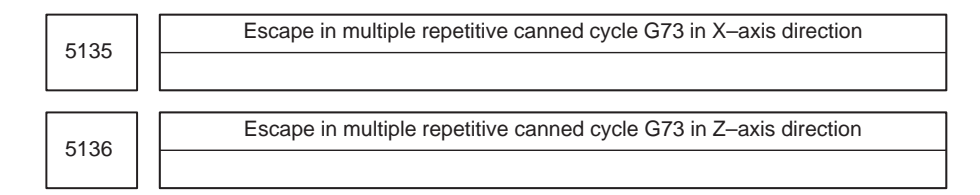

### **[Data type]** 2–word

[Unit of da

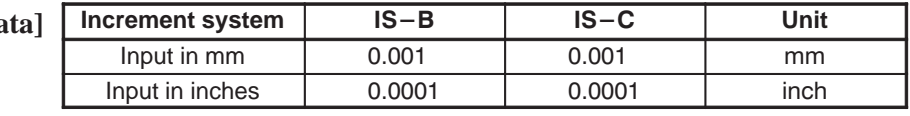

**[Valid data range]** –99999999 to 99999999

This parameter sets the escape in multiple repetitive canned cycle G73 of an X, then Z axis.

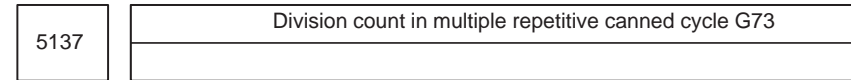

**[Data type]** 2–word

**[Unit of data]** Cycle

**[Valid data range]** 1 to 99999999

This parameter sets the division count in multiple repetitive canned cycle G73.

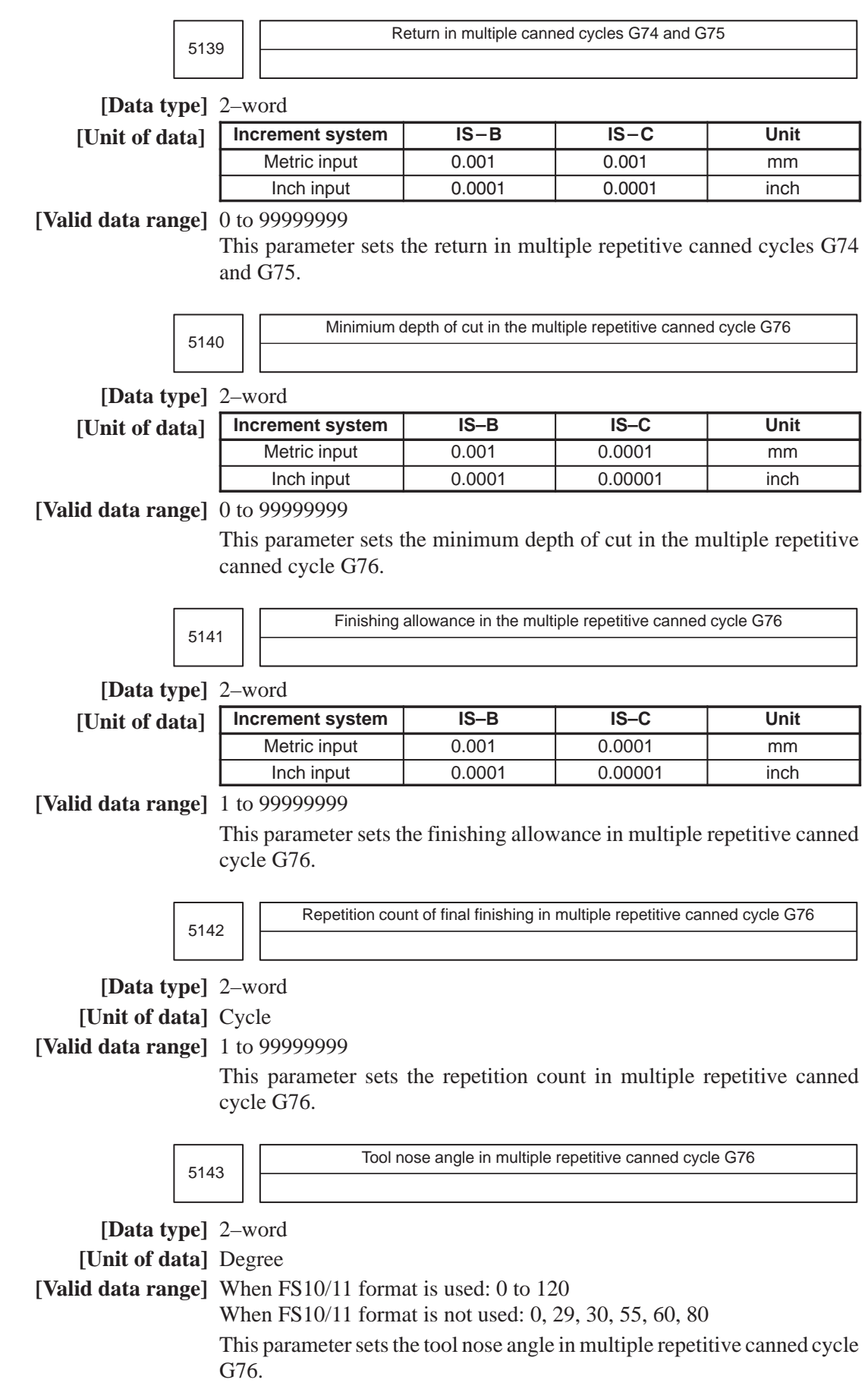

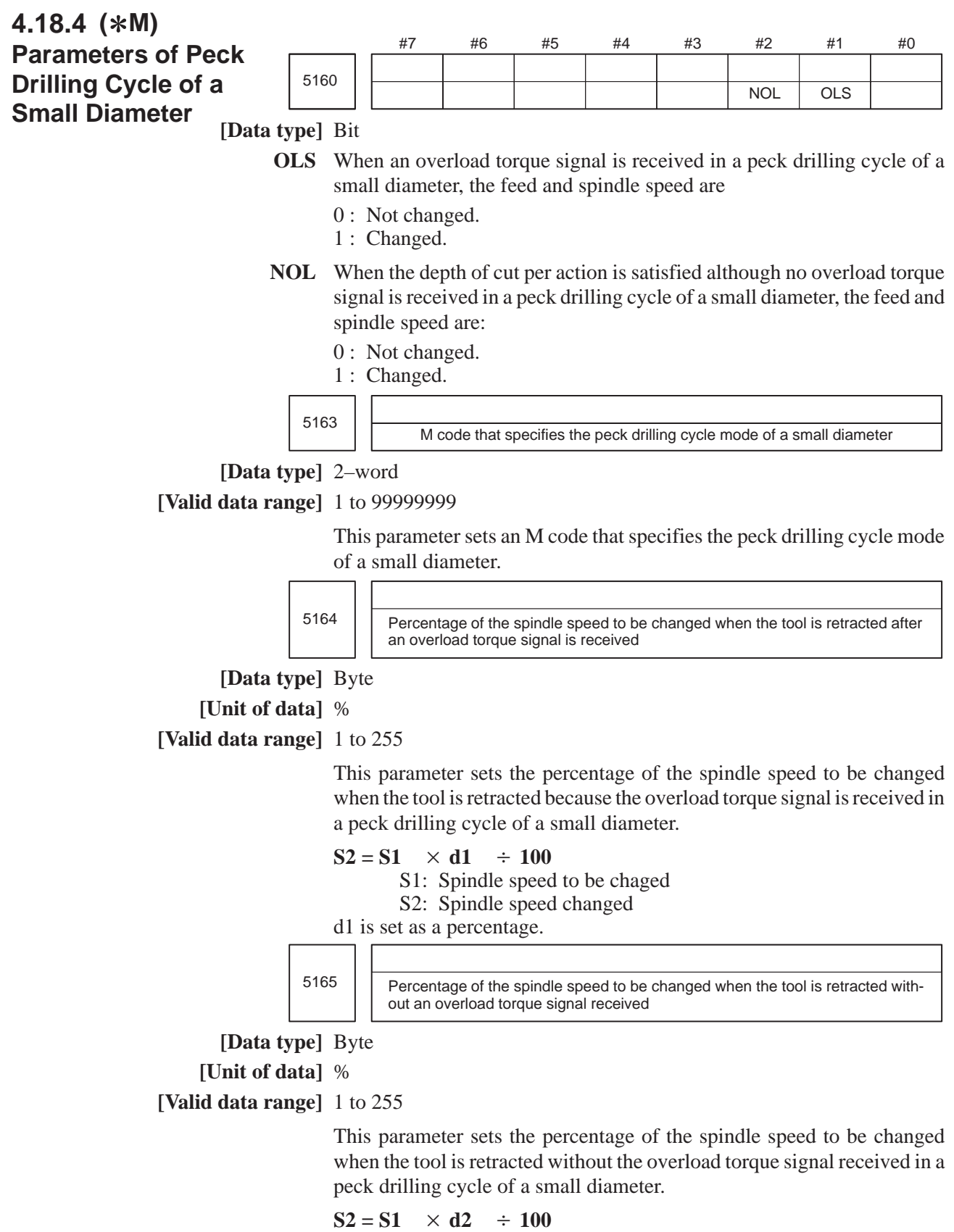

- S1: Spindle speed to be chaged
- S2: Spindle speed changed
- d2 is set as a percentage.

5166 **Percentage of cutting feedrate to be changed when the tool is retracted after an** overload torque signal is received

**[Data type]** Byte

**[Unit of data]** %

**[Valid data range]** 1 to 255

This parameter sets the percentage of the cutting feedrate to be changed when the tool is retracted because the overload torque signal is received in a peck drilling cycle of a small diameter.

$$
F2 = F1 \times b1 \div 100
$$

F1: Cutting feedrate to be changed

F2: Changed cutting feedrate

b1 is set as a percentage.

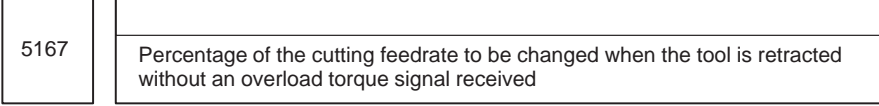

**[Data type]** Byte

**[Unit of data]** %

**[Valid data range]** 1 to 255

This parameter sets the percentage of the cutting feedrate tot be changed when the tool is retracted without the overload torque signal received in a peck drilling cycle of a small diameter.

# $F2 = F1 \times b2 \div 100$

F1: Cutting feedrate to be changed

F2: Changed cutting feedrate

b2 is set as a percentage.

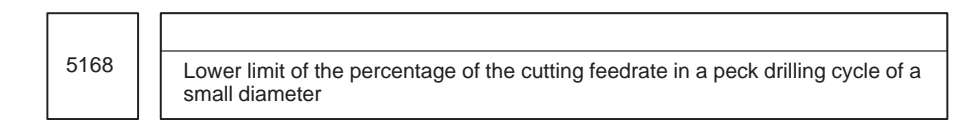

**[Data type]** Byte

**[Unit of data]** %

**[Valid data range]** 0 to 255

This parameter sets the lower limit of the percentage of the cutting feedrate changed repeatedly in a peck drilling cycle of a small diameter to the specified cutting feedrate.

**FL** = **F**  $\times$  **b3**  $\div$  **100** 

F: Specified cutting feedrate

FL:Changed cutting feedrate

Set b3 as a percentage.

 $-163 -$ 

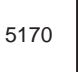

Number of the macro variable to which the total number of retractions during cutting is output

### **[Data type]** Word

### **[Valid data range]** 100 to 149

This parameter sets the number of the macro variable to which the total number of times the tool is retracted during cutting in a peck drilling cycle mode of a small diameter is output.

### **NOTE**

The total number cannot be output to common variables 500 to 599.

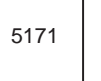

5171 | Number of the macro variable to which the total umber of retractions because of an overload signal is output

# **[Data type]** Word

### **[Valid data range]** 100 to 149

This parameter sets the common variable number of the custom macro to which the number of times the tool is retracted after the overload signal is received during cutting in a peck drilling cycle mode of a small diameter is output.

### **NOTE**

The total number cannot be output to common variables 500 to 599.

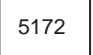

Speed of retraction to point R when no address I is issued

**[Data type]** Word

### **[Unit of data]** mm/min

**[Valid data range]** 0 to 400

This parameter sets the speed of retraction to point R when no address I is issued in a peck drilling cycle of a small diameter.

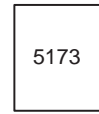

5173 Speed of advancing to the position just before the bottom of a hole when no address I is issued

**[Data type]** Word

**[Unit of data]** mm/min

**[Valid data range]** 0 to 400

This parameter sets the speed of advancing to the position just before the bottom of a previously machined hole when no address I is issued in a peck drilling cycle of a small diameter.

5174

Clearance in a peck drilling cycle of a small diameter

**[Data type]** Word

**[Unit of data]**

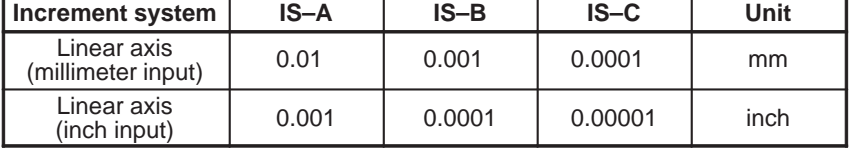

**[Valid data range]** 0 to 32767

This parameter sets the clearance in a peck drilling cycle of a small diameter.

# **4.19 ( T)PARAMETERS OF RIGID TAPPING**

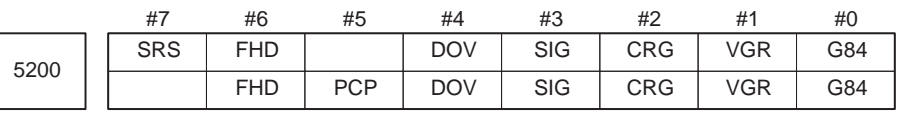

# **[Data type]** Bit

- **G84** Method for specifying rigid tapping
	- 0 : An M code specifying the rigid tapping mode is specified prior to the issue of the G84 (or G74) command. (See parameter No.5210).
	- 1 : An M code specifying the rigid tapping mode is not used. (G84 cannot be used as a G code for the tapping cycle; G74 cannot be used for the reverse tapping cycle.)

# **VGR** Any gear ratio between spindle and position coder in rigid tapping

- 0 : Not used (The gear ratio is set in parameter No.3706.)
- 1 : Used (The gear ratio is set by parameters Nos. 5221 through 5224 and 5231 through 5234.)

### **NOTE**

For serial spindles, set this parameter to 0 when using the DMR function for position coder signals on the spindle side.

- **CRG** Rigid mode when a rigid mode cancel command is specified (G80, G01 group G code, reset, etc.)
	- 0 : Canceled after rigid tapping signal RGTAP is set to "0".
	- 1 : Canceled before rigid tapping signal RGTAP is set to "0".
- **SIG** When gears are changed for rigid tapping, the use of SIND <G032 and  $G033 > is$ 
	- 0 : Not permitted.
	- 1 : Permitted.
- **DOV** Override during extraction in rigid tapping
	- 0 : Invalidated
	- 1 : Validated (The override value is set in parameter No.5211.)

# **PCP** Rigid tapping

- 0 : Used as a high–speed peck tapping cycle
- 1 : Not used as a high–speed peck tapping cycle
- **FHD** Feed hold and single block in rigid tapping
	- 0 : Invalidated
	- 1 : Validated
- **SRS** To select a spindle used for rigid tapping in multi–spindle control:
	- 0 : The spindle selection signals SWS1 and SWS2 (bits 0 and 1 of G027) are used. (These signals are used also for multi–spindle control.)
	- 1 : The rigid tapping spindle selection signals RGTSP1 and RGTSP2 (bits 4 and 5 of G061) are used. (These signals are provided expressly for rigid tapping.)

 $-166-$ 

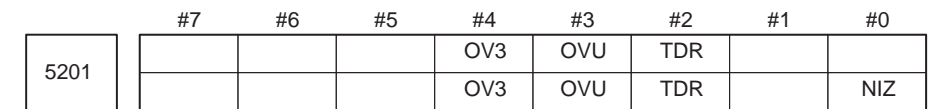

# **[Data type]** Bit

**NIZ** Smoothing in rigid tapping is:

- 0 : Not performed.
- 1 : Performed.
- **TDR** Cutting time constant in rigid tapping
	- 0 : Uses a same parameter during cutting and extraction (Parameter Nos. 5261 through 5264)
	- 1 : Not use a same parameter during cutting and extraction Parameter Nos. 5261 to 5264: Time constant during cutting Parameter Nos. 5271 to 5274: Time constant during extraction
- $(*T, *M)$  OVU The increment unit of the override parameter (No.5211) for tool rigid tapping extraction is:
	- $0:1\%$
	- 1 : 10%
- $(*T, *M)$  OV3 The spindle speed for tool extraction is specified by program. Overriding based on this spindle speed is:
	- 0 : Disabled.
	- 1 : Enabled.

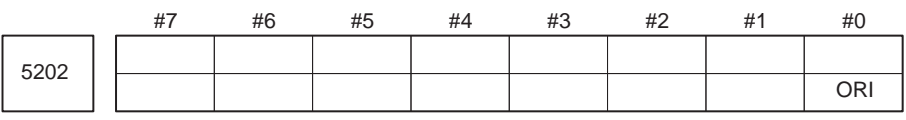

# **NOTE**

When this parameter is set, the power must be turned off before operation is continued.

# **[Data type]** Bit

- **ORI** When rigid tapping is started:
	- 0 : Spindle orientation is not performed.
	- 1 : Spindle orientation is performed.

# **NOTE**

This parameter can be used only for a serial spindle.

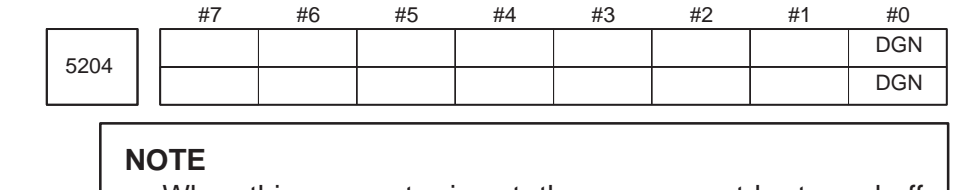

When this parameter is set, the power must be turned off before operation is continued.

# **[Data type]** Bit

**DGN** On the diagnosis screen:

- 0 : A rigid tapping synchronization error is displayed. (Nos. 455 to 457)
- 1 : An error difference between the spindle and tapping axis is displayed. (Nos. 452 and 453)

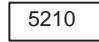

Rigid tapping mode specification M code

**[Data type]** Byte

**[Valid data range]** 0 to 255

This parameter sets an M code that specifies the rigid tapping mode. To set an M code larger than 255, set it to parameter No.5212.

### **NOTE**

- 1 The M code is judged to be 29 (M29) when "0" is set.
- 2 To use an M code whose number is greater than 255, Specify the code number with parameter No.5212.

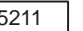

Override value during rigid tapping extraction

**[Data type]** Byte

**[Unit of data]** 1 % or 10 %

**[Valid data range]** 0 to 200

The parameter sets the override value during rigid tapping extraction.

# **NOTE**

The override value is valid when DOV in parameter No.5200 #4 is "1".

When OVU (bit 3 of parameter No.5201) is 1, the unit of set data is 10%. An override of up to 200% can be applied to extraction.

5212 | | M code that specifies a rigid tapping mode

**[Data type]** 2–word

**[Unit of data]** Integer

**[Valid data range]** 0 to 65535

This parameter sets the M code that specifies the rigid tapping mode.

The M code that specifies the rigid tapping mode is usually set by parameter 5210. To use an M code whose number is greater than 255, specify the code number with this parameter.

#### **NOTE**

If the setting of this parameter is 0, the M code specifying the rigid tapping mode is determined by the setting of parameter 5210. Otherwise, it is determined by the setting of parameter 5212. The setting of parameter 5212 must always be within the above valid range.

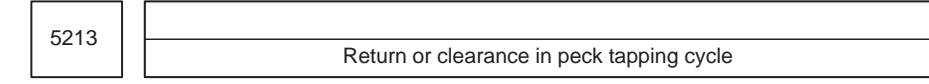

**[Data type]** Word

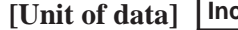

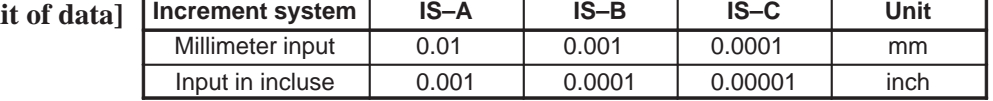

**[Valid data range]** 0 to 32767

This parameter sets the return or clearance in the peck tapping cycle.

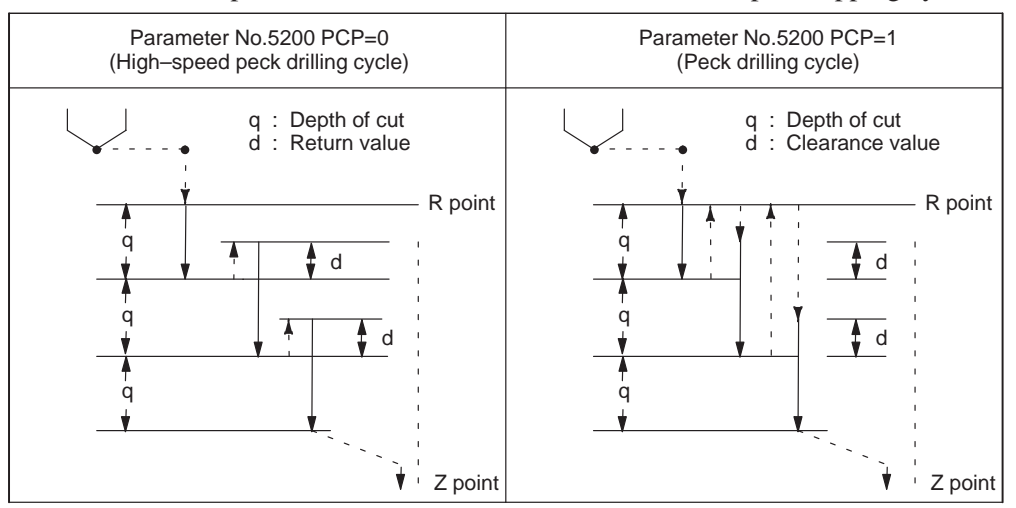

**Fig. 4.19 (a) High–speed peck drilling and peck drilling cycles**

5214 | Setting of an allowable rigid tapping synchronization error range

**[Data type]** Word

**[Unit of data]** Detection unit

**[Valid data range]** 0 to 32767

Each of these parameters is used to set an allowable synchronization error range between a spindle used for rigid tapping and the tapping axis.

If the value set with each parameter is exceeded, servo alarm No.411 (excessive error during movement) for the tapping axis is issued. When 0 is set, a synchronization error check is not made.

### **NOTE**

In the T series, when rigid tapping is performed using the second spindle

- When the SPR parameter (bit 1 of parameter No.5204) is set to 0, the setting of parameter No.5214 is applied to the second and third spindles, as well as to the first spindle.
- When the SPR parameter (bit 1 of parameter No.5204) is set to 1, the settings of parameter No.5215 is applied to the second spindle, respectively.

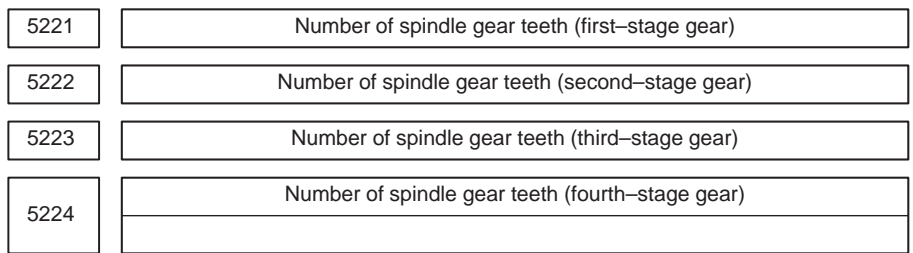

**[Data type]** Word

**[Valid data range]** 1 to 32767

When an arbitrary gear ratio is used in rigid tapping, each of these parameters sets the number of teeth of each spindle gear.

# **NOTE**

- 1 These parameters are enabled when the VGR parameter (bit 1 of parameter No.5200) is set to 1.
- 2 When a position coder is attached to the spindle, set the same value for all of parameters No.5221 through No.5224.
- 3 When the DMR function of the position coder signal is used with a serial spindle, set the VGR parameter (bit 1 of parameter No.5200) to 0, and set these parameters to 0.

 $-170 -$ 

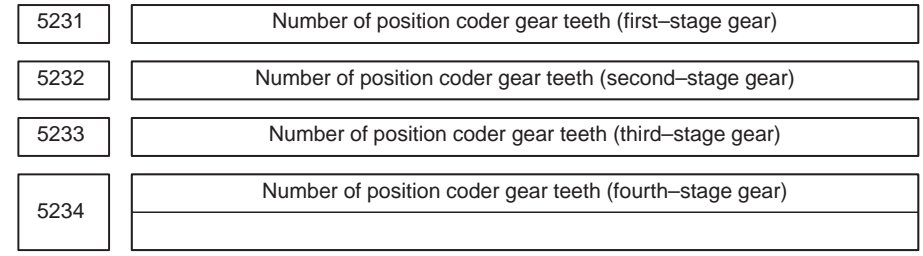

### **[Data type]** Word

**[Valid data range]** 1 to 32767

When an arbitrary gear ratio is used in rigid tapping, each of these parameters sets the number of teeth of each position coder gear.

### **NOTE**

- 1 These parameters are enabled when the VGR parameter (bit 1 of parameter No.5200) is set to 1. When a position coder is attached to the spindle, set the same value for all of parameters No.5231 through No.5234. When a spindle motor with a built–in position coder is used, a position coder with a resolution of 2048 pulses/rev may be used. In such a case, set the actual number of teeth, multiplied by 2 (for conversion to 4096 pulses/rev).
- 2 When the DMR function of the position coder signal is used with a serial spindle, set the VGR parameter (bit 1 of parameter No.5200) to 0, and set these parameters to 0.

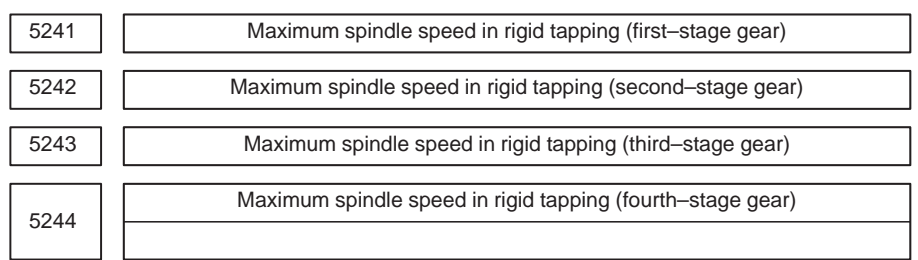

**[Data type]** 2–word

**[Unit of data]** rpm

**[Valid data range]** Spindle position coder gear ratio

- 1:1 0 to 7400
- 1:2 0 to 9999
- 1:4 0 to 9999
- 1:8 0 to 9999

Each of these parameters is used to set a maximum spindle speed for each gear in rigid tapping.

### **NOTE**

For the M series, set the same value for both parameter No.5241 and parameter No.5243 for a one–stage gear system. For a two–stage gear system, set the same value for parameter No.5242 and parameter No.5243. Otherwise, P/S alarm No.200 will be issued.

 $-171 -$ 

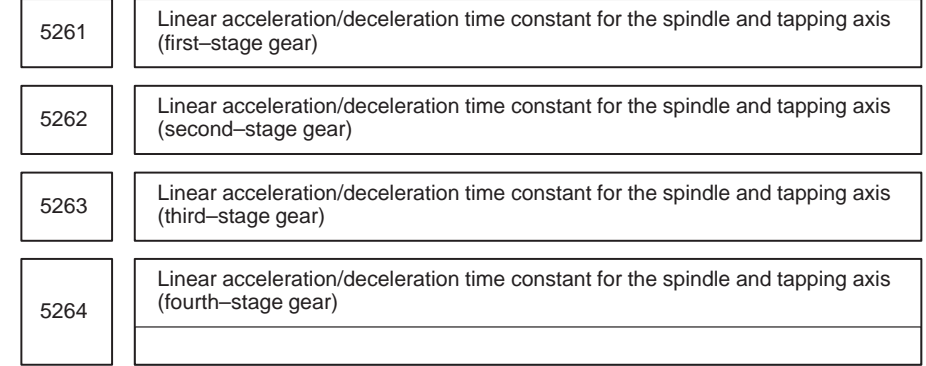

# **[Data type]** Word

### **[Unit of data]** ms

### **[Valid data range]** 0 to 4000

Each of these parameters is used to set a linear acceleration/deceleration time constant for the spindle of each gear and the tapping axis in rigid tapping.

Set the period required to reach each maximum spindle speed (parameters No.5241 through No.5244). The set time constant, multiplied by the ratio of a specified S value to a maximum spindle speed, is actually used as a time constant.

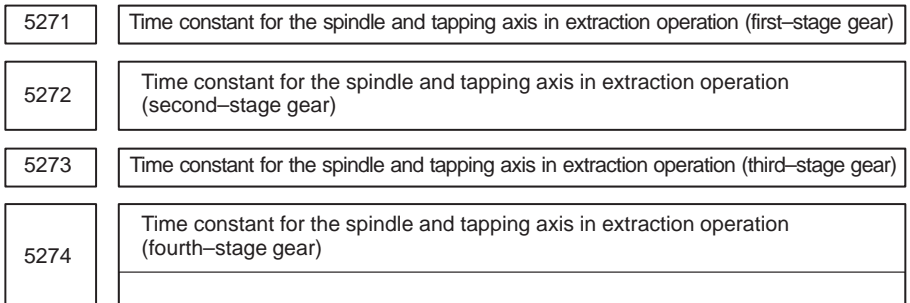

**[Data type]** Word

**[Unit of data]** ms

**[Valid data range]** 0 to 4000

Each of these parameters is used to set a linear acceleration/deceleration time constant for the spindle of each gear and tapping axis in extraction operation during rigid tapping.

### **NOTE**

These parameters are enabled when the TDR parameter (bit 2 of parameter No.5201) is set to 1.

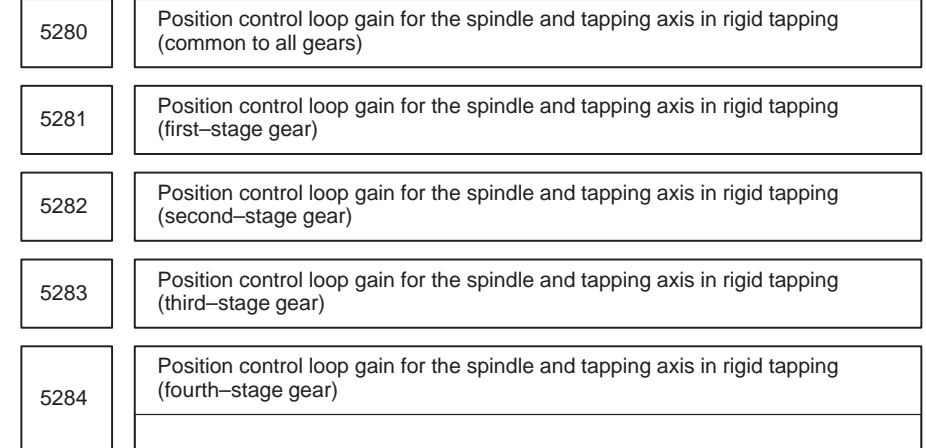

# **NOTE**

Once these parameters have been set, the power must be turned off then back on for the settings to become effective.

**[Data type]** Word

**[Unit of data]**  $0.01$  s<sup>-1</sup>

**[Valid data range]** 1 to 9999

Each of these parameters is used to set a position control loop gain for the spindle and tapping axis in rigid tapping. These parameters significantly affect the precision of threading. Optimize these parameters as well as the loop gain multipliers by conducting a cutting test.

# **NOTE**

To use a varied loop gain on a gear–by–gear basis, set parameter No.5280 to 0, and set a loop gain for each gear in parameters No.5281 through No.5284. The specification of a loop gain on a gear–by–gear basis is disabled if parameter No.5280 is set to a value other than 0. In such a case, the value set in parameter No.5280 is used as a loop gain that is common to all the gears.

 $-173 -$ 

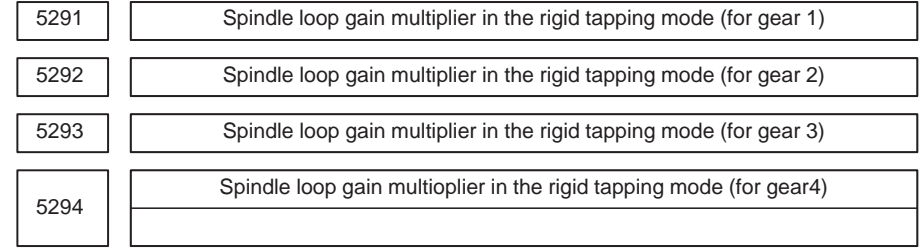

### **[Data type]** Word

### **[Valid data range]** 0 to 32767

Set the spindle loop gain multipliers for gears 1 to 4 in the rigid tapping mode. The thread precision depends on the multipliers. Find the most appropriate multipliers by conducting the cutting test and assign them to the parameters.

# **NOTE**

These parameters are used for analog spindles.

### **Loop gain multiplier = 2048**  $\times$  **E/L**  $\times$   $\alpha$   $\times$  1000

where;

- E : Voltage in the velocity command at 1000 rpm
- L : Rotation angle of the spindle per one rotation of the spindle motor
- $\alpha$ : Unit used for the detection

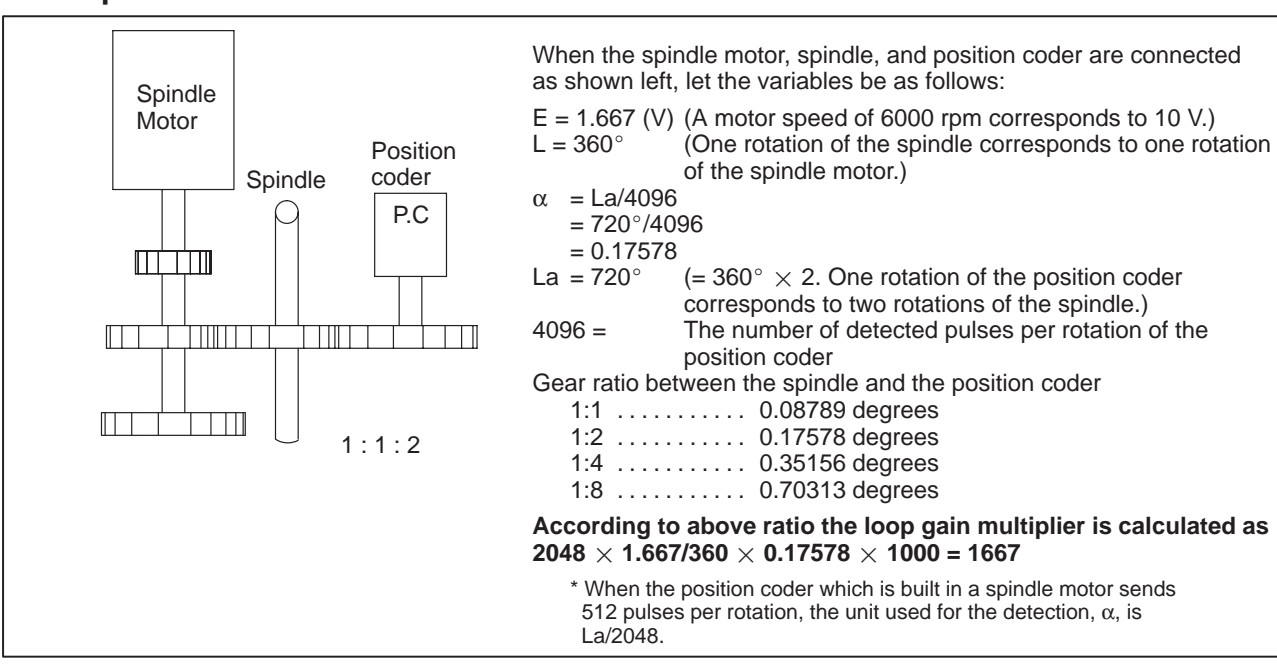

### **Fig.4.19 (b) Connection among the spindle motor, spindle, and position coder**

**Examples**
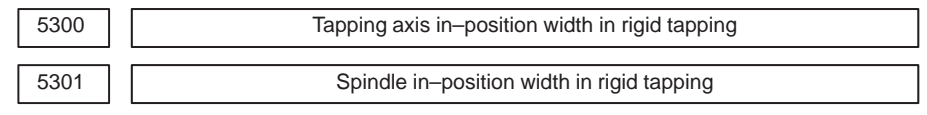

**[Data type]** Word

**[Unit of data]** Detection unit

**[Valid data range]** 0 to 32767

These parameters are used to set tapping axis and spindle in–position widths in rigid tapping.

# **NOTE**

If an excessively large value is specified, the threading precision will deteriorate.

5310 Positional deviation limit imposed during tapping axis movement in rigid tapping

**[Data type]** Word

**[Unit of data]** Detection unit

**[Valid data range]** 1 to 32767

This parameter is used to set a positional deviation limit during tapping axis movement in rigid tapping. A value that falls outside the valid data range, described above, can be specified in parameter No.5314.

# **NOTE**

When a high–resolution detector is used, the unit must be multiplied by 10.

5311 Limit value of spindle positioning deviation during movement in rigid tapping.

**[Data type]** Word type

**[Unit of data]** Detection unit

**[Valid data range]** 1 to 32767

This parameter sets the limit value of a spindle positioning deviation during movement in rigidtapping.

**Limit value = S**  $\times$  360  $\times$  100  $\times$  1.5 / (60  $\times$  G  $\times$   $\alpha$ ) where

- S : Maximum spindle speed in rigid tapping (Setting value of parameter Nos. 5241 and greater)
- G : Loop gain of rigid tapping axis (Setting value of parameter Nos. 5280 and greater)
	-
- α : Detection unit

# **(Calculation example)**

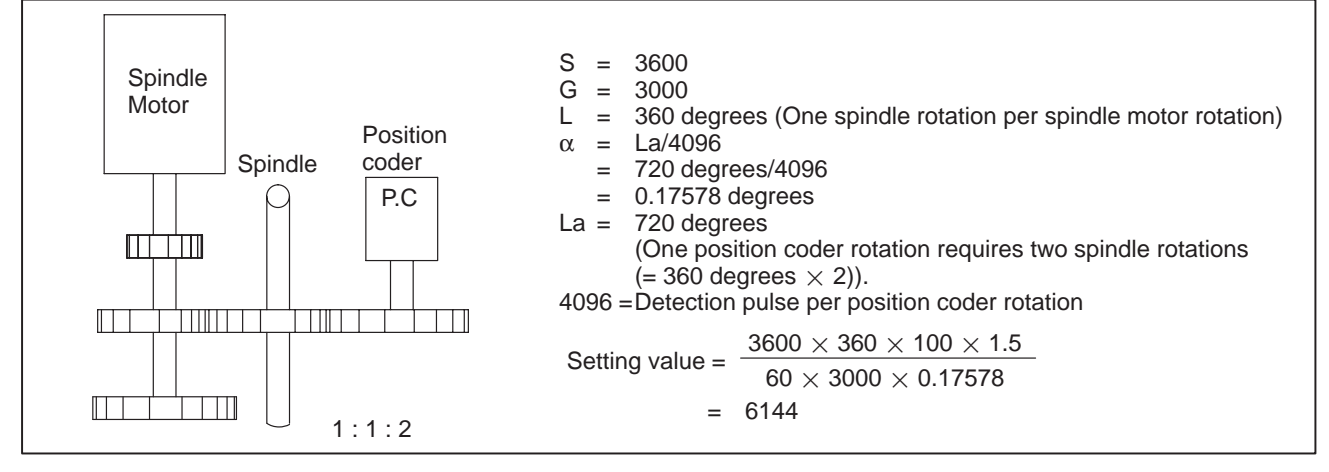

**Fig.4.19 (c) Connection among spindle motor, spindle and position coder**

# **NOTE**

The detection unit is  $\alpha = \frac{La}{2048}$  when the position coder built–in spindle motor uses a position coder of 512 pulses per revolution.

5312 | Positional deviation limit imposed while the tapping axis is stopped in rigid tapping

#### **[Data type]** Word

**[Unit of data]** Detection unit

**[Valid data range]** 1 to 32767

This parameter is used to set a positional deviation limit imposed while the tapping axis is stopped in rigid tapping.

5313 | Positional deviation limit imposed while the spindle is stopped in rigid tapping

**[Data type]** Word

**[Unit of data]** Detection unit

**[Valid data range]** 1 to 32767

This parameter is used to set a positional deviation limit imposed while the spindle is stopped in rigid tapping.

5314 Positional deviation limit imposed during tapping axis movement in rigid tapping

**[Data type]** 2–word

**[Unit of data]** Detection unit

**[Valid data range]** 0 to 99999999

Usually, parameter No.5310 is used to set a positional deviation limit imposed during tapping axis movement in rigid tapping. However, parameter No.5314 can be used to set a value greater than the valid data range of parameter No.5310 because of the resolution of the detector being used.

# **NOTE**

When parameter No.5314 is set to 0, the setting of parameter No.5310 is used. When parameter No.5314 is set to a value other than 0, parameter No.5310 is disabled; in this case, the setting of parameter No.5314 is used.

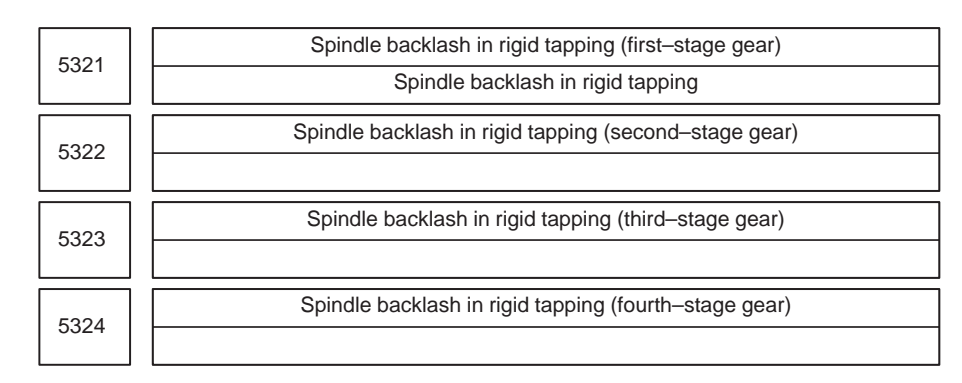

**[Data type]** Byte

**[Unit of data]** Detection unit

**[Valid data range]** 0 to 127

Each of these parameters is used to set a spindle backlash.

# **4.20 PARAMETERS OF SCALING/COORDINA TE ROTATION**

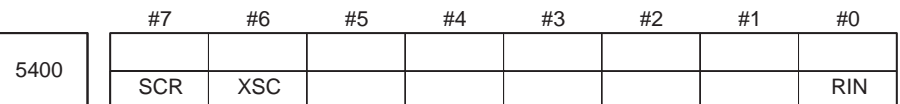

**[Data type]** Bit type

- **RIN** Coordinate rotation angle command (R)
	- 0 : Specified by an absolute method
	- 1 : Specified by G90 or G91
- **XSC** Axis scaling and programmable mirror image
	- 0 : Invalidated (The scaling magnification is specified by P.)
	- 1 : Validated
- **SCR** Scaling magnification unit
	- 0 : 0.00001 times (1/100,000)
	- 1 : 0.001 times

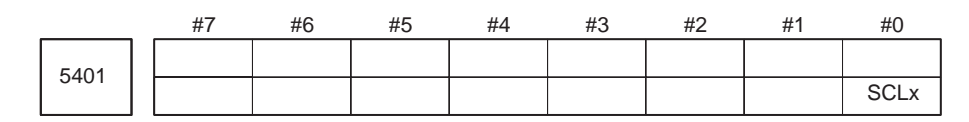

**[Data type]** Bit axis

**SCLx** Scaling for every axis

- 0 : Invalidated
- 1 : Validated

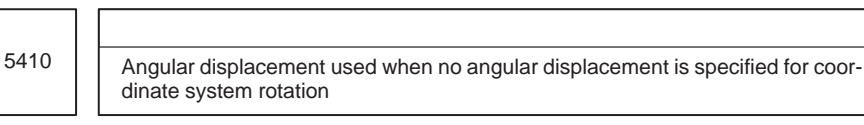

**[Data type]** 2–word

**[Unit of data]** 0.001 degrees

**[Valid data range]** –360000 to 360000

This parameter sets the angular displacement for coordinate system rotation. When the angular displacement for coordinate system rotation is not specified with address R in the block where G68 is specified, the setting of this parameter is used as the angular displacement for coordinate system rotation.

5411

Magnification used when scaling magnification is not specified

Setting entry is acceptable.

**[Data type]** Word

**[Unit of data]** 0.001 or 0.00001 times (Selected using SCR, #7 of parameter No.5400)

**[Valid data range]** 1 to 999999

This parameter sets the scaling magnification. This setting value is used when a scaling magnification (P) is not specified in the program.

# **NOTE**

Parameter No.5421 becomes valid when scaling for every axis is valid. (XSC, #6 of parameter No.5400 is "1".)

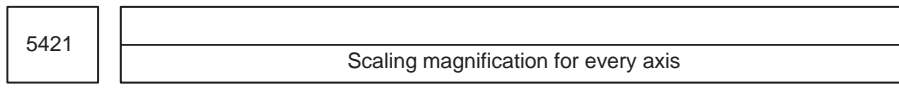

Setting entry is acceptable.

**[Data type]** 2–word

**[Unit of data]** 0.001 or 0.00001 times (Selected using SCR, #7 of parameter No.5400)

**[Valid data range]** –999999 to –1, 1 to 999999

This parameter sets the scaling magnification for every axis.

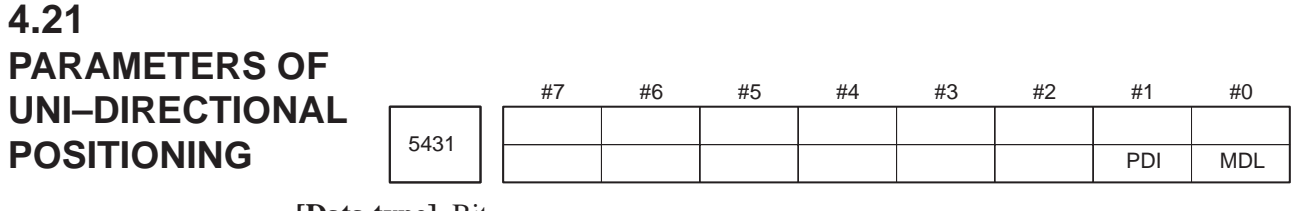

- **MDL** Specifies whether the G code for single direction positioning (G60) is included in one–shot G codes (00 group) or modal G codes (01 group)
	- 0: One–shot G codes (00 group)
	- 1: Modal G codes (01 group)
	- **PDI** When the tool is stopped before or after a specified end point with the unidirectional positioning function:
		- 0 : No in–position check is performed.
		- 1 : An in–position check is performed.

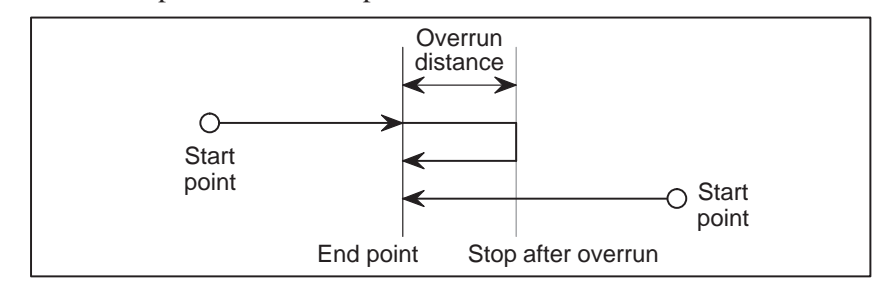

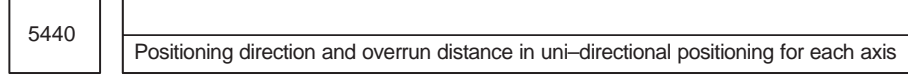

**[Data type]** Word axis

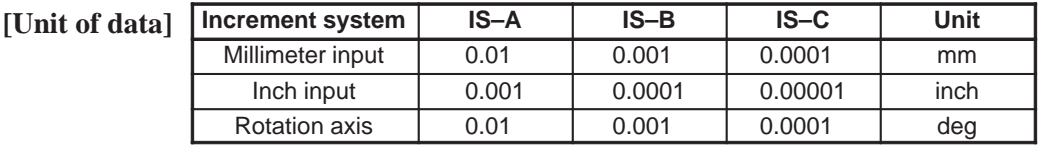

**[Valid data range]** –16383 to +16383

This parameter sets the positioning direction and overrun distance in uni–directional positioning (G60) for each axis. The positioning direction is specified using a setting data sign, and the overrun distance using a value set here.

**Overrun distance > 0: The positioning direction is positive (+). Overrun distance < 0: The positioning direction is negative**  $(-)$ **. Overrun distance = 0: Uni–directional positioning is not performed.**

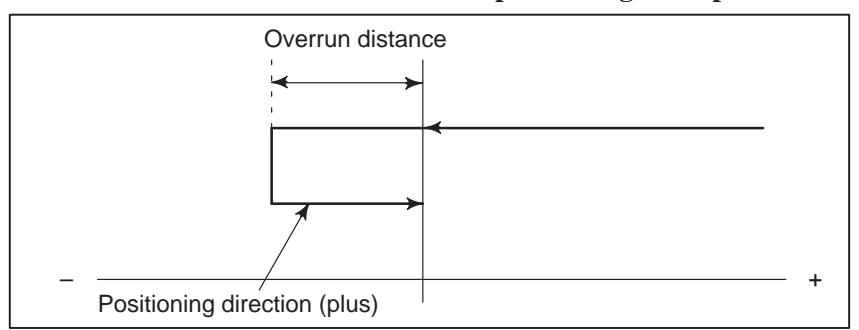

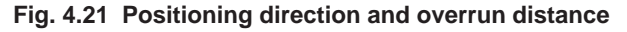

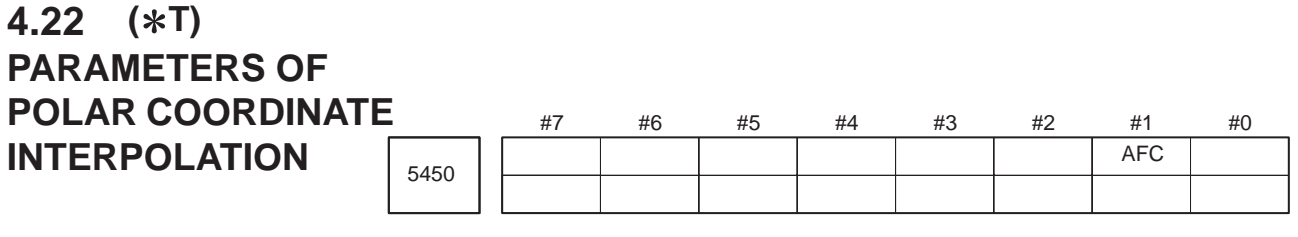

**[Data type]** Bit type

- **AFC** In polar coordinate interpolation mode, automatic override operation and automatic feedrate clamp operation are:
	- 0 : Not performed.
	- 1 : Performed.

# **NOTE**

In polar coordinate interpolation mode, the feedrate component for a rotational axis increases as the tool moves closer to the center of a workpiece. Near the center of a workpiece, the maximum cutting feedrate (parameter No.5462) may be exceeded, causing servo alarm No.411 to be issued. The automatic feedrate override function and automatic feedrate clamp function automatically control the feedrate to prevent the feedrate component on a rotation axis from exceeding a specified maximum cutting feedrate.

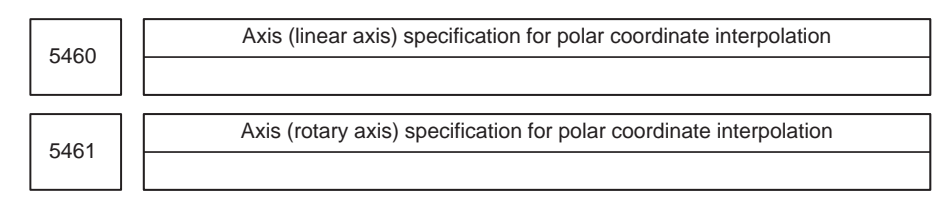

**[Data type]** Byte

**[Valid data range]** 1, 2, 3, ... control axes count

These parameters set control axis numbers of linear and rotary axes to execute polar interpolation.

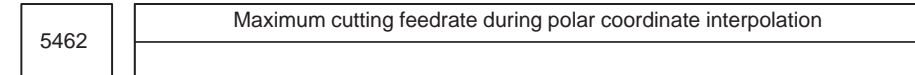

**[Data type]** 2–word

**[Unit of data]**

**[Valid data range]**

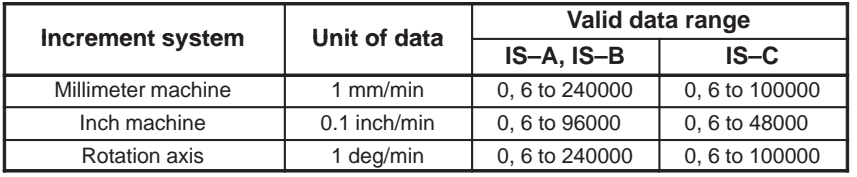

This parameter sets the upper limit of the cutting feedrate that is effective during polar coordinate interpolation. If a feedrate greater than the maximum feedrate is specified during polar coordinate interpolation, it is clamped to the feedrate specified by the parameter. When the setting is 0, the feedrate during polar coordinate interpolation is clamped to the maximum cutting feedrate usually specified with parameter 1422.

5463

Allowable automatic override percentage in polar coordinate interpolation

#### **[Data type]** Byte type

**[Unit of data]** %

**[Valid data range]** 0 to 100

This parameter sets an allowable percentage to find an allowable feedrate on a rotation axis in polar coordinate interpolation mode. A maximum cutting feedrate (parameter No.5462), multiplied by the allowable percentage set with this parameter represents an allowable feedrate.

### **(Allowable feedrate on rotation axis) = (maximum cutting feedrate) (allowable percentage)**

In polar coordinate interpolation mode, the feedrate component on a rotation axis increases as the tool moves closer to the center of a workpiece. Near the center of a workpiece, the maximum allowable feedrate (parameter No.5462) may be exceeded. To prevent the feedrate component on a rotation axis from exceeding the maximum allowable feedrate in polar coordinate interpolation mode, the following override is automatically applied to the feedrate (automatic override):

#### **(Override) = (Allowable feedrate on rotation axis) (Feedrate component on rotation axis)**  $\times$  100 (%)

If the overridden feedrate component for a rotation axis still exceeds the allowable feedrate, the feedrate is clamped to prevent the feedrate component on a rotation axis from exceeding a maximum cutting feedrate (automatic feedrate clamp).

#### **NOTE**

When 0 is set in this parameter, a specification of 90% is assumed. When a value of 100 or greater is set with this parameter, a specification of 100% is assumed. Before the automatic override function and automatic feedrate clamp function can be used, bit 1 (AFC) of parameter No.5450 must be set to 1.

# **4.23 ( M) PARAMETERS OF NORMAL DIRECTION CONTROL**

Number of the axis for controlling the normal direction

**[Data type]** Byte

5480

**[Valid data range]** 1 to the maximum control axis number

This parameter sets the control axis number of the axis for controlling the normal direction.

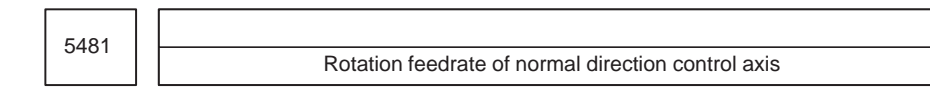

**[Data type]** Word

**[Unit of data]** 1 deg/min

**[Valid data range]** 1 to 15000

This parameter sets the feedrate of a normal direction control axis that is inserted at the start point of a block during normal direction control.

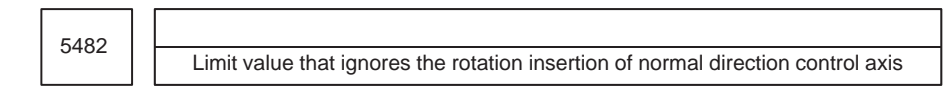

# **[Data type]** 2–word

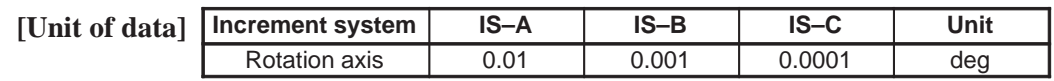

**[Valid data range]** 1 to 99999999

The rotation block of a normal direction control axis is not inserted when the rotation insertion angle calculated during normal direction control does not exceed this setting value. The ignored rotation angle is added to the next rotation insertion angle. The block insertion is then judged.

# **NOTE**

- 1 No rotation block is inserted when 360 or more degrees are set.
- 2 If 180 or more degrees are set, a rotation block is inserted only when the circular interpolation is 180 or more degrees.

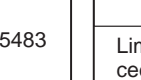

nit value of movement that is executed at the normal direction angle of a preding block

#### **[Data type]** 2–word

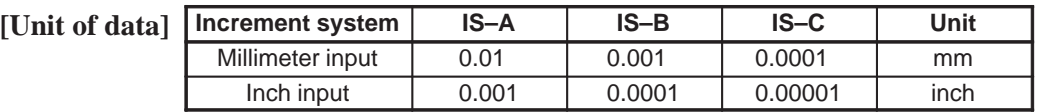

# **[Valid data range]** 1 to 99999999

This parameter sets the limit value of movement at the normal direction angle of a preceding block.

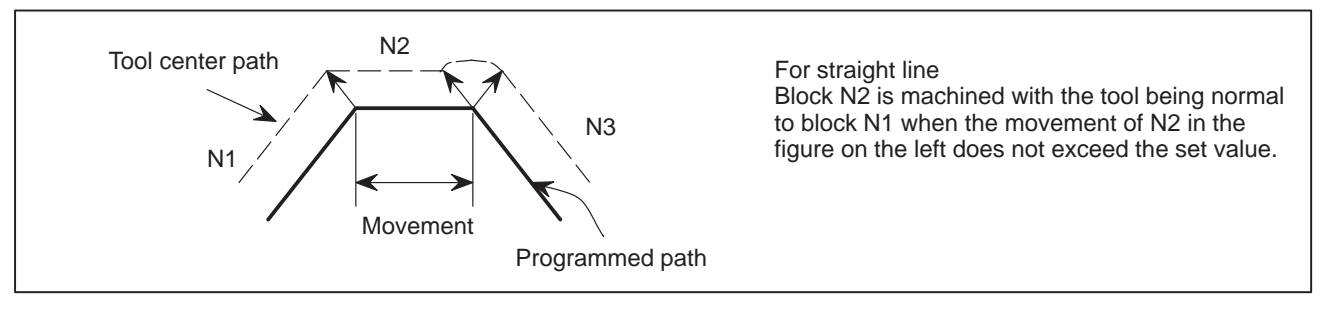

# **Fig.4.23 (a) When the block moves along a straight line**

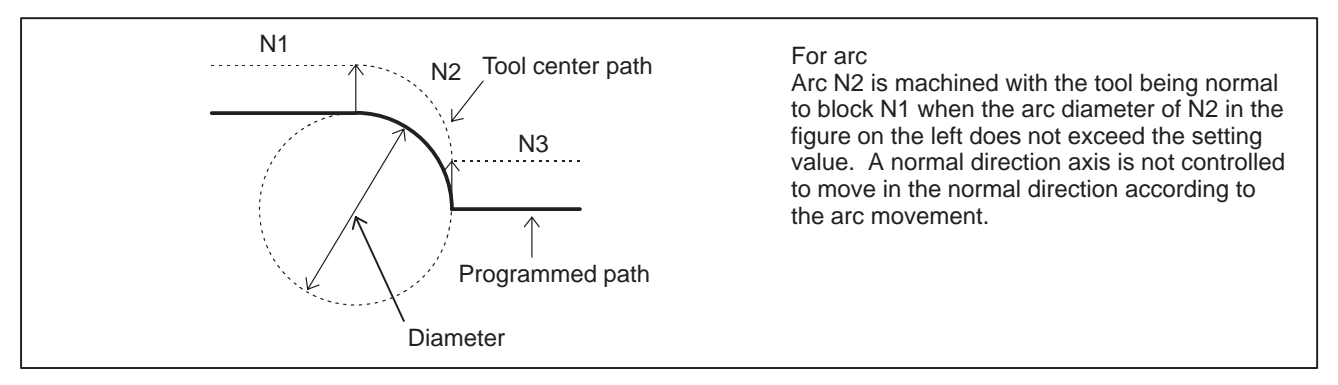

#### **Fig.4.23 (b) When the block moves along on arc**

# **4.24 ( M)PARAMETERS OF INDEXING INDEX TABLE**

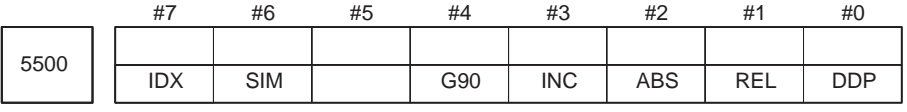

**[Data type]** Bit type

- **DDP** Selection of decimal–point input method of index table indexing axis
	- 0 : Conventional method (Example IS–B: B1; = 0.001 deg)
	- 1 : Pocket calculator method (Example IS–B: B1; = 1.000 deg)
- **REL** Relative position display of index table indexing axis
	- 0 : Not rounded by 360 degrees
	- 1 : Rounded by 360 degrees
- **ABS** Displaying absolute coordinate value of index table indexing axis
	- 0 : Not rounded by 360 degrees

The index table indexing axis rotates 720 degrees (two rotations) when G90 B720.0; is specified from the 0–degree position. It rotates in reverse direction 720 degrees (two rotations) when G90 B0.; is specified. The absolute coordinate value then becomes 0 degree.

- 1 : Rounded by 360 degrees The index table indexing axis is positioned in 40 degrees when G90 B400.0; is specified from the 0–degree position. The index table indexing axis does not rotate by two or more turns when this parameter is set to 1. It also does not move when G90 B720.0; is specified from the 0–degree position.
- **INC** Rotation in the G90 mode when negative–direction rotation command M code (parameter No.5511) is not set
	- 0 : Not set to the shorter way around the circumference
	- 1 : Set to the shorter way around the circumference (Set ABS, #2 of parameter No.5500, to 1.)
- **G90** Index table indexing command
	- 0 : Judged to be an absolute/increment command according to the G90/G91 mode
	- 1 : Judged to be an absolute command
- **( M) SIM** When the same block includes a command for an index table indexing axis and a command for another controlled axis:
	- 0 : A P/S alarm (No.136) is issued.
	- 1 : The commands are executed. (In a block other than G00, G28, and G30, however, a P/S alarm (No.136) is issued.)
	- **IDX** Index table indexing sequence
		- 0 : Type A
		- 1 : Type B

 $-185 -$ 

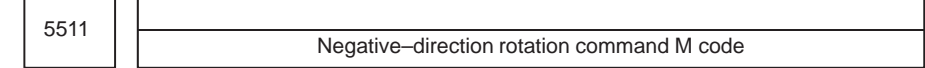

### **[Valid data range]** 0 to 255

0 : Not use an M code that sets the index table rotation to the negative direction. The rotation direction is specified using a command and parameter (INC, #3 of parameter No.5500).

1 to 255:

Sets an M code that sets the index table rotation to the negative direction. The rotation is set to the negative direction only when an M code set here is specified in the same block as an index table indexing command. If the M code is not specified in the same block, the rotation is always set to the positive direction.

#### **NOTE**

Set ABS, #2 of parameter No.5500, to 1.

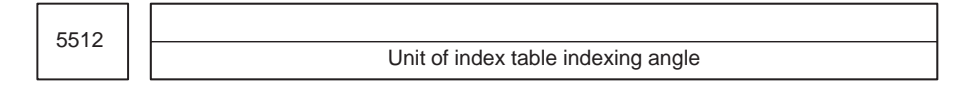

**[Data type]** 2–word

[Unit of dat

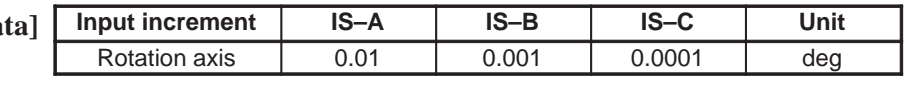

**[Valid data range]** 0 to 360000

This parameter sets the unit of index table indexing angle. A P/S alarm generated when movementother than integer multiple of the setting value is specified.

### **NOTE**

If zero is specified as the setting value, any command can be specified irrespective of the unit of angle.

# **4.25 PARAMETERS OF CUSTOM MACROS**

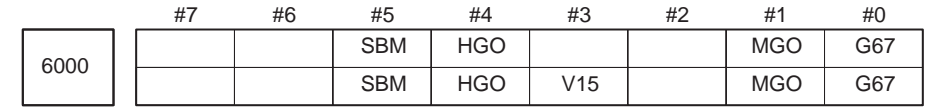

# **[Data type]** Bit

- **G67** If the macro continuous–state call cancel command (G67) is specified when the macro continuous–state call mode (G66) is not set:
	- 0 : P/S alarm No.122 is issued.
	- 1 : The specification of G67 is ignored.
- **MGO** When a GOTO statement for specifying custom macro control is executed, a high–speed branch to 20 sequence numbers executed from the start of the program is:
	- 0 : A high–speed branch is not caused to n sequence numbers from the start of the executed program.
	- 1 : A high–speed branch is caused to n sequence numbers from the start of the program.

(The number of sequence numbers, n, is set in parameter No.6092.)

- **V15** As system variable numbers for tool offset:
	- 0 : The standard system variable numbers for the Series 16 are used.
	- 1 : The same system variable numbers as those used for the Series 15 are used.

The tables below indicate the system variables for tool offset numbers 1 to 999. The values for tool offset numbers 1 to 200 can be read from or assigned to the system variables in parentheses.

#### (1) Tool offset memory A

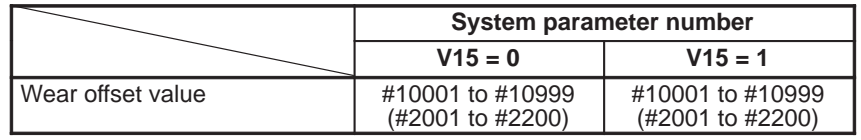

### (2) Tool offset memory B

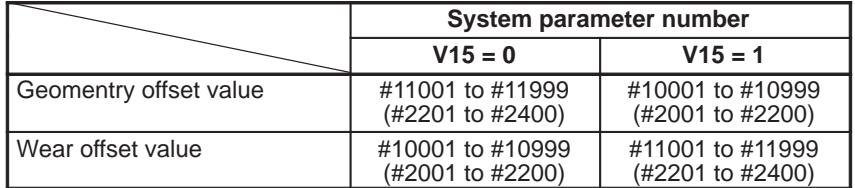

#### (3) Tool offset memory C

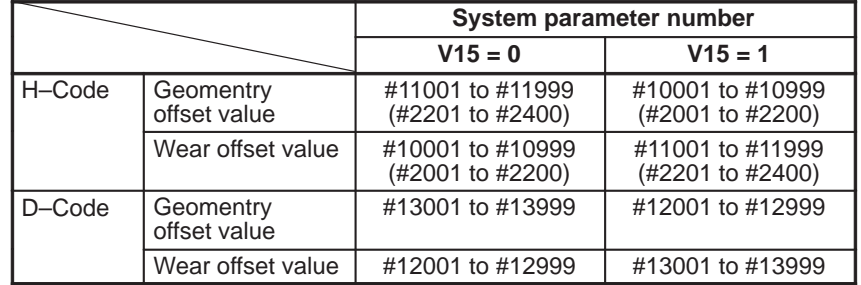

- **HGO** When a GOTO statement for specifying custom macro control is executed:
	- 0 : A high–speed branch is not caused to 30 sequence numbers, immediately following the point of execution.
	- 1 : A high–speed branch is caused to 30 sequence numbers, immediately before the point of execution.
- **SBM** Custom macro statement
	- 0: Not stop the single block
	- 1: Stops the single block

# **NOTE**

```
When parameter No.3404 #0 NOP = 1, it becomes invalid.
```
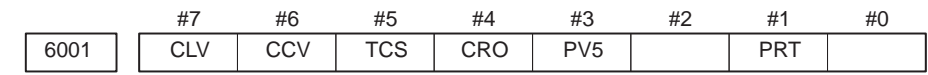

# **[Data type]** Bit

**PRT** Reading zero when data is output using a DPRINT command

- 0 : Outputs a space
- 1 : Outputs no data
- **PV5** Custom macro common variables:
	- 0 : Nos. 500 to 599 are output.
	- 1 : Nos. 100 to 199 and Nos. 500 to 599 are output.

#### **CRO** ISO code in BPRWT or DPRNT commond

- 0 : Outputs only LF after data is output
- 1 : Outputs LF and CR after data is output

#### **TCS** Custom macro (subprogram)

- 0 : Not called using a T code
- 1 : Called using a T code
- **CCV** Custom macro's common variables Nos. 100 through 149 (to 199)
	- 0: Cleared to "vacant" by reset
	- 1: Not cleared by reset
- **CLV** Custom macro's local variables Nos. 1 through 33
	- 0: Cleared to "vacant" by reset
	- 1: Not cleared by reset

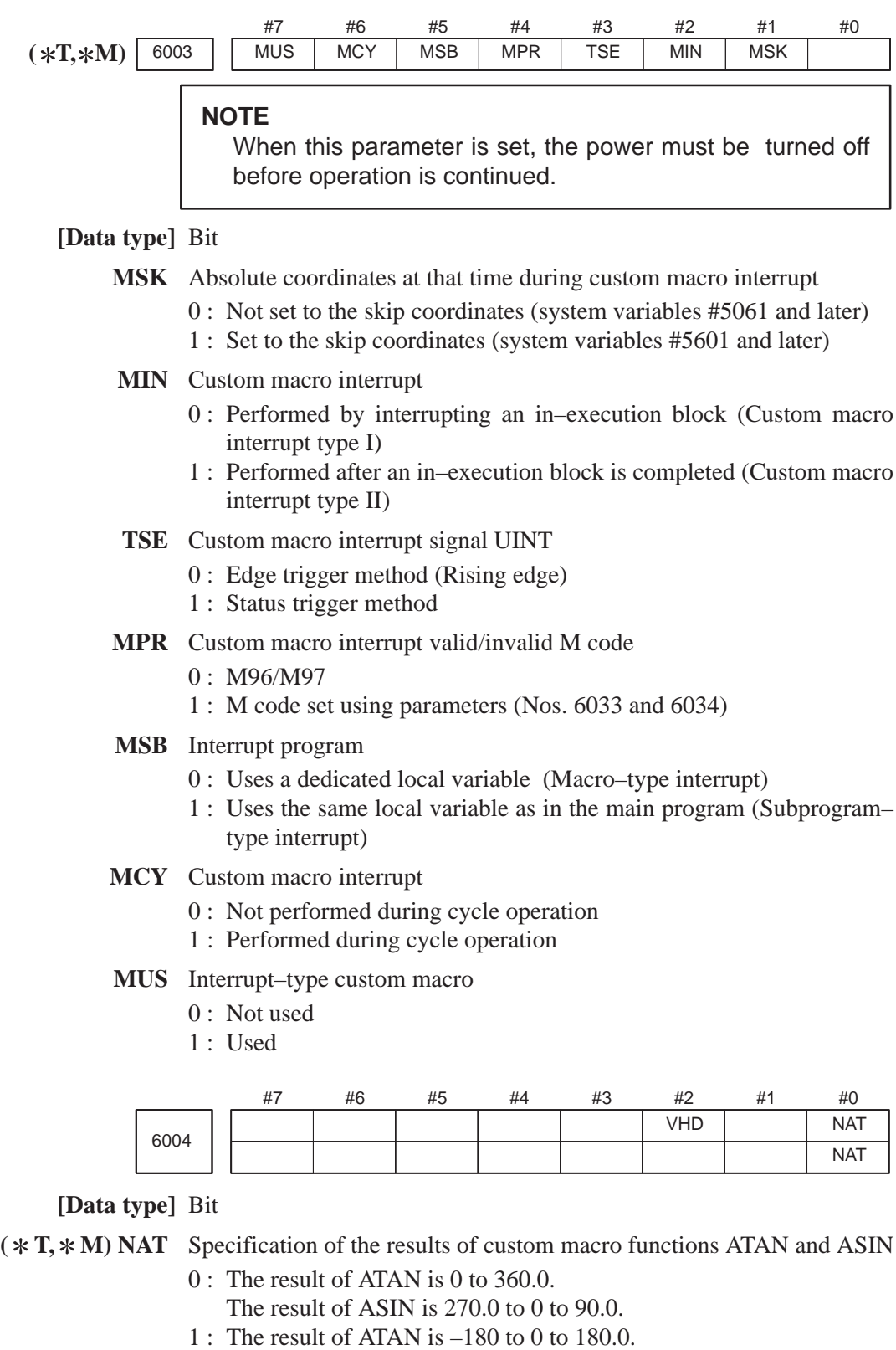

- The result of ASIN is  $-90.0$  to 0 to 90.0.
- **( T) VHD** With system variables #5121 through #5124
	- 0 : Tool position offset values (geometry offset values) are read.
	- 1 : The amount of interrupt shift caused by a manual handle interrupt is read.

 $-189 -$ 

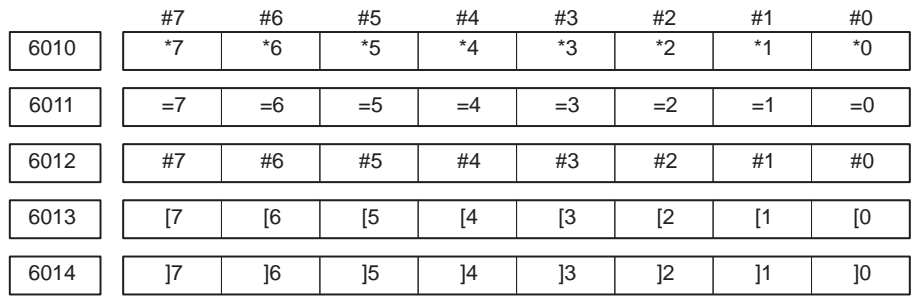

These parameters are used to input/output macro statements.

The numeral of a suffix indicates the bit position in a code.

\*0 to \*7 : Set the hole pattern of an EIA code indicating \*.

 $=0$  to  $=7$ : Set the hole pattern of an EIA code indicating  $=$ .

#0 to #7 : Set the hole pattern of an EIA code indicating #.

[ 0 to [ 7 : Set the hole pattern of an EIA code indicating [.

] 0 to ] 7 : Set the hole pattern of an EIA code indicating ].

0 : Corresponding bit is 0

1 : Corresponding bit is 1.

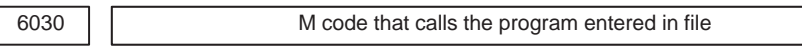

# **[Data type]** Byte

**[Valid data range]** 0, and 1 to 255

This parameter sets an M code that calls the program entered in a file.

# **NOTE**

The M code is judged to be M198 when zero is specified as the setting value.

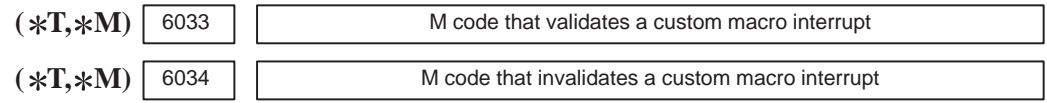

**[Data type]** Byte

**[Valid data range]** 0 to 255

These parameters set the custom macro interrupt valid/invalid M codes.

### **NOTE**

These parameters can be used when MPR, #4 of parameter No.6003, is 1. M96 is used as a valid M code and M97 is used as an invalid M code when MPR is 0, irrespective of the state of this parameter.

 $-190 -$ 

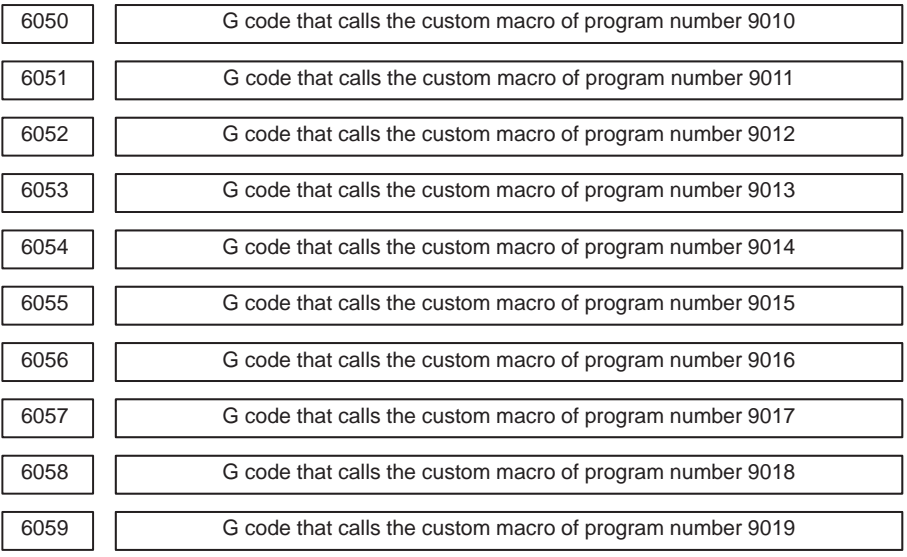

## **[Data type]** Word

**[Valid data range]** 1 to 9999

These parameters set the G codes that call the custom macros of program numbers 9010 through 9019.

# **NOTE**

Setting value 0 is invalid. No custom macro can be called by G00.

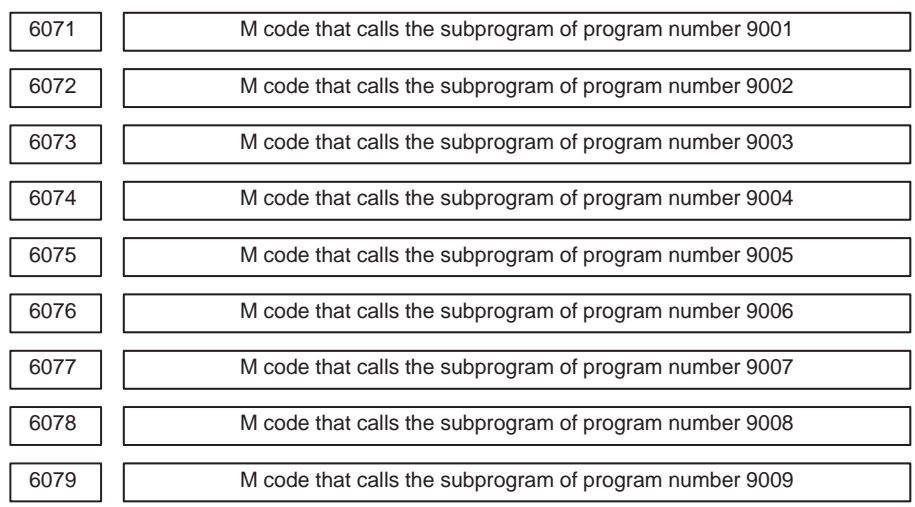

#### **[Data type]** 2–word

**[Valid data range]** 1 to 99999999

These parameters set the M codes that call the subprograms of program numbers 9001 through 9009.

#### **NOTE**

Setting value 0 is invalid. No sub program can be called by M00.

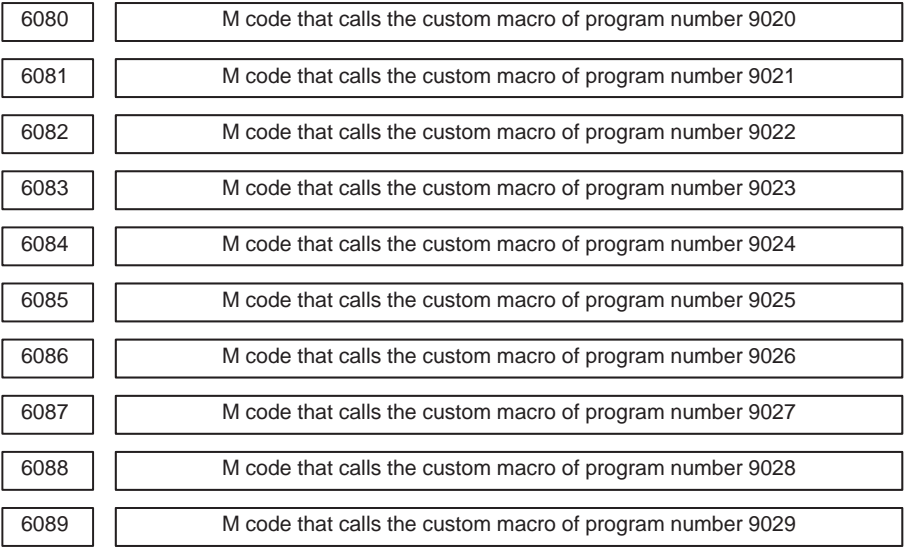

#### **[Data type]** 2–word

**[Valid data range]** 1 to 99999999

These parameters set the M codes that call the custom macros of program numbers 9020 through 9029.

# **NOTE**

Setting value 0 is invalid. No custom macro can be called by M00.

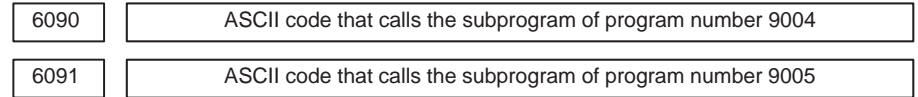

# **NOTE**

When this parameter is set, the power must be turned off before operation is continued.

# **[Data type]** Byte

**[Valid data range]** 65 (A:41H) to 90 (Z:5AH)

These parameters set the ASCII codes that call subprograms in decimal. Addresses that can be used are as follows: T series : A, B, F, H, I, K, M, P, Q, R, S, T M series: A, B, D, F, H, I, J, K, L, M, P, Q, R, S, T, X, Y, Z

# **NOTE**

Set 0 when no subprogram is called

 $-192 -$ 

# 4.26 (\*T, \*M) **PARAMETERS OF PATTERN DATA INPUT**

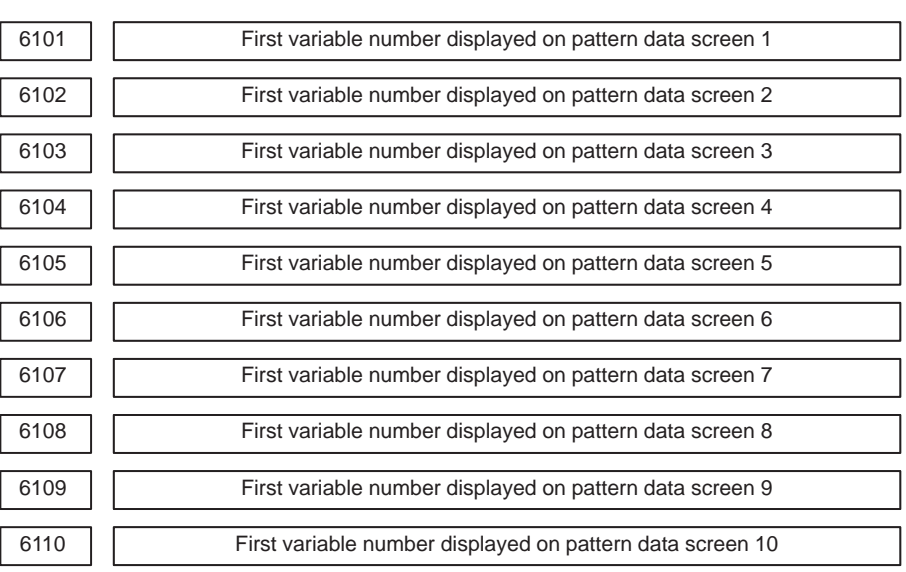

**[Data type]** Word

**[Valid data range]** 0, 100 to 199, 500 to 999

These parameters specify the first variable number displayed on the pattern data screen selected from the pattern menu screen. When 0 is set, 500 is assumed.

# **4.27 PARAMETERS OF SKIP FUNCTION**

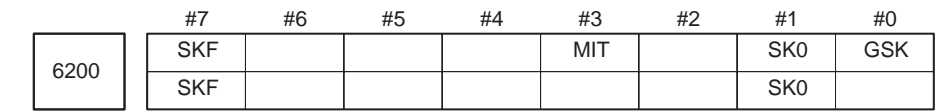

# **[Data type]** Bit

- **GSK** In skip cutting (G31), the skip signal SKIPP <G006#6> is:
	- 0 : Not used as a skip signal.
	- 1 : Used as a skip signal.
- **SK0** This parameter specifies whether the skip signal is made valid under the state of the skip signal SKIP ( $\langle X1004#7 \rangle$  (T series)/ $\langle X1008#7 \rangle$  (M series)) and the multistage skip signals <X1004#0 to #7> (for the T series only).
	- 0 : Skip signal is valid when these signals are 1.
	- 1 : Skip signal is valid when these signals are 0.
- **MIT** In skip cutting (G31), the tool compensation measurement value direct input B signals  $+MIT1$ ,  $-MIT1$ ,  $+MIT2$ , and  $= MIT2 \langle X1004#2$  to  $\#5>$  are :
	- 0 : Not used as skip signals.
	- 1 : Used as skip signals.
- **SKF** Dry run, override, and automatic acceleration/deceleration for G31 skip command
	- $0 \cdot$  Disabled
	- 1 : Enabled

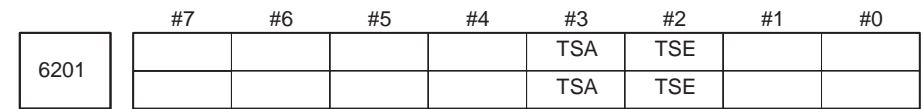

# **[Data type]** Bit

- **TSE** When the torque limit skip function (G31 P99/98) is used, the skip position held in a system variable is:
	- 0 : Position that is offset considering the delay (positional deviation) incurred by the servo system.
	- 1 : Position that does not reflect the delay incurred by the servo system.

# **NOTE**

The torque limit skip function stores the current position in the CNC when the torque limit arrival signal is turned on. However, the current position in the CNC includes a servo system delay, so that the position is shifted from the machine position by an amount corresponding to the servo system delay. The value of this shift can be determined from the servo system positional deviation. When TSE is set to 0, a skip position is determined by subtracting the positional deviation from the current position. When TSE is set to 1, the current position (including the servo system delay) is used as the skip position, without considering any shift or position deviation.

- **TSA** When the torque limit skip function (G31 P99/98) is used, torque limit arrival monitoring is performed for:
	- $0:$  All axes.
	- 1 : Only those axes that are specified in the block containing the G31 command.

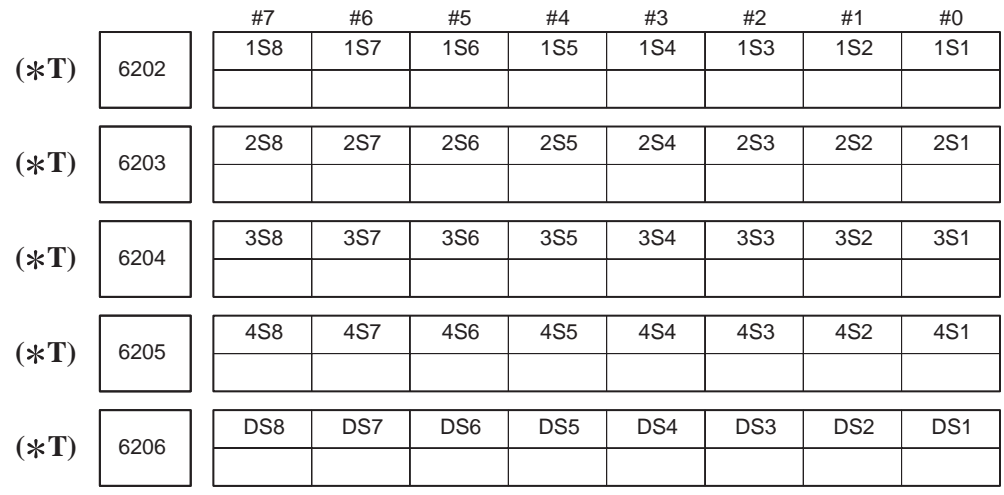

# **1S1 to 1S8, 2S1 to 2S8, 3S1 to 3S8, 4S1 to 4S8, DS1 to DS8**

Specify which skip signal is enabled when the skip command (G31, or G31P1 to G31P4) and the dwell command (G04, G04Q1 to G04Q4) are issued with the multi–step skip function.

The following table shows the correspondence between the bits, input signals, and commands.

The setting of the bits have the following meaning :

0 : The skip signal corresponding to the bit is disabled.

1 : The skip signal corresponding to the bit is enabled.

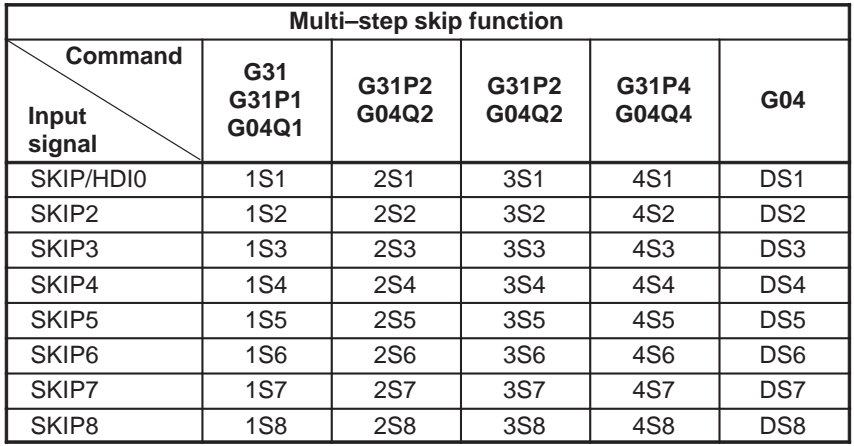

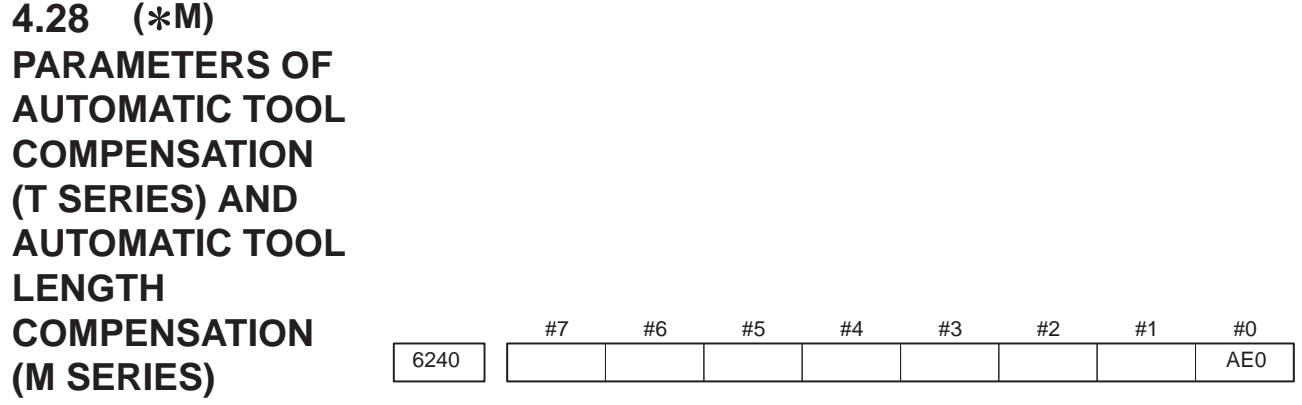

- **AE0** Measurement position arrival is assumed when the automatic tool compensation signals XAE and ZAE <X1004#0, #1> (T series) or the automatic tool length measurement signals XAE, YAE, and ZAE <X1008#0, #1, #2> (M series) are:
	- $0:1$
	- 1 : 0

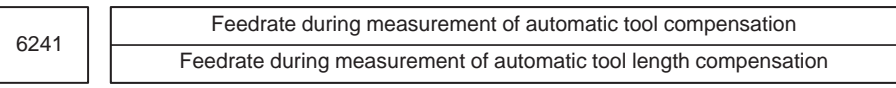

**[Data type]** Word

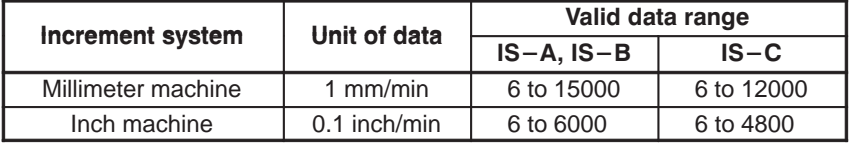

This parameter sets the feedrate during measurement of automatic tool compensation (T series) and automatic tool length compensation (M series).

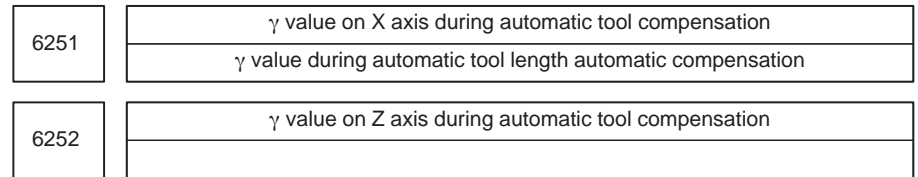

# **[Data type]** 2–word

**[Unit of data]**

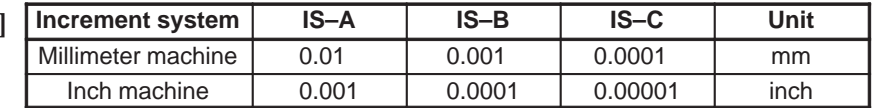

**[Valid data range]** 1 to 99999999

These parameters set the  $\varepsilon$  value during automatic tool compensation (T series) or tool length automatic compensation (M series).

# **NOTE**

Set a radius value irrespective of whether the diameter programming or the radius programming is specified.

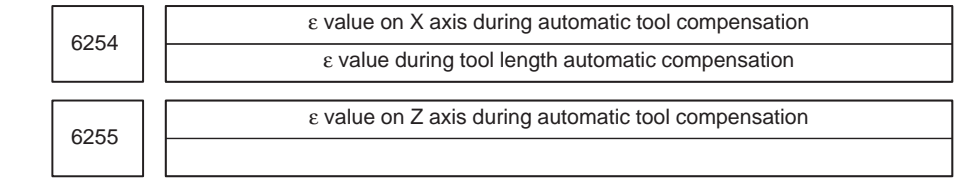

# **[Data type]** 2–word

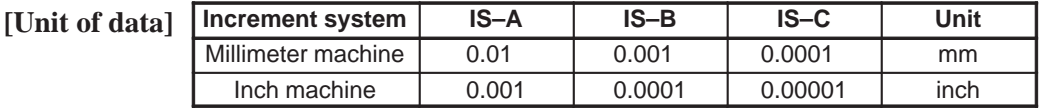

**[Valid data range]** 1 to 99999999

These parameters set the ε value during automatic tool compensation (T series) or automatic tool length offset (M series).

### **NOTE**

Set a radius value irrespective of whether the diameter programming or the radius programming is specified.

#### #7 6300 #6 #5 #4 ESR #3 #2 #1 #0 **4.29 PARAMETERS OF EXTERNAL DATA INPUT/OUTPUT**

**[Data type]** Bit

**ESR** External program number search

- 0 : Disabled
- 1 : Enabled

# 4.30 ( $*$ T,  $*$ M) **PARAMETERS OF GRAPHIC DISPLAY**

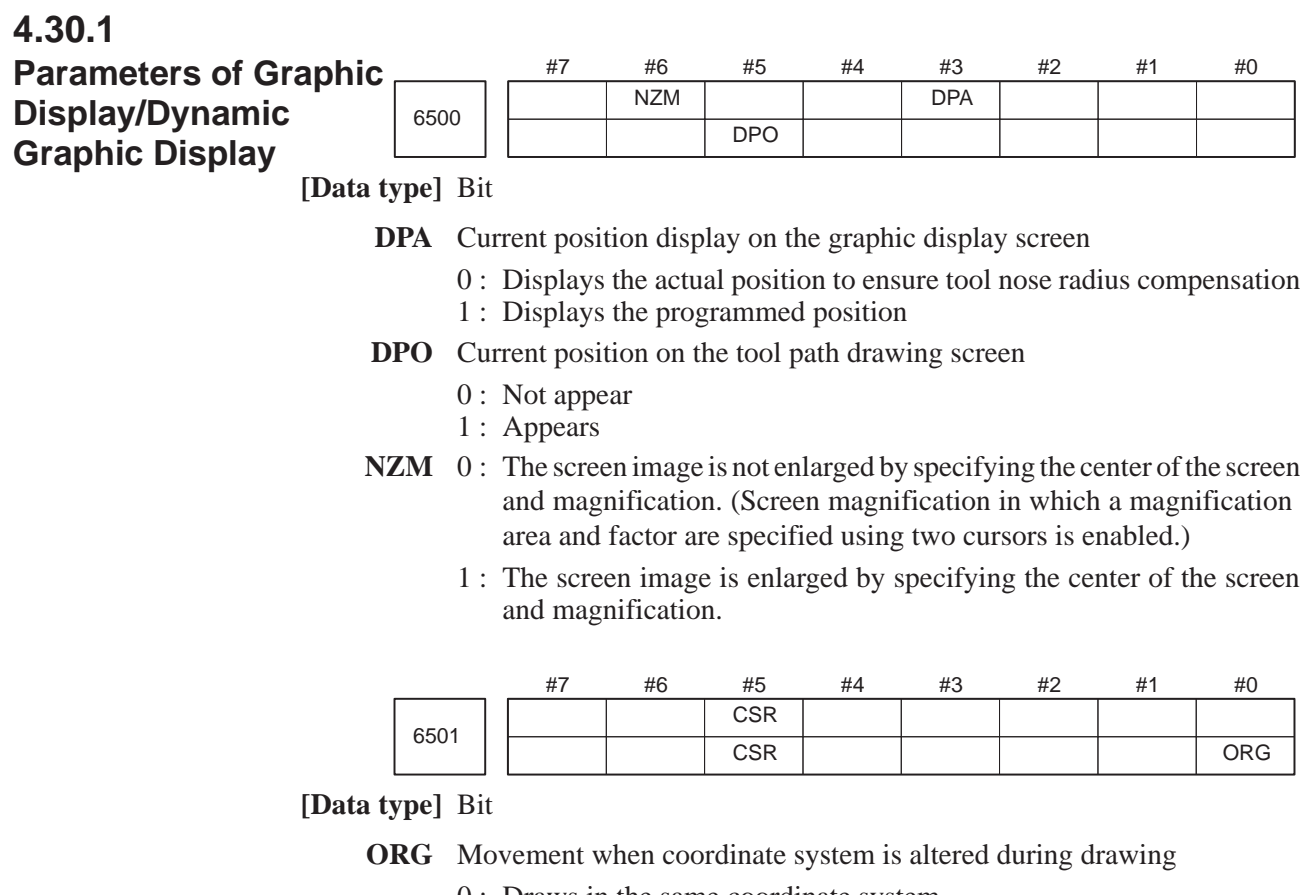

- 0 : Draws in the same coordinate system 1 : Draws in the new coordinate system (only for the path drawing)
- **CSR** While the screen image is enlarged, the shape of the graphic cursor is:
	- $0: A square.$  ( $\blacksquare$ )
	- $1: An X. (X)$

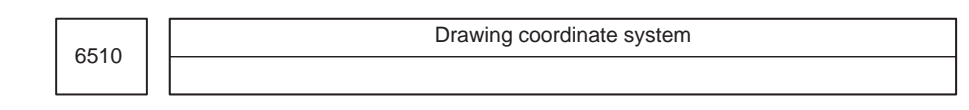

**[Valid data range]** 0 to 7

This parameter specifies the drawing coordinate system for the graphic function.

The following show the relationship between the set values and the drawing coordinate systems.

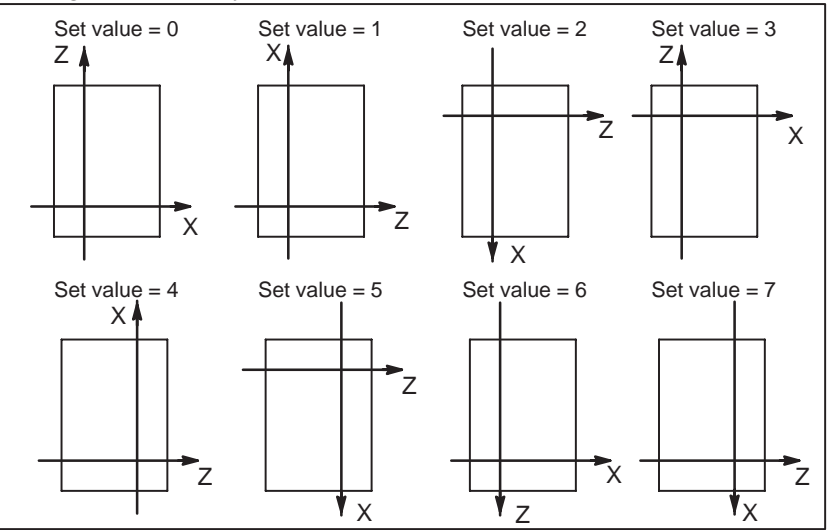

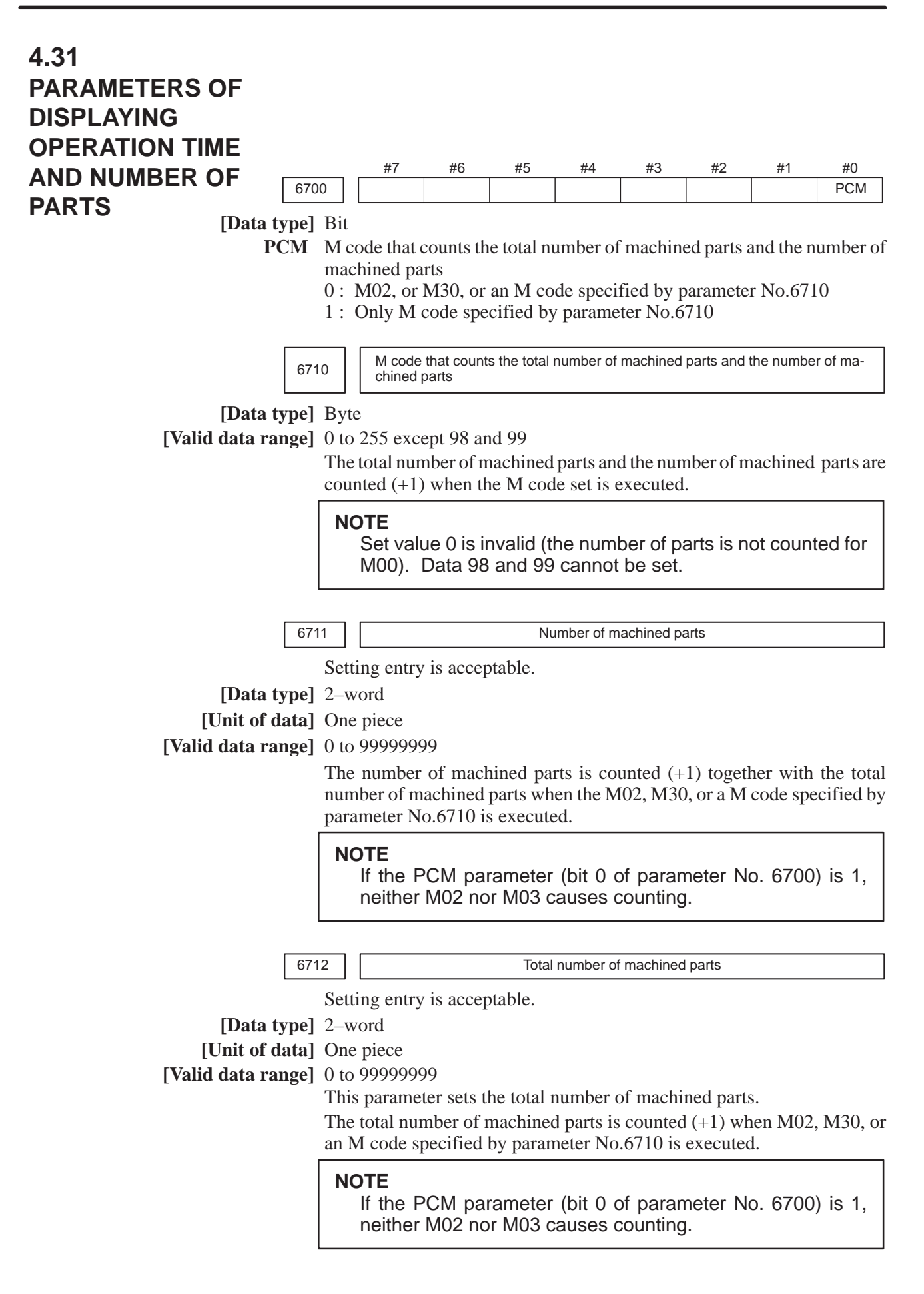

6713 | | Number of required parts

Setting entry is acceptable.

**[Data type]** Word

**[Unit of data]** One piece

**[Valid data range]** 0 to 9999

This parameter sets the number of required machined parts.

Required parts finish signal PRTSF is output to PMC when the number of machined parts reaches the number of required parts. The number of parts is regarded as infinity when the number of required parts is zero. The PRTSF signal is then not output.

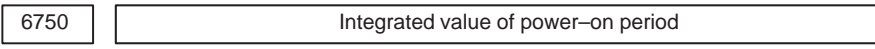

Setting entry is acceptable.

**[Data type]** 2–word

**[Unit of data]** One minute

**[Valid data range]** 0 to 99999999

This parameter displays the integrated value of power–on period.

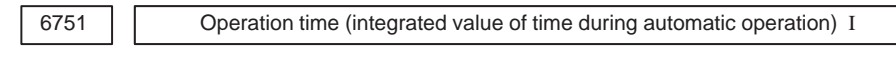

Setting entry is acceptable.

**[Data type]** 2–word

**[Unit of data]** One ms

**[Valid data range]** 0 to 60000

6752 Operation time (integrated value of time during automatic operation) II

Setting entry is acceptable.

**[Data type]** 2–word

**[Unit of data]** One minute

**[Valid data range]** 0 to 99999999

This parameter displays the integrated value of time during automatic operation (neither stop nor hold time included).

The actual operation time is a sum of the time specified using parameter No. 6751 and that specified using parameter No. 6752.

6753 Integrated value of cutting time I

Setting entry is acceptable.

**[Data type]** 2–word

**[Unit of data]** One ms

**[Valid data range]** 1 to 60000

6754 Integrated value of cutting time II

Setting entry is acceptable.

**[Data type]** 2–word

**[Unit of data]** One minute

**[Valid data range]** 0 to 99999999

This parameter displays the integrated value of a cutting time that is performed in cutting feed such as linear interpolation (G01) and circular interpolation (G02 or G03).

The actual cutting time is a sum of the time specified using parameter No. 6753 and that specified using parameter No. 6754.

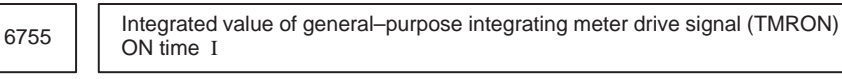

Setting entry is acceptable.

**[Data type]** 2–word

**[Unit of data]** One ms

**[Valid data range]** 0 to 60000

6756 | | Integrated value of general–purpose integrating meter drive signal (TMRON) ON time II

Setting entry is acceptable.

**[Data type]** 2–word

**[Unit of data]** One minute

**[Valid data range]** 0 to 99999999

This parameter displays the integrated value of a time while input signal TMRON from PMC is on.

The actual cumulative time is a sum of the time specified using parameter No. 6755 and that specified using parameter No. 6756.

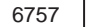

6757 Operation time (integrated value of one automatic operation time) I

Setting entry is acceptable.

**[Data type]** 2–word

**[Unit of data]** One ms

**[Valid data range]** 0 to 60000

6758 | Operation time (integrated value of one automatic operation time) II

Setting entry is acceptable.

**[Data type]** 2–word

**[Unit of data]** One minute

**[Valid data range]** 0 to 99999999

This parameter displays the one automatic operation drive time (neither stop nor hold state included). The actual cumulative time is a sum of the time specified using parameter No. 6757 and that specified using parameter No. 6758. The operation time is automatically preset to 0 during the power–on sequence and the cycle start from the reset state.

 $-202 -$ 

# 4.32 (\*T, \*M) **PARAMETERS OF TOOL LIFE MANAGEMENT**

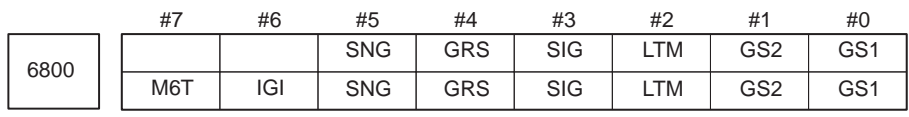

**[Data type]** Bit

**GS1, GS2** This parameter sets the combination of the number of tool life groups which can be entered, and the number of tools which can be entered per group as shown in the table below.

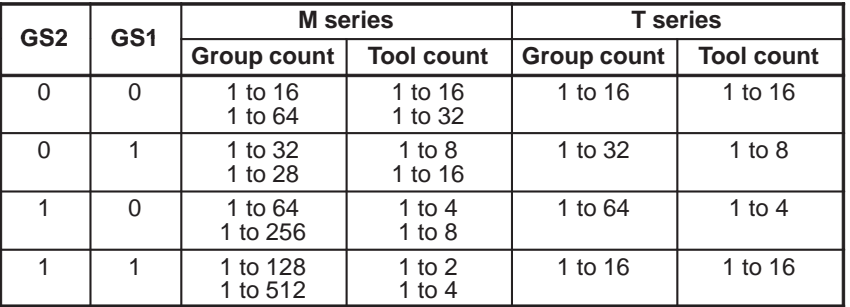

The values on the lower row in the table apply when for the M series, the 512–tool–life–management–group option is provided.

# **LTM** Tool life

- 0 : Specified by the number of times
- 1 : Specified by time
- **SIG** Group number is
	- 0 : Not input using the tool group signal during tool skip (The current group is specified.)
	- 1 : Input using the tool group signal during tool skip
- **GRS** Tool exchange reset signal
	- 0 : Clears only the execution data of a specified group
	- 1 : Clears the execution data of all entered groups
- **SNG** Input of the tool skip signal when a tool that is not considered tool life management is selected.
	- 0 : Skips the tool of the group used last or of the specified group (using SIG, #3 of this parameter.
	- 1 : Ignores a tool skip signal
- **IGI** Tool back number
	- 0 : Not ignored
	- 1 : Ignored
- **M6T** T code in the same block as M06
	- 0 : Judged as a back number
	- 1 : Judged as a next tool group command

 $-203 -$ 

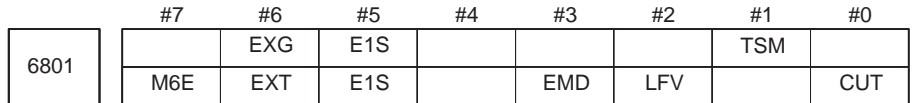

**CUT** The tool life management using cutting distance is

- 0 : Not performed (Usually set this parameter to 0).
- 1 : Performed
- **TSM** When a tool takes several tool numbers, life is counted in tool life management:
	- 0 : For each of the same tool numbers.
	- 1 : For each tool.
- **LFV** Specifies whether life count override is enabled or disabled when the extended tool life management function is used.
	- 0 : Disabled
	- 1 : Enabled
- **EMD** An asterisk (\*) indicating that a tool has been expired is displayed,
	- 0 : When the next tool is selected
	- 1 : When the tool life is expired
- $(*M) E1S$  When the life of a tool is measured in time-based units:
	- 0 : The life is counted every four seconds.
	- 1 : The life is counted every second.

### **NOTE**

This parameter is valid when bit 2 (LTM) of parameter No.6800 is set to 1.

- **EXT** In the M series specifies whether the extended tool life management function is used.
	- $0 \cdot$  Not used
	- 1 : Used
- **EXG** In the T series tool life management data registration by G10 is:
	- 0 : Performed after the data for all tool groups has been cleared.
	- 1 : Performed by adding/changing or deleting the data for a specified group.

#### **NOTE**

When  $EXG = 1$ , address P in the block including  $G10$  can be used to specify whether data is to be added/changed or deleted (P1: add/change, P2: delete). When P is not specified, the data for all tool groups is cleared before the tool life management data is registered.

**M6E** When a T code is specified in the same block as M06

- 0 : The T code is processed as a return number or as a group number selected next. Either is set by parameter M6T No.6800#7.
- 1 : The tool group life is counted immediately.

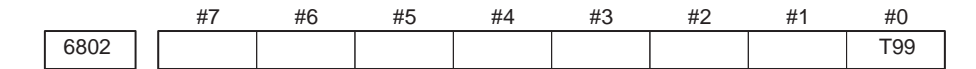

- **( M) T99** If a tool group whose life has expired is found to exist when M99 is executed in the main program:
	- 0 : The tool change signal is not output.
	- 1 : The tool change signal is output.

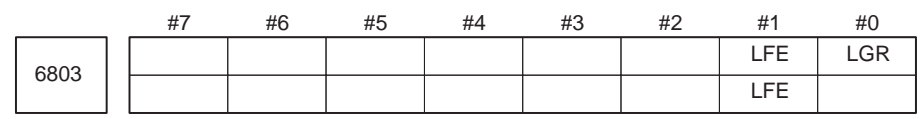

#### **NOTE**

After this parameter has been set, the power must be turned off then on again for the setting to become effective.

### **[Data type]** Bit

- $(*T) LGR$  When the tool life management function is used, a tool life type is:
	- 0 : Chosen based on the LTM parameter (bit 2 of parameter No.6800) for all groups.
	- 1 : Set to either count or duration on a group–by–group basis.

When LGR is set to 1, the specification of address Q is added to the G10 (tool life management data setting) command format. As shown in the example below, specify the tool life of each group as either a count or a duration. If address Q is omitted for a group, the specification of the LTM parameter (bit 2 of parameter No.6800) applies to the group.

**Example:** When the LTM parameter (bit 2 of parameter No.6800) is set to 0

G10 L3 ; P1 L10 Q1 ; (Q1: The life of group 1 is specified as a count.) : P2 L20 Q2 ; (Q2: The life of group 2 is specified as a duration.) : P3 L20 ; (Omission of Q: The life of group 3 is specified as a count.) : G11 ; M30 ; %

- **( M) LFE** When a tool life is specified by count:
	- 0 : A count value from 0 to 9999 can be specified.
	- 1 : A count value from 0 to 65535 can be specified.

 $-205 -$ 

6810

Tool life management ignored number

**[Data type]** Word

**[Valid data range]** 0 to 9999

This parameter sets the tool life management ignored number.

When the set value is subtracted from a T code, a remainder is used as the tool group number of tool life management when a value exceeding the set value is specified in the T code.

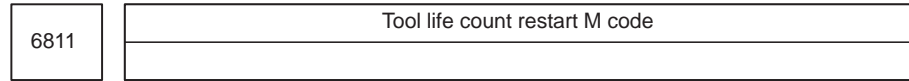

**[Data type]** Byte

**[Valid data range]** 0 to 255 (not including 01, 02, 30, 98, and 99) When zero is specified, it is ignored.

> When the life is specified by the number of times, the tool exchange signal is output when a tool life count restart M code is specified if tool life of at least one tool group is expired. A tool in life is selected in the specified group when a T code command (tool group command) is specified after the tool life count restart M code is specified. A tool life counter is then incremented by one.

> When the life is specified by time, a tool in life is selected in the specified group when a T code command (tool group command) is specified after the tool life count restart M code is specified.

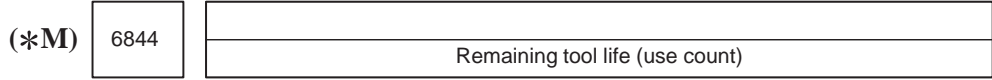

**[Data type]** Word

**[Unit of data]** Count

**[Valid data range]** 0 to 9999

This parameter sets a remaining tool life (use count) used to output the tool life arrival notice signal when the tool life is specified as a use count.

# **NOTE**

- 1 When the remaining life (use count) of a selected tool reaches the value specified with parameter No.6844, tool life arrival notice signal TLCHB is output to the PMC.
- 2 If a value greater than the life of a tool is specified with parameter No.6844, the tool life arrival notice signal is not output.

 $-206 -$ 

6845

 $(\ast M)$  6845  $\left\|$  **Example 2018** Remaining tool life (use duration)

**[Data type]** 2–word

**[Unit of data]** Minutes

**[Valid data range]** 0 to 4300

This parameter sets the remaining tool life (use duration), used to output the tool life arrival notice signal when the tool life is specified as a use duration.

# **NOTE**

- 1 When the remaining life (use duration) of a selected tool reaches the value specified in parameter No.6845, tool life arrival notice signal TLCHB is output to the PMC. The tool life management function allows the user to specify a tool life either as a use duration or use count for each tool group. For a group whose life is specified as a use count, parameter No.6844 is used. For a group whose life is specified as a use time, parameter No.6845 is used.
- 2 If a value greater than the life of a tool is specified with parameter No.6845, the tool life arrival notice signal is not output.

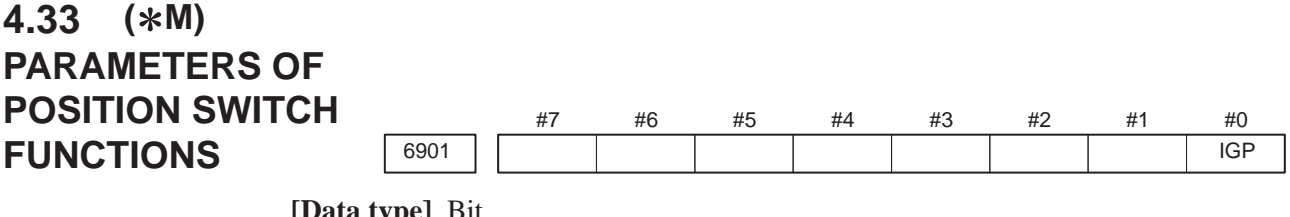

- **IGP** During follow–up for the absolute position detector, position switch signals are:
	- 0 : Output
	- 1 : Not output

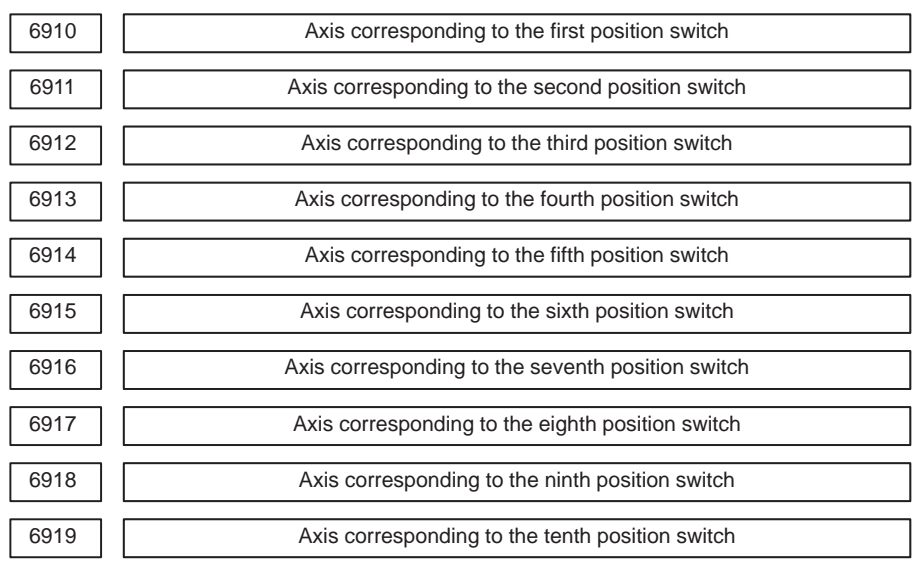

**[Data type]** Byte

**[Valid data range]** 0, 1, 2, 3, . . . , control axis count

These parameters specify the control–axes numbers corresponding to the first through tenth position switch functions. A corresponding position switch signal is output to PMC when the machine coordinate value of a corresponding axis is within the range that is set using a parameter.

# **NOTE**

Set 0 for those position switch numbers that are not to be used.

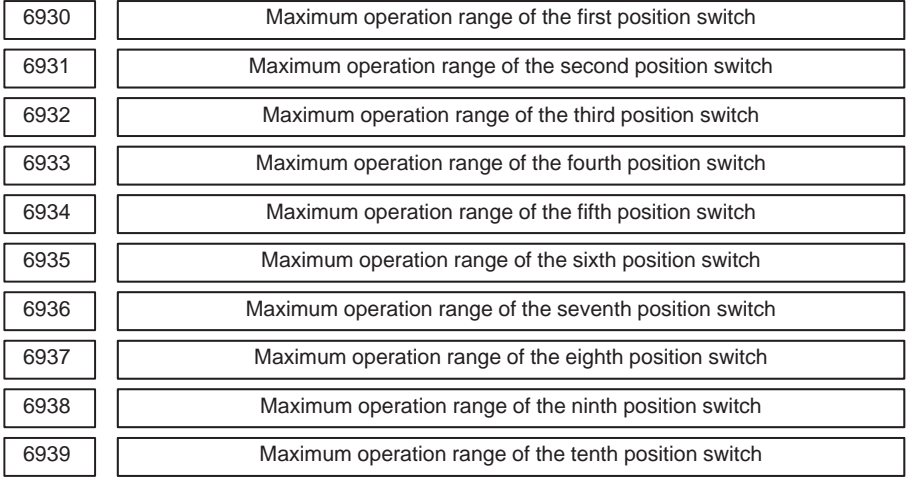

#### **[Data type]** 2–word

**[Unit of data]**

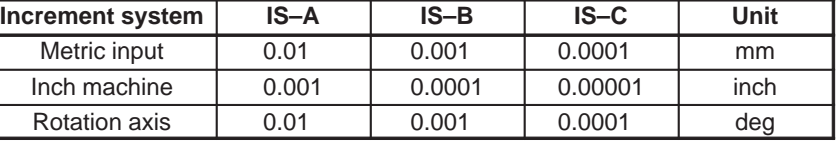

**[Valid data range]** –99999999 to 99999999

These parameters set the maximum operation range of the first through tenth position switches.

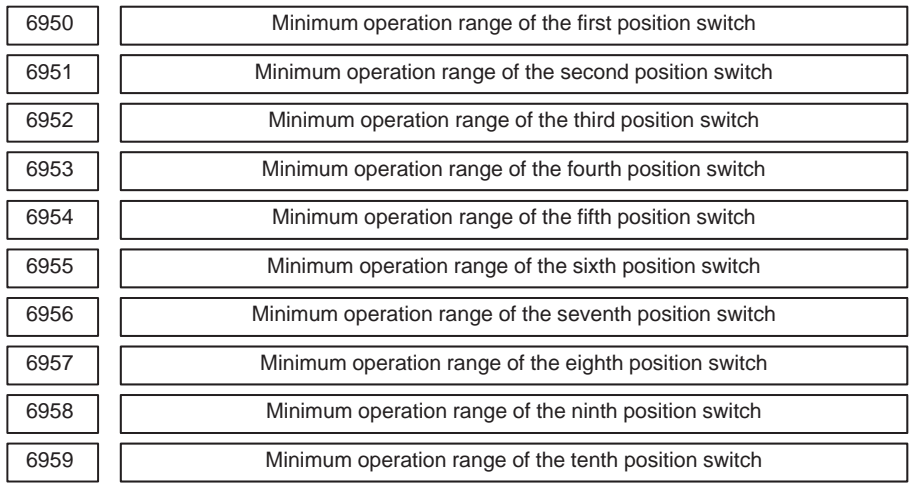

# **[Data type]** 2–word

**Increment system IS–A IS–B IS–C Unit** Metric input | 0.01 | 0.001 | 0.0001 | mm Inch machine | 0.001 | 0.0001 | 0.00001 | inch Rotation axis | 0.01 | 0.001 | 0.0001 | deg **[Unit of data]**

**[Valid data range]** –99999999 to 99999999

These parameters set the minimum operation range of the first through tenth position switches.

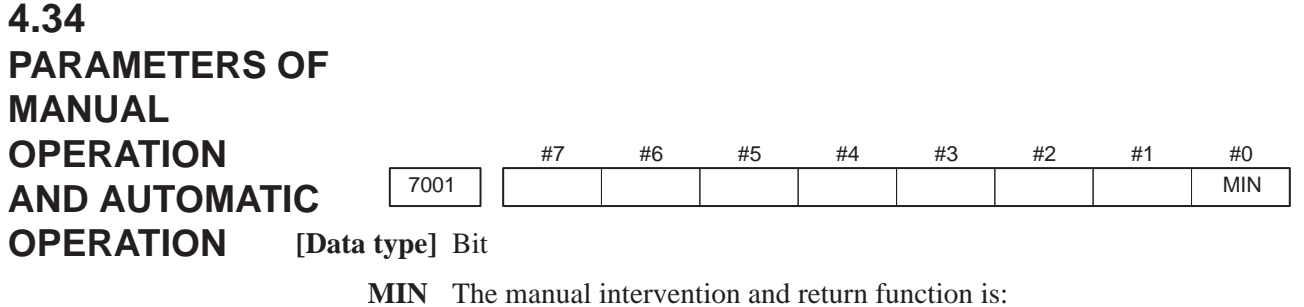

0 : Disabled. 1 : Enabled.

 $-210 -$
### #7 7100 #6 #5 #4 #3 **HCL** #2 IHD #1 THD #0 JHD **4.35 PARAMETERS OF MANUAL HANDLE FEED, HANDLE INTERRUPTION AND HANDLE FEED IN TOOL AXIAL DIRECTION**

**[Data type]** Bit

- **JHD** Manual handle feed in JOG feed mode or incremental feed in the manual handle feed
	- 0 : Invalid
	- 1 : Valid

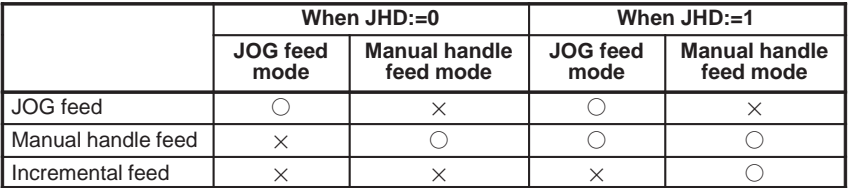

- **THD** Manual pulse generator in TEACH IN JOG mode
	- 0 : Invalid
	- 1 : Valid
- **IHD** The travel increment for manual handle interrupt is:
	- 0 : Output unit, and acceleration/deceleration after interpolation is disabled.
	- 1 : Input unit, and acceleration/deceleration after interpolation is enabled.
- **HCL** The clearing of handle interruption amount display by soft key [**CAN**] operation is:
	- 0 : Disabled.
	- 1 : Enabled.

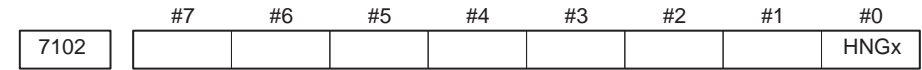

**[Data type]** Bit axis

**HNGx** Axis movement direction for rotation direction of manual pulse generator

- 0 : Same in direction
- 1 : Reverse in direction

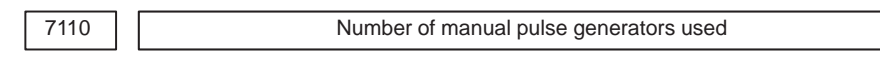

**[Data type]** Byte

**[Valid data range]** 1, 2, or 3 (M series) 1 or 2 (T series)

This parameter sets the number of manual pulse generators.

7113 Manual handle feed magnification m

**[Data type]** Word

**[Unit of data]** One time

**[Valid data range]** 1 to 127

This parameter sets the magnification when manual handle feed movement selection signal MP2 is set to 1.

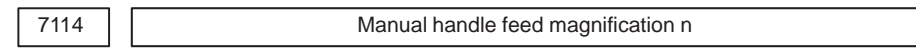

**[Data type]** Word

**[Unit of data]** One time

**[Valid data range]** 1 to 1000

This parameter sets the magnification when manual handle feed movement selection signals MP1 and MP2 are set to 1.

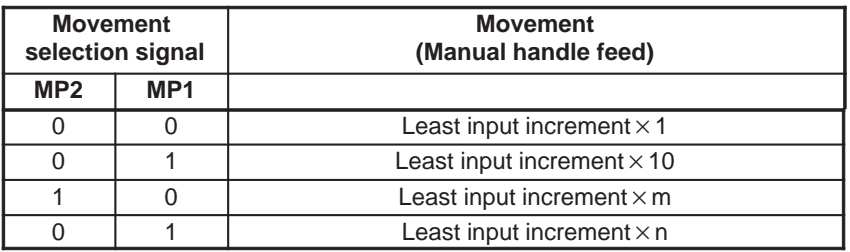

7117 Allowable number of pulses that can be accumulated during manual handle feed

**[Data type]** 2–Word

**[Unit of data]** Pulses

**[Valid data range]** 0 to 99999999

If manual handle feed is specified such that the rapid traverse rate will be exceeded momentarily, those pulses received from the manual pulse generator that exceed the rapid traverse rate are accumulated rather than canceled. This parameter sets the maximum number of pulses which can be accumulated in such a case.

### **NOTE**

If the specification of manual handle feed is such that the rapid traverse rate will be exceeded, for example, when the manual pulse generator is rotated at high speed with a large magnification such as  $\times$  100, the axial feedrate is clamped at the rapid traverse rate and those pulses received from the manual pulse generator that exceed the rapid traverse rate are ignored. In such a case, therefore, the scale on the manual pulse generator may differ from the actual amount of travel. If such a difference is not acceptable, this parameter can be set to temporarily accumulate the excess pulses in the CNC, rather than ignoring them, up to the specified maximum (pulses in excess of the set maximum are ignored). The accumulated pulses are output and converted to a move command once the feedrate falls below the rapid traverse rate by reducing the rotational speed of the manual pulse generator or stopping its rotation altogether. Note, however, that if the maximum number of pulses to be accumulated is too large, stopping the rotation of the manual pulse generator does not stop feeding until the tool moves by an amount corresponding to the pulses accumulated in the CNC.

# 4.36 (\*T, \*M) **PARAMETERS OF REFERENCE POSITION SETTING WITH MECHANICAL STOPPER**

7181 First withdrawal distance in reference position setting with mechanical stopper

**[Data type]** 2–word axis

**[Unit of data]**

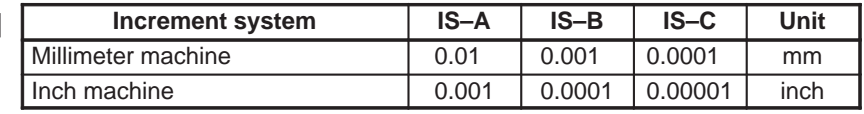

**[Valid data range]** –99999999 to 99999999

When the reference position setting with mechanical stopper is used, this parameter sets a distance an axis, along which withdrawal is performed after the mechanical stopper is hit (distance from the mechanical stopper to the withdrawal point).

### **NOTE**

Set the same direction as that set in bit 5 (ZMIx) of parameter No. 1006. Cycle operation cannot be started if the opposite direction is set.

7182 Second withdrawal distance in reference position setting with mechanical stopper

**[Data type]** 2–word axis

**[Unit of data]**

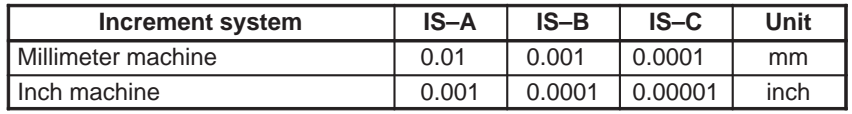

**[Valid data range]** –99999999 to 99999999

When the reference position setting with mechanical stopper is used, this parameter sets a distance an axis, along which withdrawal is performed after the mechanical stopper is hit (distance from the mechanical stopper to the withdrawal point).

### **NOTE**

Set the same direction as that set in bit 5 (ZMIx) of parameter No. 1006. Cycle operation cannot be started if the opposite direction is set.

7183 | First butting feedrate in reference position setting with mechanical stopper

### **[Data type]** Word axis

**[Unit of data and valid range]**

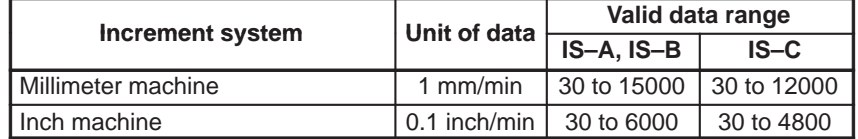

When the reference position setting with mechanical stopper is used, this parameter sets the feedrate first used to hit the stopper on an axis.

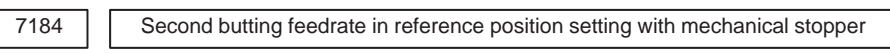

### **[Data type]** Word axis

### **[Unit of data and valid range]**

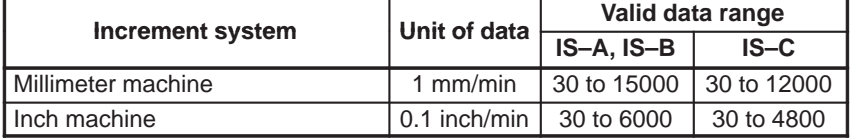

When the reference position setting with mechanical stopper is used, this parameter sets the feedrate used to hit the stopper on an axis for a second time.

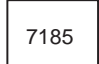

7185 Withdrawal feedrate (common to the first and second butting operations) in<br>reference position of the mechanical stapper reference position setting with mechanical stopper

### **[Data type]** Word axis

### **[Unit of data and valid range]**

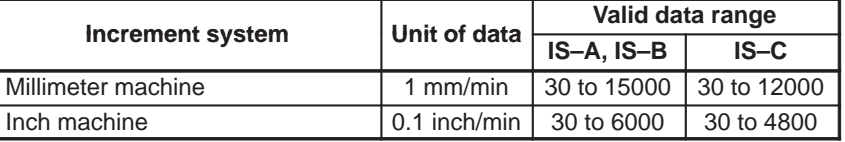

When the reference position setting with mechanical stopper is used, this parameter sets the feedrate used for withdrawal along an axis after the mechanical stopper has been hit.

7186 | Torque limit value in reference position setting with mechanical stopper

**[Data type]** Byte axis

### **[Unit of data]** %

**[Valid data range]** 0 to 100

This parameter sets a torque limit value in reference position setting with mechanical stopper

### **NOTE**

When 0 is set in this parameter, 100% is assumed.

 $-215 -$ 

# **4.37 PARAMETERS OF SOFTWARE OPERATOR'S PANEL**

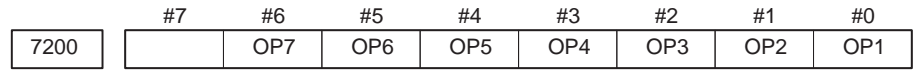

### **[Data type]** Bit

- **OP1** Mode selection on software operator's panel
	- 0 : Not performed
	- 1 : Performed
- **OP2** JOG feed axis select and JOG rapid traverse buttons on software operator's panel
	- 0 : Not performed
	- 1 : Performed
- **OP3** Manual pulse generator's axis select and manual pulse generator's magnification switches on software operator's panel
	- 0 : Not performed
	- 1 : Performed
- **OP4** JOG speed override and rapid traverse override switches on software operator's panel
	- 0 : Not performed
	- 1 : Performed
- **OP5** Optional block skip, single block, machine lock, and dry run switches on software operator's panel
	- 0 : Not performed
	- 1 : Performed
- **OP6** Protect key on software operator's panel
	- 0 : Not performed
	- 1 : Performed
- **OP7** Feed hold on software operator's panel
	- 0 : Not performed
	- 1 : Performed

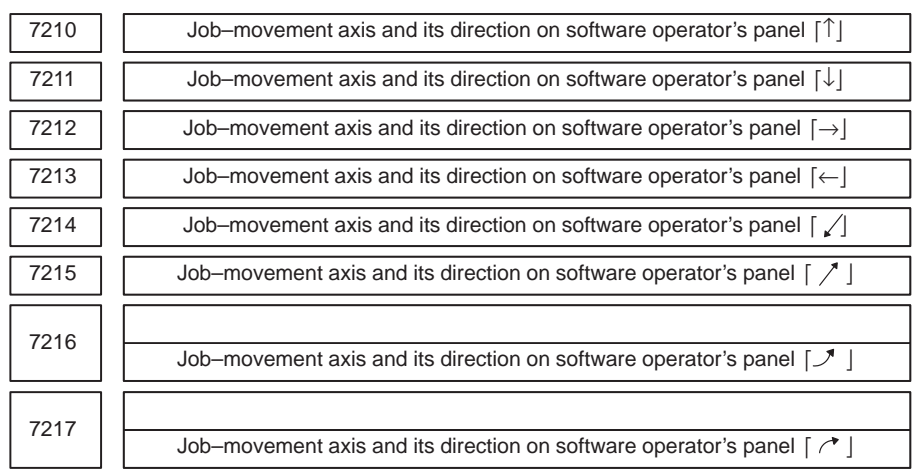

### **[Data type]** Byte

### **[Valid data range]** 0 to 8

On software operator's panel, set a feed axis corresponding to an arrow key on the MDI panel when jog feed is performed.

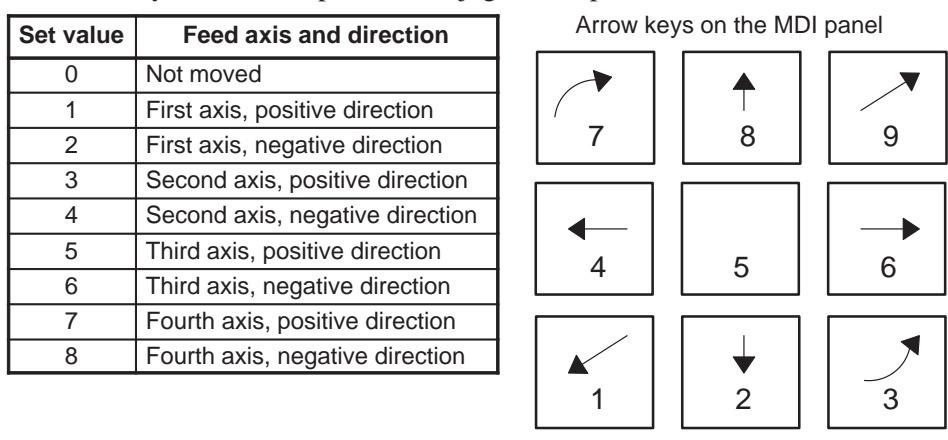

### **Example**

Under X, Y, and Z axis configuration, to set arrow keys to feed the axes in the direction specified as follows, set the parameters to the values given in the direction specified as follows, set the parameters to the values given<br>below. [8  $\uparrow$ ] to the positive direction of the Z axis, [2  $\downarrow$ ] to the negative direction of the Z axis,  $[6 \rightarrow]$  to the positive direction of the X axis  $[4 \leftarrow]$ to the negative direction of the X axis,  $[1 \swe]$  to the positive direction of the Y axis,  $[9 \, \text{\ensuremath{\nearrow}}]$  to the negative direction of the Y axis

Parameter No.7210 =  $5$  (Z axis, positive direction) Parameter No.7211 =  $6$  (Z axis, negative direction) Parameter No.7212 = 1 (X axis, positive direction) Parameter No.7213 =  $2$  (X axis, negative direction) Parameter No.7214 =  $3$  (Y axis, positive direction) Parameter No.7215 = 4 (Y axis, negative direction) Parameter  $No.7216 = 0$  (Not used) Parameter  $No.7217 = 0$  (Not used)

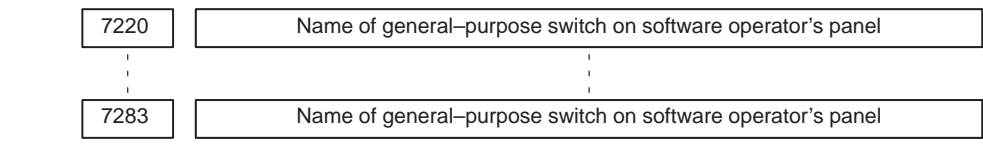

**[Data type]** Byte

### **Example**

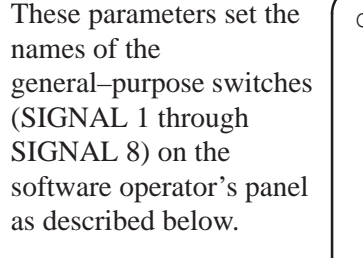

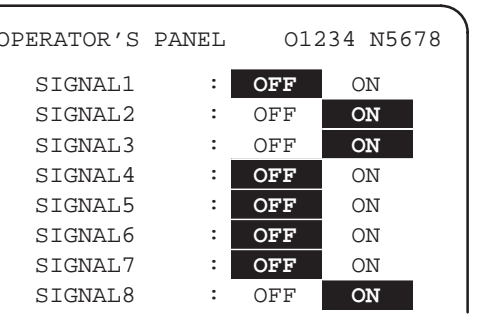

These names are set using character codes that are displayed in parameter Nos. 7220 to 7283.

Parameter No.7220:

Sets the character code (083) corresponding to S of SIGNAL 1. Parameter No.7221:

Sets the character code (073) corresponding to I of SIGNAL 1. Parameter No.7222:

Sets the character code (071) corresponding to G of SIGNAL 1. Parameter No.7223:

Sets the character code (078) corresponding to N of SIGNAL 1. Parameter No.7224:

Sets the character code (065) corresponding to A of SIGNAL 1. Parameter No.7225:

Sets the character code (076) corresponding to L of SIGNAL 1. Parameter No.7226:

Sets the character code (032) corresponding to (space) of SIGNAL 1. Parameter No.7227:

Sets the character code (049) corresponding to 1 of SIGNAL 1. Parameter Nos. 7228 to 7235:

Set the character codes of SIGNAL 2 shown in the figure above. Parameter Nos. 7236 to 7243:

Set the character codes of SIGNAL 3 shown in the figure above. Parameter Nos. 7244 to 7251:

Set the character codes of SIGNAL 4 shown in the figure above. Parameter Nos. 7252 to 7259:

Set the character codes of SIGNAL 5 shown in the figure above. Parameter Nos. 7260 to 7267:

Set the character codes of SIGNAL 6 shown in the figure above. Parameter Nos. 7268 to 7275:

Set the character codes of SIGNAL 7 shown in the figure above. Parameter Nos. 7276 to 7283:

Set the character codes of SIGNAL 8 shown in the figure above.

### **NOTE**

The character codes are shown in Appendix A CHARACTER CODE LIST.

# **4.38 ( T)PARAMETERS OF PROGRAM RESTART**

7310 Movement sequence to program restart position

Setting entry is accepted.

**[Data type]** Byte

**[Valid data range]** 1 to No.of controlled axes

This parameter sets the axis sequence when the machine moves to the restart point by dry run after a program is restarted.

### **[Example]**

The machine moves to the restart point in the order of the fourth, first, second, and third axes one at a time when the first  $axis = 2$ , the second  $axis = 3$ , the third  $axis = 4$ , and the fourth  $axis = 1$  are set.

### #7 IPC 7501 IPC #6  $IT2$ IT2 #5  $IT1$ IT1 #4 IT0 IT0 #3 #2 #1 #0 4.39 (\*T, \*M) **PARAMETERS OF HIGH–SPEED MACHINING (HIGH–SPEED CYCLE MACHINING/HIGH– SPEED REMOTE BUFFER)**

**[Data type]** Bit

**IT0, IT1, IT2**

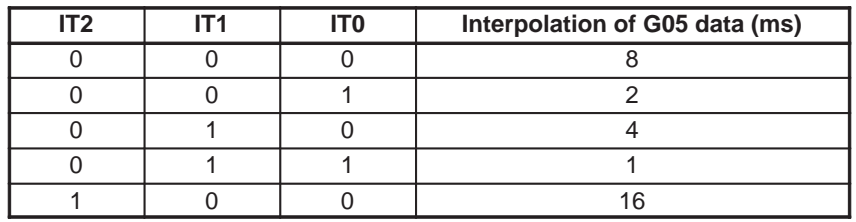

### **IPC**

- 0 : The system does not monitor whether a distribution process is stopped while high–speed machining (G05) is performed with high–speed remote buffer A or B or in a high–speed cycle.
- 1 : The system monitors whether a distribution process is stopped while high–speed machining (G05) is performed with high–speed remote buffer A or B or in a high–speed cycle.

(P/S alarms 179 and 000 are simultaneously issued if the distribution process is stopped. In this case, the power must be turned off then on again.)

### **NOTE**

The distribution process stops, when the host cannot send data with the high–speed remotebuffer by the specified time.

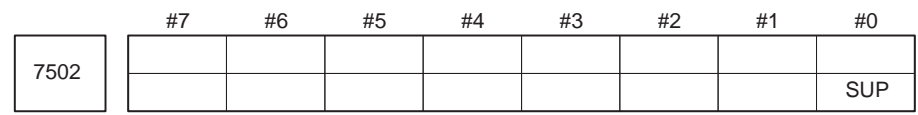

**[Data type]** Bit axis

**SUP** In high–speed remote buffering and high–speed machining:

- 0 : Acceleration/deceleration control is not applied.
- 1 : Acceleration/deceleration control is applied.

 $-220 -$ 

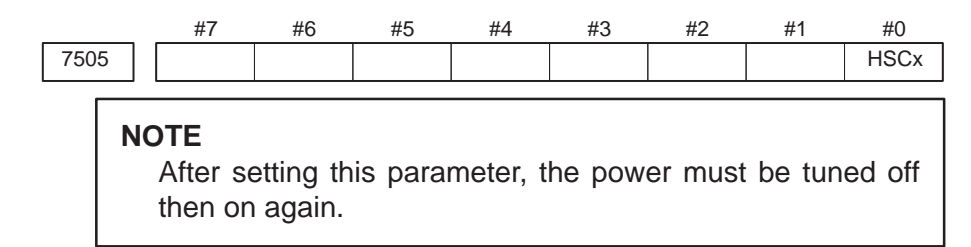

### **[Data type]** Bit axis

- **HSCx** Specifies whether each axis is used for high–speed distribution in a high–speed cycle or with ahigh–speed remote buffer.
	- 0 : Not used for high–speed distribution.
	- 1 : Used for high–speed distribution

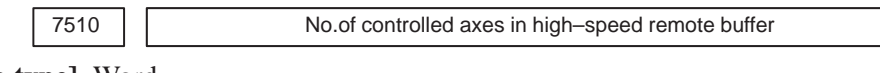

**[Data type]** Word

**[Valid data range]** 1 to 4

This parameter sets the number of control axes in a high–speed remote buffer.

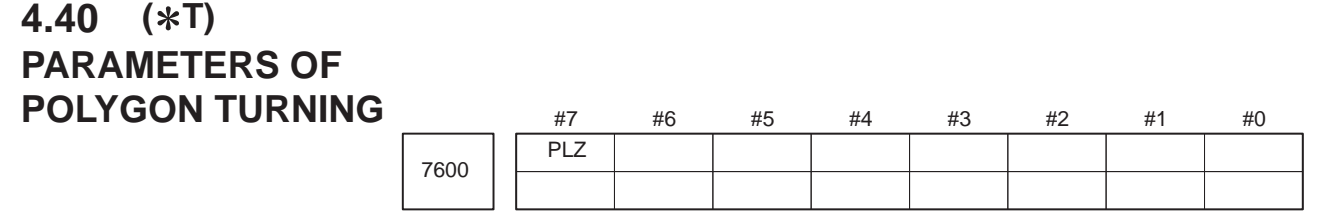

### **[Data type]** Bit

**PLZ** Synchronous axis using G28 command

- 0: Returns to the reference position in the same sequence as the manual reference position return.
- 1: Returns to the reference position by positioning at a rapid traverse. The synchronous axis returns to the reference position in the same sequence as the manual reference position return when no return–to–reference position is performed after the power is turned on.

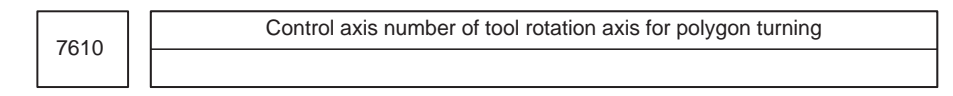

### **[Data type]** Byte

**[Valid data range]** 1, 2, 3, . . . number of control axes

This parameter sets the control axis number of a rotation tool axis used for polygon turning.

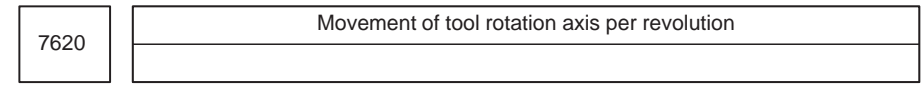

**[Data type]** 2–word

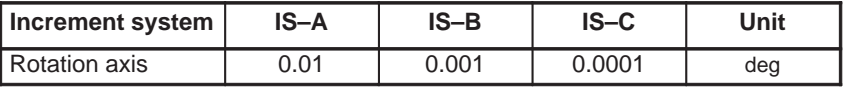

**[Valid data range]** 1 to 9999999

This parameter sets the movement of a tool rotation axis per revolution.

7621

Maximum allowable speed for the tool rotation axis (polygon synchronization axis)

**[Data type]** Word

**[Unit of data]** rpm

**[Valid data range]** For polygonal turning using servo motors:

0 to 1.2  $\times$  10<sup>8</sup>

### **set value of the parameter No.7620**

For polygon turning with two spindles:

Set a value between 0 and 32767, but which does not exceed the maximum allowable speed, as determined by the performance of the second spindle and other mechanical factors.

This parameter sets the maximum allowable speed of the tool rotation axis (polygon synchronization axis).

If the speed of the tool rotation axis (polygon synchronization axis) exceeds the specified maximum allowable speed during polygon turning, the speed is clamped at the maximum allowable speed. When the speed is clamped at a maximum allowable speed, however, synchronization between the spindle and tool rotation axis (polygon synchronization axis) is lost. And, when the speed is clamped, P/S alarm No.5018 is issued.

### #7 8001 | SKE #6 AUX #5 **NCC** #4 #3 RDE #2 OVE #1 #0 MLE **[Data type]** Bit **4.41 PARAMETERS OF AXIS CONTROL BY PMC**

- **MLE** Whether all axis machine lock signal MLK is valid for PMC–controlled axes
	- 0 : Valid
	- 1 : Invalid

### **NOTE**

Each–axis machine lock signals MLK1 to MLK4 are always valid, regardless of the setting of this parameter.

- **OVE** Signals related to dry run and override used in PMC axis control
	- 0 : Same signals as those used for the CNC
		- (1) Feedrate override signals \*FV0 to \*FV7
		- (2) Override cancellation signal OVC
		- (3) Rapid traverse override signals ROV1 and ROV2
		- (4) Dry run signal DRN
		- (5) Rapid traverse selection signal RT
		- 1 : Signals specific to the PMC
			- (1) Feedrate override signals \*FV0E to \*FV7E
			- (2) Override cancellation signal OVCE
			- (3) Rapid traverse override signals ROV1E and ROV2E
			- (4) Dry run signal DRNE
			- (5) Rapid traverse selection signal RTE
- **RDE** Whether dry run is valid for rapid traverse in PMC axis control
	- 0 : Invalid
	- 1 : Valid
- **NCC** When a travel command is issued for a PMC–controlled axis (selected by a controlled–axis selection signal) according to the program:
	- 0 : P/S alarm 139 is issued while the PMC controls the axis with an axis control command. While the PMC does not control the axis, a CNC command is enabled.
	- 1 : P/S alarm 139 is issued unconditionally.
- **AUX** The number of bytes for the code of an auxiliary function (12H) command to be output is
	- $0: 1 (0 to 255)$
	- 1 : 2 (0 to 65535)
- **SKE** Skip signal during axis control by the PMC
	- 0 : Uses the same signal SKIP  $\langle X1004\frac{\text{H}}{\text{m}} \rangle$  (T series)/ $\langle X1008\frac{\text{H}}{\text{m}} \rangle$  (M series) as CNC.
	- 1 : Uses dedicated axis control signal ESKIP <X1004#6> (T series)/ <X1008#6> (M series) used by the PMC.

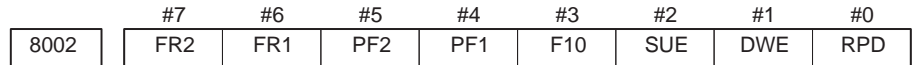

### **[Data type]** Bit

- **RPD** Rapid traverse rate for PMC–controlled axes
	- 0 : Feedrate specified with parameter No.1420
	- 1 : Feedrate specified with the feedrate data in an axis control command
- **DWE** Minimum time which can be specified in a dwell command in PMC axis control when the increment system is IS–C
	- $0:1$  ms
	- $1 : 0.1$  ms
- **SUE** Whether acceleration/deceleration is performed for an axis that is synchronized with external pulses, for external pulse synchronization commands in PMC axis control
	- 0 : Performed (exponential acceleration/deceleration)
	- 1 : Not performed
- **F10** Least increment for the feedrate for cutting feed (per minute) in PMC axis control

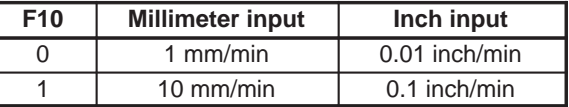

**PF1, PF2** Set the the feedrate unit of feed per minute in PMC axis control

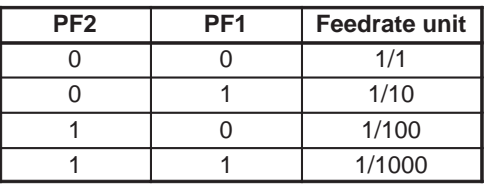

**FR1, FR2** Set the feedrate unit for feed per rotation for an axis controlled by the PMC.

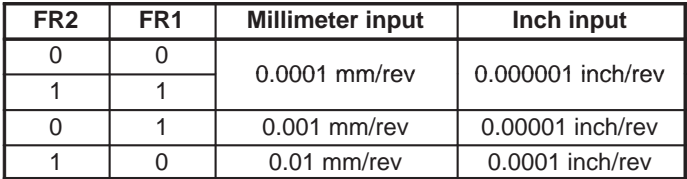

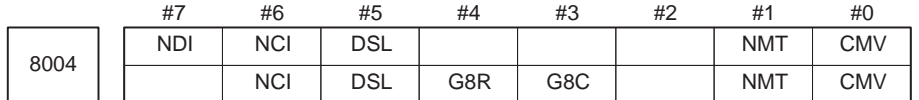

- **CMV** When a move command and auxiliary function are specified from the CNC, and the system is awaiting the auxiliary function completion signal after completion of the specified axis movement:
	- 0 : An alarm (No.130) is issued when an axis control command is issued from the PMC for the same axis.
	- 1 : An axis control command, when issued from the PMC for the same axis, is executed.
- **NMT** When a command is specified from the CNC for the axis on which the tool is moving according to axis control specification from the PMC:
	- 0 : P/S alarm No.130 is issued.
	- 1 : The command is executed without issuing an alarm, provided the command does not involve a movement on the axis.
- **G8C** Look–ahead control for the axes controlled by the PMC is:
	- 0 : Disabled.
	- 1 : Enabled.

### **NOTE**

This parameter is valid for an axis for which bit 7 (NAHx) of parameter No.1819 is set to 0.

- **G8R** Look–ahead control over axes controlled by the PMC is:
	- 0 : Enabled for cutting feed (disabled for rapid traverse).
	- 1 : Enabled for both cutting feed and rapid traverse.

### **NOTE**

This parameter is valid for an axis for which bit 7 (NAHx) of parameter No.1819 is set to 0.

- **DSL** If the selection of an axis is changed when PMC axis selection is disabled:
	- 0 : P/S alarm No.139 is issued.
	- 1 : The change is valid, and no alarm is issued for an unspecified system.
- **NCI** In axis control by the PMC, a position check at the time of deceleration is:
	- 0 : Performed.
	- 1 : Not performed.
- **NDI** For PMC axis control, when diameter programming is specified for a PMC–controlled axis:
	- 0 : The amount of travel and feedrate are each specified with a radius.
	- 1 : The amount of travel and feedrate are each specified with a diameter.

### **NOTE**

NDI is valid for an axis for which diameter programming is specified (bit 3 (DIAx) of parameter No. 1006 is set to 1) when bit 1 (CDI) of parameter No. 8005 is set to 0.

 $-226 -$ 

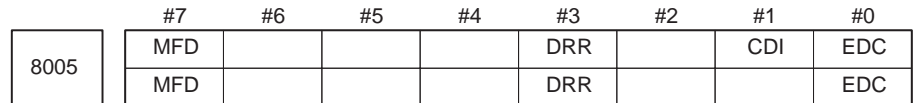

### **[Data type]** Bit

- **EDC** In PMC–based axis control, an external deceleration signal is:
	- 0 : Disabled.
	- 1 : Enabled.
- **CDI** For PMC axis control, when diameter programming is specified for a PMC–controlled axis:
	- 0 : The amount of travel and feedrate are each specified with a radius.
	- 1 : The amount of travel is specified with a diameter while the feedrate is specified with a radius.

### **NOTE**

- 1 This parameter is valid when bit 3 (DIA) of parameter No.1006 is set to 1.
- 2 When CDI is set to 1, bit 7 (NDI) of parameter No.8004 is disabled.
- **( T) DRR** For cutting feed per rotation in PMC axis control, the dry run function is: 0 : Disabled.
	- 1 : Enabled.
- **( T) MFD** Output by each auxiliary function of the PMC axis control function is:
	- 0 : Disabled.
	- 1 : Enabled.

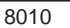

Selection of the DI/DO group for each axis controlled by the PMC

**[Data type]** Byte axis

**[Valid data range]** 1 to 4

Specify the DI/DO group to be used to specify a command for each PMC–controlled axis.

| Value | <b>Description</b>                    |
|-------|---------------------------------------|
|       | DI/DO group A (G142 to G153) is used. |
| 2     | DI/DO group B (G154 to G165) is used. |
| 3     | DI/DO group C (G166 to G177) is used. |
|       | DI/DO group D (G178 to G189) is used. |

8022 Upper–limit rate of feed per revolution during PMC axis control

**[Data type]** Word

**[Unit of data]**

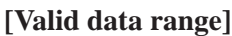

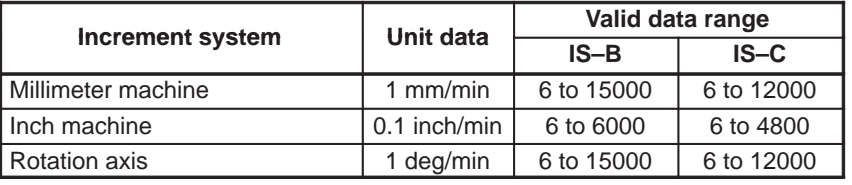

This parameter sets the upper limit rate of feed per revolution during PMC axis control.

### **NOTE**

The upper limit specified for the first axis is valid for all axes. The specifications for the second and subsequent axes are ignored.

 $-227 -$ 

8028 | Linear acceleration/deceleration time constant for speed commands for PMC axis control

**[Data type]** Word axis

**[Unit of data]** ms/1000 rpm

**[Valid data range]** 0 to 32767

This parameter sets the time required for the servo motor rotation speed to increase or decrease by 1000 rpm, for each axis, as a linear acceleration/deceleration time constant for speed commands for PMC axis control.

### **NOTE**

If this parameter is set to 0, acceleration/deceleration control is not applied.

# **4.42 ( T)PARAMETERS OF ANGULAR AXIS CONTROL**

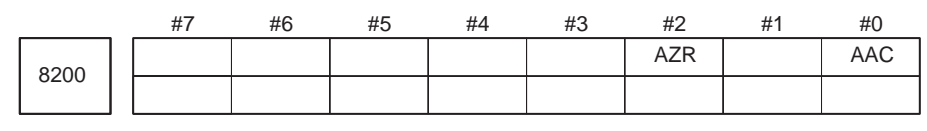

### **NOTE**

When this parameter is set, the power must be turned off before operation is continued.

### **[Data type]** Bit

- AAC 0: Does not perform angular axis control.
	- 1 : Performs inclined axis control.
- AZR 0: The machine tool is moved along the Cartesian axis during manual reference position return along the slanted axis under angular axis control.
	- 1 : The machine tool is not moved along the Cartesian axis during manual reference position return along the slanted axis under angular axis control.

8210 Inclination angle for angular axis control

**[Data type]** 2-word

**[Unit of data]** 0.001 degree

**[Valid data range]** 20000 to 60000

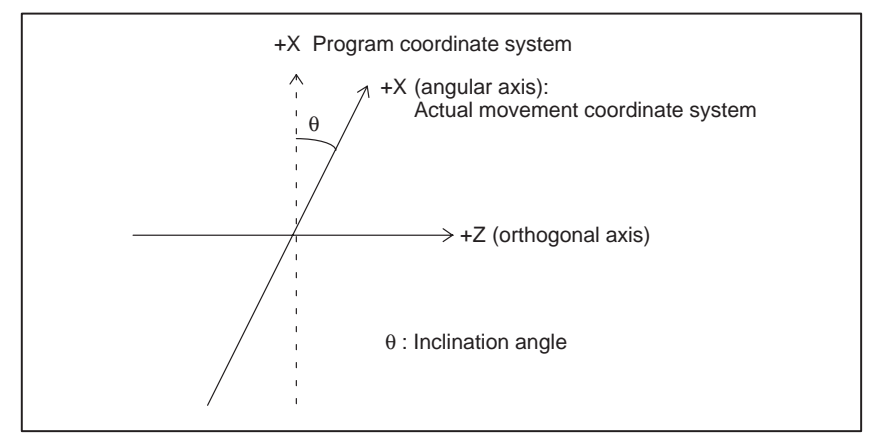

# **4.43 ( T)PARAMETERS OF B–AXIS CONTROL**

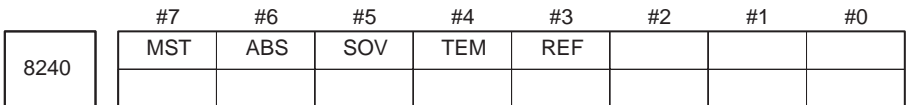

### **[Data type]** Bit

- **REF** Reference position return operation by G28:
	- 0 : Always uses deceleration dogs in the same way as a manual reference position return operation.
	- 1 : Uses deceleration dogs when a reference position has not yet been set, but is performed by rapid traverse when a reference position has already been set (in the same way as an ordinary G28 command).
- **TEM** When an offset movement is made in a block containing a T code:
	- 0 : M code and MF are output before a movement along an axis.
	- 1 : M code and MF are output after a movement along an axis.
- **SOV** A G110 block:
	- 0 : Overlaps the next block.
	- 1 : Does not overlap the next block.
- **ABS** The B–axis command is:
	- 0 : An incremental command.
	- 1 : An absolute command.
- **MST** When an M code for starting a movement along the B–axis is specified:
	- 0 : Operation is started after a ready notice using the FIN signal is received.
	- 1 : Operation is started without waiting for a ready notice.

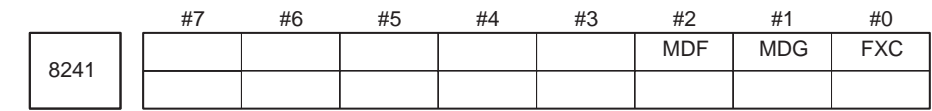

**[Data type]** Bit

**FXC** In canned cycle G84:

- 0 : The spindle is rotated clockwise or counterclockwise after M05 is output.
- 1 : The spindle is rotated clockwise or counterclockwise without first outputting M05.
- **MDG** The initial continuous–state value for starting B–axis operation command registration is:
	- 0 : G00 mode (rapid traverse).
	- 1 : G01 mode (cutting feed).
- **MDF** The initial continuous–state value for starting B–axis operation command registration is:
	- 0 : G98 (feed per minute).
	- 1 : G99 (feed per rotation).

8250

Axis number used for B–axis control

### **[Data type]** Byte

**[Valid data range]** 1 to number of controlled axes

This parameter sets which axis is to be used for B–axis control.

Example of setting:

For one–system control

When the fourth axis is controlled as the B–axis, set 4 in this parameter. Furthermore, specify a DI/DO number to be used for the fourth axis in parameter No.8010.

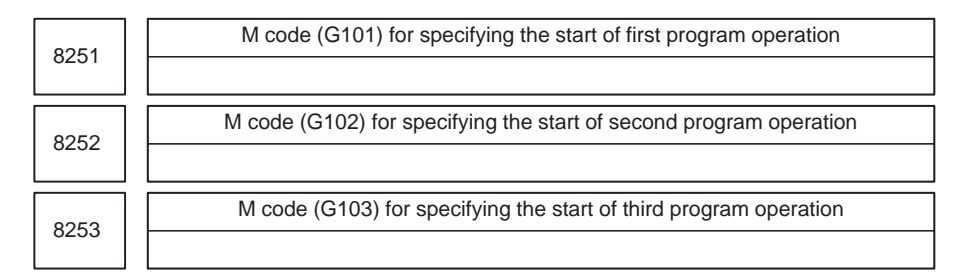

**[Data type]** 2–word

**[Valid data range]** 6 to 99999999

These parameters set M codes for starting previously registered B–axis operation programs. M codes (such as M30, M98, and M99), already used for other purposes, cannot be set.

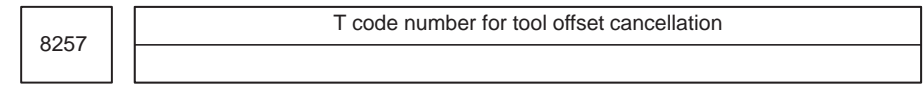

**[Data type]** Byte

**[Valid data range]** 0 to 90

This parameter sets a T code number for tool offset cancellation. When a T code from (setting  $+ 1$ ) to (setting  $+ 9$ ) is specified, tool offset is specified.

8258

Clearance, used in canned cycle G83, for the B–axis

**[Data type]** 2–word

**[Valid data range]** 0 to 99999999

**[Unit of data]**

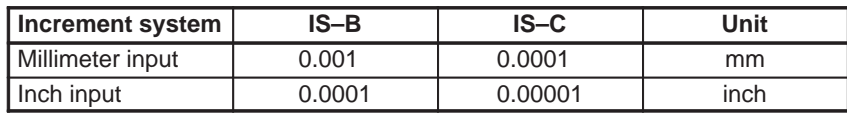

This parameter sets the clearance used for peck drilling cycle G83.

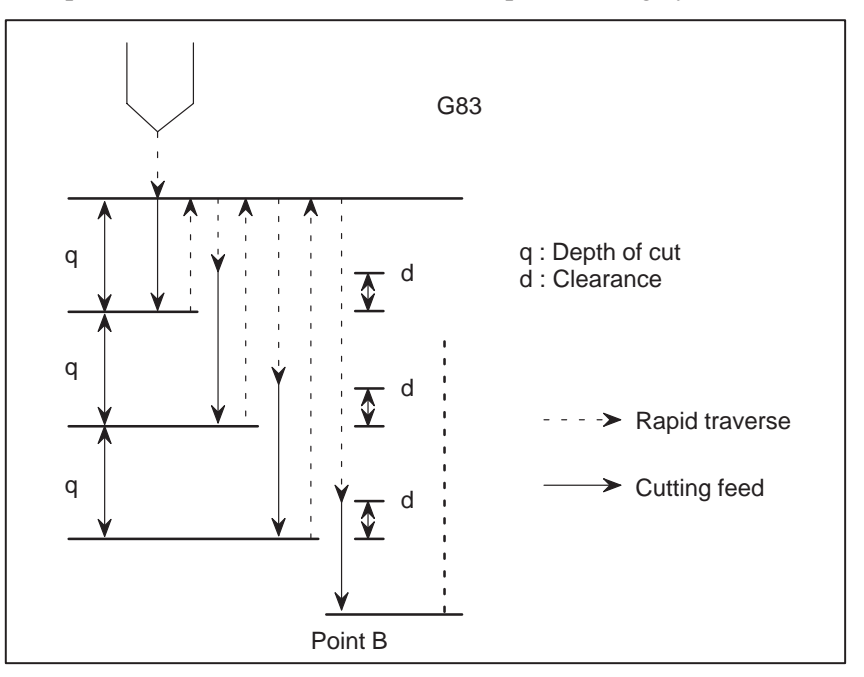

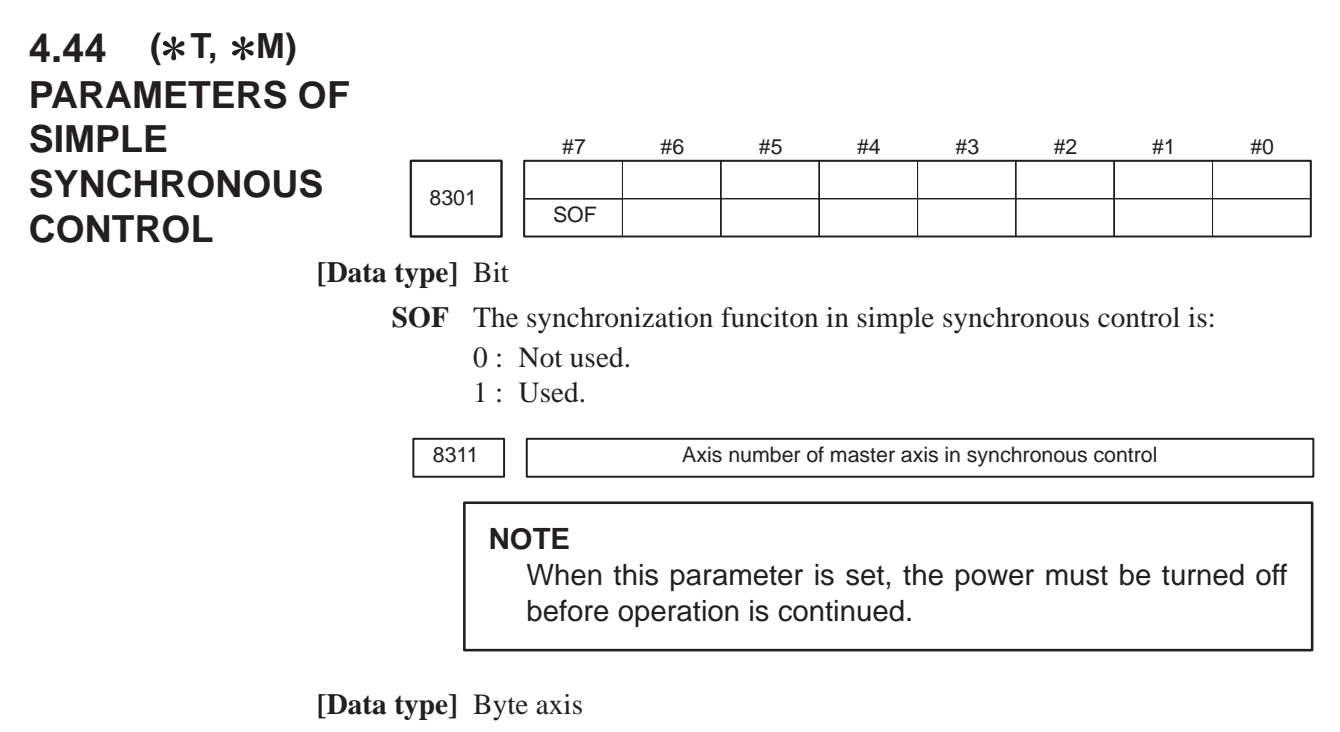

### **<For the T Series>**

Select a master axis and slave axis in simple synchronous control. Set a master axis number with a slave axis. For the parameters for the first axis through the fourth axis of parameter No.8311, set the following:

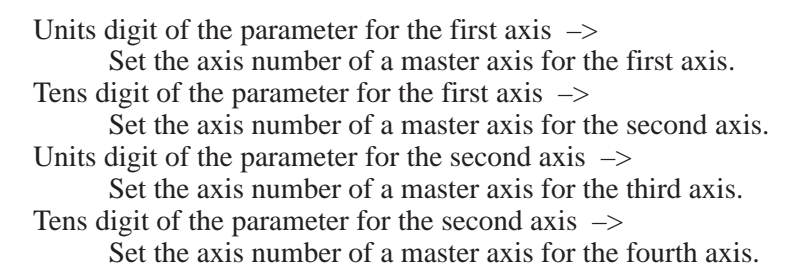

Units digit of the parameter for the third axis  $\rightarrow$ Set 0.

Tens digit of the parameter for the third axis  $\rightarrow$ Set 0.

Units digit of the parameter for the fourth axis  $\rightarrow$ Set 0.

Tens digit of the parameter for the fourth axis  $\rightarrow$ Set 0.

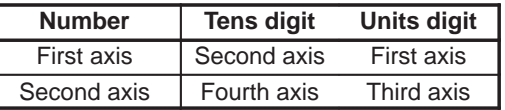

Note that the axis number settings are as follows:  $0 \rightarrow$  First axis,  $1 \rightarrow$  Second axis,  $2 \rightarrow$  Third axis,  $3 \rightarrow$  Fourth axis

### **NOTE**

For an axis for which 0 is set, the first axis serves as the master axis. So, when the control signal for the axis is set to 1, the first axis serves as a master axis, and synchronous control is exercised.

### **<For the M Series>**

**[Valid data range]** 0, 1 to Number of controlled axes

Select a master axis and slave axis in simple synchronous control. Set a master axis number with the slave axis side. The axis number settings are:  $1 \rightarrow$  First axis,  $2 \rightarrow$  Second axis,  $3 \rightarrow$  Third axis,  $4 \rightarrow$  Fourth axis.

### **[Example]**

When using the first axis  $(X–axis)$  as the master axis, and the third axis (Z–axis) as the slave axis, set parameter No.8311 as follows: Parameter No. 8311  $X$  (first axis) = 0

Y (second axis)  $= 0$ Z (third  $axis$ ) = 1 A (fourth  $axis$ ) = 0

### **NOTE**

The axis number of a master axis must always be smaller than the corresponding slave axis number. Multiple slave axes cannot be assigned to a master axis.

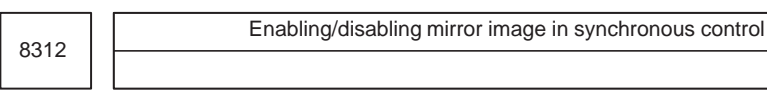

**[Data type]** Byte axis

### **[Valid data range]**  $-127$  to  $+128$

This parameter sets the mirror image function. When 100 or a greater value is set with this parameter, the mirror image function is applied to synchronous control. Set this parameter to the slave axis.

### **[Example]**

To establish reversed synchronization when using the third axis as the master axis and the fourth axis as the slave axis, set parameter No.8311 and parameter No.8312 as follows:

Parameter No.8311 (first axis)  $= 0$ Parameter No.8311 (second axis) = 20 Parameter No.8311 (third axis)  $= 0$ Parameter No.8311 (fourth  $axis$ ) = 0 Parameter No.8312 (first  $axis$ ) = 0 Parameter No.8312 (second axis)  $= 0$ Parameter No.8312 (third axis)  $= 0$ Parameter No.8312 (fourth  $axis$ ) = 100

8313 | Limit of the difference between the amount of positioning deviation of the master and slave axes

**[Data type]** Word

**[Unit of data]** Detection unit

**[Valid data range]** 0 to 32767

Set the limit of the difference between the amount of positioning deviation of the master and slave axes. If the difference between them exceeds the limit assigned to the parameter, the P/S alarm (No.213) is activated.

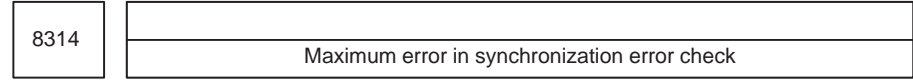

### **[Data type]** Word axis

**[Unit of data]**

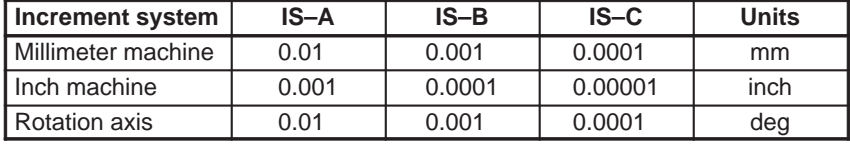

**[Valid data range]** 0 to 32767

The machine coordinates on a master axis and slave axis are monitored. If a difference (synchronization error) which is greater than the value specified in this parameter is detected, a servo alarm (No.407) is generated, and the machine is stopped.

Set this parameter with a master axis. When 0 is set in this parameter, no synchronization error check is made.

8315

Maximum compensation value for synchronization

### **NOTE**

When this parameter is set, the power must be turned off before operation is continued.

**[Data type]** Word

**[Unit of data]** Detection unit

**[Valid data range]** 0 to 32767

This parameter sets the maximum compensation value for synchronization. When a compensation value greater than the value set in this parameter is used, servo alarm No.407 is issued.

 $-235 -$ 

# 4.45 (\*T, \*M) **PARAMETERS OF CHECK TERMINATION**

8341 | | Program number subject to check termination

**[Data type]** Word

**[Valid data range]** 0 to 9999

This parameter sets the program number, including a sequence number, subject to sequence number check termination. Parameter No.8342 is used to set a sequence number subject to check termination.

### **NOTE**

A program number can also be set on the setting screen. If a program number is set on the setting screen, the value of the parameter is changed accordingly.

8342 | Sequence number subject to check termination

**[Data type]** 2–word

**[Valid data range]** 0 to 9999

This parameter sets the sequence number subject to sequence number check termination.

If the block containing the sequence number set with this parameter is executed while the program set with parameter No.8341 is being executed, a single block stop occurs after the block is executed. At this time, the setting is automatically set to 1. Upon power–up, the setting is automatically set to 0.

### **NOTE**

A sequence number can also be set by using the setting screen. If a sequence number is set on the setting screen, the value of the parameter is changed accordingly.

## **4.46 OTHER PARAMETERS**

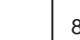

8760 **Program number for data registration (data input/output function using the** I/O link)

### **[Data type]** Word

**[Valid data range]** 0 to 9999

When the data input/output function using the I/O link is used, this parameter sets the program numbers of the programs to be used for registering data (parameters, macro variables, and diagnostic data) from Power Mates.

For a Power Mate in group n, the following program numbers are used: For parameters: Setting +  $n \times 10 + 0$ For macro variables: Setting +  $n \times 10 + 1$ For diagnostic data: Setting + n  $\times$  10 + 2

Example: When 8000 is set

- 8000: Parameters of group  $0$  (I/O channel = 20)
- 8001: Macro variables of group 0 (I/O channel = 20)
- 8002: Diagnostic data of group  $0$  (I/O channel = 20)
- 8010: Parameters of group 1 (I/O channel  $= 21$ )
- 8011: Macro variables of group 1 (I/O channel = 21)
- 8012: Diagnostic data of group 1 (I/O channel  $= 21$ )
- 8020: Parameters of group 2 (I/O channel  $= 22$ )
- 8021: Macro variables of group 2 (I/O channel = 22)
- 8022: Diagnostic data of group 2 (I/O channel  $= 22$ )

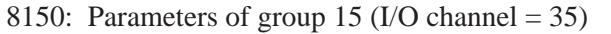

- 8151: Macro variables of group 15 (I/O channel  $= 35$ )
- 8152: Diagnostic data of group 15 (I/O channel  $= 35$ )

### **NOTE**

- 1 When 0 is set, the input/output of parameters, macro variables, and diagnostic data cannot be performed, but program input/output processing is performed.
- 2 To input/output data to and from the Power Mate, the I/O CHANNEL setting data must also be set.

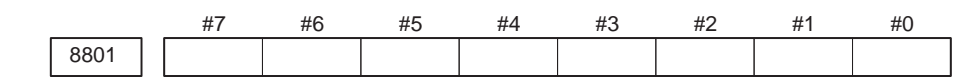

### **[Data type]** Bit

Bit parameter 1 for machine tool builder

 $-237-$ 

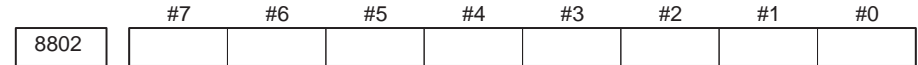

### **[Data type]** Bit

Bit parameter 2 for machine tool builder

### **NOTE**

These parameters are used only by the machine tool builder. Refer to the relevant manual supplied by the machine tool builder for details.

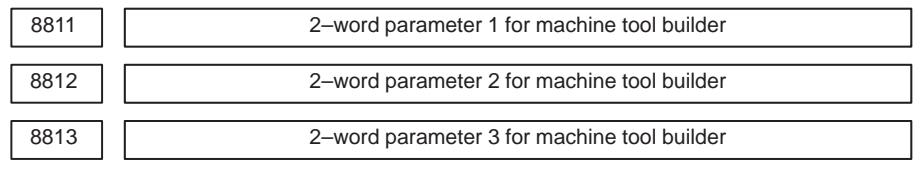

### **[Data type]** 2–word

**[Valid data range]** –999999999 to 99999999

### **NOTE**

These parameters are used only by the machine tool builder. Refer to the relevant manual supplied by the machine tool builder for details.

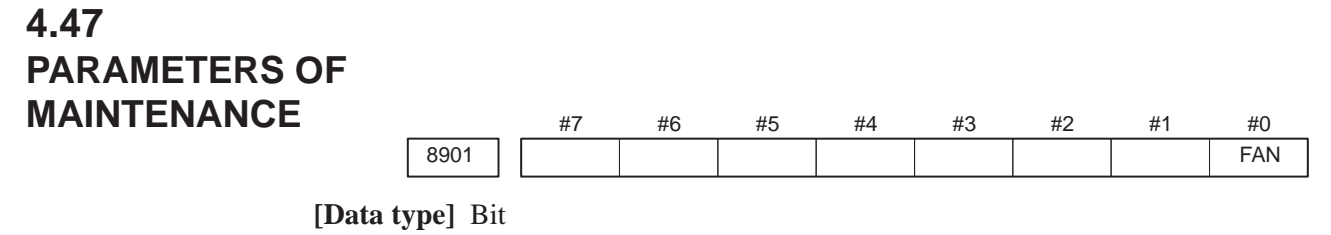

**FAN** A fan motor error is:

- 0 : Detected. (When the fan motor error is detected, an overheating alarm occurs.)
- 1 : Not detected. (Use inhibited)

# **APPENDIX**

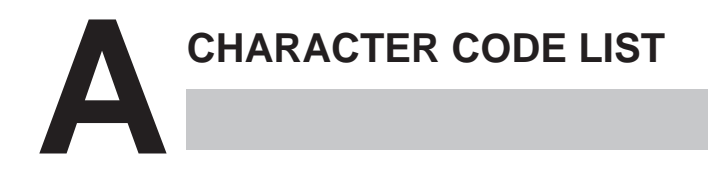

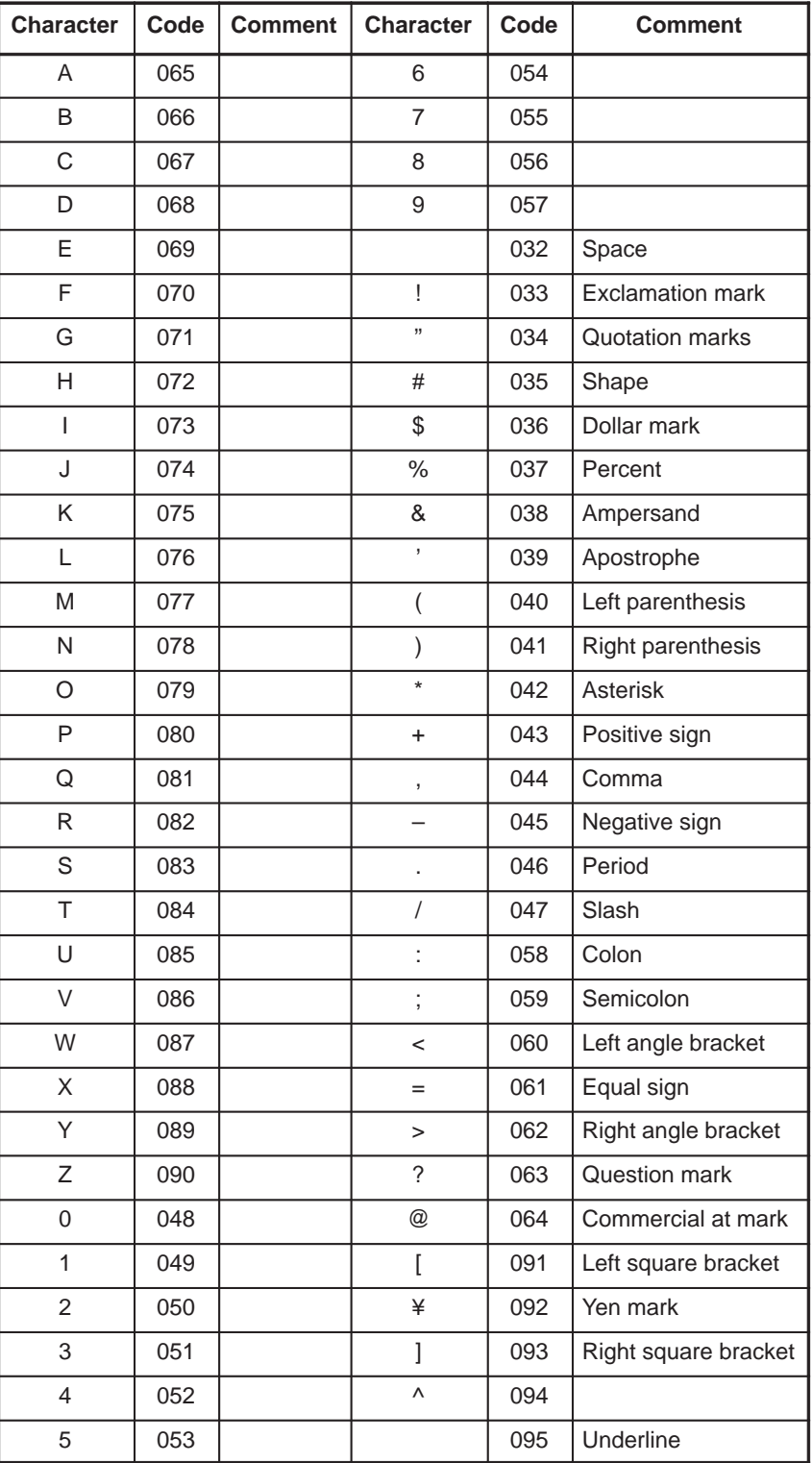

 $-$  243  $-$ 

# **[C]**

Character code list, 243

# **[D]**

Description of parameters, 7

Displaying parameters, 1

# **[I]**

Inputting and outputting parameters through the reader/puncher interface, 4

Inputting parameters through the reader/puncher interface, 6

# **[O]**

Other parameters, 237

Outputting parameters through the reader/puncher interface, 5

# **[P]**

Parameter of canned cycle for drilling, 155 Parameter of multiple repetitive canned cycle, 160 Parameter of thread cutting cycle, 159 Parameters common to all channels, 13 Parameters of acceleration/deceleration control, 54 Parameters of angular axis control, 229 Parameters of automatic tool compensation (T series) and automatic tool length compensation (M series), 196 Parameters of axis control by PMC, 224 Parameters of axis control/increment system, 22 Parameters of B–axis control, 230 Parameters of canned cycles, 155 Parameters of channel 1 (I/O CHANNEL=0), 14 Parameters of channel 1 (I/O CHANNEL=1), 15 Parameters of channel 2 (I/O CHANNEL=2), 15 Parameters of channel 3 (I/O CHANNEL=3), 16

Parameters of check termination, 236

Parameters of coordinates, 31

Parameters of custom macros, 187

Parameters of DI/DO, 82

Parameters of displaying operation time and number of parts, 200

Parameters of DNC1/DNC2 interface, 18

Parameters of external data input/output, 197

Parameters of feedrate, 44

Parameters of graphic display, 198

Parameters of graphic display/dynamic graphic display, 198

Parameters of high–speed machining (High–speed cycle machining/high–speed remote buffer), 220

Parameters of indexing index table, 185

Parameters of maintenance, 239

Parameters of manual handle feed, handle interruption and handle feed in tool axial direction, 211

Parameters of manual operation and automatic operation, 210

Parameters of MDI, display, and edit, 86

Parameters of normal direction control, 183

Parameters of pattern data input, 193

Parameters of peck drilling cycle of a small diameter, 162

Parameters of pitch error compensation, 112

Parameters of polar coordinate interpolation, 181

Parameters of polygon turning, 222

Parameters of position switch functions, 208

Parameters of power motion manager, 21

Parameters of program restart, 219

Parameters of programs, 105

Parameters of reader/puncher interface, remote buffer interface, 12

Parameters of reference position setting with mechanical stopper, 214

Parameters of rigid tapping, 166

Parameters of scaling/coordinate rotation, 178

Parameters of servo, 68

Parameters of setting, 9

Parameters of simple synchronous control, 233

Parameters of skip function, 194

Parameters of software operator's panel, 216

Parameters of spindle control, 117

Parameters of stroke check, 36

Parameters of the chuck and tailstock barrier (T series), 40

Parameters of tool compensation, 148

Parameters of tool life management, 203

Parameters of uni–directional positioning, 180

# **[S]**

Setting parameters from MDI, 2

**Revision Record Revision Record**

# FANUC Series 21/210-MODEL B PARAMETER MANUAL (B-62710EN) **FANUC Series 21/210–MODEL B PARAMETER MANUAL (B–62710EN)**

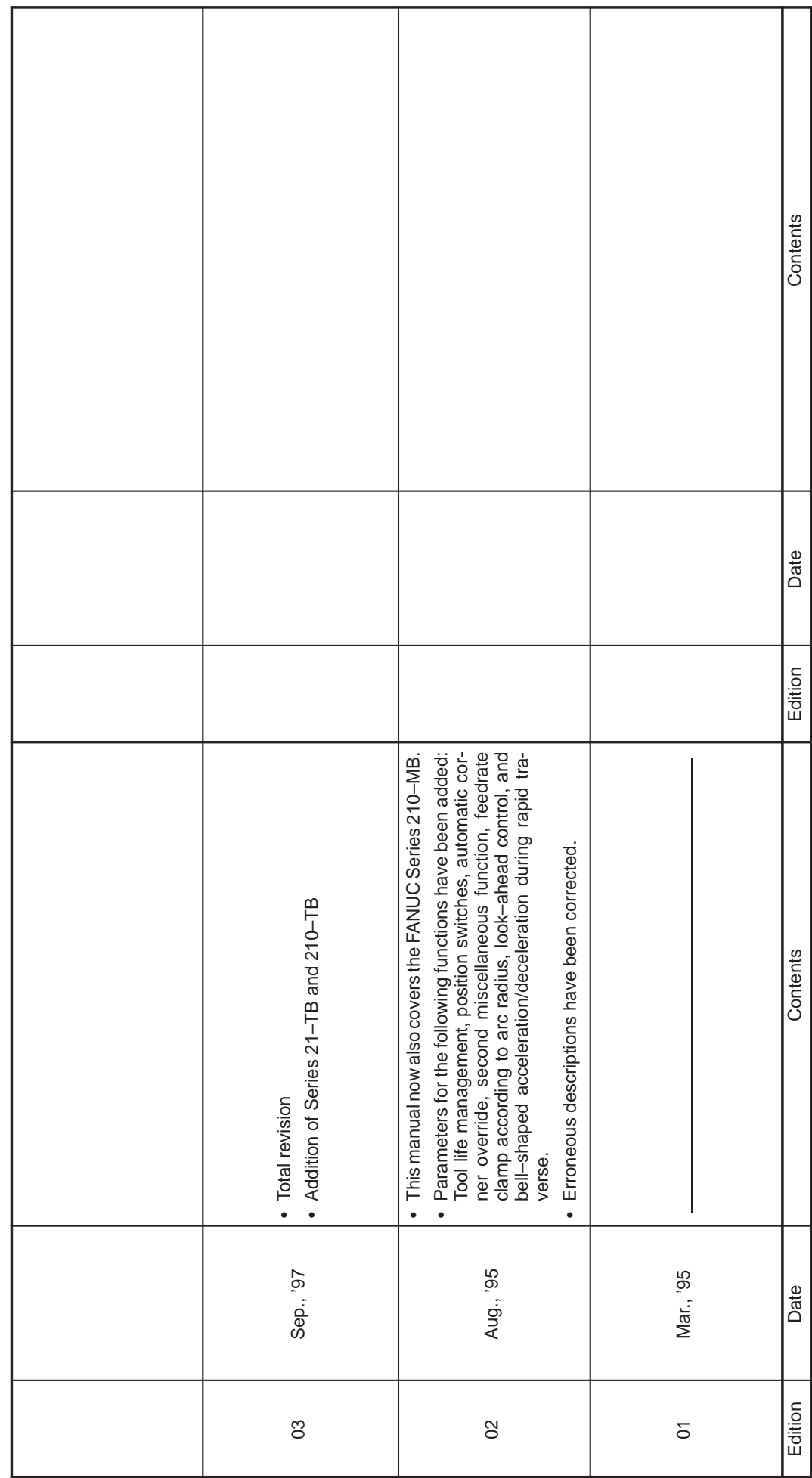

- · *No part of this manual may be reproduced in any form.*
- · *All specifications and designs are subject to change without notice.*